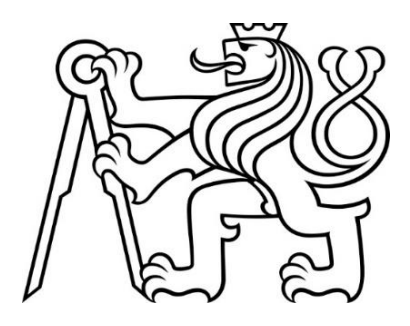

# **ČESKÉ VYSOKÉ UČENÍ TECHNICKÉ V PRAZE** FAKULTA DOPRAVNÍ

Bc. Jan Husnaj

# **Návrh optimalizačních modelů pro plánování cyklistických tras**

Diplomová práce

**2022**

### ČESKÉ VYSOKÉ UČENÍ TECHNICKÉ V PRAZE

Fakulta dopravní děkan Konviktská 20, 110 00 Praha 1

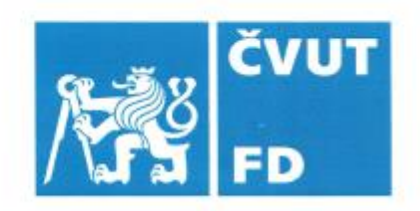

### 

# ZADÁNÍ DIPLOMOVÉ PRÁCE

(PROJEKTU, UMĚLECKÉHO DÍLA, UMĚLECKÉHO VÝKONU)

Jméno a příjmení studenta (včetně titulů):

### **Bc. Jan Husnaj**

Studijní program (obor/specializace) studenta:

### navazující magisterský – LA – Logistika a řízení dopravních procesů

Název tématu (česky): Návrh optimalizačních modelů pro plánování cyklistických tras

Název tématu (anglicky): Proposal of Optimization Models for Planning of Cycling Routes

### Zásady pro vypracování

Při zpracování diplomové práce se řiďte následujícími pokyny:

- · Motivace k řešení problému
- · Výběr a charakteristika zájmového území včetně identifikace významných lokalit
- · Matematická formulace problému a návrh matematických modelů pro řešení úlohy
- · Návrh metodiky zpracování vstupních dat pro optimalizační výpočet
- · Výpočetní experimenty s optimalizačními modely
- · Implementace navržených modelů ve vybrané softwarové aplikaci

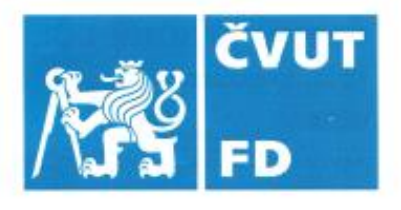

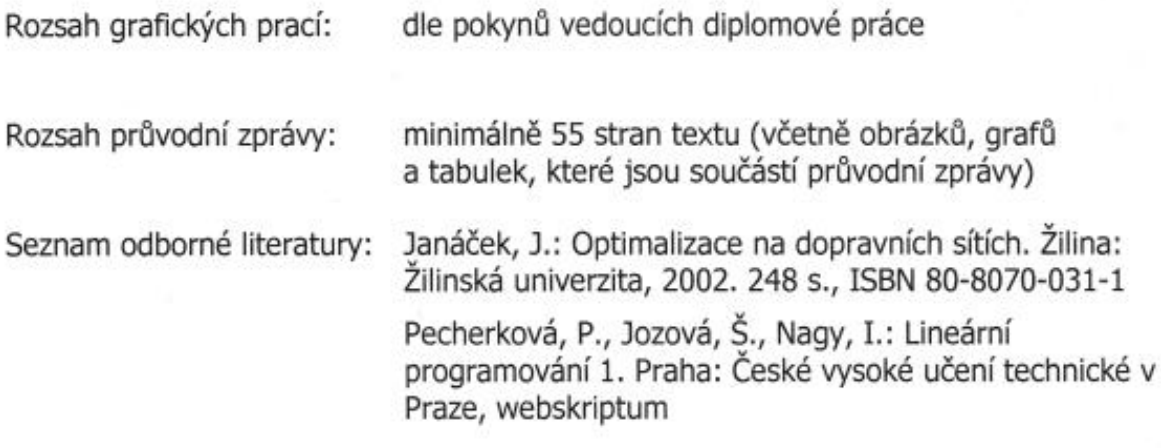

Vedoucí diplomové práce:

## doc. Ing. Denisa Mocková, Ph.D.

doc. Ing. Dušan Teichmann, Ph.D.

### Datum zadání diplomové práce:

### 30. června 2021

(datum prvního zadání této práce, které musí být nejpozději 10 měsíců před datem prvního předpokládaného odevzdání této práce vyplývajícího ze standardní doby studia)

### Datum odevzdání diplomové práce:

### 16. května 2022

- a) datum prvního předpokládaného odevzdání práce vyplývající ze standardní doby studia a z doporučeného časového plánu studia
- b) v případě odkladu odevzdání práce následující datum odevzdání práce vyplývající z doporučeného časového plánu studia

doc. Ing. Tomáš Horák, Ph.D. vedoucí Ústavu logistiky a managementu dopravy doc. Ing. Pavel Hrubeš, Ph.D. děkan fakulty

Potvrzuji převzetí zadání diplomové práce.

Bc. Jan Husnaj jméno a podpis studenta

### **Poděkování**

Na tomto místě bych rád poděkoval všem, kteří se podíleli na vzniku této diplomové práce. Zejména děkuji vedoucím práce doc. Ing. Denise Mockové, Ph.D. a doc. Ing. Dušanu Teichmannovi, Ph.D. za odborné vedení, cenné rady, poskytnuté materiály a čas, který mi při řešení diplomové práce věnovali.

Poděkování patří také členům cyklistického klubu za přínosné konzultace a poskytnutí potřebných dat.

V neposlední řadě je mou povinností poděkovat svým rodičům a blízkým za morální podporu, která mi byla věnována po celou dobu studia.

### **Prohlášení**

Předkládám tímto k posouzení a obhajobě diplomovou práci, zpracovanou na závěr studia na ČVUT v Praze Fakultě dopravní.

Prohlašuji, že jsem předloženou práci vypracoval samostatně a že jsem uvedl veškeré použité informační zdroje v souladu s Metodickým pokynem o dodržování etických principů při přípravě vysokoškolských závěrečných prací.

Nemám závažný důvod proti užívání tohoto školního díla ve smyslu § 60 Zákona č. 121/2000 Sb., o právu autorském, o právech souvisejících s právem autorským a o změně některých zákonů (autorský zákon).

V Praze dne 16. května 2022 ………………………………………………

Bc. Jan Husnaj

# ČESKÉ VYSOKÉ UČENÍ TECHNICKÉ V PRAZE Fakulta dopravní Ústav logistiky a managementu dopravy

### **NÁVRH OPTIMALIZAČNÍCH MODELŮ PRO PLÁNOVÁNÍ CYKLISTIKÝCH TRAS**

Diplomová práce Květen 2022 Bc. Jan Husnaj

### **Abstrakt**

Diplomová práce se zabývá návrhem optimalizačního modelu pro plánování cyklistických tras podle různých kategorií cyklistů. V úvodu je představena motivace k řešení problému, sportovní disciplína a popis výběru cyklistických tras v zájmovém území pomocí vícekriteriálního hodnocení variant. Dále jsou v práci popsána teoretická východiska vhodných optimalizačních přístupů a navržen optimalizační model na bázi lineárního programování. Výpočetní experimenty s navrženým modelem probíhaly primárně s využitím doplňku Řešitel, který je základem systému pro podporu rozhodování cyklistů při plánování tras. Verifikace funkčnosti modelu a validace správnosti dosažených výsledků byla provedena prostřednictvím optimalizačního software Xpress–IVE. V závěru diplomové práce jsou výsledky výpočetních experimentů porovnány s informacemi získanými z internetové mapové aplikace Mapy.cz.

### **Klíčová slova**

lineární programování, vícekriteriální hodnocení variant, optimalizační modely ve sportu, modifikovaná úloha obchodního cestujícího

## CZECH TECHNICAL UNIVERSITY IN PRAGUE Faculty of Transportation Sciences Department of Logistics and Management of Transport

### **PROPOSAL OF OPTIMIZATION MODELS FOR PLANNING OF CYCLING ROUTES**

Master' Thesis May 2022 Bc. Jan Husnaj

### **Abstract**

The Master's thesis deals with the proposal of optimalization model for planning of cycling routes according to different categories of cyclists. In the introductory part of the thesis is introduced the motivation to find a solution to the problem, the sport discipline, and the description of the choice of cycling routes in selected areas with the help of multicriterial evaluation of the variants. In the diploma thesis there are also described theoretical basis of eligible optimalization approaches and proposal of optimalization model based on linear programming. The computational experiments with the proposed model were primarily done with the use of the Solver Add–on, which is the base of the system to support cyclists' decision making in route planning. The model functionality verification and correctness validation of achieved results was done through optimalization software Xpress–IVE. At the end of the thesis are the computational experiments' results compared with the information gained from the Internet map application Mapy.cz.

### **Key Words**

linear programming, multicriterial evaluation of the variants, optimalization model in sport, modified method for travelling salesman

## **Obsah**

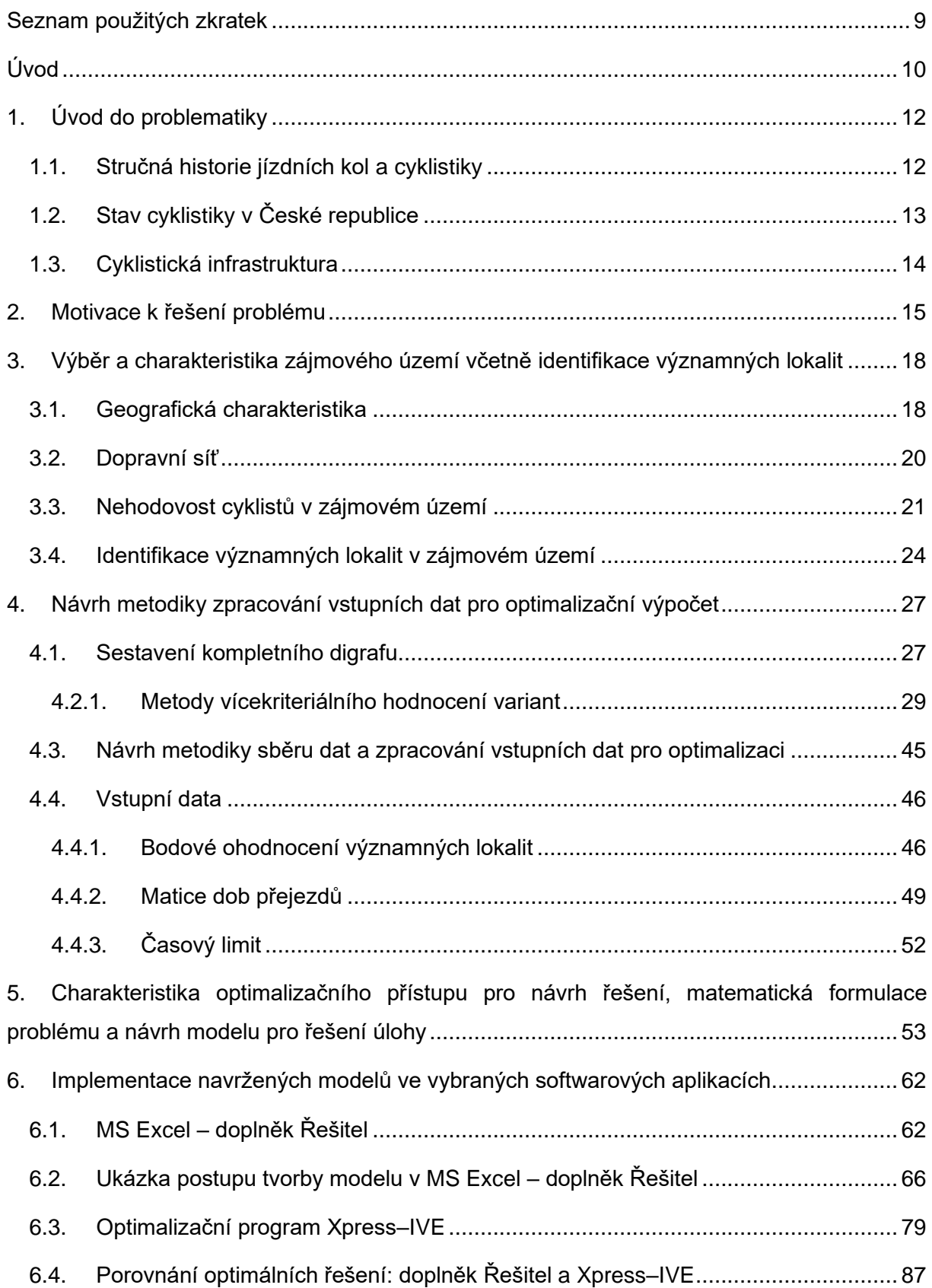

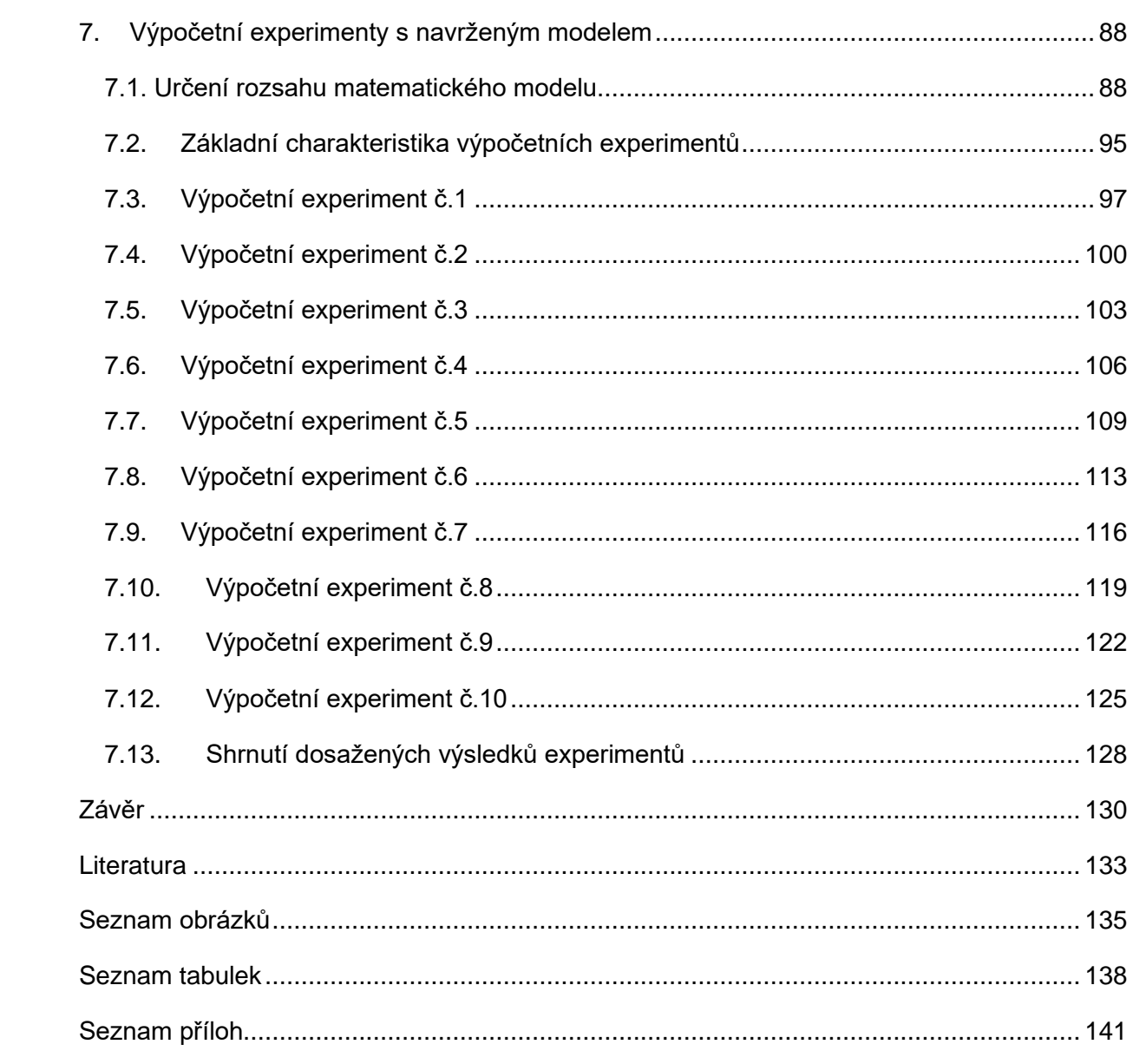

### <span id="page-9-0"></span>**Seznam použitých zkratek**

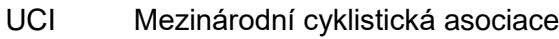

- SFDI Státní fond dopravní infrastruktury
- CHKO Chráněná krajinná oblast
- cpt Celkový počet tras
- VZ Vzdálenost
- KP Kumulované převýšení
- P Kvalita vozovky
- EDT Estetický dojem trasy
- BK Bezpečnost/komfort
- Var. Varianta
- AC M Aktivní cyklista muž
- AC Ž Aktivní cyklistka žena
- RC M Rekreační cyklista muž
- RC Ž Rekreační cyklistka žena
- Kat. Kategorie

### <span id="page-10-0"></span>**Úvod**

Logistika jako samostatná vědní disciplína, existuje teprve krátce, nicméně lidstvo provází po většinu jeho historie. První uplatnění našla logistika ve vojenství, ze kterého se následně, pro své jednoznačné přínosy, postupně začala rozšiřovat i do civilního sektoru.

Z důvodu pandemie Covidu-19 prošel celý svět v posledních dvou letech zásadními změnami, které se nevyhnuly ani tzv. volnočasovým aktivitám. Protože v období pandemie byl významně omezen kulturní a společenský život, lidé se začali věnovat mnoha novým zájmům a aktivitám individuálního charakteru. Jednou z nových aktivit, která se začala intenzivně rozvíjet, se pro mnoho lidí stala rekreační cyklistika, která spadá do individuálních sportů a nebyla tak téměř ovlivněna protipandemickými opatřeními. S rostoucím počtem rekreačních cyklistů se zvýšila i poptávka po vhodném nástroji k plánování optimálních cyklistických tras, který by nabídl pokročilé možnosti plánování jako je například zahrnutí individuální výkonosti daného cyklisty (např. současné běžně dostupné internetové mapové aplikace jako jsou například Mapy.cz akceptaci rozdílné výkonnosti nenabízejí). Pro řešení uvedeného problému poskytuje své metody operační výzkum, který je běžně základem optimalizace procesů v logistických systémech.

Téma řešené v diplomové práci nelze považovat za první možnou aplikaci metod operačního výzkumu v cyklistice. Jako jednu z možných aplikací, úspěšně ověřenou v historii, je možno uvést aplikace vytvořené pro největší a nejstarší cyklistický závod Tour de France, při jehož organizaci jsou různé metody využívány pro rozmísťování servisních dep, občerstvovacích zón, ale především k plánování samotných etap závodu.

Cílem předložené diplomové práce je propojit logistiku a sportovní odvětví tím, že bude navržen optimalizační model pro plánování cyklistických tras pro rekreační cyklistiku v podmínkách území severozápadní části Středočeského kraje. Specifikem navrženého optimalizačního modelu je práce s předem definovanými parametry, jako je například maximální doba jízdy a kategorie cyklisty, s jejichž zahrnutím bude navržená cyklotrasa odpovídat požadavkům konkrétního cyklisty. K řešení budou využity metody teorie grafů a lineárního programování. Z pohledu zmíněných metod je návrh řešení inspirován úlohou obchodního cestujícího.

Práce se skládá ze sedmi kapitol. V úvodní kapitole je provedeno stručné seznámení s problematikou cyklistiky jako takové. Na úvodní kapitolu navazuje kapitola popisující motivaci k řešení problému. Ve třetí kapitole je prezentován výběr a charakteristika zájmového území včetně významných lokalit. Ve čtvrté kapitole začíná samotný návrh řešení. Je v ní vysvětlena problematika sběru a zpracování potřebných dat a jsou v ní představeny různé metody vícekriteriálního hodnocení variant sloužící k výběru vhodných tras pro cyklistické výlety. Následující dvě kapitoly jsou věnovány charakteristice použitého optimalizačního přístupu pro návrh řešení a následné konstrukci optimalizačních modelů ve vybraných optimalizačních nástrojích – doplňku Řešitel MS Excel a optimalizačním software Xpress–IVE. Sedmá kapitola je věnována výpočetním experimentům s optimalizačními modely a mapovým výstupům reprezentujících jednotlivé experimenty. Závěr obsahuje celkové zhodnocení a závěr práce.

Výsledný model bude sloužit především cyklistům v severozápadní části Středočeského kraje, kteří tak budou mít možnost využívat jej k tvorbě cyklistických tras podle toho, do které výkonnostní kategorie spadají a jakou dobu si pro cyklistický výlet vymezí.

### <span id="page-12-0"></span>**1. Úvod do problematiky**

### <span id="page-12-1"></span>**1.1. Stručná historie jízdních kol a cyklistiky**

S historií jízdních kol je neodmyslitelně spojeno jméno německého vynálezce Karla Ludwiga von Draise ze Sauerbronu. Tento vynálezce představil 12. července 1817 první stroj, který je považován za předchůdce dnešních kol. Jeho stroj, pojmenovaný draisina, se dočkal velkého úspěchu především ve Francii, kde byl později vylepšen o kliky a pedály. Poslední velkou úpravu provedli Angličané, kteří změnili rám na lichoběžníkový tvar. Touto změnou se z draisiny stalo jízdní kolo. [1]

Významným datem cyklistiky je 30. květen 1868, kdy na území Paříže proběhl první cyklistický závod na světě. Závod měl velký úspěch a zprávy o cyklistice se začaly šířit Evropou. Důsledkem toho bylo založení Českého klubu velocpedistů, který od roku 1874 pořádal závod nazvaný Pražská míle. Téměř o třicet let později, 14. dubna 1900, vznikla Mezinárodní cyklistická asociace známá pod zkratkou UCI. Tato asociace v roce 1903 podpořila myšlenku dvou francouzských novinářů Lefévra a Desrange, a tak pomohla vzniku dnes již legendárnímu závodu Tour De France. Po druhé světové válce se ve východní Evropě, především na území Polska a Československa, začal každoročně pořádat Závod míru, který byl největším amatérským cyklistickým závodem. [1]

S historií cyklistiky jsou také spojena významná jména automobilového průmyslu. Prvním výrobcem pneumatik pro jízdní kola byl John Boyd Dunlop, jehož pneumatiky poté nahradili bratři Michelinové. J. B. Dunlop i bratři Michelinové se na počátku 19. století zařadili mezi největší výrobce pneumatik pro automobily. V roce 1895 založili Václav Klement a Václav Laurin společnost v Mladé Boleslavi pro výrobu jízdních kol. Od výroby kol, motocykletů a motocyklů pokračovali až k výrobě automobilů.

### <span id="page-13-0"></span>**1.2. Stav cyklistiky v České republice**

V dubnu 2019 provedla společnost United Assistance průzkum, jehož cílem bylo zjistit, kolik obyvatel České republiky využívá jízdní kolo k dojíždění do zaměstnání. V rámci průzkumu bylo dotázáno 1 500 respondentů. Z výsledků je patrné, že k dojíždění do práce využívá jízdní kolo pouze 4 % respondentů. [2]

Na základě dat z roku 2014 je rekreační cyklistika v České republice velmi populární, protože 35,5 % obyvatel se této volnočasové aktivitě věnuje alespoň jeden den v týdnu. Ve srovnání s ostatními státy Evropské unie je Česká republika na třetím místě v počtu rekreačních cyklistů na 100 000 obyvatel. Přehledné srovnání je znázorněno na přiloženém [Obrázek 1.](#page-13-1) Čím světlejší je barva daného státu, tím menší procento obyvatel se v daném státu věnuje rekreační cyklistice.

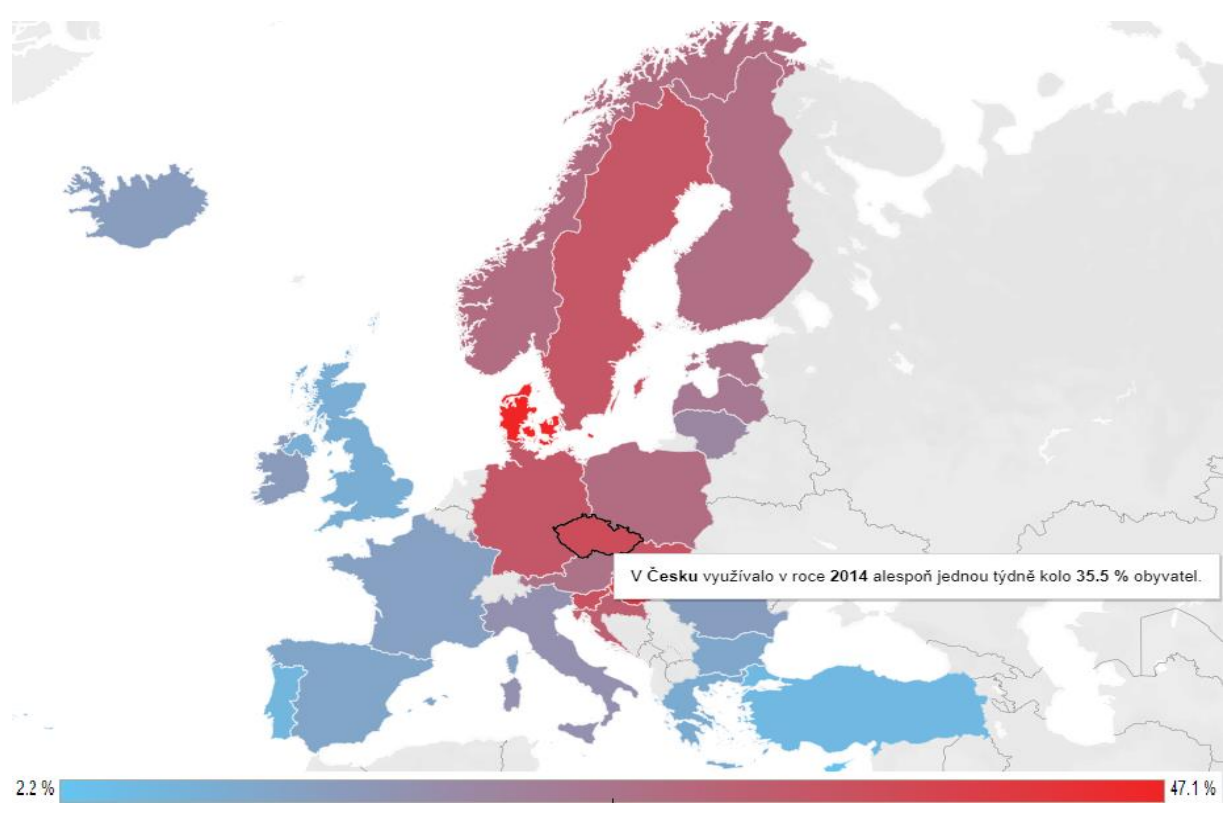

<span id="page-13-1"></span>Obrázek 1 – Srovnání rekreační cyklistiky ve vybraných zemích EU, zdroj: www.ceskovdatech.cz

### <span id="page-14-0"></span>**1.3. Cyklistická infrastruktura**

Základní terminologie je na základě TP 179 – Navrhování komunikací pro cyklisty. [3]

- Komunikace pro cyklisty pozemní komunikace nebo její část, na které není zakázán provoz cyklistů
- Cyklotrasa komunikace pro cyklisty upravená (dopravním značením) pro provoz cyklistů v označeném směru
- Cyklostezka část pozemní komunikace nebo její pás vyhrazený dopravní značkou pro jízdu na jízdním kole
- Pruh pro cyklisty část pozemní komunikace určená pro jeden jízdní proud cyklistů jedoucích za sebou

První cyklotrasy byly v České republice vyznačeny v roce 1997. Ke dni 1.1. 2017 bylo evidováno celkem 37 023 km cyklotras. Nejvíce se jich nachází v Jihočeském, Středočeském a Plzeňském kraji. [2]

Stavba nových a rekonstrukce stávajících cyklostezek je podporována Státním fondem dopravní infrastruktury, který od roku 2000 do roku 2020 přispěl ve výši 2,997 mld. Kč. Pro rok 2021 byla Výborem SFDI schválena rekordní podpora pro žádosti v celkové výši 749 816 497 Kč. V [Tabulka 1](#page-14-1) jsou uvedeny příspěvky SFDI na výstavbu a rekonstrukci cyklostezek mezi lety 2016 – 2021. [4]

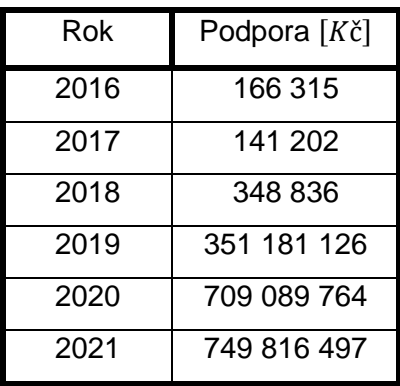

<span id="page-14-1"></span>Tabulka 1 – Podpora SFDI na výstavbu a rekonstrukci cyklostezek, zdroj: vlastní zpracování

### <span id="page-15-0"></span>**2. Motivace k řešení problému**

Z pohledu zkušeného silničního cyklisty s průměrným ročním nájezdem 4 500  $km$  byl vypozorován zvyšující se zájem o silniční cyklistiku. Tento zájem potvrzuje [Tabulka 1,](#page-14-1) ze které vyplývá, že na stavbu cyklistické infrastruktury se vynakládá čím dál více finančních prostředků.

Mnoho nových a nezkušených cyklistů má ovšem problémy s plánováním cyklistických tras a výletů. Hlavním problémem je neznalost vlastní výkonnosti, která následně brání v efektivním plánování. K tomu jsou často využívány internetové mapové aplikace jako například Mapy.cz nebo Googlemaps.com. Problémem těchto, ale i ostatních mapových podkladů a aplikací je, že svému uživateli nabízejí pouze možnost naplánovat trasu z bodu A do bodu B. K této trase internetové mapové aplikace určí celkovou dobu přejezdů, která je vypočítána na základě neznámých parametrů a nezohledňuje rozdíl mezi kategoriemi cyklistů. Výsledkem výpočtu je celková doba přejezdů ve srovnání se skutečností velice nepřesná. Cyklisté, kteří využívají zmíněné mapové aplikace a při plánování výletů se řídí vypočítanou celkovou dobou přejezdů, mohou být tak velmi nepříjemně překvapeni.

Rozdíl mezi plánováním výletu a skutečností je reprezentován následujícím příkladem. Na [Obrázek 2](#page-16-0) je naplánovaná cyklistická trasa Slaný – Říp – Velvary – Slaný pomocí internetové mapové aplikace Mapy.cz. Data, která udává aplikace, jsou následující:

- Délka trasy 61,3  $km$
- Celková doba přejezdu  $3:51:00$  hh:  $mm:ss$
- Vypočítaná průměrná rychlost (vlastní výpočet) 15,9  $km \cdot h^{-1}$

Trasa byla následně projeta aktivním cyklistkou a její průběh byl zaznamenán pomocí zařízení Garmin Venu 2s. Skutečná zaznamenaná data jsou:

- Délka trasy 61,45  $km$
- Celková doba přejezdu 2:13:37  $hh: mm: ss$
- Průměrná rychlost 27,9  $km \cdot h^{-1}$

|                                                       | Délka<br>trasy $[km]$ | Celková doba přejezdu<br>[hh:mm:ss] | Průměrná rychlost<br>$[km \cdot h^{-1}]$ |
|-------------------------------------------------------|-----------------------|-------------------------------------|------------------------------------------|
| Mapy.cz                                               | 61,3                  | 3:51:00                             | 27,6                                     |
| Vlastní měření aktivního<br>cyklisty                  | 64,45                 | 2:13:37                             | 15,9                                     |
| Rozdíl Mapy.cz – vlastní<br>měření aktivního cyklisty | 0,15                  | 1:36:23                             | 11,7                                     |

<span id="page-16-1"></span>Tabulka 2 – Porovnání dat z internetové mapové aplikace [Mapy.cz](http://www.mapy.cz/) s vlastním měřením, aktivní cyklista, zdroj: vlastní zpracování

Z dat porovnaných v [Tabulka 2](#page-16-1) vyplývá:

- Délka trasy mezi plánováním a vlastním měřením je téměř totožná.
- Celková doba přejezdu vlastního měření je o 1:36:23 hh: mm: ss kratší než doba přejezdu, kterou udává internetová mapová aplikace Mapy.cz. Rozdíl v době přejezdu je závislý na individuální kondici cyklisty.
- Průměrná rychlost vlastního měření je o 11,7  $km \cdot h^{-1}$  vyšší, než průměrná rychlost vypočítaná na základě dat z internetové mapové aplikace Mapy.cz.

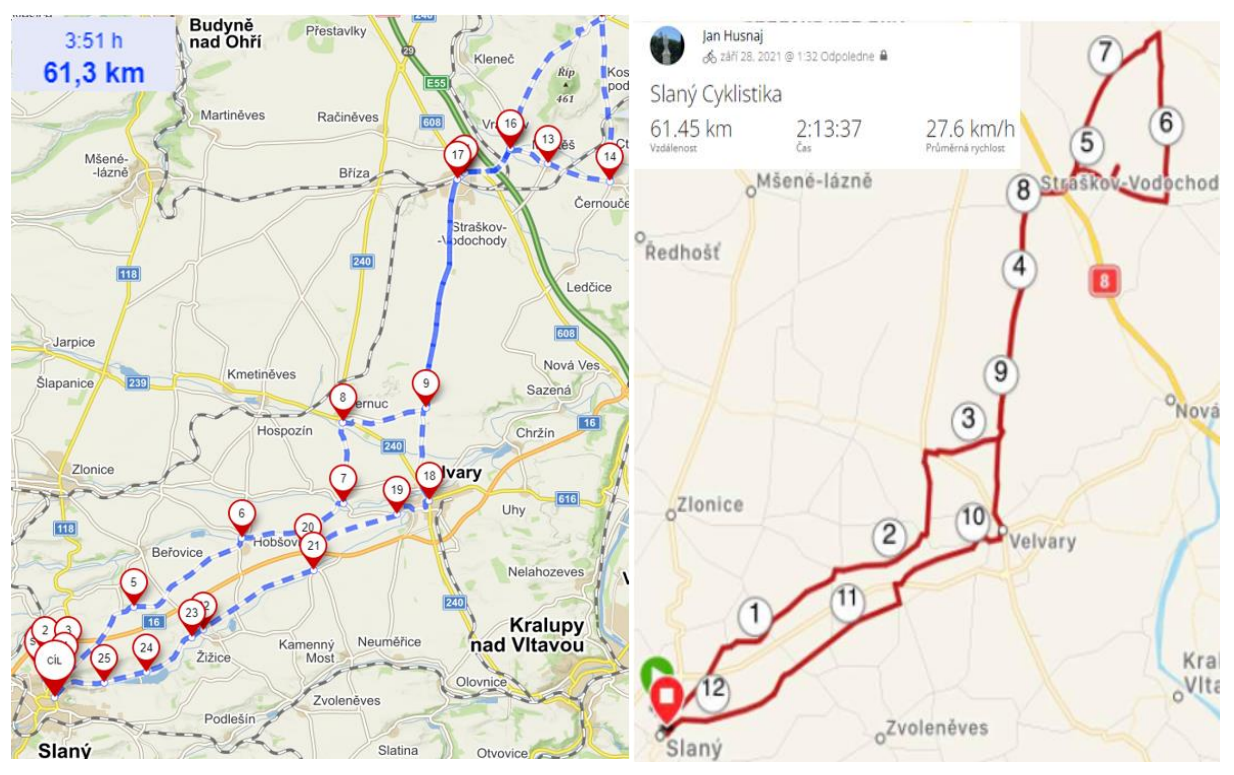

<span id="page-16-0"></span>Obrázek 2 – Porovnání plánování výletů pomocí současných prostředků s vlastním měřením, zdroj: [Mapy.cz](http://www.mapy.cz/)

Ze skutečností získaných z výše uvedeného příkladu je hlavní motivací řešení navrhnout jednoduchý optimalizační model pro plánování cyklistických tras na území okresů Rakovník, Kladno, Praha–západ, Mělník a Litoměřice. V definovaném území bylo vybráno celkem 11 významných lokalit, které mohou cyklisté během výletu navštívit. Cyklistika je ale velmi časově náročnou aktivitou a z tohoto důvodu není v silách rekreačního cyklisty navštívit všechny významné lokality během jednoho výletu. Hlavním zdrojem dat pro aplikaci jsou empiricky získaná data od pěti výkonnostních skupin cyklistů:

- Rekreační cyklista muž roční nájezd do 1500  $km$
- Rekreační cyklistka žena roční nájezd do 1000  $km$
- Aktivní cyklista muž roční nájezd do 5000  $km$
- Aktivní cyklistka žena roční nájezd do 4000  $km$
- Elektrokola

Získaná data od jednotlivých skupin budou zpracována pomocí znalostí metod teorie grafů a lineárního programování. Výsledná aplikace ve své základní podobě poslouží jako plánovač cyklistických výletů, který při určování optimální trasy zahrne parametry jako je například výkonnostní kategorie nebo časové omezení výletu (maximální doba cyklistické jízdy). Komunikace, po kterých budou vedeny jednotlivé trasy, budou po zpracování analýzy nehodovosti vybrány pomocí jedné z metod vícekriteriálního hodnocení variant.

### <span id="page-18-0"></span>**3. Výběr a charakteristika zájmového území včetně identifikace významných lokalit**

### <span id="page-18-1"></span>**3.1. Geografická charakteristika**

Zájmové území leží ve Středočeském a Ústeckém kraji, konkrétně v okresech Rakovník, Kladno, Mělník a Praha–západ ve Středočeském kraji a v okrese Litoměřice v kraji Ústeckém. Vyznačené území má výměru 887,8  $km^2$  a obvod 123,7  $km$ . Největší část území leží v okrese Kladno, a to plocha o výměře 581,4  $km^2$  (přibližně 65,49 % území). Centrem zájmového území je královské město Slaný v okrese Kladno. Mezi významné lokality patří CHKO Křivoklátsko v okrese Rakovník a hora Říp v okrese Litoměřice. Za zmínku stojí také přírodní rezervace Džbán, která leží na hranici mezi okresy Kladno a Rakovník. Základní geografické charakteristiky jsou shrnuty v [Tabulka 3](#page-18-2) a graficky znázorněny na [Obrázek 3.](#page-19-0)

<span id="page-18-2"></span>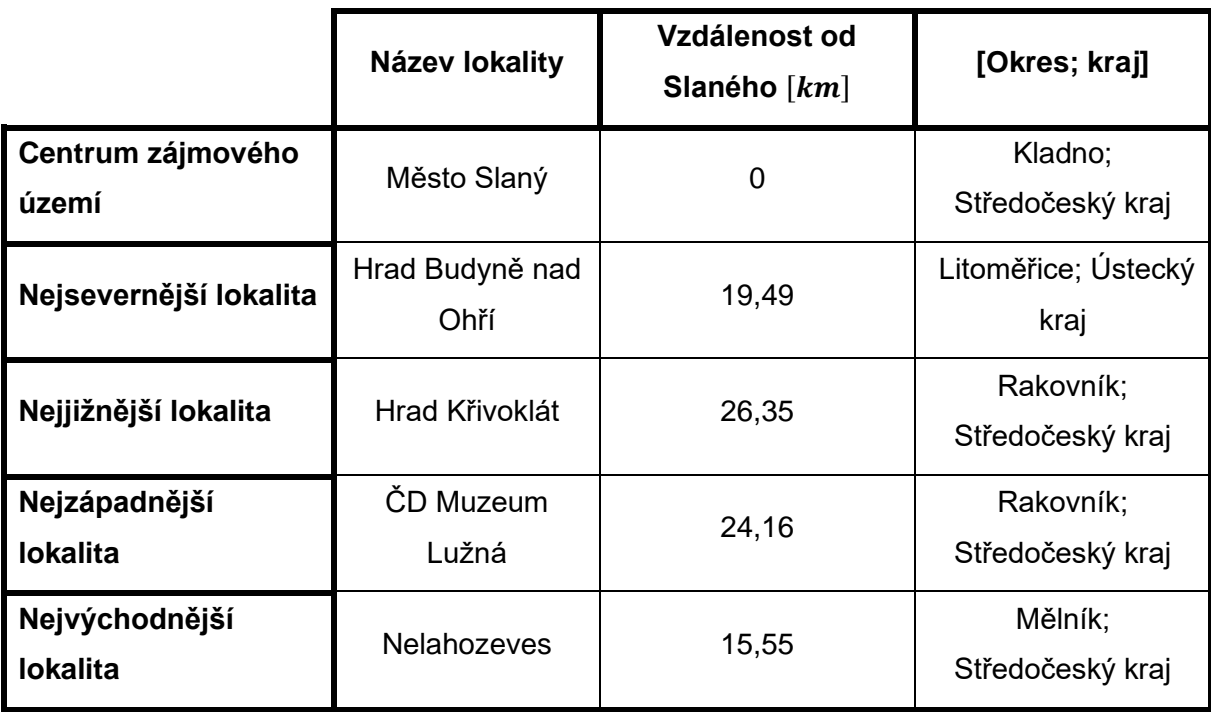

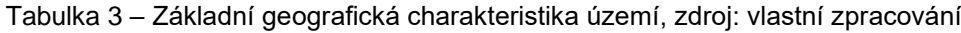

<span id="page-19-0"></span>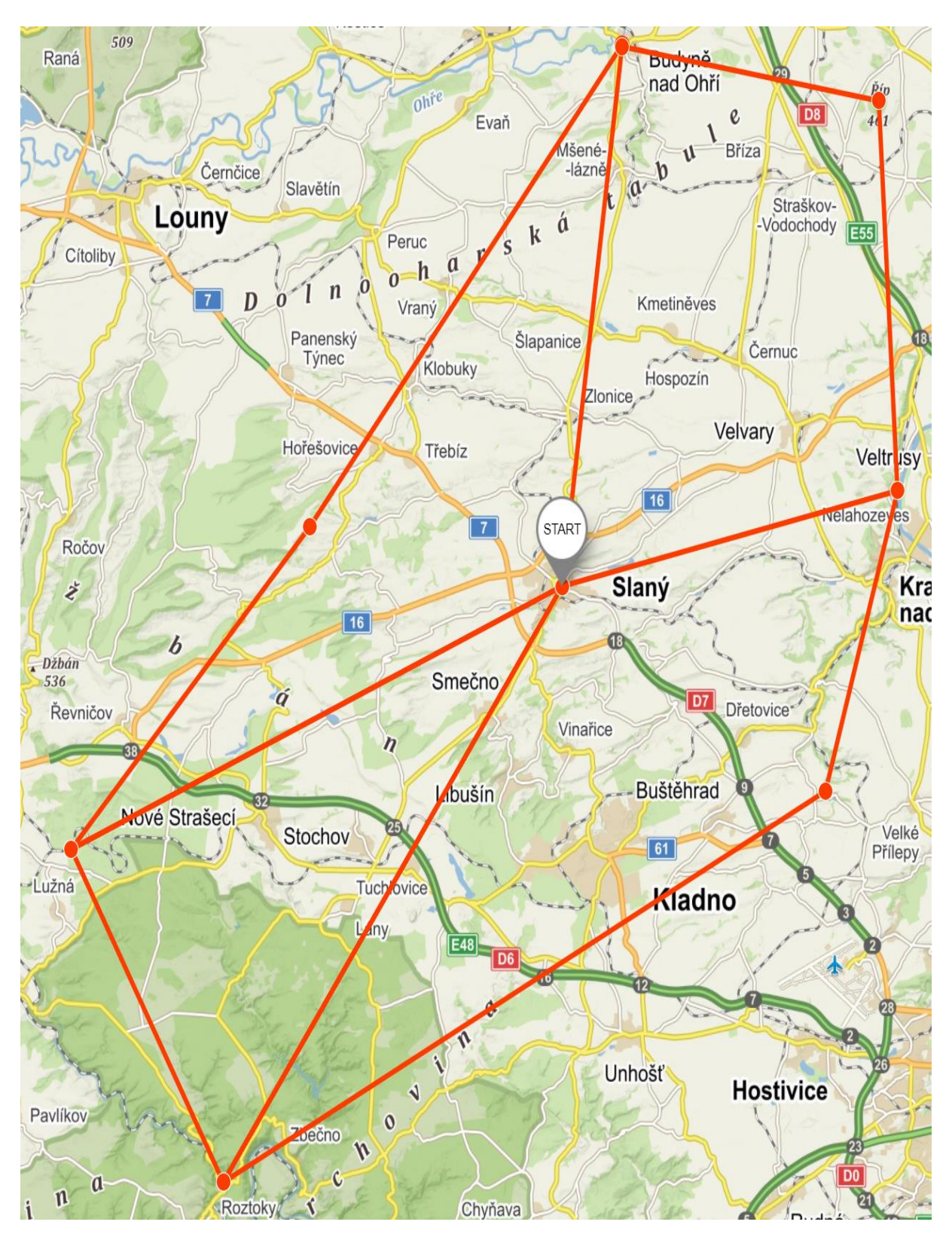

Obrázek 3 – Grafické znázornění zájmového území, zdroj: Mapy.cz

### <span id="page-20-0"></span>**3.2. Dopravní síť**

### **Silniční síť**

Z dostupných výsledků celostátního sčítání dopravy v roce 2020 byly určeny nejvýznamnější pozemní komunikace v zájmovém území. Následně bylo rozhodnuto na základě dat o intenzitě dopravy a zda jsou dané komunikace vhodné k plánování cyklistických výletů. Nejvýznamnější pozemní komunikace v zájmovém území jsou:

- Dálnice D6, D7 a D8 vyřazeny z řešení problému na základě platných zákonů
	- $\circ$  Na dálnici je povolen jen provoz motorových vozidel a jízdních souprav, jejichž nejvyšší dovolená rychlost není nižší než 80  $km \cdot h^{-1}$ . V úseku dálnice procházející obcí je dovolen i provoz motorových vozidel a jízdních souprav pro veřejnou hromadnou dopravu, jejichž nejvyšší povolená rychlost není nižší než 65  $km \cdot h^{-1}$ . Mimo obslužná zařízení dálnice je ostatním účastníkům provozu na pozemních komunikacích zakázán vstup na dálnici, chůze a jízda po dálnici. [17]
- Silnice I/16 Řevničov–Slaný–Velvary–Mělník spojnice dálnic D6, D7 a D8. Z důvodu vysoké intenzity provozu byla komunikace vyřazena.
- Silnice I/61 D6–Kladno–D7 komunikace slouží k propojení dálnic D6 a D7 s městem Kladno. Z důvodu vysoké intenzity provozu byla komunikace vyřazena.
- II/236, II/238 Kačice–Slaný spojnice dálnic D6, D7 s městem Slaný. Z důvodu vysoké intenzity provozu byla komunikace vyřazena.
- Silnice II/606 Nové Strašecí–Kladno Na základě vysoké intenzity provozu byla komunikace vyřazena.

Ostatní komunikace v zájmovém území jsou vhodné pro plánování cyklistických výletů.

### **Infrastruktura pro silniční cyklisty**

Silniční cyklistiku v rámci zájmového území lze provozovat na všech ostatních komunikacích, které nebyly vyřazeny z důvodu vysoké intenzity silničního provozu. Pokud je to možné, je cyklista povinen využít pruh pro cyklisty nebo cyklistické stezky.

### **Infrastruktura pro horskou cyklistiku**

Pro horskou cyklistiku lze využít jako v případě silniční cyklistiky všechny ostatní komunikace v rámci vybraného území. Mnohem častěji jsou ale využívány cyklistické stezky, které jsou častěji budovány pro potřeby horské cyklistiky. Mezi nejvýznamnější cyklostezky na vybraném území patří:

- cyklostezka Lány Tuchlovice Srby Doksy délka stezky 10 km
- cyklostezka Kladno okruh kolem města Kladna o délce 30 km

### <span id="page-21-0"></span>**3.3. Nehodovost cyklistů v zájmovém území**

Na základě dostupných informací o dopravních nehodách v České republice byla zpracována analýza nehod v zájmovém území, využívající data z období od 1.1. 2007 do 31.10. 2021. V daném období se v zájmovém území stalo celkem 890 dopravních nehod, kterých se přímo účastnili cyklisté. Při těchto nehodách bylo zraněno celkem 679 osob. Všeobecný přehled nehod je uveden v [Tabulka 4.](#page-21-1) [5]

|                  | Počet nehod   Počet osob |     |
|------------------|--------------------------|-----|
| Smrtelné zranění | 12                       | 12  |
| Těžké zranění    | 139                      | 140 |
| Lehké zranění    | 502                      | 527 |
| Bez zranění      | 237                      | 237 |
| <b>Celkem</b>    | 890                      | 679 |

<span id="page-21-1"></span>Tabulka 4 – Všeobecný přehled nehod, zdroj: www.nehody.cdv.cz

Na [Obrázek 4](#page-22-0) je v modrém polygonu vyznačené rozšířené zájmové území. V tomto rozšířeném polygonu jsou vyznačeny dopravní nehody s přímou účastí cyklistů. Nehody jsou reprezentovány barevnými body, které určují míru zranění.

- smrtelné zranění
- těžké zranění
- lehké zranění
- bez zranění

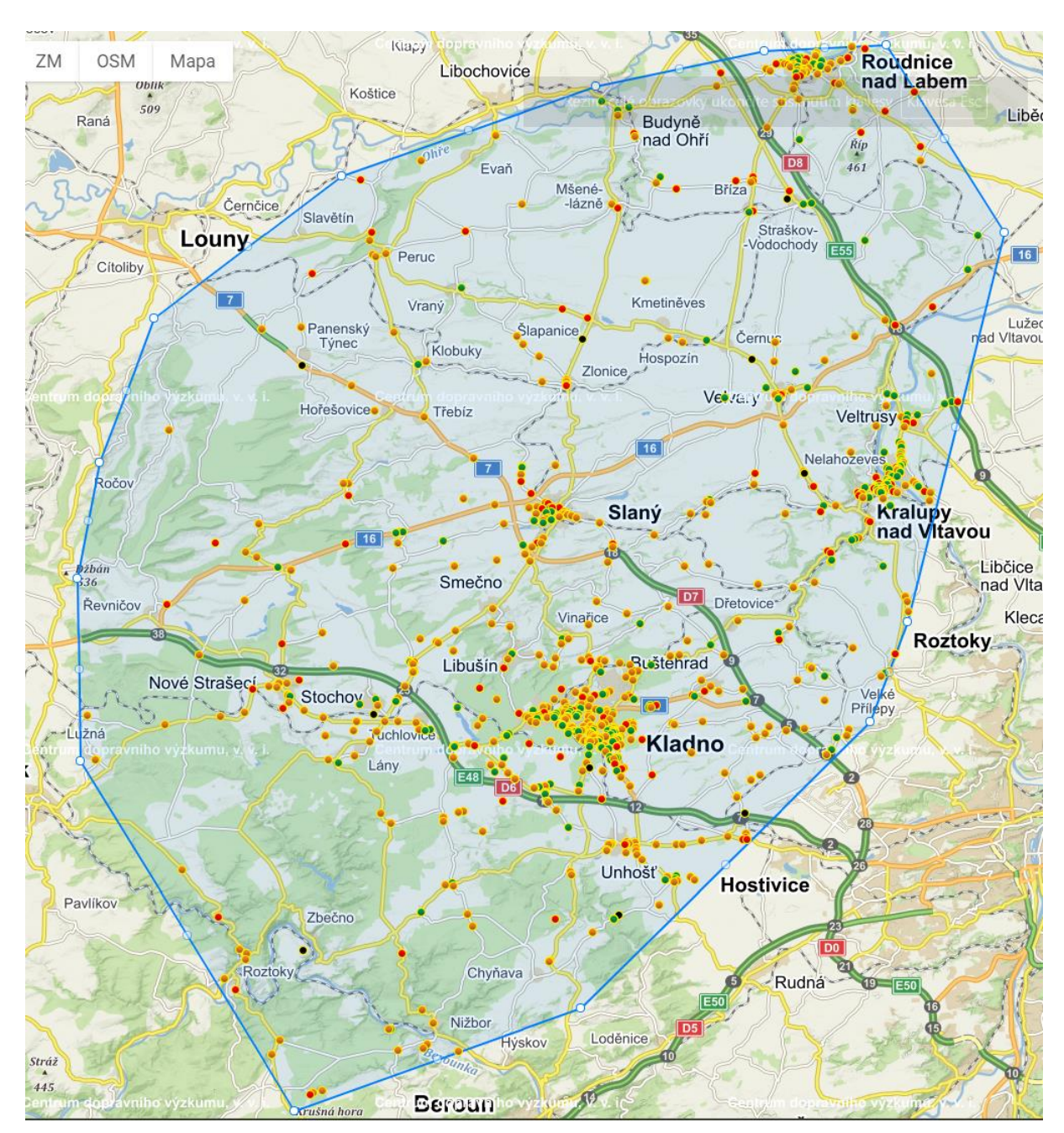

Obrázek 4 – Grafické znázornění všech dopravních nehod za účasti cyklistů, zdroj: nehody.cdv.cz

### <span id="page-22-0"></span>**Lokality s nejvyšším počtem nehod s účastí cyklistů**

Většina dopravních nehod se stala ve městech s více než 10 000 obyvateli. Mezi tato města patří okresní město Kladno, centrum zájmového území město Slaný, Kralupy nad Vltavou a Roudnice nad Labem. Stručné informace o lokalitách s nejvyšším počtem dopravních nehod jsou uvedeny v [Tabulka 5.](#page-23-0)

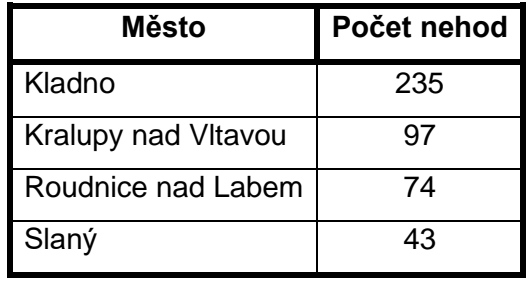

<span id="page-23-0"></span>Tabulka 5 *–* Lokality s nejvyšším počtem dopravních nehod, zdroj: www.nehody.cdv.cz

#### **Nehodovost cyklistů na jednotlivých typech pozemních komunikací**

Ze statistik nehodovostí vyplývá, že nejčastěji dochází k nehodám na (v sestupném pořadí): místních komunikacích, silnicích III. třídy, II. třídy, I. třídy a účelových komunikacích. V [Tabulka](#page-23-1)  [6](#page-23-1) je zpracován detailní přehled nehod a jejich následků.

<span id="page-23-1"></span>

| <b>Typ</b><br>komunikace | <b>Počet</b><br>nehod | <b>Smrtelné</b><br>zranění | Těžké<br>zranění | Lehké<br>zranění | Bez zranění |
|--------------------------|-----------------------|----------------------------|------------------|------------------|-------------|
| silnice I.<br>třída      | 38                    | $\overline{0}$             | 13               | 15               | 10          |
| silnice II.<br>třída     | 226                   | 5                          | 36               | 140              | 45          |
| silnice III.<br>třída    | 250                   | 4                          | 41               | 153              | 52          |
| místní<br>komunikace     | 365                   | 3                          | 46               | 192              | 124         |
| účelové<br>komunikace    | 11                    | 0                          | 3                | 7                |             |

Tabulka 6 – Počet nehod na jednotlivých typech komunikací, zdroj: vlastní zpracování

[Tabulka 6](#page-23-1) poukazuje na skutečnost, že účelové komunikace a silnice I. třídy jsou pro cyklisty nejbezpečnější. Jedná se ovšem o nesprávnou interpretaci, protože k určení bezpečnosti jednotlivých typů komunikací je nutné znát jejich celkovou délku v zájmovém území a následně provést přepočet počtu nehod na kilometr komunikace. Pro vybrané území se nepodařilo získat přesné informace o délce jednotlivých typů komunikací. Výpočet byl proveden pouze orientačně, s hodnotami délky silniční sítě v okrese Kladno a se vzorkem dat nehodovosti v okresu Kladno. Tento okres byl zvolen z toho důvodu, že v zájmovém území zabírá přibližně 2  $\frac{2}{3}$  celkové plochy. V [Tabulka 7](#page-24-1) jsou uvedeny údaje o délce silniční sítě a nehodovosti cyklistů na území okresu Kladno. [Tabulka 8](#page-24-2) následně reprezentuje počet nehod na jeden kilometr daného typu komunikace.

| <b>Typ</b><br>komunikace | Celková<br>délka [km] | <b>Nehod</b><br>celkem | <b>Smrtelné</b><br>zranění | Těžké<br>zranění | Lehké<br>zranění | <b>Bez</b><br>zranění |
|--------------------------|-----------------------|------------------------|----------------------------|------------------|------------------|-----------------------|
| I. třída                 | 78,835                | 32                     | 0                          | 9                | 18               | 5                     |
| II. třída                | 167,246               | 122                    | 4                          | 16               | 81               | 21                    |
| III. třída               | 532,129               | 149                    | 2                          | 21               | 101              | 25                    |
| místní<br>komunikace     | 682,000               | 218                    |                            | 18               | 131              | 68                    |

<span id="page-24-1"></span>Tabulka 7 – Informace o silniční sítí a nehodovosti na území okresu Kladno, zdroj: vlastní zpracování

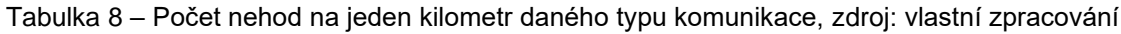

<span id="page-24-2"></span>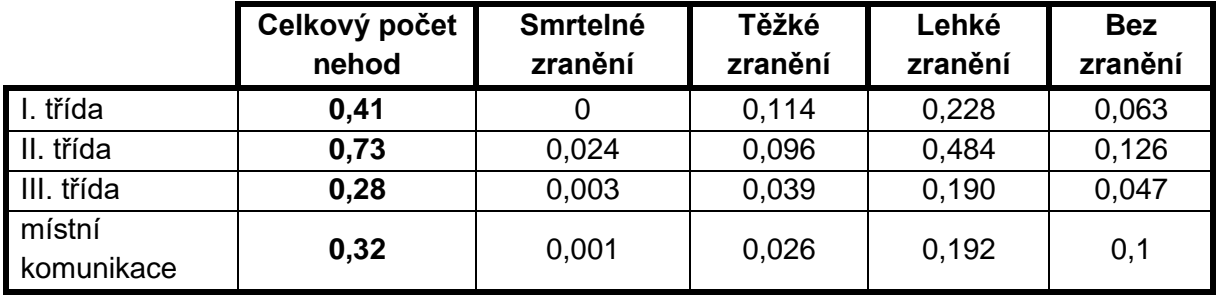

Z [Tabulka 8](#page-24-2) vyplývá, že pro plánování cyklistických výletů jsou nejbezpečnější komunikace III. tříd a místní komunikace.

### <span id="page-24-0"></span>**3.4. Identifikace významných lokalit v zájmovém území**

Výběr významných lokalit (po transformaci dopravní sítě na graf budou významné lokality označeny jako vrcholy  $V_i$ ,  $i = 1, ..., 11$ ) byl proveden především na základě zkušeností cyklistické komunity, která se věnuje cyklistice v zájmovém území. Pro vrchol  $V_1$  platí, že je výchozím vrcholem, depem, ve kterém začínají, ale i končí všechny cyklistické trasy. Mezi porovnávané parametry byla zařazena dostupnost pomocí jízdního kola a subjektivní pocit z daného místa. Vytipováno bylo celkem 11 lokalit, které jsou pro přehlednost znázorněny na [Obrázek 5.](#page-26-0) [6]

- $V_1$  Královské město Slaný, okres Kladno Město vyhlášené městskou památkovou zónou. Přírodní dominantou města je Slánská hora, která je sopečného původu.
- $V_2$  Smečno, okres Kladno Sídelní město rodu Martiniců, kteří se řadili k jednomu z nejvlivnějších a nejbohatších šlechtických rodů v Čechách. Město vyniká mohutným zámkem s přilehlou zámeckou zahradou.
- $V_3 \check{R}$ íp, okres Litoměřice Hora Říp je neodmyslitelně spojena s českou mytologií. Podle pověsti vystoupil na horu praotec Čech. Jedná se o horu sopečného původu.
- <sup>4</sup> − Lány, okres Rakovník Na místním zámku má již od roku 1921 letní sídlo prezident České republiky.
- $V_5$  Křivoklát, okres Rakovník Hrad nacházející se v CHKO Křivoklátsko. Na zámku

strávil své dětství císař Karel IV.

- $V_6 \text{CD}$  Muzeum Lužná u Rakovníka, okres Rakovník Největší sbírka parních lokomotiv na území České republiky.
- $V_7$  Rozhledna Líský, okres Kladno Rozhledna nabízí výhled na České středohoří a přírodní rezervaci Džbán.
- $V_8$  Lidice, okres Kladno Vyhlazená obec, jejíž jméno se za 2. světové války stalo symbolem nacistické zvůle.
- V<sub>9</sub> Okoř, okres Praha–západ Zřícenina gotického hradu Okoř. Chráněný jako kulturní památka.
- $V_{10}$  Nelahozeves, okres Mělník V obci Nelahozeves stojí zámek rodu Lobkoviců, který patří ke skvostům renesanční architektury. Nachází se zde také rodný dům skladatele A. Dvořáka.
- $V_{11}$  Budyně nad Ohří, okres Litoměřice Vodní hrad, který byl založen Přemyslem Otakarem II.

<span id="page-26-0"></span>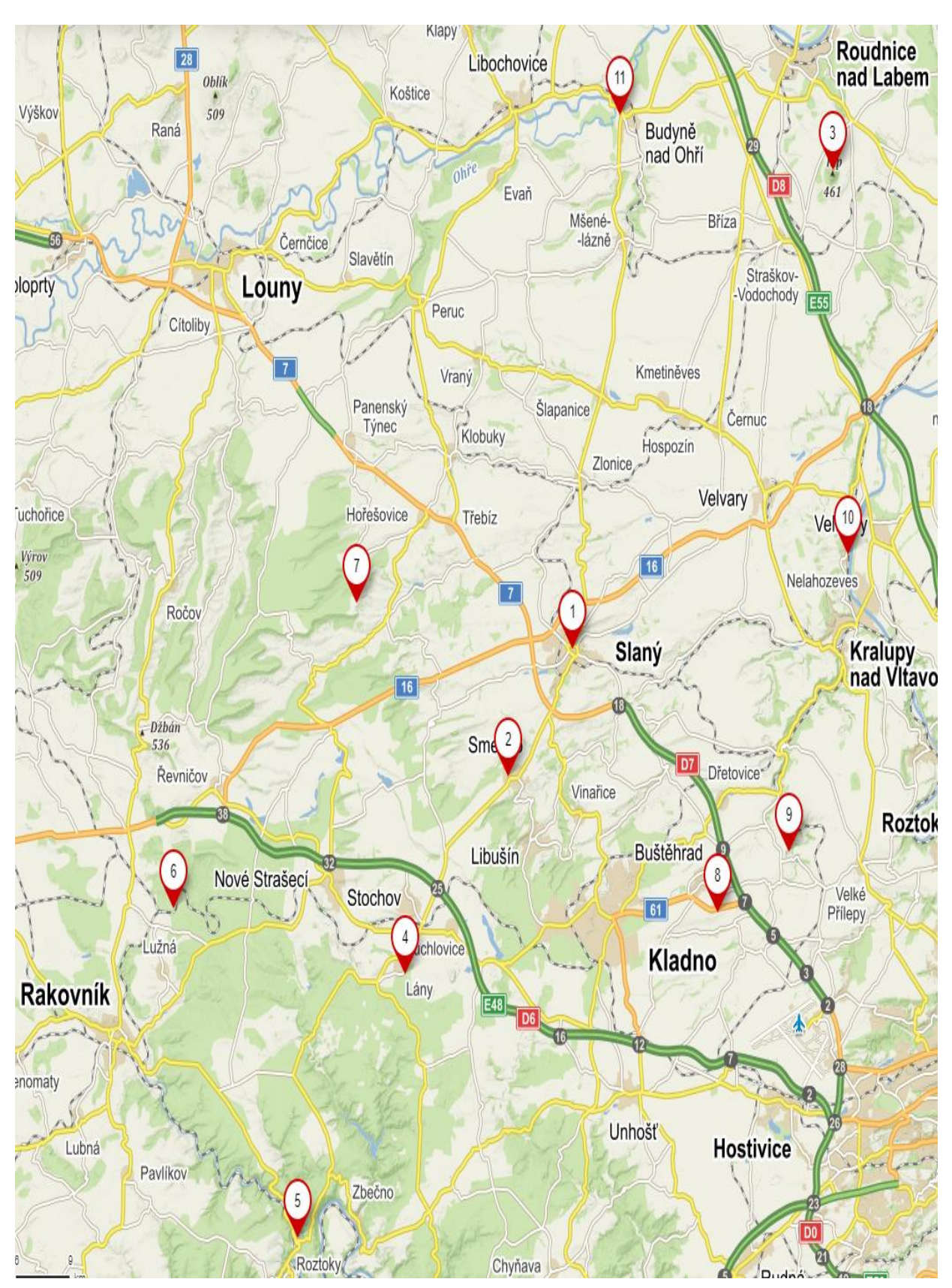

Obrázek 5 – Významné lokality v zájmovém území, zdroj: [Mapy.cz](http://www.mapy.cz/)

### <span id="page-27-0"></span>**4. Návrh metodiky zpracování vstupních dat pro optimalizační výpočet**

Pro jednodušší orientaci v dalších částech této kapitoly slouží níže uvedený stručný přehled.

### **Stručný přehled kapitoly 4.**

- 4.1. Sestavení kompletního digrafu
- 4.2. Výběr tras mezi jednotlivými vrcholy
	- 4.2.1. Metody vícekriteriálního hodnocení variant Představení metod stanovení vah a metod vícekriteriálního hodnocení variant, popis základního schématu, teorie a cílů.
		- Stanovení váhy kritéria: popis základních metod metoda pořadí, bodovací metoda a Fullerův trojúhelník.
		- Metody vícekriteriálního hodnocení variant Představení metody vah a metody TOPSIS
		- Metoda SAW (simple additive weighting) Představení metody vícekriteriálního hodnocení variant, která byla využita pro potřeby výběru tras mezi jednotlivými vrcholy.
- 4.3. Návrh metodiky sběru dat a zpracování vstupních dat pro optimalizaci Představení základních pravidel pro záznam vstupních dat.
- 4.4. Vstupní data Popis vstupních dat.
	- 4.4.1. Bodové ohodnocení významných lokalit
	- 4.4.2. Matice dob přejezdů
	- 4.4.3. Časový limit

### <span id="page-27-1"></span>**4.1. Sestavení kompletního digrafu**

S využitím internetové mapové aplikace [Mapy.cz](http://www.mapy.cz/) je sestaven kompletní digraf  $D = (V, Y, p)$ , ve kterém symbol V představuje konečnou neprázdnou množinu vrcholů, symbol Y množinu orientovaných hran, symbol  $p$  přiřazuje každé hraně uspořádanou dvojici vrcholů. [7]

Důvodem sestavení kompletního digrafu je existence tras, na kterých nejsou doby přejezdů v opačných směrech stejné. Příkladem je trasa z vrcholu  $V_1$  do vrcholu  $V_2$  s dobou přejezdu 0:19:54  $hh: mm: ss$  a zároveň trasa z vrcholu  $V_2$  do vrcholu  $V_1$ , s dobou přejezdu 0:17:37  $hh: mm: ss.$ 

V kompletním digrafu vrcholy představují jednotlivé významné lokality, včetně výchozího místa – město Slaný. Hrany reprezentují skutečnou silniční sít v zájmovém území. Vytvořený kompletní digraf je hranově ohodnocený, orientovaný a silně souvislý. Pro potřeby návrhu řešení obsahuje kompletní digraf 11 vrcholů. Každý z vrcholů je sudého stupně, konkrétně stupně (10,10). Ohodnocení hran představují časové doby přejezdů mezi dvěma danými vrcholy.

### **4.2. Výběr tras mezi jednotlivými vrcholy**

V předchozí podkapitole 4.1. je uvedeno, že pro potřeby řešení diplomové práce je nutné sestavit kompletní digraf. V této podkapitole věnované výběru tras mezi jednotlivými vrcholy se vychází nejdříve z kompletního grafu obsahujícího 11 vrcholů, kde jeden z vrcholů reprezentuje výchozí a cílové místo a zbývajících deset vrcholů reprezentuje významné lokality. Důvodem pro volbu kompletního grafu je, že hrana reprezentující trasu z vrcholu  $V_i$  do  $V_j$  je shodná s trasou z  $V_j$  do  $V_i$  kde  $V_i$ ,  $V_j \in V$ . Z teorie grafů je znám poznatek, že počet hran v kompletním grafu je dán jako  $|X| = \binom{n}{2}$  $\binom{n}{2} = \frac{n \cdot (n-1)}{2}$  $\frac{1}{2}$ . Po dosazení konkrétních hodnot  $(n = 11)$  je vypočteno, že kompletní graf obsahuje celkem 55 hran  $(|X| = {n \choose 2}$  $\binom{n}{2} = \frac{11 \cdot (11 - 1)}{2}$  $\frac{11-11}{2}$  = 55).

Mezi dvojicí vrcholů se však v reálných podmínkách (a v řešeném zájmovém území tomu tak je) může vyskytovat více než jedna vhodná trasa. Pokud se mezi každou dvojicí vrcholů vyskytují právě dvě vhodné trasy, pak je celkový počet tras dán jako  $cpt = 2 \cdot |X|$ (cpt − celkový počet tras). Pokud existují právě tři vhodné trasy je celkový počet tras vypočítán jako  $cpt = 3 \cdot |X|$ . V této práci je počítáno s maximálně se čtyřmi vhodnými trasami mezi každou dvojící vrcholů, i když ve skutečnosti jich může být více. V [Tabulka 9](#page-28-0) jsou shrnuty různé příklady pro výpočet celkového počtu tras.

<span id="page-28-0"></span>

| Počet hran<br>kompletního<br>grafu | Právě <sub>1</sub><br>vhodná trasa<br>mezi každou<br>dvojící<br>vrcholů<br>$[po\check{c}et\,tras]$ | Právě 2 vhodné<br>trasy mezi<br>každou dvojící<br>vrcholů<br>$[po\check{c}et\,tras]$ | Právě 3 vhodné<br>trasy mezi<br>každou dvojící<br>vrcholů<br>$[po\check{c}et$ tras] | Právě 4 vhodné<br>trasy mezi<br>každou dvojící<br>vrcholů<br>[počet tras] |
|------------------------------------|----------------------------------------------------------------------------------------------------|--------------------------------------------------------------------------------------|-------------------------------------------------------------------------------------|---------------------------------------------------------------------------|
| 55                                 | 55                                                                                                 | 110                                                                                  | 165                                                                                 | 220                                                                       |

Tabulka 9 – Výpočet počtu tras v kompletním graf, zdroj: vlastní zpracování

Z [Tabulka 9](#page-28-0) vyplývá, že minimální počet tras je 55, teoretický maximální počet je uvažován 220, které přicházejí v úvahu pro plánování cyklistických tras. Na základě expertního výběru se jeví jako vhodných 140 z nich. Z těchto 140 tras bylo vybráno s využitím vícekriteriálního hodnocení variant 55 tras, což odpovídá případu, kdy mezi každými 2 lokalitami vede právě jedna obousměrná trasa.

Z kompletního grafu na kompletní digraf přechází úloha v okamžiku, kdy jsou jednotlivým přejezdům mezi dvojicemi vrcholů (z  $V_j$  do  $V_i$  kde  $V_i,V_j\in V$ ) přiřazeny doby přejezdů a alespoň v jednom případě (v případě jedné dvojice vrcholů) se ohodnocení hran reprezentující doby přejezdů mezi dvojicí vrcholů liší.

### <span id="page-29-0"></span>**4.2.1. Metody vícekriteriálního hodnocení variant**

Pojmy a teorie v této podkapitole vycházejí z literatury [8,9,10].

#### **Definice vícekriteriálního hodnocení variant**

Metody vícekriteriálního hodnocení variant jsou rozhodovací úlohy, ve kterých se posuzují jednotlivé varianty na základě více kritérií. Podmínkou je, aby množina variant byla konečná. Teoretickým příkladem ze sportovního odvětví je výběr útočníků hokejového národního týmu na zimní olympijské hry. Jednotliví hráči představují konečnou množinu variant. Osobní statistiky hráčů jako jsou vstřelené góly, gólové asistence nebo zablokované střely, představují jednotlivá kritéria. Cílem trenéra je sestavit vyvážené družstvo, ve kterém by měli být hráči, kteří jsou "nejlepší" ve všech kritériích.

#### **Hodnotitelská kritéria:**

Kvantitativní

• Kritéria vyjádřená pomocí číselných hodnot – počet vstřelených gólů, počet gólových asistencí

Kvalitativní

• Kritéria vyjádřená slovně – vliv na morálku ostatních spoluhráčů

Maximalizační

• Lépe jsou hodnoceny varianty, které dosahují nejvyšších hodnot – počet vstřelených gólů, počet gólových asistencí

Minimalizační

• Preferovány jsou varianty, kde je hodnota daného kritéria nejnižší – počet vyloučení v zápase, chyby vedoucí ke gólu soupeře

#### **Základní teorie**

Je dána množina variant  $Y = \{Y_1, Y_2, ..., Y_i\}$ , které jsou hodnoceny na základě kritérií  $X = \{X_1, X_2, ..., X_k\}$ . Množina variant  $Y$  je popsána vektorem kriteriálních hodnot  $(x_{i1}, x_{i2}, ..., x_{ik})$ . Matematický model úlohy vícekriteriálního hodnocení variant je popsán multikriteriální maticí, viz [Obrázek 6,](#page-30-0) kde v  $i - t$ ém řádku je vektor kriteriálních hodnot varianty  $Y_{l}.$  Sloupce reprezentují jednotlivá kritéria, která musí být specifikována dle výše zmíněného rozdělení.

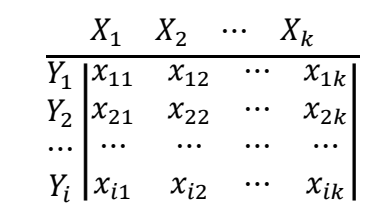

<span id="page-30-0"></span>Obrázek 6 – Multikriteriální matice, zdroj: vlastní zpracování

#### **Základní cíle:**

**Výběr kompromisní varianty:** Vhodná pro situace, kde rozhodovatel potřebuje určit pouze kompromisní variantu (optimální). Pořadí ostatních variant rozhodovatele zpravidla nezajímá.

• výběr hlavního jídla v restauraci

**Seřazení variant:** Uspořádání variant v sestupném pořadí od nejlépe po nejhůře ohodnocenou. Definice pojmů, nejlépe a nejhůře hodnocená, je vždy individuální a závisí na rozhodovateli.

• výběr útočníků pro národní hokejový tým

**Klasifikace variant:** Rozdělení variant do několika tříd.

• rozdělení uchazečů o studium na dvě skupiny – přijatí/nepřijatí

#### **Vztahy mezi variantami:**

**Ideální varianta:** Ve všech kritériích dosahuje daná varianta nejlepších možných hodnot.

**Bazální varianta:** Ve všech kritériích dosahuje daná varianta nejnižších možných hodnot.

**Dominovaná varianta:** Varianta, ke které existuje alespoň jedna varianta, která je ve všech kritériích minimálně stejně dobrá.

**Nedominovaná varianta:** Varianta, ke které neexistuje varianta, která by jí dominovala ve všech kritériích.

**Kompromisní varianta:** Pokud je nedominovaná varianta vybrána jako vhodná, pak je označena jako kompromisní, či optimální varianta.

#### **Stanovení váhy kritéria – ukázka metod**

**Metoda pořadí:** Tato metoda se řadí k nejjednodušším. Princip je založen na sestupném seřazení jednotlivých kritérií od nejdůležitějšího po nejméně důležité. Nejdůležitější kritérium má bodovou hodnotu rovnu  $k$  ( $k$  = počet variant), druhé nejdůležitější kritérium má bodovou hodnotu rovnu  $k - 1$  atd. Stejným způsobem se pokračuje až k nejméně důležitému kritériu, které má hodnotu 1 bod. Váha jednotlivých kritérií je určena tak, že jsou sečteny body pro každé kritérium  $k$  ( $k$  = počet variant) zvlášť a dílčí výsledky se vydělí celkovým počtem bodů, které byly rozděleny mezi všechna kritéria. Jako kontrola správnosti výsledku se provádí suma všech vypočítaných vah, která musí být rovna číslu 1. Pokud je  $i - t$ é kritérium ohodnoceno bodovou hodnotou  $p_i$ , pak je jeho váha  $v_i$  vypočítána podle uvedeného vzorce:

$$
v_i = \frac{p_i}{\sum_{i=1}^k p_i} \tag{1}
$$

Kde:  $v_i - v_i$ áha *i*-tého kritéria

 $p_i$  – bodová hodnota přiřazená i-tému kritériu

Tato metoda byla využita pro výpočet vah v této práci.

**Bodovací metoda:** Jedná se o obdobu metody pořadí. Před zahájením samotného výpočtu je nutné vytvořit bodovací stupnici, často se jedná o stupnici od 0 do 10 bodů. Kde hodnota 0 reprezentuje nejhorší možné hodnocení a hodnota 10 reprezentuje nejlepší možné hodnocení. Dále rozhodovatel ohodnotí jednotlivá kritéria, na rozdíl od metody pořadí je možné ohodnotit více kritérií stejnou bodovou hodnotou. Pokud je  $i -$ té kritérium ohodnoceno bodovou hodnotou  $b_i$  z definované stupnice, pak je jeho váha  $v_i$  vypočítána podle uvedeného vzorce:

$$
v_i = \frac{b_i}{\sum_{i=1}^k bi} \tag{2}
$$

Kde:  $v_i - v_i$ áha *i*-tého kritéria

 $b_i$  – bodová hodnota z definované stupnice přiřazená i-tému kritériu

**Fullerův trojúhelník:** Metoda je vhodná pro úlohy, kde jsou alternativy popsány pomocí většího počtu kritérií. Principem je párové porovnávání kritérií mezi sebou. Rozhodovatel z dvojice kritérií zakroužkuje to kritérium, které je pro něj důležitější. V případě, že nastane případ, kde jsou obě kritéria stejně důležitá, může rozhodovatel zakroužkovat obě. Pokud se porovnávají každá dvě kritéria z celkového počtu k kritérií, pak se vybírá ze všech kombinací dvou prvků z  $k$  ( $k =$  počet variant). Celkový počet všech porovnání je dán jako

 $N = \binom{k}{2}$  $\binom{k}{2} = \frac{k(k-1)}{2}$  $\frac{1}{2}$ . Pro zpřehlednění výpočtu se využívá Fullerův trojúhelník, který je sestaven z  $k - 1$  řádků. První řádek obsahuje všechny kombinace pro porovnání s prvním kritériem, druhý řádek všechny kombinace pro porovnání s druhým kritériem. Každý další řádek obsahuje kombinace pro porovnání s dalším kritériem, které nejsou v předchozích řádcích. Každý následující řádek je o 1 člen menší než řádek předchozí. Dalším krokem je zavedení symbolu  $\overline{f}_i$ , který reprezentuje počet zakroužkovaných  $i$ . Například pro první řádek platí, že symbol  $n_1$  reprezentuje počet zakroužkovaných jedniček v prvním řádku. Váhy se následně vypočítají podle vzorce:

$$
v_i = \frac{f_i}{\sum_{i=1}^k f_i} \tag{3}
$$

Kde:  $v_i - v_i$ áha *i*-tého kritéria

 $f_i$  – počet zakroužkovaných  $i$  v  $i$ -tém řádku

U této metody může nastat situace, kdy některým kritériím vyjde nula preferencí. V tom případě je nutné použít upravený vzorec (4). Rozdíl mezi vzorcem (3) a (4) spočívá v čitateli, kdy je k čitateli ze vzorce (3) přičtena hodnota jedna. Přičtením této hodnoty se zamezí výskytu nulových preferencí. Z toho vyplývá, že žádné rozhodovací kritérium nebude z problému vynecháno.

$$
v_i = \frac{f_i + 1}{\sum_{i=1}^k f_i} \tag{4}
$$

Kde:  $v_i - v_i$ áha *i*-tého kritéria

 $f_i$  – počet zakroužkovaných  $i$  v  $i$ -tém řádku

#### **Metody vícekriteriálního hodnocení variant**

**Metoda vah:** Patří mezi nejjednodušší metody. Každá varianta je posouzena podle vybraných kritérií. Každé kritérium má přiřazenou váhu, která byla získána jednou z metod uvedených v předchozím textu. Varianty jsou ohodnoceny váženým průměrem, který je definován vzorcem:

$$
SH_i = \sum_{k=1}^{n} PK_k * v_k \tag{5}
$$

Kde:  $SH_i$  – souhrnné hodnocení  $i$  –té varianty

 $U_k$  – hodnota  $k$ -tého ukazatele

 $v_k$  – váha k-tého ukazatele

 $n -$  počet kritérií

#### **Metoda TOPSIS:**

Základní myšlenkou metody TOPSIS je minimalizace vzdálenosti i -té varianty od ideální varianty. Jednoduše řečeno hledá se taková varianta, která má nejbližší vzdálenost k ideální variantě a zároveň nejdelší vzdálenost od bazální varianty. Metoda pracuje s maximalizačními kritérii, pokud se v řešené úloze objeví kritéria minimalizační, pak je nutné je převést na kritéria maximalizační. Další podmínkou je znalost vah všech kritérií. Postup metody je následující: Prvním krokem je převedení výchozí kriteriální matice  $X$ , pro kterou platí  $X = \{x_{ij}\}_{i=1,j=1}^{n,\nu}$  $\int_{a}^{n,p}$ , do normalizovaného tvaru, který reprezentuje matice  $R = \{r_{ij}\}_{i=1,j=1}^{n,p}$  $n,p \atop k=1, i=1$ . Převod je proveden pomocí

vzorce:

$$
r_{ij} = \frac{x_{ij}}{\sqrt{\sum_{i=1}^{n} (x_{ij})^2}}
$$
(6)

Kde:  $r_{ij}$  – nově vypočtené prvky matice R

 $x_{ij}$  – jednotlivé prvky původní matice X

Následuje výpočet vážené kriteriální matice, pomocí vzorce:

$$
w_{ij} = v_j \cdot r_{ij} \tag{7}
$$

Kde:  $w_{ij}$  – prvky vážené kriteriální matice W

- váha *j*−tého kritéria

 $r_{ij}$  - hodnota kritéria v normovaném tvaru

Dalším krokem je určení bazální ( $D_j = (D_1, D_2, ..., D_i)$ ) a ideální ( $H_j = (H_1, H_2, ..., H_i)$ ) varianty na základě vážené kriteriální matice  $W$ .

Ideální varianta:

$$
H_j = \max_i (w_{ij})
$$
\nKde:  $H_j$  – prvky ideální varianty

\n
$$
w_{ij}
$$
 – prvky vážené kriteriální ma*tice W*

Bazální varianta:

$$
D_j = \min_i (w_{ij})
$$
\nKde:  $D_j$  – prvky ideální varianty

$$
w_{ij}
$$
 – prvky vážené kriteriální matice W

Předposledním krokem je výpočet vzdáleností jednotlivých variant od ideální a bazální varianty:

Vzdálenost variant od ideální varianty:

$$
d_i^+ = \left[\sum_{j=1}^k (w_{ij} - H_j)^2\right]^{\frac{1}{2}}
$$
 (10)

Kde:  $d^+_i$ – vzdálenost jednotlivých variant od ideální varianty

 $H_i$  – prvky ideální varianty

 $w_{ij}$  – prvky vážené kriteriální matice W

Vzdálenost variant od bazální varianta:

$$
d_i^- = \left[\sum_{j=1}^k (w_{ij} - D_j)^2\right]^{\frac{1}{2}}
$$
 (11)

Kde:  $d_i^+$  – vzdálenost jednotlivých variant od bazální varianty

 $D_i$  – prvky bazální varianty

 $w_{ij}$  – prvky vážené kriteriální matice W

Posledním krokem je výpočet relativního ukazatele vzdáleností variant  $c_i$  od bazální varianty dle vzorce:

$$
c_i = \frac{d_i^-}{d_i^- + d_i^+} \tag{12}
$$

Kde:  $c_i$  – relativní ukazatel vzdáleností

 $d^+_i\,$  – vzdálenost jednotlivých variant od ideální varianty

 $d_i^+$  – vzdálenost jednotlivých variant od bazální varianty

Pro hodnoty  $c_i$  platí  $0 \le c_i \le 1$ . Bazální varianta má hodnotu 0 a ideální varianta má hodnotu 1. Varianty se seřadí v sestupném pořadí na základě hodnot  $c_i$ . Nejlepší možná varianta je ta, která má nejvyšší hodnotu  $c_i.$ 

Mezi další známé metody vícekriteriálního hodnocení variant patří například metoda váženého součtu, nebo metoda SAW.

#### **Metoda SAW - Simple additive weighting**

Pro potřeby diplomové práce je využita metoda SAW – simple additive weighting. Hlavním důvodem výběru této metody bylo seznámení se s metodou, která je v celosvětovém měřítku považována za jednu z nejjednodušších a nejrozšířenějších metod vícekriteriálního hodnocení variant. Na území České republiky není tato metoda tak rozšířená a oblíbená jako například metoda TOPSIS. Princip spočívá v návrhu konečné množiny variant a identifikace rozhodovacích kritérií. Následuje krok přiřazení váhy jednotlivým kritériím pomocí jedné z výše uvedených metod. Dalším krokem je dosazení hodnot do multikriteriální matice, která je následně transformována do normalizovaného tvaru. Následuje provedení výpočtu výsledné preference jednotlivých variant, při kterém jsou všechny atributy násobeny vahou odpovídajícího kritéria a následně je proveden součet hodnot jednotlivých alternativ. Posledním krokem je výsledné souhrnné hodnocení v sestupném pořadí od nejvyšší po nejnižší hodnotu. Schéma metody SAW je znázorněno na [Obrázek 7.](#page-36-0)
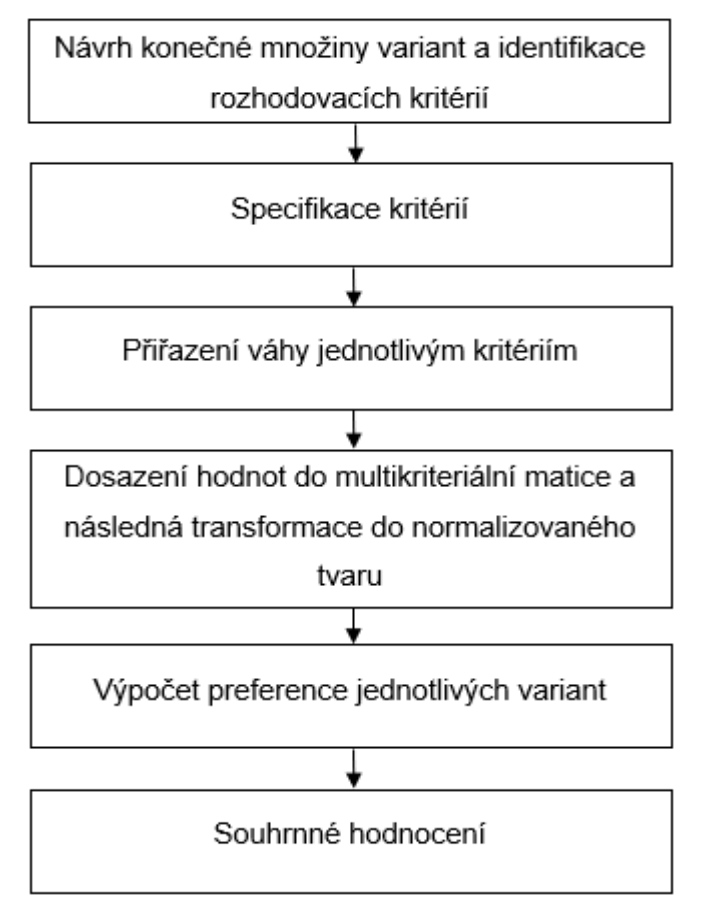

Obrázek 7 – Schéma metody SAW, zdroj: vlastní zpracování

# **Krok 1: Návrh konečné množiny variant a identifikace rozhodovacích kritérií**

Pro vstup do metody SAW slouží matice, ve které jsou uvedeny jednotlivé varianty. Včetně kritérií, která byla vybrána na základě zkušeností cyklistické komunity.

# **Rozhodovací kritéria:**

 $VZ$  – vzdálenost mezi danými dvěma vrcholy vyjádřena v  $km$ 

 $KP -$  kumulované převýšení, jedná se o součet všech jednotlivých pozitivních převýšení (stoupání) během celé trasy, vyjádřeno v <sup>m</sup>

 $P$  – kvalita povrchu vozovky

- typ povrchu zpevněný, nezpevněný
- četnost závad výtluky, nerovnosti vozovky apod.
- $EDT$  estetický dojem trasy, subjektivní hodnocení vzhledu trasy
- $BK -$  bezpečnost a komfort, vlastní pocity při průjezdu danou trasou:
	- četnost závad vozovky, které mohou být pro cyklistu velmi nebezpečné
	- nejprudší sklon vozovky
	- vlivy počasí na trase vítr, déšť, spadané listí

• pocit bezpečí při předjíždění motorových vozidel cyklisty

V [Tabulka 10](#page-37-0) jsou vypsány varianty mezi vrcholem  $V_2$  – Smečno a vrcholem  $V_7$  – rozhledna Líský. Každá varianta je definována pomocí rozhodovacích kritérií.

<span id="page-37-0"></span>

| VD | Smečno – Líský                                      | IVZ      | KP       | $\mathbf{P}$ | $\vert$ EST $\vert$ BK |          |
|----|-----------------------------------------------------|----------|----------|--------------|------------------------|----------|
|    | Varianta č.1   Smečno - Studeněves - Líský          | $x_{11}$ | $\cdots$ | $\cdots$     | $\cdots$               | $x_{15}$ |
|    | Varianta č.2 Smečno – Hradečno – Malíkovice – Líský | $\cdots$ | $\cdots$ | $\cdots$     |                        |          |
|    | Varianta č.3 Smečno – Ledce – Řisuty – Líský        | $x_{31}$ | $\cdots$ | $\cdots$     | $\cdots$               | $x_{35}$ |

Tabulka 10 – Vstupní data pro metodu SAW, zdroj: vlastní zpracování

Zároveň výše zmíněná [Tabulka 10](#page-37-0) reprezentuje matici VD, která je zapsána jako:

$$
VD = \left\{ x_{ij} \right\}_{i=1,j=1}^{3,5}
$$
 (13)

Kde:  $VD$  – matice vstupní data

Kde:  $x_{ij}$  – jednotlivé prvky matice VD

### **Krok 2: Specifikace kritérií**

Pro každé kritérium je nutné specifikovat, zda se jedná o kritérium, které je potřeba maximalizovat ( $MX$ ), nebo naopak minimalizovat ( $MN$ ). Na základě této specifikace je pro dané kritérium přiřazen příslušný vzorec. [Tabulka 11](#page-38-0) je obdobo[u Tabulka 10,](#page-37-0) která je rozšířena o specifikaci jednotlivých kritérií.

 $MX$  and  $MN$ 

$$
r_{ij} = \left\{ \frac{x_{ij}}{Max_i x_{ij}} \right\} \tag{14} \quad r_{ij} = \left\{
$$

Kde:  $r_{ij}$  – nově vypočtené prvky matice

$$
V D
$$

 $x_{ij}$  – jednotlivé prvky původní

matice VD

### **Maximalizovaná kritéria: Minimalizovaná kritéria:**

 $BK -$  bezpečnost a komfort

 $Min_i x_{ij}$  $\left\{\frac{x_{i,j}}{x_{ij}}\right\}$  (15)

Kde:  $r_{ii}$  – nově vypočtené prvky matice **VD** 

> $x_{ij}$  – jednotlivé prvky původní matice V<sub>D</sub>

 $P$  – kvalita povrchu vozovky  $VZ$  – vzdálenost mezi dvěma vrcholy

 $EDT$  – estetický dojem trasy  $KP$  – kumulované převýšení

<span id="page-38-0"></span>

| <b>VD</b> | Smečno – Líský                                      | VZ       | KP        | $\mathsf{P}$ | EDT       | BK        |
|-----------|-----------------------------------------------------|----------|-----------|--------------|-----------|-----------|
|           | Varianta č.1 Smečno – Studeněves – Líský            | $x_{11}$ | $\cdots$  | $\cdots$     | $\cdots$  | $x_{15}$  |
|           | Varianta č.2 Smečno – Hradečno – Malíkovice – Líský | $\cdots$ | $\cdots$  | $\cdots$     | $\cdots$  | $\cdots$  |
|           | <b>Varianta č.3</b> Smečno – Ledce – Řisuty – Líský | $x_{31}$ | $\cdots$  | $\cdots$     |           | $x_{35}$  |
|           |                                                     | MN       | <b>MN</b> | <b>MX</b>    | <b>MX</b> | <b>MX</b> |

Tabulka 11 – Tabulka VD rozšířená o specifikace kritérií, zdroj: vlastní zpracování

## **Krok 3: Přiřazení váhy jednotlivým kritériím**

Přiřazení váhy jednotlivým kritériím bylo provedeno metodou pořadí. V rámci cyklistické komunity byli osloveni dva zástupci z řad aktivních cyklistů, dva zástupci rekreačních cyklistů a jedna zástupkyně rekreačních cyklistek. Každý z oslovených cyklistů obdržel tabulku, ve které byla sepsána jednotlivá kritéria. Úkolem bylo, aby každý zástupce, nezávisle na ostatních, seřadil sestupně kritéria podle svého vlastního uvážení od nejdůležitějšího po nejméně důležité. Následně byly tabulky zpracovány pro potřeby metody pořadí. Zpracovaná data připravená pro metodu pořadí jsou v [Tabulka 12.](#page-38-1)

<span id="page-38-1"></span>

|                  | $AC - M$   | $RC - M$       | $AC - \check{Z}$         | $RC - M$       | $RC - M$       |    |
|------------------|------------|----------------|--------------------------|----------------|----------------|----|
|                  | Cyklista 1 |                | Cyklista 2   Cyklistka 1 | Cyklista 3     | Cyklista 4     |    |
| VZ               | 1          |                | 1                        | $\overline{2}$ | 3              | 8  |
| $K\!P$           | 3          | $\overline{4}$ | $\overline{2}$           | 1              | $\overline{2}$ | 12 |
| $\boldsymbol{P}$ | 4          | 3              | 3                        | 3              | 4              | 17 |
| <b>EDT</b>       | 2          | $\overline{2}$ | $\overline{4}$           | $\overline{4}$ | 1              | 13 |
| BK               | 5          | 5              | 5                        | 5              | 5              | 25 |
|                  |            |                |                          |                | $p_i$          | 75 |

Tabulka 12 – Metoda pořadí, zdroj: vlastní zpracování

Výpočet váhy jednotlivých kritérií je provedeno podle vzorce (1):

$$
v_1 = \frac{8}{75} = 0.11
$$
  
\n
$$
v_2 = \frac{12}{75} = 0.16
$$
  
\n
$$
v_3 = \frac{17}{75} = 0.23
$$
  
\n
$$
v_4 = \frac{13}{75} = 0.17
$$
  
\n
$$
v_5 = \frac{25}{75} = 0.33
$$

Váhy musí být udány v normované podobě tak, aby jejich celkový součet byl roven 1. Pokud je počítáno v procentech, musí být součet všech vah roven 100 %. Čím vyšší je váha daného kritéria, tím je dané kritérium důležitější. [Tabulka 13](#page-39-0) je totožná s [Tabulka 11](#page-38-0) rozšířená o váhy jednotlivých kritérií.

<span id="page-39-0"></span>

| <b>VD</b> | Smečno – Líský                         |          | VZ        | KP        |           | <b>EDT</b> | BK       |
|-----------|----------------------------------------|----------|-----------|-----------|-----------|------------|----------|
| Var. č.1  | Smečno – Studeněves – Líský            |          | $x_{11}$  | $\cdots$  | $\cdots$  | $\cdots$   | $x_{15}$ |
| Var.č.2   | Smečno – Hradečno – Malíkovice – Líský | $\cdots$ | $\cdots$  | $\cdots$  | $\cdots$  | $\cdots$   |          |
| Var. č.3  | Smečno – Ledce – Řisuty – Líský        |          | $x_{31}$  | $\cdots$  | $\cdots$  | $\cdots$   | $x_{35}$ |
|           |                                        |          | <b>MN</b> | <b>MN</b> | <b>MX</b> | <b>MX</b>  | MX       |
|           |                                        | $v_i$    | 0,11      | 0,16      | 0,23      | 0,17       | 0,33     |

Tabulka 13 – Tabulka VD rozšířená o váhy kritérií, zdroj: vlastní zpracování

# **Krok 4: Dosazení hodnot do matice a následná transformace do normalizovaného tvaru**

VZ – délka jednotlivých tras mezi Smečnem a rozhlednou Líský

 $KP-$  kumulované převýšení na trase mezi Smečnem a rozhlednou Líský

### $P-$  kvalita povrchu vozovkv

Varianty č.1 a č.3 jsou vedeny převážně po silnicích III. třídy, jsou převážně využívány zemědělci, kteří zde jezdí s těžkou zemědělskou technikou, jenž poškozuje komunikace. Na komunikacích se objevují závady, jako jsou například výtluky.

Varianta č.2 je vedena po silnicích III. třídy, které ale byly v nedávné době rekonstruovány a v současnosti je na nich zákaz provozu vozidel nad 3,5 tuny. Část této trasy pokračuje po nově vystavěné cyklostezce.

# $EDT$ – Estetický dojem trasy

Varianty č.1 a č.3 jsou vedeny v celé své délce neatraktivními lokalitami, které jsou tvořeny rozpadlými zemědělskými budovami. Při příznivém počasí nabízí trasa č.3 pohled na České středohoří.

Varianta č.2 prochází zemědělskou oblastí. Kolem trasy se střídají pole s pastvinami, na kterých se pase dobytek. Při příznivém počasí trasa nabízí výhled na České středohoří.

# BK-Bezpečnost a komfort

U Variant č.1 a č.3 jsou největším problémem úzké komunikace, na kterých je problematické vyhýbat se zemědělské technice. Také závady, jako jsou výtluky, zvyšují možnost pádu/nehody cyklisty. Obě varianty jsou vedeny mezi širými poli a z tohoto důvodu má zde velký vliv počasí, především vítr, jehož působení negativním způsobem ovlivňuje výkonnost cyklisty. Tyto varianty nelze doporučit rodinám s dětmi.

Varianta. č.2 spojuje krásné výhledy, kvalitní povrch, dostatečnou šířku komunikací a také cyklostezky. Varianta je vhodná jak pro rodiny s dětmi, začátečníky, tak i pro zkušené cyklisty.

V [Tabulka 14](#page-41-0) je matice VD, která je doplněna o dosazené hodnoty, jenž reprezentují jednotlivá kritéria.

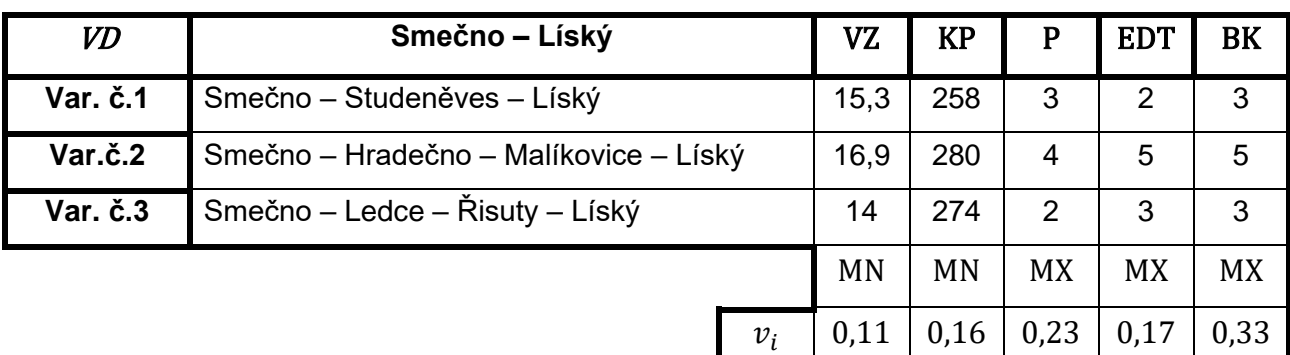

<span id="page-41-0"></span>Tabulka 14 – Matice VD, doplněná o hodnoty reprezentující jednotlivá kritéria, zdroj: vlastní

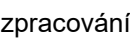

Data v matici VD musí být normalizovaná, to znamená že musí být proveden přepočet všech hodnot na škálu celých čísel od 0 do 1. Pokud by bylo ve výpočtu vícekriteriálního hodnocení variant pokračováno s hodnotami, které jsou v [Tabulka 14,](#page-41-0) došlo by pravděpodobně ke zkreslení výsledků a ty by následně nevybraly nejlepší možnou variantu z nabízených možností.

Normalizace dat je závislá na tom, zda se jedná o kritérium, které je maximalizováno nebo minimalizováno. Převod matice  $VD$  do normalizovaného tvaru je reprezentován v [Tabulka 19.](#page-44-0) Dále je uveden jeden příklad převodu dat do normalizovaného tvaru pro maximalizační kritérium a jeden příklad pro minimalizační kritérium.

# **Minimalizace:**

- 1. Krok: V matici VD je vybráno sloupcové minimum pro dané kritérium.
- 2. Krok: Sloupcové minimum je následně děleno všemi zbývajícími hodnotami v daném sloupci.
- 3. Krok: Původní sloupcové minimum je nastaveno na hodnotu 1.

# **Maximalizace:**

- 1. Krok: V matici VD je vybráno sloupcové maximum pro dané kritérium.
- 2. Krok: Všechny zbylé hodnoty jsou vydělené vybraným sloupcovým maximem.
- 3. Krok: Původní sloupcové maximum je nastaveno na hodnotu 1.

### **Příklad převodu minimalizovaného kritéria do normalizovaného tvaru:**

<span id="page-42-0"></span>Pro ukázku převodu dat na normalizovaný tvar je použit fragment matice VD, který obsahuje pouze kritérium VZ, které je minimalizováno. Fragment matice VD reprezentuje [Tabulka 15.](#page-42-0)

| VD                                                          | Smečno – Líský                  |       | VZ        |  |  |  |  |
|-------------------------------------------------------------|---------------------------------|-------|-----------|--|--|--|--|
| Var. č.1                                                    | Smečno – Studeněves – Líský     |       |           |  |  |  |  |
| $Var.\check{c}.2$<br>Smečno – Hradečno – Malíkovice – Líský |                                 |       |           |  |  |  |  |
| Var. č.3                                                    | Smečno – Ledce – Řisuty – Líský |       |           |  |  |  |  |
|                                                             |                                 |       | <b>MN</b> |  |  |  |  |
|                                                             |                                 | $v_i$ | 0,11      |  |  |  |  |

Tabulka 15 – Fragment původní matice VD, zdroj: vlastní zpracování

1. Krok: Výběr minimální hodnoty v sloupci VZ.

Sloupcové minimum je označeno modrou barvou.

2. Krok: Vybrané sloupcové minimum je děleno jednotlivými původními hodnotami v příslušném sloupci dle vzorce (15):

$$
r_{11} = \frac{14}{15,3} = 0,92
$$

$$
r_{12} = \frac{14}{16,9} = 0,83
$$

3. Krok: Sloupcové minimum je nahrazeno hodnotou 1.

$$
r_{13}=1
$$

Hodnoty v normalizovaném tvaru, které byly získány výpočtem, jsou zvýrazněny zelenou barvou. Hodnota 1 nahrazující původní sloupcové minimum je zvýrazněna červenou barvou. Normalizované hodnoty kritéria VZ jsou uvedeny v [Tabulka 16.](#page-43-0)

| VD       | Smečno – Líský                         |         | VZ. |  |  |  |
|----------|----------------------------------------|---------|-----|--|--|--|
| Var. č.1 | Smečno – Studeněves – Líský            |         |     |  |  |  |
| Var.č.2  | Smečno – Hradečno – Malíkovice – Líský |         |     |  |  |  |
| Var. č.3 | Smečno – Ledce – Řisuty – Líský        |         |     |  |  |  |
|          |                                        |         | MN  |  |  |  |
|          |                                        | $v_{i}$ | 0,1 |  |  |  |

<span id="page-43-0"></span>Tabulka 16 – Fragment matice VD s normalizovanými hodnotami – minimalizace, zdroj: vlastní zpracování

### **Příklad převodu maximalizovaného kritéria do normalizovaného tvaru:**

<span id="page-43-1"></span>Pro ukázku převodu dat na normalizovaný tvar je použit fragment matice VD, [Tabulka 17,](#page-43-1) která obsahuje pouze kritérium P – kvalita povrchu vozovky, které je maximalizováno.

Tabulka 17 – Fragment původní matice VD, zdroj: vlastní zpracování

| VD                                                | Smečno – Líský                  |       |           |  |  |  |  |
|---------------------------------------------------|---------------------------------|-------|-----------|--|--|--|--|
| Var. č.1                                          | Smečno – Studeněves – Líský     |       | З         |  |  |  |  |
| Var.č.2<br>Smečno – Hradečno – Malíkovice – Líský |                                 |       |           |  |  |  |  |
| Var. č.3                                          | Smečno – Ledce – Řisuty – Líský |       |           |  |  |  |  |
|                                                   |                                 |       | <b>MX</b> |  |  |  |  |
|                                                   |                                 | $v_i$ | 0,23      |  |  |  |  |

- 1. Krok: Výběr maximální hodnoty v sloupci <sup>P</sup>. Sloupcové maximum je označeno modrou barvou.
- 2. Krok: Všechny zbylé hodnoty v příslušném sloupci jsou vydělené vybraným sloupcovým maximem dle vzorce (14):

$$
r_{31} = \frac{3}{4} = 0.75
$$
  

$$
r_{33} = \frac{2}{4} = 0.5
$$

3. Krok: Sloupcové maximum je nahrazeno hodnotou 1.

 $r_{32} = 1$ 

Hodnoty v normalizovaném tvaru, které byly získány na základě výpočtu, jsou zvýrazněny zelenou barvou. Nové sloupcové maximum, vzniklé nahrazením původního sloupcového maxima hodnotou 1, je zvýrazněno červenou barvou. Nové normalizované hodnoty kritéria <sup>P</sup> jsou uvedeny v [Tabulka 18](#page-44-1)

<span id="page-44-1"></span>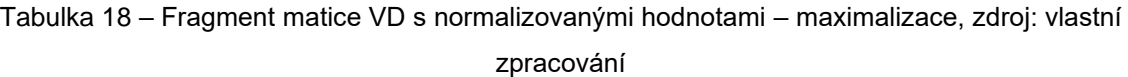

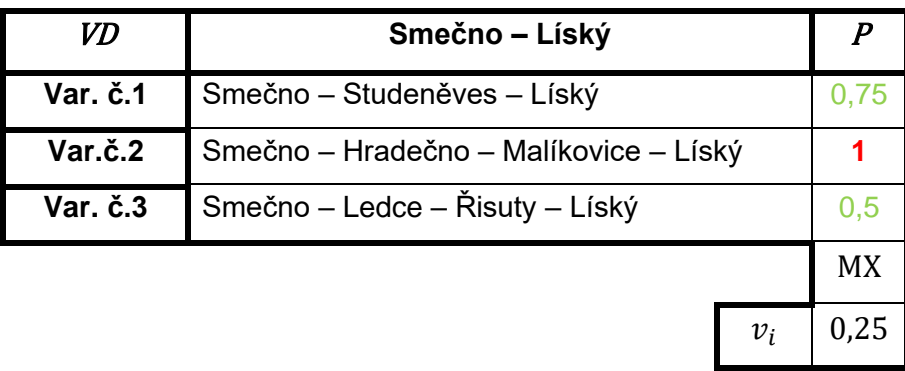

Stejným způsobem byla přepočítána i zbývající kritéria KP, EDT, BK. Přepočítaná kritéria na normalizovaný tvar jsou reprezentována maticí VD, viz [Tabulka 19.](#page-44-0)

Tabulka 19 – Převod dat matice  $VD$  do normalizovaného tvaru, zdroj: vlastní zpracování

<span id="page-44-0"></span>

| VD              | Smečno – Líský                         | VZ    | $K\!P$    |           | <b>EDT</b> | BK        |           |
|-----------------|----------------------------------------|-------|-----------|-----------|------------|-----------|-----------|
| Var. č.1        | Smečno – Studeněves – Líský            | 0,93  | 1         | 0,75      | 0,4        | 0,6       |           |
| Var.č.2         | Smečno – Hradečno – Malíkovice – Líský | 0,82  | 0,92      | 1         | 1          | 1         |           |
| <b>Var. č.3</b> | Smečno – Ledce – Řisuty – Líský        |       | 0,94      | 0,5       | 0,6        | 0,6       |           |
|                 |                                        |       | <b>MN</b> | <b>MN</b> | <b>MX</b>  | <b>MX</b> | <b>MX</b> |
|                 |                                        | $v_i$ | 0,11      | 0,16      | 0,23       | 0,17      | 0,33      |

### **Krok 5: Výpočet výsledné preference jednotlivých variant**

K poslednímu výpočtu v rámci metody SAW byl použit následující vzorec:

$$
V_i = \sum_{j=1}^{n} v_j * r_{ij}
$$
 (16)

Kde:  $\left| V_i \right|$  - výsledná preference

 $v_j$  - váha  $j$  – tého kritéria

 $r_{ii}$  - hodnota kritéria v normovaném tvaru

### **Krok 6: Souhrnné hodnocení**

Porovnání variant:

- 1. Varianta č.2 Smečno Hradečno Malíkovice Líský = **0,97**
- 2. Varianta č.1 Smečno Studeněves Líský = 0,70
- 3. Varianta č.3 Smečno Ledce Řisuty Líský = 0,68

Pomocí metody SAW byla vybrána jako nejvýhodnější varianta pro trasu Smečno – Líský varianta č.2, Smečno – Hradečno – Malíkovice – rozhledna Líský. Výběr ostatních tras vhodných k plánování cyklistických výletů pomocí metody SAW je uveden v Příloze č.1.

### **4.3. Návrh metodiky sběru dat a zpracování vstupních dat pro optimalizaci**

Na sběru dat se podílelo celkem pět cyklistů z pěti různých výkonnostních skupin. Konkrétně se jedná o aktivního cyklistu, rekreačního cyklistu, aktivní cyklistku, rekreační cyklistu a cyklistu na elektrokole. Ke sběru dat jsou využívány sportovní chytré hodinky Garmin Venu 2 a cyklo počítač Garmin Edge 800. Obě zařízení byla nejprve otestována na trase mezi vrcholem  $V_1$  a vrcholem  $V_2$ . Cyklista zahájil měření na obou přístrojích současně ve vrcholu  $V_1$ a měření ukončil také současně ve vrcholu  $V_2$ . Výsledkem testu bylo dosažení téměř totožných hodnot ve všech důležitých parametrech, mezi které patří délka trasy, doba přejezdu, průměrná rychlost a kumulované převýšení. Na základě výsledku testů je možné, aby byl sběr dat proveden více subjekty ve stejný okamžik nezávisle na sobě.

Pro sběr dat bylo určeno 6 základních pravidel:

- 1. Měřiči/cyklisté musí jet pouze po trasách, které byly vybrány metodou SAW.
- 2. Měření musí být zahájeno a ukončeno přesně v daném vrcholu.
- 3. Měření je zahájeno pevným startem (cyklista nejprve zahájí měření a poté vyjíždí na trasu). Cyklista nejprve zastaví a následně ukončí měření.
- 4. Cyklista musí jet svým "normálním" tempem, to znamená nepokoušet se trasu projet v co nejkratším možném čase.
- 5. Cyklista smí denně ujet maximálně 200  $km$ .
- 6. K měření využít pouze jeden z přístrojů Garmin Venu 2 nebo Garmin Edge 800.
	- a. Využití vlastních přístrojů je možné jen v případě, že bude provedena "testovací" jízda mezi výchozím vrcholem  $V_1$  a vrcholem  $V_2$ . Výsledky dosažené vlastním přístrojem musí být totožné s výsledky dosažené výše míněnými zařízeními.

Cyklisté změří daný úsek mezi dvěma vybranými vrcholy a následně stejný úsek projedou v opačném směru. Po dokončení měření se hodnoty zapisují v časovém formátu hh: mm: ss do předem připravené excelovské tabulky.

# **4.4. Vstupní data**

Vstupní data jsou rozdělena do tří částí. První část reprezentuje bodové ohodnocení jednotlivých vrcholů. Druhá část představuje časové matice reprezentující doby přejezdů mezi jednotlivými vrcholy. Poslední částí je předem definovaný časový limit pro jízdu cyklisty. Vstupní data budou následně použita při tvorbě experimentů v podkapitole 7.2.

# **4.4.1. Bodové ohodnocení významných lokalit**

Každá významná lokalita (vrchol) musí být bodově ohodnocena, protože právě bodové ohodnocení reprezentuje atraktivitu dané významné lokality. Pod pojmem atraktivita si může každý z cyklistů představit něco jiného. Pro někoho atraktivní lokalita představuje takovou lokalitu, kde je možné vybrat z většího počtu restauračních zařízení. Pro někoho jiného atraktivní lokalita znamená takovou lokalitu, kde je velké množství historických a kulturních památek. Zjednodušeně řečeno, atraktivitu nelze zobecnit tak, aby byla platná pro každého cyklistu. Právě z tohoto důvodu jsou uvedeny celkem 4 varianty bodového ohodnocení vrcholů, aby si každý z cyklistů mohl vybrat tu variantu, která je pro něj z osobního hlediska nejbližší. Výchozí vrchol  $V_1$  je v každé variantě ohodnocen 0 body.

**Varianta**  − **kumulativní průměrná hodnota ohodnocení atraktivity významné lokality** V této variantě ohodnocení jednotlivých významných lokalit reprezentuje bodový průměr uživatelských hodnocení na webu [www.googlemaps.com.](http://www.googlemaps.com/) Uživatelé webu mají možnost hodnotit jednotlivé lokality pomocí bodovací stupnice od 1 do 5 bodů, přičemž 1 je minimální hodnota – nedoporučeno a 5 je maximální hodnota – doporučeno. Ohodnocení vrcholu reprezentuje míru doporučení pro návštěvu konkrétní významné lokality, viz [Tabulka 20.](#page-47-0)

<span id="page-47-0"></span>

| Významná lokalita    | V, | V,  | V2  | $V_4$ | $V_{\rm s}$ | $V_{6}$ | Vт  | v 8 | Va | $v_{10}$ |  |
|----------------------|----|-----|-----|-------|-------------|---------|-----|-----|----|----------|--|
| průměrné uživatelské |    | 4.5 | 4.5 | 4,6   | 4,5         | 4,7     | 4,7 | 4.8 |    | 4.6      |  |
| ohodnocení           |    |     |     |       |             |         |     |     |    |          |  |

Tabulka 20 – Ohodnocení vrcholů, varianta  $\pmb{c}_\mathbf{1}$ , zdroj: vlastní zpracování

Tato varianta je určena pro cyklisty, kteří chtějí navštívit nejlépe hodnocené významné lokality v okolí města Slaného.

# **Varianta**  – **počet uživatelských recenzí na webu [www.googlemaps.com](http://www.googlemaps.com/)**

Počet uživatelských recenzí představuje informaci o návštěvnosti dané lokality. Ke zjištění návštěvnosti lze použít přesnější a sofistikovanější nástroje, než je počet recenzí na webu googlemaps.com. Tento web byl vybrán z toho důvodu, že informace o počtu recenzí je snadno dohledatelná a zároveň vypovídající hodnota této informace je dostačující, aby si cyklisté udělali představu o tom, jak je daná lokalita navštěvovaná. Čím vyšší je ohodnocení významné lokality, tím větší je návštěvnost lokality. Například vrchol  $V<sub>5</sub>$  reprezentuje významnou lokalitu hrad Křivoklát, která má na webu 7 837 uživatelských recenzí, ve srovnání s tím vrchol  $V_7$  představující významnou lokalitu rozhledna Líský má pouze 192 uživatelských recenzí. Tento příklad potvrzuje domněnku, že počet recenzí vyjadřuje návštěvnost dané lokality. Varianta  $c_2$  je reprezentována [Tabulka 21.](#page-47-1)

<span id="page-47-1"></span>

| Významná lokalita   | $V_{1}$ | V <sub>2</sub> | $V_{\mathcal{D}}$ | $V_{\rm 4}$ |      |                         | $V_{\tau}$ | $V_8$ | $V_{10}$ |      |
|---------------------|---------|----------------|-------------------|-------------|------|-------------------------|------------|-------|----------|------|
|                     |         |                |                   |             |      |                         |            |       |          |      |
| Počet               |         |                |                   |             |      |                         |            |       |          |      |
| recenzí/návštěvnost |         | 13             | 829               | 949         | 7837 | 2272   192   2003   380 |            |       | 1790     | 1292 |

Tabulka 21 – Ohodnocení vrcholů, varianta  $\mathit{c}_\mathrm{2}$  , zdroj: vlastní zpracování

Tato varianta je určena pro cyklisty, kteří chtějí navštívit nejnavštěvovanější významné lokality v okolí města Slaný.

# **Varianta**  – **počet historických a kulturních památek ve významné lokalitě**

Varianta představující počet památek ve významné lokalitě. Jako památky jsou počítány všechny historické a kulturní památky vyskytující se na území dané významné lokality. Například ve městě Smečně se nachází celkem 4 památky a to: Smečenský zámek, kostel Nejsvětější Trojice, zámecká zahrada a Vojenský skanzen. Čím vyšší je bodové ohodnocení vrcholu, tím více památek se v dané lokalitě vyskytuje, viz

<span id="page-48-0"></span>[Tabulka 22](#page-48-0)

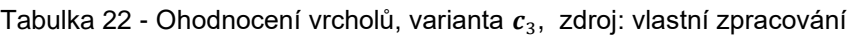

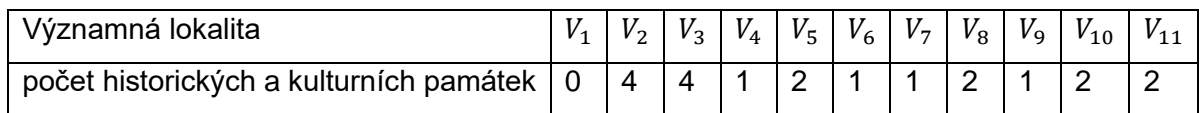

Varianta určená pro cyklisty, kteří chtějí navštívit významné lokality s co nejvyšším počtem památek.

# **Varianta**  – **počet možností k občerstvení**

Velké množství cyklistů si jako cíl cyklistického výletu dává návštěvu restauračních zařízení, nebo cukráren. Ohodnocení vrcholu v této variantě reprezentuje počet možností k občerstvení v dané významné lokalitě. Čím je ohodnocení vrcholu vyšší, tím větší je výběr z restauračních zařízení v dané významné lokalitě, viz [Tabulka 23.](#page-48-1)

Tabulka 23 Ohodnocení vrcholů, varianta  $\pmb{c}_4$ , zdroj: vlastní zpracování

<span id="page-48-1"></span>

| Významná lokalita                       |          |           | $V_3$ | $V_4$ | $V_{5}$ | $V_{6}$ | $V_{7}$ | $V_{\rm g}$ | $V_{\rm o}$ | $V_{10}$ |  |
|-----------------------------------------|----------|-----------|-------|-------|---------|---------|---------|-------------|-------------|----------|--|
| počet historických a kulturních památek | $\Omega$ | $\Lambda$ |       |       |         |         |         |             |             |          |  |

Tato varianta je určena pro cyklisty, kteří si chtějí ve významné lokalitě vybrat z co největšího počtu možností k občerstvení.

## **4.4.2. Matice dob přejezdů**

V této podkapitole jsou uvedeny vždy jen fragmenty matic dob přejezdů. Kompletní matice A – jsou uvedeny v příloze této práce.

Matice A je maticí dob přejezdů mezi depem a jednotlivým vrcholy, které byly získány experimentem aktivního cyklisty. Matice A je použita jako výchozí matice ve všech dalších částech práce. Fragment části matice A je uveden v přiložené [Tabulka 24.](#page-49-0)

<span id="page-49-0"></span>

| $\lfloor \mathbb{A} \rfloor = h h$ : mm: ss |         |                |          |         |         |
|---------------------------------------------|---------|----------------|----------|---------|---------|
| Z/DO                                        | $V_1$   | V <sub>2</sub> | $V_3$    | $V_4$   | $V_5$   |
| $V_1$                                       |         | 0:19:54        | 0:49:17  | 1:05:38 | 1:37:36 |
| $V_2$                                       | 0:17:37 |                | 0:28:19  | 1:20:41 | 1:16:31 |
| $V_3$                                       | 0:46:25 | 0:27:06        |          | 1:49:38 | 0:37:33 |
| $V_4$                                       | 1:04:40 | 1:21:36        | 1:53:49  |         | 2:39:53 |
| $V_5$                                       | 1:36:54 | 1:18:28        | 00:41:10 | 2:43:45 |         |

Tabulka 24 – Fragment matice A, zdroj: vlastní zpracování

ă.

<span id="page-49-1"></span>Matice  $\mathbb B$  je maticí dob přejezdů mezi výchozím vrcholem a jednotlivými vrcholy, které byly získány experimentem rekreačního cyklisty, viz [Tabulka 25.](#page-49-1)

| $[\mathbb{B}] = hh: mm: ss$ |         |                |         |         |         |
|-----------------------------|---------|----------------|---------|---------|---------|
| Z/DO                        | $V_1$   | V <sub>2</sub> | $V_3$   | $V_4$   | $V_5$   |
| V <sub>1</sub>              |         | 0:23:15        | 0:57:51 | 1:16:23 | 1:51:54 |
| V <sub>2</sub>              | 0:20:50 |                | 0:32:13 | 1:30:44 | 1:27:30 |
| $V_3$                       | 0:51:14 | 0:29:58        |         | 2:06:38 | 0:40:54 |
| $V_{4}$                     | 1:15:27 | 1:32:00        | 2:10:31 |         | 3:02:59 |
| $V_{5}$                     | 1:50:27 | 1:30:24        | 0:47:59 | 3:07:23 |         |

Tabulka 25 – Fragment matice  $\mathbb B$ , zdroj: vlastní zpracování

<span id="page-50-0"></span>Matice ℂ je maticí dob přejezdů mezi výchozím vrcholem a jednotlivými vrcholy, které byly získány experimentem aktivní cyklistky, viz [Tabulka](#page-50-0) 26.

| $ \psi  = \mu \mu$ . $\mu \mu \nu$ . 33 |         |                |         |         |         |
|-----------------------------------------|---------|----------------|---------|---------|---------|
| Z/DO                                    | $V_1$   | V <sub>2</sub> | $V_3$   | $V_4$   | $V_5$   |
| $V_1$                                   |         | 0:20:15        | 0:50:47 | 1:06:51 | 1:39:48 |
| V <sub>2</sub>                          | 0:17:16 |                | 0:29:19 | 1:21:40 | 1:17:47 |
| $V_3$                                   | 0:46:39 | 0:26:43        |         | 1:51:29 | 0:37:44 |
| $V_4$                                   | 1:06:11 | 1:22:47        | 1:54:16 |         | 2:43:14 |
| $V_5$                                   | 1:36:31 | 1:19:29        | 0:42:33 | 2:46:43 |         |

Tabulka 26 – Fragment matice ℂ, zdroj: vlastní zpracování

 $[\ell] = \mathbf{h} \mathbf{h} \cdot \mathbf{m} \mathbf{m} \cdot \mathbf{c} \mathbf{c}$ 

<span id="page-50-1"></span>Matice  $\mathbb D$  je maticí dob přejezdů mezi výchozím vrcholem a jednotlivými vrcholy, které byly získány experimentem rekreační cyklistky. Fragment matice D reprezentuje [Tabulka 27.](#page-50-1)

| $[\mathbb{D}] = hh: mm: ss$ |         |                |         |         |         |
|-----------------------------|---------|----------------|---------|---------|---------|
| Z/DO                        | $V_1$   | V <sub>2</sub> | $V_3$   | $V_4$   | $V_5$   |
| V <sub>1</sub>              |         | 0:22:59        | 1:07:37 | 1:22:41 | 2:05:29 |
| $V_2$                       | 0:21:46 |                | 0:35:45 | 1:44:28 | 1:33:38 |
| $V_3$                       | 0:56:46 | 0:31:27        |         | 2:13:46 | 0:43:32 |
| $V_4$                       | 1:23:31 | 1:46:35        | 2:14:43 |         | 3:23:15 |
| $V_{5}$                     | 2:02:48 | 1:38:57        | 0:56:02 | 3:30:05 |         |

Tabulka 27 – Fragment matice **D** zdroj: vlastní zpracování

Matice E je maticí dob přejezdů mezi výchozím vrcholem a jednotlivými vrcholy které byly získány experimentem cyklisty s elektrokolem. Tato matice je specifická, protože se jedná o symetrickou matici podle své hlavní diagonály. Důvodem je vlastnost elektrokola, která pomáhá udržovat po celé délce trasy konstantní rychlost, to znamená že doba přejezdu z výchozího vrcholu  $V_1$  do vrcholu  $V_2$  je totožná s dobou přejezdů z vrcholu  $V_2$  do výchozího vrcholu  $V_1$ . Matice  $E$  ve výchozím tvaru, jejíž fragment je reprezentován [Tabulka 28,](#page-51-0) odpovídá průměrné rychlost 23  $km \cdot h^{-1}$ . V případě potřeby lze jednoduše upravovat průměrnou rychlost elektrokola, která má přímý vliv na doby přejezdů.

<span id="page-51-0"></span>

| $[E] = hh: mm: ss$ |         |         |         |         |         |
|--------------------|---------|---------|---------|---------|---------|
| Z/DO               | $V_1$   | $V_2$   | $V_3$   | $V_4$   | $V_5$   |
| $V_1$              |         | 0:20:21 | 0:53:13 | 1:12:16 | 1:47:29 |
| V <sub>2</sub>     | 0:20:21 |         | 0:30:47 | 1:31:34 | 1:25:34 |
| $V_3$              | 0:53:13 | 0:30:47 |         | 2:03:29 | 0:42:47 |
| $V_4$              | 1:12:16 | 1:31:34 | 2:03:39 |         | 2:59:29 |
| $V_5$              | 1:47:29 | 1:25:34 | 0:42:47 | 2:59:29 |         |

Tabulka 28 – Fragment matice E zdroj: vlastní zpracování

Matice F je maticí dob přejezdů mezi výchozím vrcholem a jednotlivými vrcholy. Doby přejezdů jsou výchozí doby přejezdů, které pro danou trasu vypočítává internetová mapová aplikace Mapy.cz. Fragment matice F reprezentuje [Tabulka 29.](#page-51-1)

<span id="page-51-1"></span>

| $[F] = hh: mm: ss$ |         |                |         |         |         |
|--------------------|---------|----------------|---------|---------|---------|
| Z/DO               | $V_1$   | V <sub>2</sub> | $V_3$   | $V_4$   | $V_5$   |
| V <sub>1</sub>     |         | 0:36:00        | 1:26:00 | 1:53:00 | 2:51:00 |
| V <sub>2</sub>     | 0:30:00 |                | 0:50:00 | 2:21:00 | 2:14:00 |
| $V_3$              | 1:26:22 | 0:47:00        |         | 3:08:00 | 1:10:00 |
| $V_4$              | 1:48:00 | 2:23:00        | 3:14:00 |         | 4:39:00 |
| $V_{5}$            | 2:52:00 | 2:22:00        | 1:20:00 | 4:44:00 |         |

Tabulka 29 – Fragment matice F, zdroj: vlastní zpracování

### **Porovnání matic A, B, C, D, E, F**

Pro porovnání bylo zapotřebí nejprve zjistit celkovou délku všech tras mezi jednotlivými vrcholy a celkovou dobu přejezdu, která je potřebná k projetí všech tras v jednotlivých maticích. Celková délka tras činí 3 415,4 km. Tato hodnota je stejná pro všechny matice. Celková doba přejezdu pro konkrétní matici byla získána jako suma všech prvků dané matice. Na základě znalosti celkové délky všech tras a celkové doby přejezdu jednotlivých matic je možné vypočítat průměrné rychlosti pro jednotlivé matice  $A$  až  $F$ . Z matic  $A$  až  $E$ , které reprezentují jednotlivé typy cyklistů, dosáhl nejvyšší průměrné rychlosti aktivní cyklista (v [Tabulka 30](#page-52-0) zvýrazněno světle zeleným podbarvením) a nejnižší průměrné rychlosti rekreační cyklistka (v [Tabulka 30](#page-52-0) zvýrazněno žlutým podbarvením). Celkově nejnižší rychlostní průměr byl vypočten pro matici (tmavě červené podbarvení v [Tabulka 30\)](#page-52-0)**.** Závěrečným krokem

porovnání je provedení rozdílu celkových dob přejezdů a průměrných rychlosti pro matice F, A a F, D. Rozdíl v průměrné rychlosti mezi aktivním cyklistou a internetovou mapovou aplikací je 10,24  $km\cdot h^{-1}$  a mezi aktivní cyklistkou a internetovou mapovou aplikací 5,05  $km\cdot h^{-1}$ . Celkové shrnutí porovnání matic reprezentuje [Tabulka 30.](#page-52-0)

<span id="page-52-0"></span>

| <b>Matice</b>      | Celková délka všech | Celková doba přejezdu | Průměrná rychlost   |
|--------------------|---------------------|-----------------------|---------------------|
|                    | tras $[km]$         | [hh:mm:ss]            | $[km \cdot h^{-1}]$ |
| $\mathbb A$        |                     | 134:09:26             | 25,46               |
| $\mathbb B$        |                     | 152:22:48             | 22,41               |
| $\mathbb C$        |                     | 136:17:30             | 25,06               |
| $\mathbb{D}$       | 3 4 1 5, 4          | 168:29:37             | 20,27               |
| E                  |                     | 148:29:44             | 23                  |
| $\mathbb F$        |                     | 224:21:00             | 15,22               |
| $F - A$            |                     | 90:11:34              | 10,24               |
| $-\mathbb{D}$<br>F |                     | 55:51:23              | 5,05                |

Tabulka 30 – porovnání matice A a B. zdroj: vlastní zpracování

# **4.4.3. Časový limit**

Časový limit představuje maximální dobu trvání cyklistické jízdy, kterou nesmí cyklista překročit. Například pokud se cyklista rozhodne vyrazit na výlet a je si vědom toho, že se za dvě hodiny setmí, přizpůsobí si cyklotrasu tak, aby dorazil zpět do výchozího místa ještě před setměním. Pokud by si čas neohlídal, mohla by nastat situace, kdy po uplynutí dvou hodin se setmí a cyklista bude stále na trase.

# **5. Charakteristika optimalizačního přístupu pro návrh řešení, matematická formulace problému a návrh modelu pro řešení úlohy**

K tvorbě kapitoly 5 bylo využito zdrojů. [11,12,13]

Pro řešení definované úlohy bylo zvoleno lineární programování. Lineární programování je používáno k sestavě a řešení rozhodovacích úloh, jejichž cílem je vyhledat optimální řešení vzhledem k definovanému optimalizačnímu kritériu.

Před začátkem řešení úlohy je nutné položit a zároveň odpovědět na tři základní otázky:

- 1. Co bude udávat optimalizační kritérium a co je cílem optimalizace?
- 2. Co jsou řídící veličiny, které ovlivňují cíl optimalizace?
- 3. Co omezuje řešitele úlohy při jeho rozhodování?

Na základě odpovědí na výše položené otázky navrhne řešitel vhodný model pro řešení konkrétního problému.

Prvním krokem při návrhu modelu je jednoznačné definování optimalizačního kritéria. Optimalizační kritérium může mít mnoho různých podob. Mezi nejčastější formy patří vyjádření optimalizačního kritéria v jednotkách peněžních, časových nebo délkových.

Následuje krok, při kterém jsou analyzovány všechny vstupní údaje. Častým problémem je kombinování více peněžních jednotek v rámci jedné úlohy. V takovém případě by nastala situace, kdy by bylo nalezeno řešení, ale z důvodu špatné analýzy vstupních údajů by se o optimální řešení nejednalo.

Druhým krokem je definice obligatorních podmínek. Úkolem obligatorních podmínek je vymezení definičních oborů jednotlivých proměnných použitých v modelu. Jedná se o podmínky, které jsou považovány za samozřejmé. Pokud by v modelu tyto podmínky chyběly, pak by nebylo zřejmé, jakých hodnot by mohly jednotlivé proměnné, modelující očekávaná rozhodnutí, nabývat.

Dalším krokem je definice strukturálních podmínek, které ovlivňují hledání optimálního řešení. Velmi zjednodušeně řečeno je nutné optimální řešení udržet v mezích řešené úlohy. Například majitel továrny se snaží o to, aby jeho továrna každý měsíc produkovala co největší počet kusů zboží. Výrobní hala továrny má výrobní kapacitu omezenou maximálně na 1 000 kusů zboží měsíčně. Součástí továrny je také sklad o kapacitě 400 kusů zboží, ve kterém musí být vyrobené zboží skladováno minimálně 2 měsíce. Pokud by úloha nebyla omezená kapacitou skladu, optimální řešením by byla výroba 1 000 kusů zboží každý měsíc, které by ale nebylo kde skladovat. Pokud bude do úlohy přidána omezující podmínka vztahující se ke kapacitě skladu, pak bude měsíčně vyrobeno právě tolik kusů zboží, aby byl sklad zcela naplněn.

V kontextu řešení úlohy jsou odpovědi na výše uvedené otázky uvedeny v [Tabulka 31.](#page-54-0)

<span id="page-54-0"></span>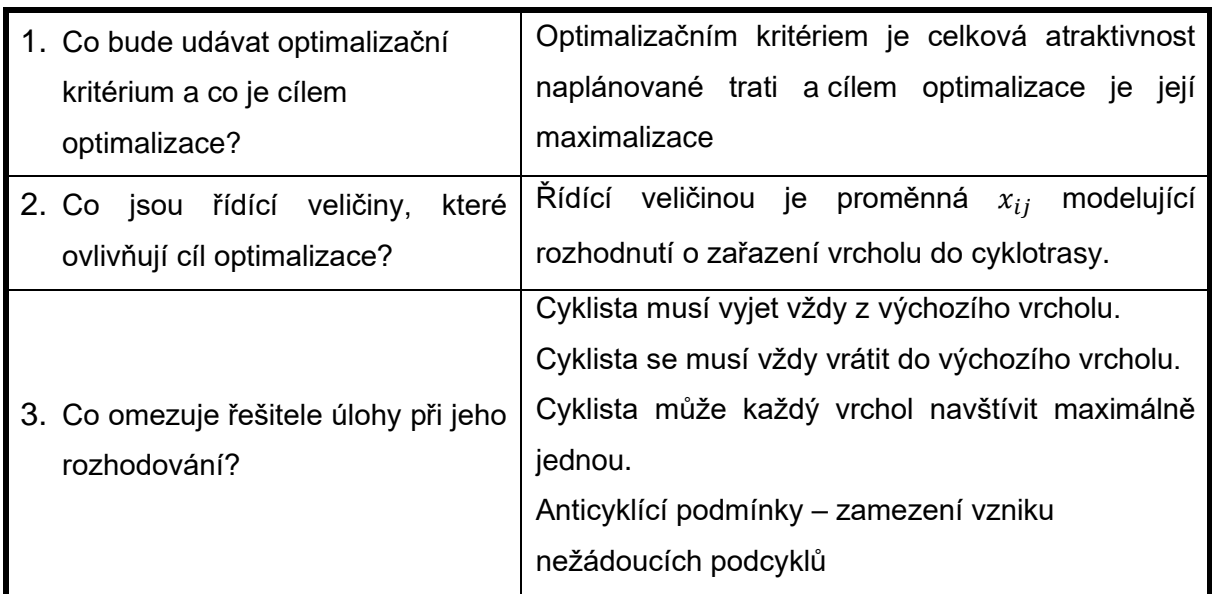

Tabulka 31 – Základní otázky předcházející začátku řešení úlohy, zdroj: vlastní zpracování

### **Matematická formulace problému**

Je dána dopravní síť, reprezentující zájmové území, ve které se nachází n turisticky významných lokalit včetně výchozího a cílového místa cyklotras. Pro výchozí a cílové místo cyklotras platí, že je umístěno do jednoho vrcholu (významné lokality). Reálná dopravní síť je pro další účely nahrazena tzv. výpočetní sítí – úplným obyčejným digrafem  $D = (V, Y)$ , kde  $|V| = n$ ,  $|Y| = n \cdot (n - 1)$ . Množina turisticky významných lokalit včetně výchozího a koncového vrcholu je označena jako  $V = \{V_{1,} ,V_{2,} V_{3},...,\allowbreak V_{11}\}$  a množina turisticky významných lokalit označena jako  $V_1 = \{V_2, V_3, ..., V_{11}\}\$ . Každému vrcholu  $V_i \in V$  je přiděleno ohodnocení  $c_i$  udávající atraktivitu dané významné lokality.

Orientované hrany úplného digrafu reprezentují trasy přejezdů mezi vrcholy, ohodnocení orientovaných hran vedoucích z  $V_i$  do  $V_j$ , kde  $V_i, V_j \in V$  označené  $t_{ij}$  reprezentuje dobu přejezdu mezi dvěma místy ve směru příslušné orientace. Dále je dána maximální doba trvání cyklistické jízdy  $T_{max}$ .

Pro účely této práce bylo v předchozích kapitolách definováno celkem pět různých výkonnostních kategorií cyklistů. Rozdílná výkonnost cyklistů se projevuje na hodnotách  $t_{ij}$ .

Obecně platí, že čím výkonnější cyklista, tím je hodnota  $t_{ij}$  nižší. Z tohoto důvodu je nutné, aby každá cyklistická kategorie měla svoji vlastní vstupní matici obsahující hodnoty  $t_{ij}$ .

Cílem je rozhodnout, které významné lokality a v jakém pořadí mají být navštíveny (vytvořit plán cyklistické trasy pro jednotlivé kategorie cyklistů) tak, aby v předem definovaném časovém limitu vymezeném pro cyklistickou jízdu, bylo dosaženo maximální kumulativní atraktivity navštívených míst.

### **Rekapitulace:**

Počet vrcholů – reprezentuje turisticky významné lokality včetně výchozího a cílového bodu cyklotras. Pro výchozí a cílový bod cyklotras platí, že je umístěn do stejného vrcholu, označeného jako  $V_1$ .  $\boldsymbol{n}$ Ohodnocení vrcholů – bodové vyjádření atraktivity dané lokality.  $c_i$ Doby přejezdů mezi vrcholy. Pro každou dvojici vrcholů existují dvě hodnoty. Jedna pro jeden směr a druhá pro směr opačný. Pro potřeby modelu musí být hodnoty uvedeny v sekundách.  $t_{ii}( t_{ii} = 0)$ Předem definovaný časový limit – maximální doba trvání cyklistické jízdy. Pro potřeby modelu musí být hodnota uvedena ve formátu hh: mm: ss.  $T_{max}$ 

### **Proměnné:**

Přejezd z vrcholu  $i = 1, ..., n$  do vrcholu  $j = 1, ..., n$  je modelován pomocí proměnné  $x_{ij} \in$ {0, 1}, když po ukončení optimalizačního výpočtu platí  $x_{ij} = 1$ , přejezd z vrcholu  $V_i \in V$ do vrcholu  $V_i \in V$  se uskuteční a když po ukončení optimalizačního výpočtu platí  $x_{ij} = 0$ , přejezd z vrcholu  $V_i \in V$  do vrcholu  $V_i \in V$  se neuskuteční.

### **Účelová funkce:**

$$
max f(x) = \sum_{i=1}^{n} \sum_{j=1}^{n} c_j x_{ij}
$$

**Podmínky:**

$$
\sum_{j=1}^{n} x_{1j} = 1
$$
\n
$$
\sum_{i=1}^{n} x_{i1} = 1
$$
\n(1)

$$
\sum_{j=1}^{n} x_{ij} \le 1
$$
\n
$$
proj = 2, ..., n \text{ (3)}
$$
\n
$$
\sum_{i=1}^{n} x_{ij} \le 1
$$
\n
$$
proj = 2, ..., n \text{ (4)}
$$
\n
$$
\sum_{i=1}^{n} x_{ii} = 0
$$
\n
$$
\sum_{j=1}^{n} \sum_{j=1}^{n} t_{ij} x_{ij} \le T_{max}
$$
\n
$$
proj = 1, ..., n; j = 1; ..., n \text{ (6)}
$$
\n
$$
proj = 1, ..., n; j = 1; ..., n \text{ (6)}
$$
\n
$$
proj = 2, ..., n \text{ (7)}
$$
\n
$$
\sum_{j=1}^{n} x_{ij} = \sum_{j=1}^{n} x_{ji}
$$
\n
$$
proj = 1, ..., n; j = 1; ..., n \text{ (6)}
$$
\n
$$
proj = 2, ..., n \text{ (7)}
$$
\n
$$
proj = 2, ..., n \text{ (8)}
$$
\n
$$
v_{ij} + x_{ji} \le 1
$$
\n
$$
proj = 2, ..., n \text{ (9)}
$$
\n
$$
proj = 3, ..., 10 \text{ a } j = 3, ..., 11, i < j \text{ a } j < k
$$
\n
$$
x_{ik} + x_{kj} + x_{ji} \le 2
$$
\n
$$
i = 2, ..., 9, j = 3, ..., 10 \text{ a } k = 4, ..., 11, i < j \text{ a } j < k
$$
\n
$$
(8b)
$$

#### **Obligatorní podmínky**

$$
x_{ij} = \{0, 1\} \tag{9}
$$

Skupina podmínek (1) zajistí, aby cyklista vyjel z výchozího vrcholu právě do jednoho dalšího vrcholu. Skupina podmínek (2) zajistí, aby se cyklista do výchozího vrcholu vrátil právě jednou. Skupina podmínek (3) zajistí, že jako následující může být navštíven maximálně jeden další vrchol. Skupina podmínek (4) zajistí, aby byl optimální přejezd do každého vrcholu maximálně z jednoho předchozího vrcholu. Skupina podmínek (5) zamezuje nepřípustným přejezdům, nedovoluje tedy přejezdu z vrcholu  $V_i \in V$  do sebe sama. Skupina podmínek (6) zajistí, že při plánování cyklistického výletu bude dodržen předepsaný časový limit. Skupina podmínek (7) zajistí kontinuitu jízdy v případě, že vrchol byl navštíven. Skupina omezujících podmínek (8a) a (8b) zajistí, že nedojde ke vzniku nežádoucích podcyklů (podcyklu, který neprochází výchozím/cílovým vrcholem). Skupina obligatorních podmínek (10) vymezuje definiční obory proměnných v modelu.

Obecný matematický model pro případ aktivního cyklisty, jehož požadavkem je atraktivita  $c_3$ a maximální doba trvání cyklistické jízdy je stanovena na 5:00:00 hh: mm: ss.

# **Vstupy:**

 $n = 11$ 

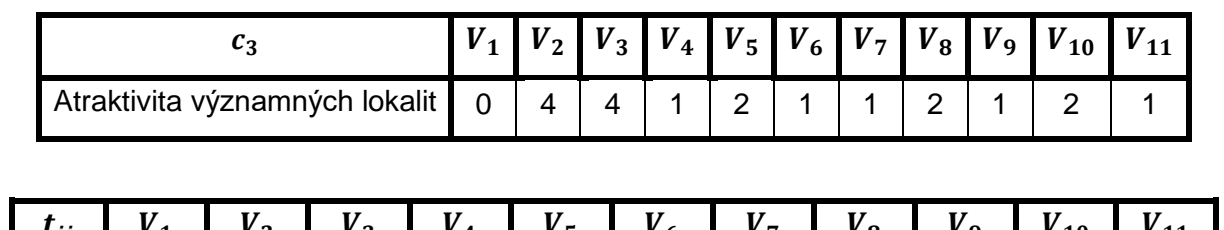

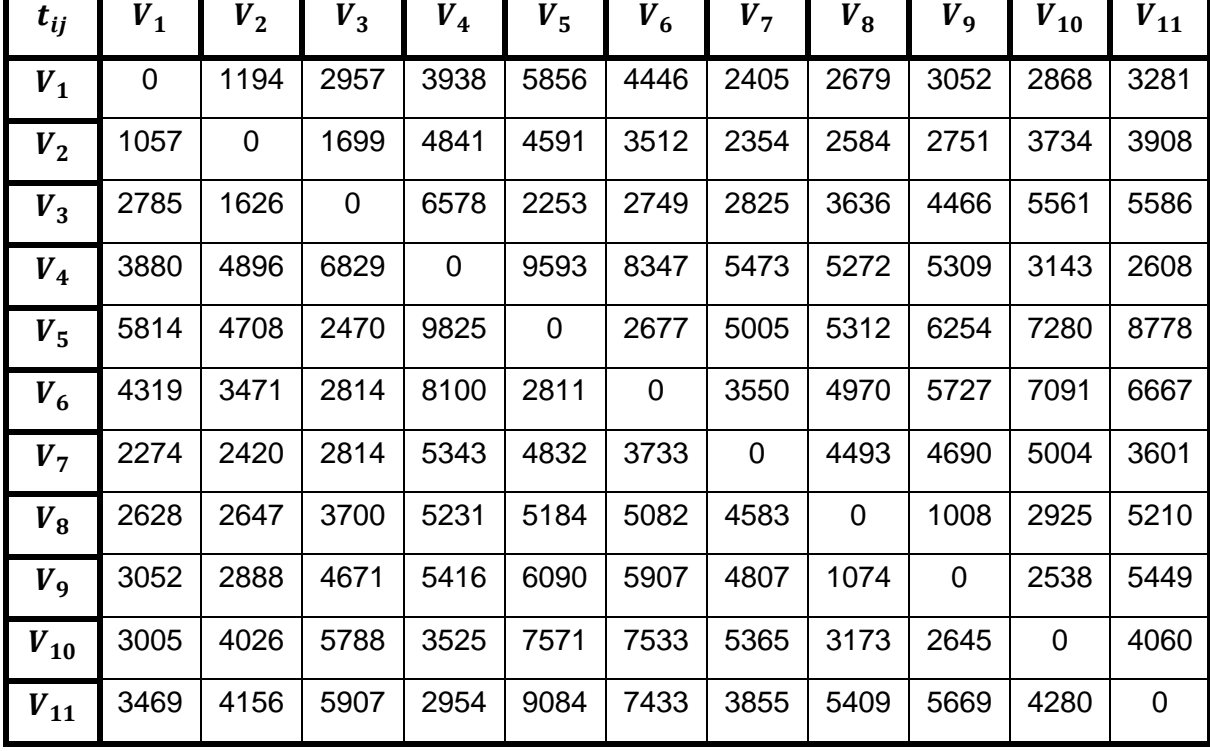

 $T_{max} = 5: 00: 00$  hh:  $mm:$  ss

### **Účelová funkce:**

 $max(x) = c_1x_{11} + c_2x_{12} + c_3x_{13} + c_4x_{14} + c_5x_{15} + c_6x_{16} + c_7x_{17} + c_8x_{18} + c_9x_{19} +$  $c_{10}x_{110} + c_{11}x_{111} + c_{1}x_{21} + c_{2}x_{22} + c_{3}x_{23} + c_{4}x_{24} + c_{5}x_{25} + c_{6}x_{26} + c_{7}x_{27} + c_{8}x_{28} +$  $c_9x_{29} + c_{10}x_{210} + c_{11}x_{211} + c_1x_{31} + c_2x_{32} + c_3x_{33} + c_4x_{34} + c_5x_{35} + c_6x_{36} + c_7x_{37} + c_8x_{38} + c_9x_{39} + c_9x_{31} + c_9x_{32} + c_9x_{33} + c_9x_{34} + c_9x_{35} + c_9x_{36} + c_9x_{37} + c_9x_{38} + c_9x_{39} + c_9x_{31} + c_9x_{32} + c_9x_{33$  $c_8x_{38} + c_9x_{39} + c_{10}x_{310} + c_{11}x_{311} + \cdots + c_1x_{91} + c_2x_{92} + c_3x_{93} + c_4x_{94} + c_5x_{95} +$  $c_6x_{96} + c_7x_{97} + c_8x_{98} + c_9x_{99} + c_{10}x_{910} + c_{11}x_{911} + c_1x_{101} + c_2x_{102} + c_3x_{103} +$  $c_4x_{104} + c_5x_{105} + c_6x_{106} + c_7x_{107} + c_8x_{108} + c_9x_{109} + c_{10}x_{1010} + c_{11}x_{1011} + c_1x_{111} +$  $c_{2}x_{112} + c_{13}x_{113} + c_{14}x_{114} + c_{5}x_{115} + c_{6}x_{116} + c_{7}x_{117} + c_{8}x_{118} + c_{9}x_{119} + c_{10}x_{1110} +$  $c_{11}x_{1111}$ 

#### **Podmínky:**

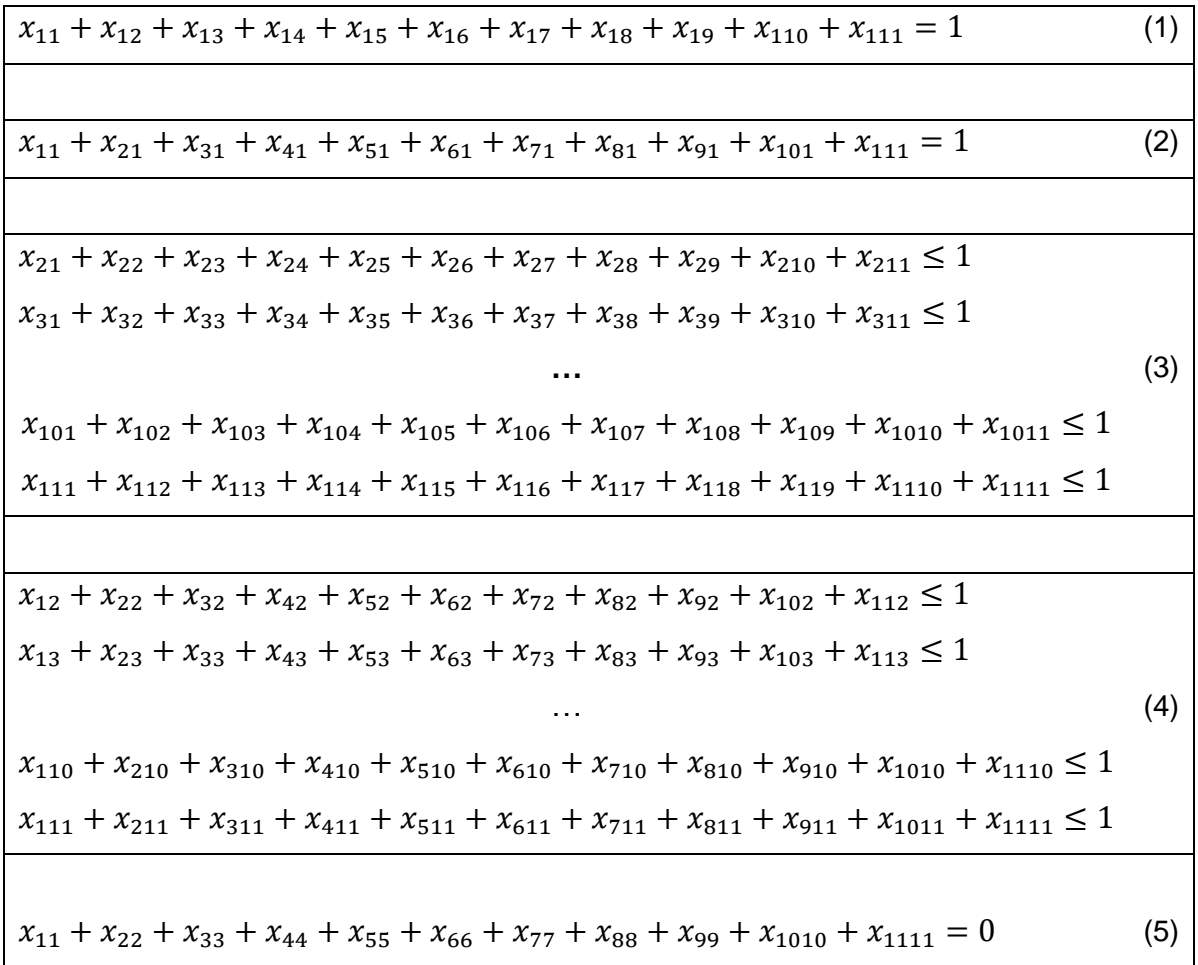

$$
x_{11}t_{11} + x_{12}t_{12} + x_{13}t_{13} + x_{14}t_{14} + x_{15}t_{15} + x_{16}t_{16} + x_{17}t_{17} + x_{18}t_{18} + x_{19}t_{19} + x_{110}t_{110} + x_{111}t_{111} + x_{21}t_{21} + x_{22}t_{22} + x_{23}t_{23} + x_{24}t_{24} + x_{25}t_{25} + x_{26}t_{26} + x_{27}t_{27} + x_{28}t_{28} + x_{29}t_{29} + x_{210}t_{210} + x_{211}t_{211} + x_{31}t_{31} + x_{32}t_{32} + x_{33}t_{33} + x_{34}t_{34} + x_{35}t_{35} + x_{36}t_{36} + x_{37}t_{37} + x_{38}t_{38} + x_{39}t_{39} + x_{310}t_{310} + x_{311}t_{311} + \ldots + x_{101}t_{101} + x_{102}t_{102} + x_{103}t_{103} + x_{104}t_{104} + x_{105}t_{105} + x_{106}t_{106} + x_{107}t_{107} + x_{108}t_{108} + x_{109}t_{109} + x_{1010}t_{1010} + x_{101}t_{1011} + x_{111}t_{111} + x_{112}t_{112} + x_{113}t_{113} + x_{114}t_{114} + x_{115}t_{115} + x_{116}t_{116} + x_{117}t_{117} + x_{118}t_{118} + x_{119}t_{119} + x_{1110}t_{1110} + x_{111}t_{111} \leq T_{max}
$$
\n
$$
0x_{11} + 1194x_{12} + 2957x_{13} + 3938x_{14} + 5856x_{15} + 4446x_{16} + 2405x_{17} + x
$$

 $x_{21} + x_{22} + x_{23} + x_{24} + x_{25} + x_{26} + x_{27} + x_{28} + x_{29} + x_{210} + x_{211} = x_{12} + x_{23} + x_{24} + x_{25} + x_{26}$  $x_{22} + x_{32} + x_{42} + x_{52} + x_{62} + x_{72} + x_{82} + x_{92} + x_{102} + x_{112}$  $x_{31} + x_{32} + x_{33} + x_{34} + x_{35} + x_{36} + x_{37} + x_{38} + x_{39} + x_{310} + x_{311} = x_{13} + x_{14}$  $x_{23} + x_{33} + x_{43} + x_{53} + x_{63} + x_{73} + x_{83} + x_{93} + x_{103} + x_{113}$ 

…

 $x_{101} + x_{102} + x_{103} + x_{104} + x_{105} + x_{106} + x_{107} + x_{108} + x_{109} + x_{1010} + x_{1011} =$  $x_{110} + x_{210} + x_{310} + x_{410} + x_{510} + x_{610} + x_{710} + x_{810} + x_{910} + x_{1010} + x_{1110}$  $x_{111} + x_{112} + x_{113} + x_{114} + x_{115} + x_{116} + x_{117} + x_{118} + x_{119} + x_{1110} + x_{1111} =$  $x_{111} + x_{211} + x_{311} + x_{411} + x_{511} + x_{611} + x_{711} + x_{811} + x_{911} + x_{1011} + x_{1111}$ 

(7)

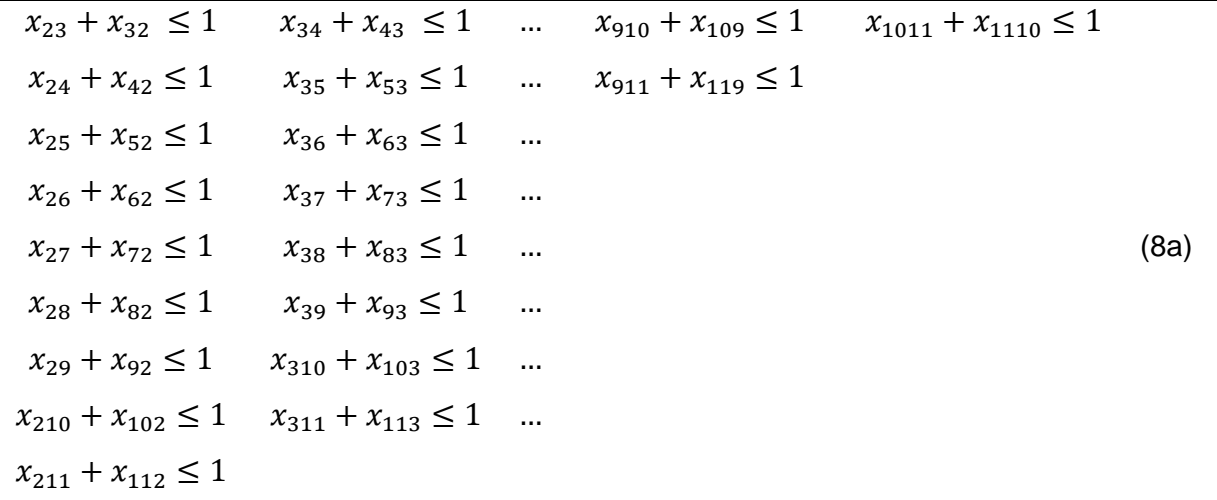

Podmínka pro zamezení vzniku nežádoucích podcyklů musí být zapsána v obou směrech viz. příklad:

- $V_2-V_3-V_4-V_2(x_{23}+x_{34}+x_{42} \leq 2)$
- $V_2-V_4-V_3-V_2(x_{24}+x_{32}+x_{43} \leq 2)$

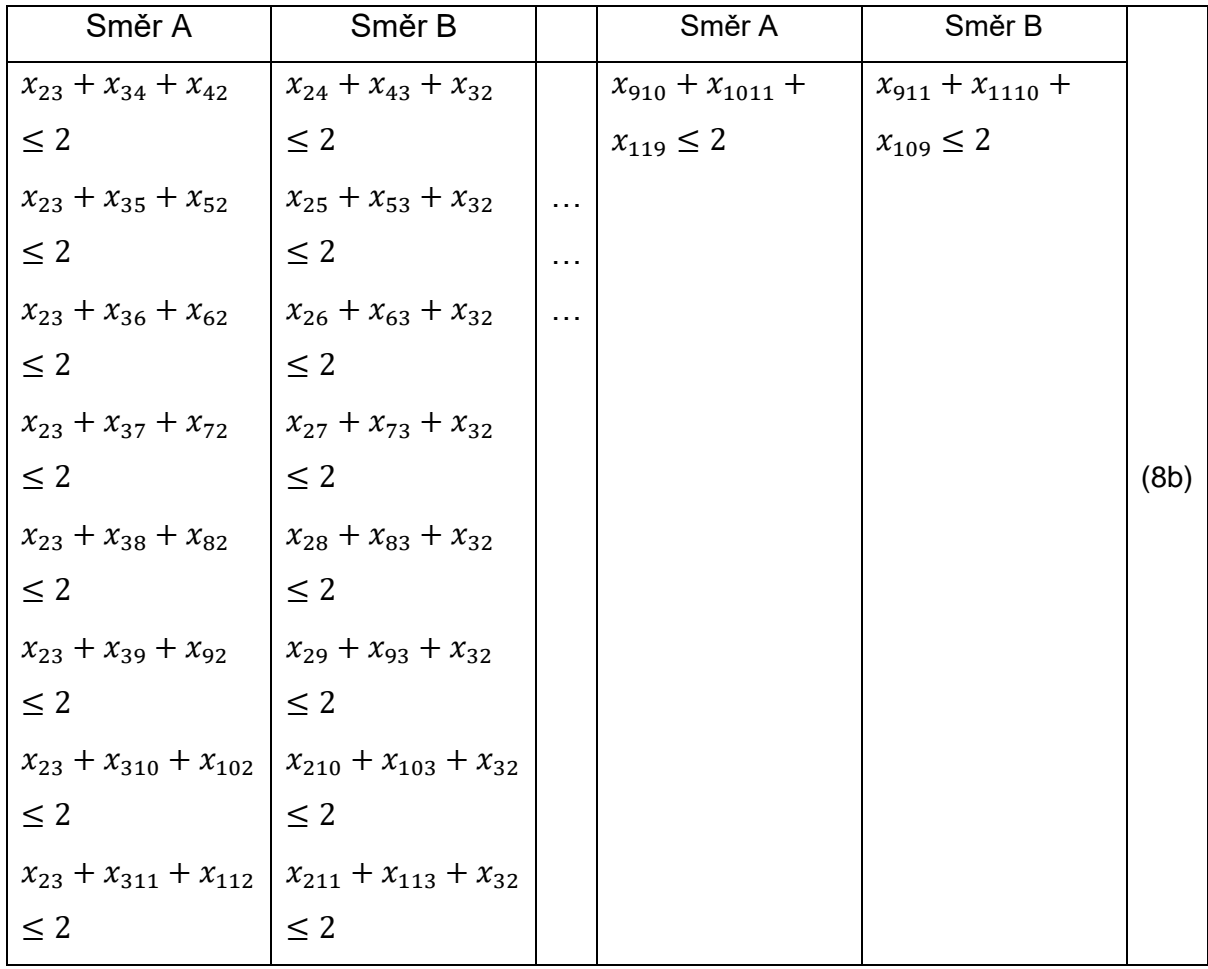

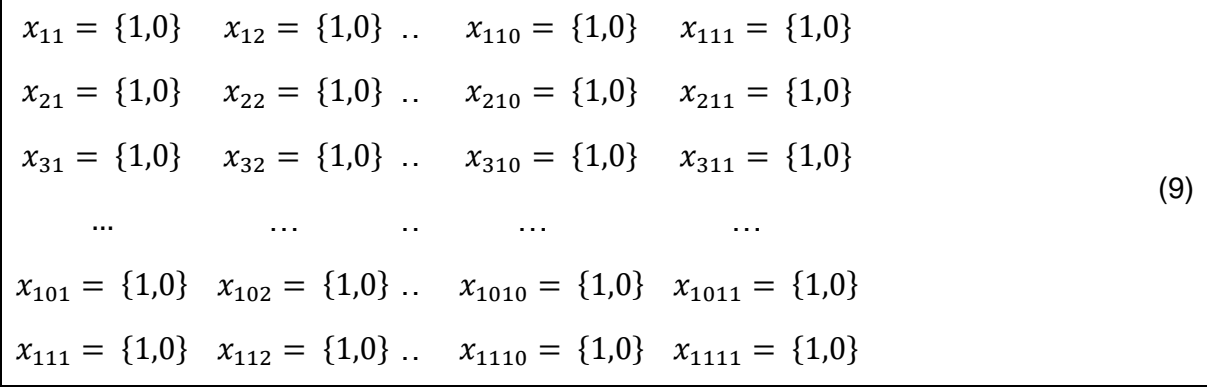

# **6. Implementace navržených modelů ve vybraných softwarových aplikacích**

# **6.1. MS Excel – doplněk Řešitel**

K sepsání této kapitoly byla využita literatura. [11]

Součástí balíčku MS Excel je doplněk Řešitel, který je možné využít pro řešení úloh lineárního programování. Řešitel hledá optimální řešení na základě zadané účelové funkce, proměnných modelu a omezujících podmínek. Při hledání optimálního řešení si uživatel může vybrat celkem ze 3 variant jaké hodnoty účelové funkce chce hledat (Max, Min a Hodnota), viz [Obrázek 8.](#page-62-0) [14]

Aby mohl být doplněk používán, musí se provést jeho zavedení do prostředí MS Excel. Řešitel se zavádí následujícím postupem: *Soubor* → *Možnosti* → *Doplňky* → *Spravovat* → ze seznamu je vybrána položka Doplňky aplikace *Excel* → *Přejít* → ze seznamu *Doplňky k dispozici* je vybrán *doplněk Řešitel* → *OK*. Řešitel je následně k dispozici ve skupině *Analýza*, na kartě *Data,* kde se v pravém horním rohu zobrazí příkaz *Řešitel.*

# **Uživatelské prostředí**

Po otevření doplňku se zobrazí dialogové okno *Parametry Řešitele*, viz [Obrázek 8,](#page-62-0) který je určen k zadání všech parametrů potřebných k nalezení optimálního řešení. Do dialogového okna lze zapisovat pouze buňky, které se nacházejí na stejném listě, kde je Řešitel spuštěn.

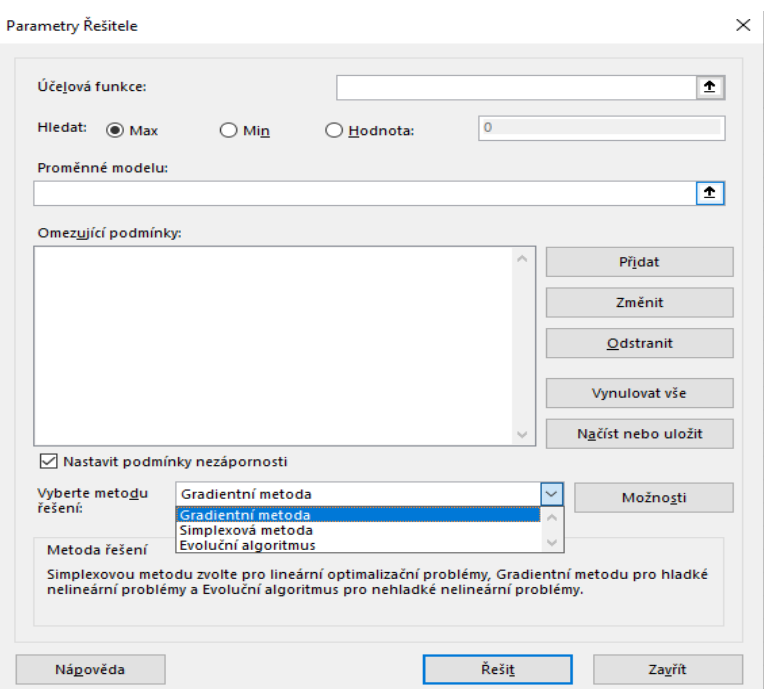

<span id="page-62-0"></span>Obrázek 8 – Dialogové okno Parametry Řešitele, zdroj: vlastní zpracování

# **Účelová funkce**

Prvním polem je *Účelová funkce*. Do tohoto pole je zapsán odkaz na buňku, jejíž hodnota bude následně vypočítána. Buňka reprezentující účelovou funkci musí obsahovat vzorec, jehož součástí jsou proměnné modelu. Následuje výběr varianty, pro kterou má doplněk Řešitel najít optimální řešení. Celkem jsou k dispozici tři varianty:

- hledání maximální hodnoty (*Max*)
- hledání minimální hodnoty (*Min*)
- vložení cílové hodnoty (*Hodnota*) uživatel zadá vlastní cílovou hodnotu, doplněk Řešitel následně určí, jak nastavit proměnné, aby bylo dosaženo cílové hodnoty a zároveň byly dodrženy všechny omezující podmínky.

# **Proměnné modelu**

Do pole *Proměnné modelu* jsou uloženy všechny buňky, které v důsledku hledání optimálního řešení mohou měnit svoji původní hodnotu a tím následně ovlivňovat hodnotu účelové funkce.

# **Omezující podmínky**

Pro práci s omezujícími podmínkami je v základním dialogovém okně *Parametry Řešitele* připraveno pět tlačítek.

- *Přidat*: Přidání a nadefinování nové omezující podmínky (viz další text).
- *Změnit*: Úprava stávajících omezujících podmínek.
- *Odstranit*: Provede odstranění právě jedné vybrané omezující podmínky.
- *Vynulovat vše:* Nastaví dialogové okno Parametrů Řešitele do výchozího stavu, tj. odstraní vše, co bylo do modelu zadáno.
- *Načíst nebo uložit*: Je určeno k uložení všech omezujících podmínek, které jsou nadefinovány v konkrétním modelu.

### **Přidat**

Po stisknutí tlačítka Přidat je otevřeno nové dialogové okno, které je reprezentováno [Obrázek](#page-63-0)  [9.](#page-63-0)

> $\times$ Přidat omezující podmínku Levá strana: Pravá strana: 杢 ± k.  $QK$ Storno  $\geq$ celé binární různé

<span id="page-63-0"></span>Obrázek 9 – Dialogové okno pro přidání omezujících podmínek, zdroj: vlastní zpracování

Do polí *Levá strana* a *Pravá strana* může být uložena jakákoli buňka z aktuálního listu. Jedinou podmínkou je, že na *Levé straně* musí být jiná buňka, než je na *Pravé straně*, což platí i opačně. Následuje výběr operace, která má být v podmínce použita. Pokud je podmínka ve tvaru, který uživatel požaduje, stačí ji uložit pomocí tlačítka *Přidat*, které je n[a Obrázek 9](#page-63-0) skryto pod rozbaleným seznamem operátorů. Přehled všech operátorů použitelných pro tvorbu omezujících podmínek je uveden v [Tabulka 32.](#page-64-0)

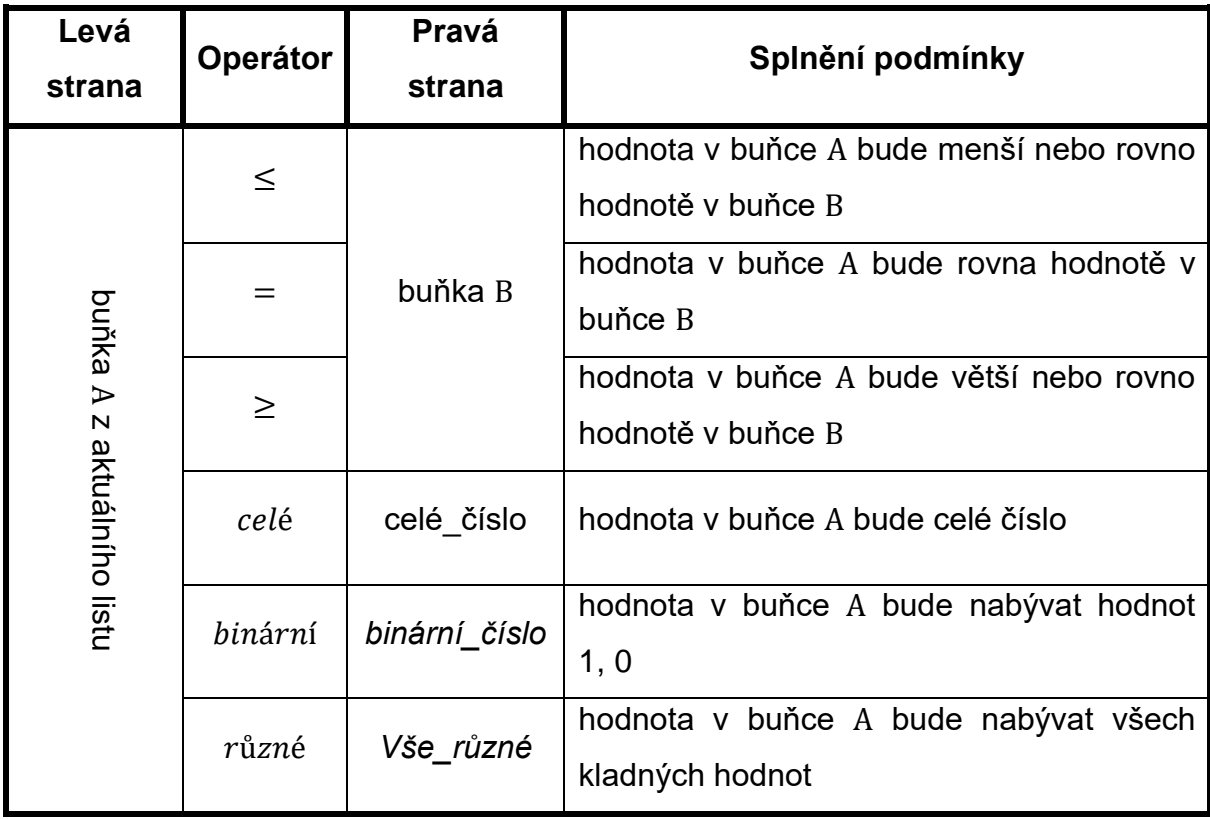

<span id="page-64-0"></span>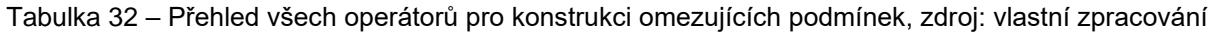

### **Nastavení podmínek nezápornosti**

Proměnné nemohou dosahovat záporných hodnot. Například výroba -5 kusů výrobku atp.

### **Výběr metody řešení**

Doplněk Řešitel nabízí na výběr celkem ze tří metod řešení, viz [Obrázek 8.](#page-62-0) Jedná se o:

- *Gradientní metoda* slouží k řešení hladce nelineárních problémů
- *Simplexová metoda* slouží k řešení lineárních problémů
- *Evoluční algoritmus* slouží k řešení jiných než hladkých problémů

### **Výsledek Řešitele**

Závěrečným krokem je zahájení optimalizačního výpočtu. Hledání optimálního řešení lze sledovat v levém dolním rohu, kde jsou promítány průběžné výsledky účelové funkce. Doba

hledání optimálního řešení závisí na třech základních faktorech. Prvním a nejvýznamnějším je složitost samotné účelové funkce, druhým faktorem je počet omezujících podmínek a posledním jsou parametry hardwaru, na kterém řešení optimalizační úlohy probíhá. Po dokončení hledání optimálního řešení se následně zobrazí dialogové okno nazvané *Výsledky Řešitele*. Ukázka tohoto okna je na níže přiloženém [Obrázek 10.](#page-65-0)

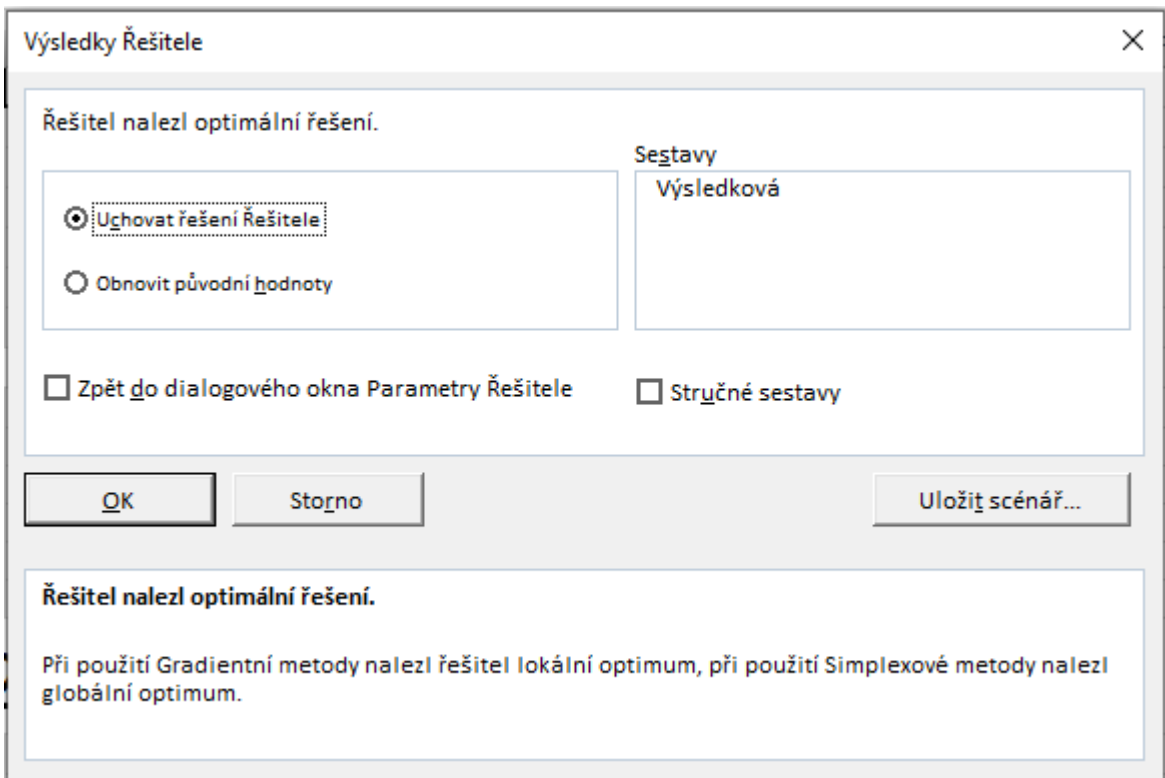

<span id="page-65-0"></span>Obrázek 10 – Dialogové okno Výsledky doplňku Řešitel, zdroj: vlastní zpracování

V horní polovině dialogového okna nabízí Řešitel dvě možnosti, jak dále pracovat s nalezeným řešením. První variantou je Uchovat řešení Řešitele. Tato varianta ponechá výsledek Řešitele v nezměněné podobě. Druhou variantou je Obnovit původní hodnoty. V tomto případě jsou všechny proměnné nastaveny do výchozí podoby a výsledek Řešitele je odstraněn.

Nejdůležitější informace se nachází v jeho spodní části. Zde je uživatel informován o výsledku hledání optimálního řešení. Při práci s Řešitelem se nejčastěji zobrazují následující hlášení:

- Řešitel nalezl optimální řešení
- Řešitel nenalezl optimální řešení
- Řešitel nalezl celočíselné řešení v rámci tolerance. Všechny omezující podmínky byly splněny
- Úloha je neomezená
	- o Hodnota účelové funkce neomezeně roste (při maximalizaci)
- o Hodnota účelové funkce neomezeně klesá (při minimalizaci)
- Problém je pro Řešitele příliš složitý
	- o V Řešiteli lze použít nejvýše 200 proměnných buněk a 100 omezujících podmínek plus meze u proměnných buněk.

Celkové hodnocení doplňku Řešitel bylo provedeno pomocí SWOT analýzy, která se používá k určení silných a slabých stránek a také příležitostí a hrozeb u vybraného problému. Výsledky SWOT analýzy jsou reprezentována [Tabulka 33.](#page-66-0)

<span id="page-66-0"></span>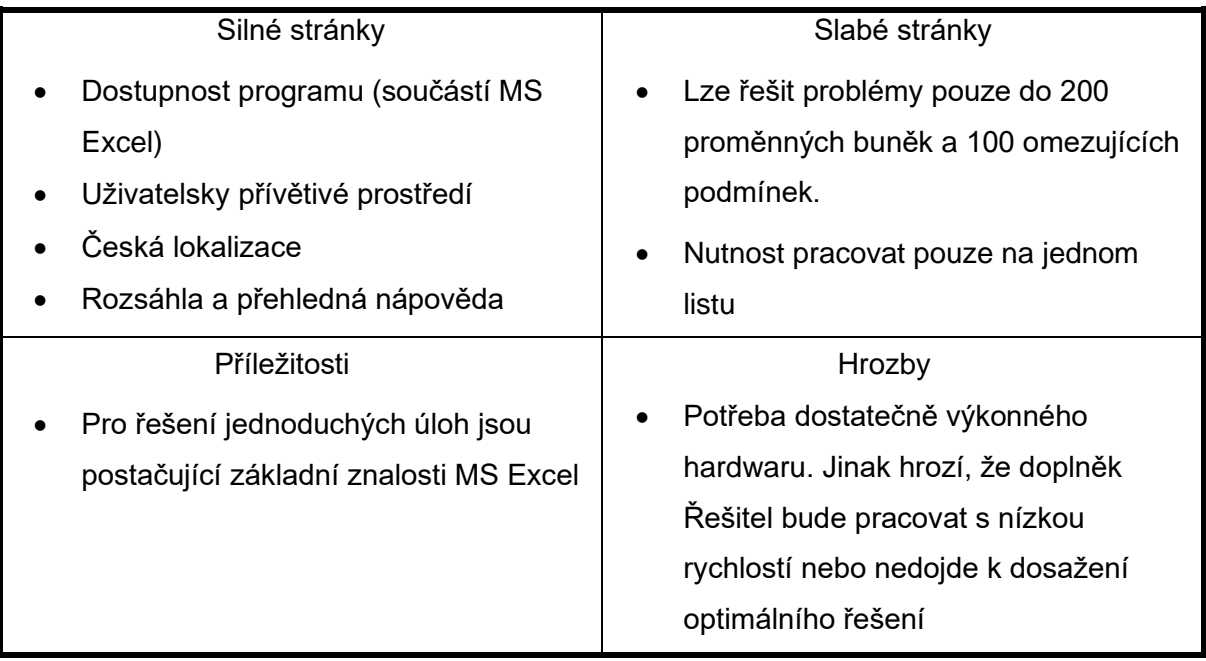

### Tabulka 33 – SWOT analýza doplňku Řešitel, zdroj: vlastní zpracování

# **6.2. Ukázka postupu tvorby modelu v MS Excel – doplněk Řešitel**

V této podkapitole je podrobně popsán postup tvorby modelu z podkapitoly 6.1. který byl zmenšen do tvaru  $n = 6$ . Důvodem ke zmenšení původního modelu je fakt, že původní model o velikosti  $n = 11$  je pro aplikaci Řešitel příliš složitý. (Podrobnější zdůvodnění pomocí experimentu je uvedeno v kapitole 7.)

Prvním krokem je definování všech stupních údajů, viz [Obrázek 11](#page-67-0) a [Obrázek 12.](#page-67-1)

 $n = 6$  $c_3$  $t_{ij}(t_{ii} = 0)$  $T_{max} = 7200$ 

Symboly v buňkách B24, B26, B30 a B39 jsou zapsané pomocí editoru rovnic. Indexy i, j v buňkách C26 až H26, C30 až H30 a B31 až B36 jsou klasické texty. Názvy obcí v buňkách C29 až H29 a A31 až A36 jsou klasické texty.

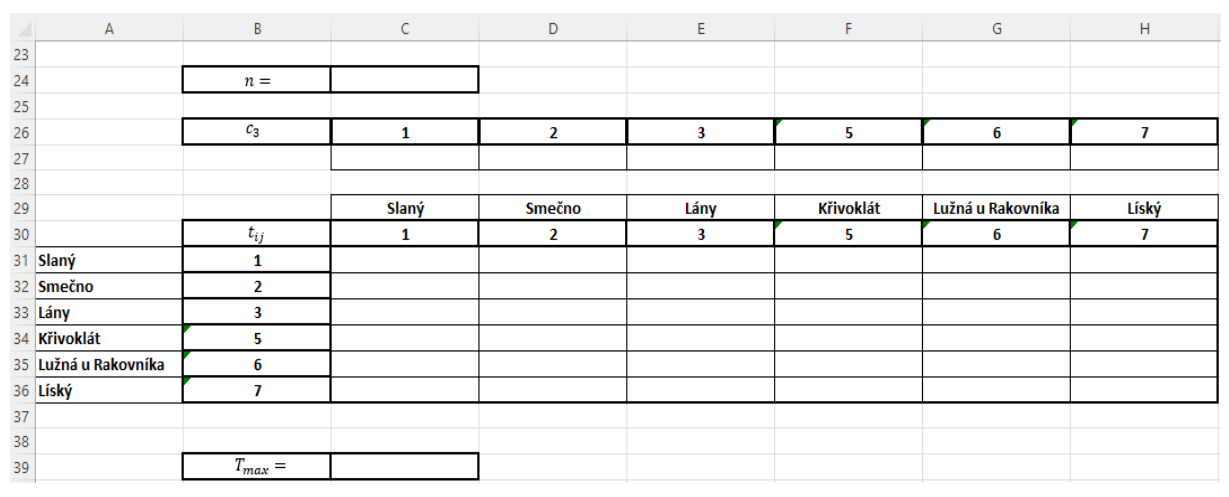

Obrázek 11 – Příprava buněk před vložením vstupních dat, zdroj: vlastní zpracování

<span id="page-67-0"></span>Následně je provedeno přímé vložení sazeb do buněk C24, C27-H27, C31-H36 a C39. Sazby jsou vkládány v obecném formátu, viz [Obrázek 12.](#page-67-1)

| <b>A</b> | А                    | B        | C           | D              | Ε        | F           | G                 | н     |
|----------|----------------------|----------|-------------|----------------|----------|-------------|-------------------|-------|
| 23       |                      |          |             |                |          |             |                   |       |
| 24       |                      | $n =$    | 6           |                |          |             |                   |       |
| 25       |                      |          |             |                |          |             |                   |       |
| 26       |                      | $c_3$    | 1           | $\overline{2}$ | 3        | 5           | 6                 | 7     |
| 27       |                      |          | 0           | 4              | 4        | 2           |                   | 1     |
| 28       |                      |          |             |                |          |             |                   |       |
| 29       |                      |          | Slaný       | <b>Smečno</b>  | Lány     | Křivoklát   | Lužná u Rakovníka | Líský |
| 30       |                      | $t_{ij}$ | 1           | 2              | 3        | 5           | 6                 | 7     |
|          | 31 Slaný             | 1        | $\mathbf 0$ | 1194           | 2957     | 5856        | 4446              | 2405  |
|          | 32 Smečno            | 2        | 1057        | 0              | 1699     | 4591        | 3512              | 2354  |
|          | 33 Lány              | 3        | 2785        | 1626           | $\bf{0}$ | 2253        | 2749              | 2825  |
|          | 34 Křivoklát         | 5        | 5814        | 4708           | 2470     | $\mathbf 0$ | 2677              | 5005  |
|          | 35 Lužná u Rakovníka | 6        | 4319        | 3471           | 2814     | 2811        | $\mathbf 0$       | 3550  |
|          | 36 Líský             | 7        | 2274        | 2420           | 2814     | 4832        | 3733              | 0     |
| 37       |                      |          |             |                |          |             |                   |       |
|          |                      |          |             |                |          |             |                   |       |
| 38       |                      |          |             |                |          |             |                   |       |

Obrázek 12 – Vložení vstupních dat do připravených buněk, zdroj: vlastní zpracování

<span id="page-67-1"></span>Dále je vyčleněn prostor pro proměnné modelu  $x_{ij}$ , který je na níže přiloženém [Obrázek 13.](#page-68-0) Symbol v buňce B2 je zapsán pomocí editoru rovnic. Jednotlivé indexy v buňkách C2 až H2, B3 až B8 a názvy obcí v buňkách C1 až H1, A3 až A8 jsou definované jako klasický text.

|                |                   |          |       |        |      |           |                   | н     |
|----------------|-------------------|----------|-------|--------|------|-----------|-------------------|-------|
|                |                   |          | Slaný | Smečno | Lány | Křivoklát | Lužná u Rakovníka | Líský |
| 2              |                   | $x_{ij}$ |       |        |      |           |                   |       |
|                | 3 Slaný           |          |       |        |      |           |                   |       |
|                | 4 Smečno          |          |       |        |      |           |                   |       |
|                | 5 Lány            |          |       |        |      |           |                   |       |
|                | 6 Křivoklát       |          |       |        |      |           |                   |       |
| $\overline{ }$ | Lužná u Rakovníka |          |       |        |      |           |                   |       |
|                | 8 Líský           |          |       |        |      |           |                   |       |

Obrázek 13 – Vyčleněný prostor pro proměnné  $x_{ij}$ , zdroj: vlastní zpracování

<span id="page-68-0"></span>Do buněk C3 až H8 jsou v obecném formátu přímo vloženy hodnoty 0. Vložení těchto hodnot reprezentuje [Obrázek 14.](#page-68-1)

|                     | Slaný | Smečno | Lány | Křivoklát | Lužná u Rakovníka | Líský |
|---------------------|-------|--------|------|-----------|-------------------|-------|
|                     |       |        |      |           |                   |       |
| 3 Slaný             |       |        |      |           |                   |       |
| 4 Smečno            |       |        |      |           |                   |       |
| 5 Lány              |       |        |      |           |                   |       |
| 6 Křivoklát         |       |        |      |           |                   |       |
| 7 Lužná u Rakovníka |       |        |      |           |                   |       |
| 8 Líský             |       |        |      |           |                   |       |

Obrázek 14 – Vkládání hodnot 0 do buněk C2 až H7, zdroj: vlastní zpracování

<span id="page-68-1"></span>Na [Obrázek 15](#page-68-2) je znázorněno definování účelové funkce pomocí vzorce do buňky B12.

| <b>A</b>       | A                 | B                  | C            | D              | E              | F                | G                 | H            |
|----------------|-------------------|--------------------|--------------|----------------|----------------|------------------|-------------------|--------------|
| 1              |                   |                    | Slaný        | Smečno         | Lány           | <b>Křivoklát</b> | Lužná u Rakovníka | Líský        |
| $\overline{2}$ |                   | $x_{ij}$           | 1            | 2              | 3              | 5                | 6                 | 7            |
|                | 3 Slaný           | 1                  | $\bf{0}$     | $\mathbf 0$    | $\bf{0}$       | $\bf{0}$         | $\bf{0}$          | $\bf{0}$     |
|                | 4 Smečno          | $\overline{2}$     | $\bf{0}$     | $\mathbf{0}$   | $\bf{0}$       | $\mathbf 0$      | $\mathbf 0$       | 0            |
|                | 5 Lány            | 3                  | $\mathbf{0}$ | $\bf{0}$       | $\mathbf 0$    | $\mathbf{0}$     | $\mathbf{0}$      | $\mathbf 0$  |
|                | 6 Křivoklát       | 5                  | $\bf{0}$     | $\bf{0}$       | $\mathbf 0$    | $\mathbf 0$      | $\mathbf 0$       | 0            |
| $\overline{7}$ | Lužná u Rakovníka | 6                  | $\bf{0}$     | $\mathbf{0}$   | $\bf{0}$       | $\mathbf{0}$     | $\mathbf{0}$      | $\mathbf{0}$ |
|                | 8 Líský           | $\overline{7}$     | $\bf{0}$     | $\mathbf 0$    | $\bf{0}$       | $\mathbf{0}$     | $\mathbf{0}$      | $\bf{0}$     |
| 9              |                   |                    |              |                |                |                  |                   |              |
| $10$           |                   |                    |              |                |                |                  |                   |              |
| 11             |                   | Účelová funkce     |              |                |                |                  |                   |              |
| $12$           |                   | H7*H27;H8*H27)     |              |                |                |                  |                   |              |
| 13             |                   |                    |              |                |                |                  |                   |              |
| 23             |                   |                    |              |                |                |                  |                   |              |
| 24             |                   | $n =$              |              |                |                |                  |                   |              |
| 25             |                   |                    |              |                |                |                  |                   |              |
| 26             |                   | $\boldsymbol{c}_3$ | 1            | $\overline{2}$ | 3              | 5.               | 6                 | 7            |
| 27             |                   |                    | $\bf{0}$     | 4              | $\overline{4}$ | $\overline{2}$   |                   | 1            |

Obrázek 15 – Definice účelové funkce, zdroj: vlastní zpracování

<span id="page-68-2"></span>Následuje příprava buněk pro vytvoření skupin omezujících podmínek (1), (2), (3) a (4), viz [Obrázek](#page-69-0) 16. Hodnota v buňce I3 je nadefinována jako vzorec – součet hodnot v polích C3 až H3. Analogicky jsou definovány hodnoty v buňkách I4 až I8. Hodnota v buňce C9 je dána jako součet buněk C3 až C8. Analogicky jsou definovány hodnoty v buňkách D9 až H9. (Všechny nadefinované hodnoty v tomto odstavci budou následně tvořit levou stranu omezujících skupin podmínek (1,2,3,4) při zadávání do doplňku Řešitel).

|                | $\mathsf{A}$      |          |       |        |      |           |                   |       |                 |
|----------------|-------------------|----------|-------|--------|------|-----------|-------------------|-------|-----------------|
|                |                   |          | Slaný | Smečno | Lány | Křivoklát | Lužná u Rakovníka | Líský |                 |
|                |                   | $x_{ij}$ |       |        |      |           |                   |       |                 |
| 3              | Slaný             |          |       |        |      |           |                   |       | $ C3:H3\rangle$ |
|                | 4 Smečno          |          |       |        | n    |           |                   |       |                 |
|                | 5 Lány            |          |       |        |      |           |                   |       |                 |
| 6              | Křivoklát         |          |       |        |      |           |                   |       |                 |
| $\overline{7}$ | Lužná u Rakovníka |          |       |        |      |           |                   |       |                 |
|                | 8 Líský           |          |       |        | 0    |           |                   |       |                 |
| 9              |                   |          |       |        |      |           |                   |       |                 |

<span id="page-69-0"></span>Obrázek 16 – Příprava buněk pro tvorbu omezujících podmínek (1), (2), (3) a (4), zdroj: vlastní zpracování

Následuje otevření doplňku Řešitel, které je reprezentováno [Obrázek 17.](#page-69-1) Po otevření se zobrazí prázdné dialogové okno *Parametry Řešitele*, do kterého jsou následně zapsány:

- Účelová funkce
- Proměnné modelu
- Omezující podmínky  $(1)$ ,  $(2)$ ,  $(3)$  a  $(4)$ .

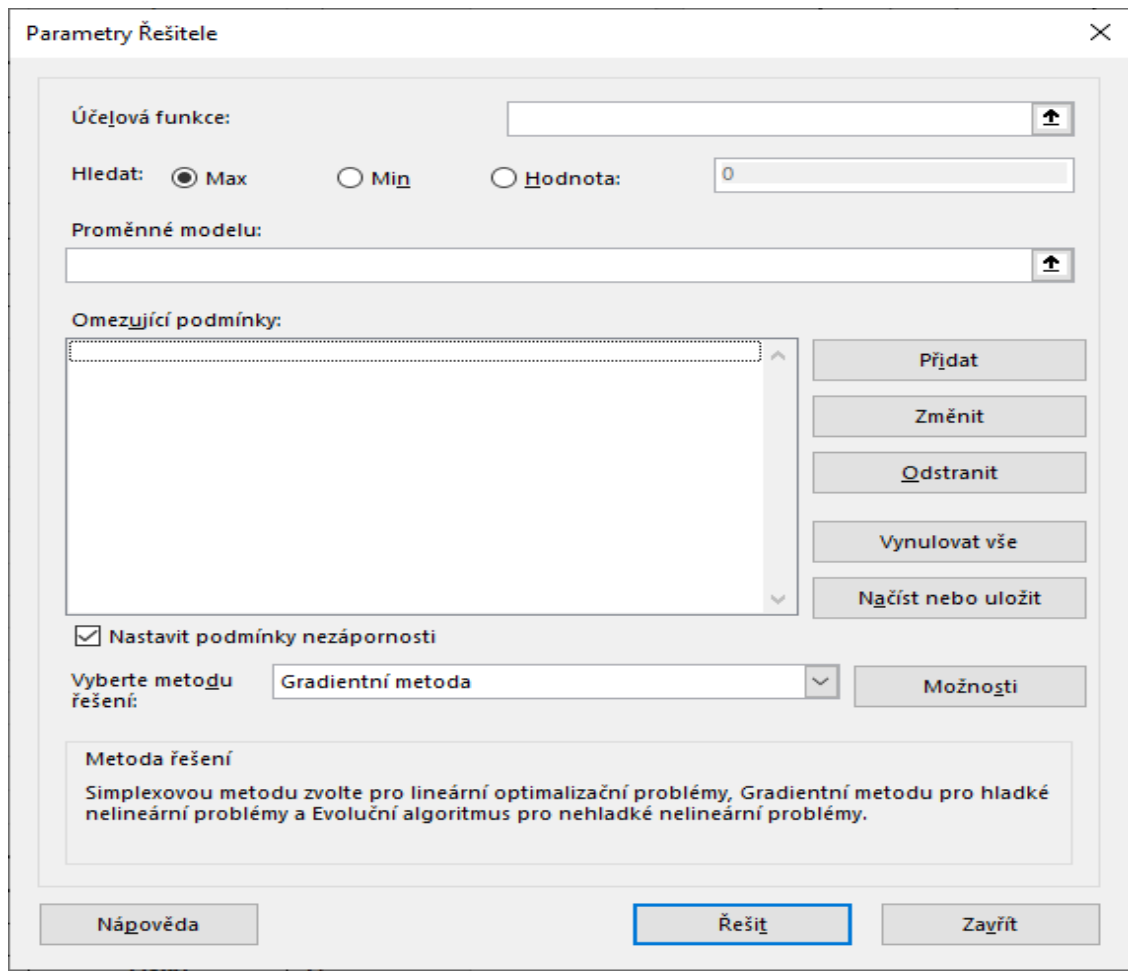

<span id="page-69-1"></span>Obrázek 17 – Otevření doplňku Řešitel, zdroj: vlastní zpracování

*Účelová funkce* – umístění kurzoru do pole *Účelová funkce* a následné kliknutí na buňku B12, viz přiložený [Obrázek 18.](#page-70-0)

• Úloha je formulována jako hledání maxima účelové funkce. Z tohoto důvodu je v nabídce vybrána možnost *Max.*

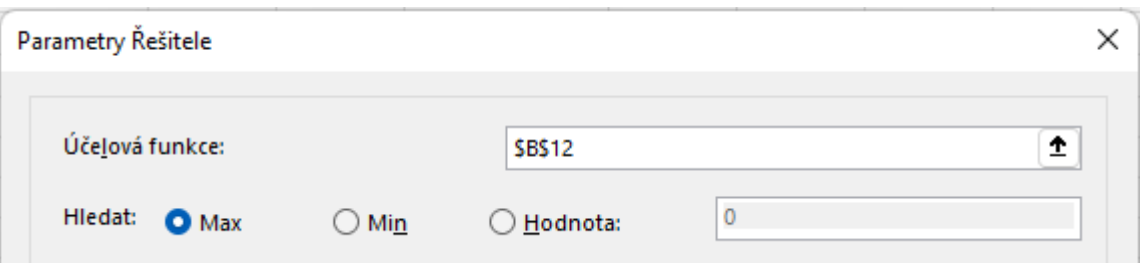

<span id="page-70-0"></span>Obrázek 18 – Vložení buňky s účelovou funkcí, zdroj: vlastní zpracování

Proměnné modelu – umístění kurzoru do pole Proměnné modelu, do kterého jsou formou bloku zapsány buňky C3 až H8, viz [Obrázek 19.](#page-70-1)

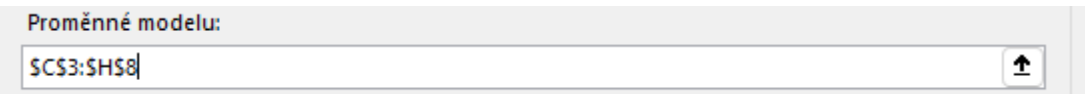

<span id="page-70-1"></span>Obrázek 19 – Přidání proměnných do modelu, zdroj: vlastní zpracování

Omezující podmínky – omezující podmínky jsou přidávány pomocí tlačítka Přidat.

• Omezující podmínka (1): Do pole označené jako *Levá strana* je pomocí kliknutí myši nahrána buňka I3. *Matematický operátor* a *Pravá strana* jsou doplněny na základě formulace úlohy – omezující podmínka (1). Níže přiložený [Obrázek 20](#page-70-2) reprezentuje přidání omezujících podmínek do modelu

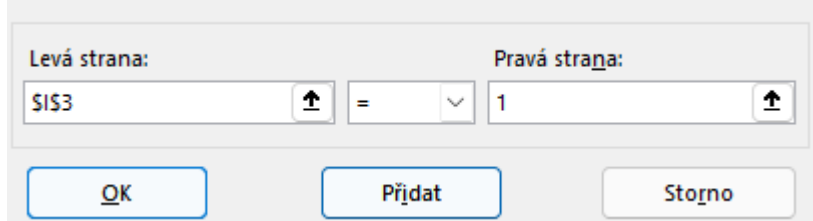

Obrázek 20 – Přidání omezující podmínky, zdroj: vlastní zpracování

- <span id="page-70-2"></span>• Omezující podmínka (2): Jedná se o obdobu omezující podmínky (1). Na Levé straně vystřídá buňku I3 buňka C9. *Matematický operátor* a *Pravá strana* jsou opět doplněny na základě formulace úlohy – omezující podmínka (2).
- Omezující podmínka (3): Na *Levou stranu* jsou formou bloku zapsány buňky I4 až I8. *Matematický operátor* a *Pravá strana* jsou doplněny na základě Formulace úlohy – omezující podmínka (3).

• Omezující podmínka (4): Tato podmínka vznikla stejným způsobem jako omezující podmínka (3). Jediným rozdílem je *Levá strana*, na které jsou pomocí bloku zapsány buňky D9-H9.

Aktuální stav dialogového okna Parametry Řešitele shrnuje [Obrázek 21](#page-71-0).

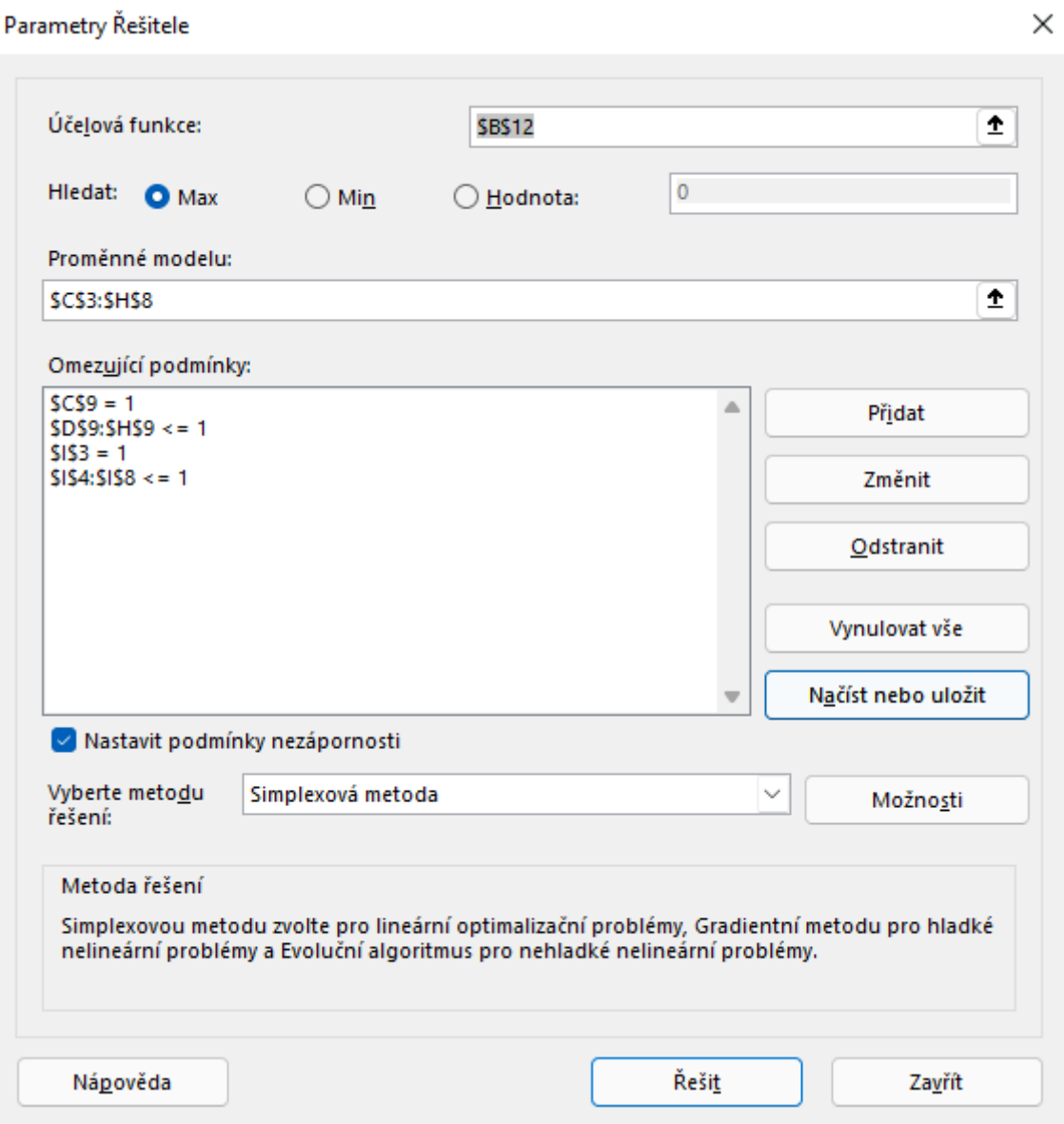

<span id="page-71-0"></span>Obrázek 21 – Dialogové okno Parametry Řešitele po vložení omezujících podmínek (1,2,3,4), zdroj: vlastní zpracování

Dalším krokem je příprava buňky D12, která bude následně využita k tvorbě omezující podmínky (5). Buňka D12 je definována jako suma buněk C3, D4, E5, F6, G7, H8. Přípravu buňky D12 reprezentuje [Obrázek 22.](#page-72-0)
|                 | $\mathsf{A}$      | B              |              | D.                   |              |              | G                 | H           |              |
|-----------------|-------------------|----------------|--------------|----------------------|--------------|--------------|-------------------|-------------|--------------|
|                 |                   |                | Slaný        | Smečno               | Lány         | Křivoklát    | Lužná u Rakovníka | Líský       |              |
| $\overline{2}$  |                   | $x_{ij}$       |              |                      |              |              |                   |             |              |
|                 | 3 Slaný           |                | $\Omega$     | $\Omega$             | $\Omega$     | $\Omega$     | $\Omega$          | $\mathbf 0$ | $\mathbf 0$  |
|                 | 4 Smečno          |                | $\Omega$     | $\Omega$             | $\Omega$     |              | n                 | 0           | $\mathbf 0$  |
|                 | 5 Lány            |                | $\mathbf{0}$ | 0                    | $\mathbf{0}$ | $\bf{0}$     | 0                 | $\bf{0}$    | $\mathbf 0$  |
|                 | 6 Křivoklát       |                | 0            | $\Omega$             | $\Omega$     | $\mathbf{0}$ |                   | $\bf{0}$    | $\mathbf{0}$ |
| $\overline{7}$  | Lužná u Rakovníka |                | $\Omega$     | $\Omega$             | $\Omega$     | $\Omega$     | $\Omega$          | $\Omega$    | $\mathbf 0$  |
|                 | 8 Líský           |                | 0            | 0                    | $\Omega$     | n            |                   | $\Omega$    | $\mathbf{0}$ |
| 9               |                   |                | $\mathbf 0$  | 0                    | $\mathbf 0$  | 0            |                   | $\mathbf 0$ |              |
| 10              |                   |                |              |                      |              |              |                   |             |              |
| 11              |                   | Účelová funkce |              | Skupina podmínek (5) |              |              |                   |             |              |
| 12 <sub>1</sub> |                   | 0              |              | $C3+D4+E5+F6+G7+H8$  |              |              |                   |             |              |

Obrázek 22 – Příprava buňky D12 pro vytvoření omezující podmínky (5), zdroj: vlastní zpracování

Následuje příprava buňky G12, která je reprezentována na [Obrázek 23.](#page-72-0) Pro buňka je definován vzorec odpovídající součtu součinů buněk C3∙C31 až H8∙H36. Následně bude buňka G12 použita při tvorbě omezující podmínky (6).

| А<br>$\sqrt{1}$                     | B              | c            | D                    | Ε            | F            | G                         | H              |              |
|-------------------------------------|----------------|--------------|----------------------|--------------|--------------|---------------------------|----------------|--------------|
| $\mathbf{1}$                        |                | Slaný        | <b>Smečno</b>        | Lány         | Křivoklát    | Lužná u Rakovníka         | Líský          |              |
| $\overline{2}$                      | $x_{ij}$       | 1            | $\overline{2}$       | з            | 5            | 6                         | 7              |              |
| 3<br>Slaný                          | 1              | $\bf{0}$     | $\mathbf{0}$         | $\mathbf{0}$ | $\Omega$     | $\mathbf{0}$              | $\Omega$       | $\mathbf{0}$ |
| <b>Smečno</b><br>4                  | $\overline{2}$ | $\bf{0}$     | $\mathbf{0}$         | $\mathbf{0}$ | $\mathbf 0$  | $\mathbf{0}$              | $\mathbf{0}$   | $\Omega$     |
| 5 Lány                              | 3              | $\bf{0}$     | $\mathbf{0}$         | $\bf{0}$     | $\mathbf 0$  | $\mathbf{0}$              | $\mathbf{0}$   | $\mathbf{0}$ |
| 6 Křivoklát                         | 5              | $\bf{0}$     | $\mathbf{0}$         | $\bf{0}$     | $\mathbf{0}$ | $\mathbf{0}$              | $\overline{0}$ | $\Omega$     |
| Lužná u Rakovníka<br>$\overline{7}$ | 6              | $\Omega$     | $\mathbf{0}$         | $\mathbf{0}$ | $\Omega$     | $\mathbf{0}$              | $\Omega$       | $\Omega$     |
| 8 Liský                             | $\overline{7}$ | $\bf{0}$     | $\mathbf{0}$         | $\bf{0}$     | $\mathbf 0$  | $\mathbf{0}$              | $\mathbf{0}$   | $\mathbf{0}$ |
| 9                                   |                | $\bf{0}$     | $\mathbf{0}$         | $\bf{0}$     | $\bf{0}$     | $\bf{0}$                  | $\bf{0}$       |              |
| 10                                  |                |              |                      |              |              |                           |                |              |
|                                     | Účelová funkce |              | Skupina podmínek (5) |              |              | Dodržení časového limitu  |                |              |
| $\frac{11}{12}$                     | $\mathbf{0}$   |              | $\mathbf{0}$         |              |              | H33;H6*H34;H7*H35;H8*H36) |                |              |
|                                     |                |              |                      |              |              |                           |                |              |
| 29                                  | $n_3=$         | Slaný        | Smečno               | Lány         | Křivoklát    | Lužná u Rakovníka         | Líský          |              |
| 30                                  | $t_{ij}$       | 1            | $\overline{2}$       | 3            | 5            | 6                         | 7              |              |
| 31<br>Slaný                         | 1              | $\mathbf{0}$ | 1194                 | 2957         | 5856         | 4446                      | 2405           |              |
| 32 Smečno                           | 2              | 1057         | $\mathbf{0}$         | 1699         | 4591         | 3512                      | 2354           |              |
| 33 Lány                             | з              | 2785         | 1626                 | $\Omega$     | 2253         | 2749                      | 2825           |              |
| 34 Křivoklát                        | 5              | 5814         | 4708                 | 2470         | $\mathbf{0}$ | 2677                      | 5005           |              |
| 35 Lužná u Rakovníka                | 6              | 4319         | 3471                 | 2814         | 2811         | $\mathbf{0}$              | 3550           |              |
| 36 Liský                            | $\overline{ }$ | 2274         | 2420                 | 2814         | 4832         | 3733                      | $\mathbf{0}$   |              |

<span id="page-72-0"></span>Obrázek 23 – Příprava buňky G12 pro vytvoření omezující podmínky (6), zdroj: vlastní zpracování

Následuje otevření doplňku Řešitel, do kterého jsou zadány omezující podmínky (5) a (6).

- Omezující podmínka (5): Do pole *Levá strana* je nahrána buňka D12. *Matematický operátor* a *Pravá strana* jsou doplněny na základě formulace úlohy – omezující podmínka (5).
- Omezující podmínka (6): Do pole *Levá strana* je nahrána buňka G12. *Matematický operátor* je převzat z formulace úlohy – omezující podmínka (6). Pravá strana podmínky je tvořena buňkou C39.

Dalším krokem je konstrukce skupiny omezujících podmínek (7). Pro konstrukci této skupiny omezujících podmínek je nutné provést přípravu buněk B15 až B19 a D15 až D19. Hodnota v buňce B15 je definována jako součet hodnot v polích C4 až H4. Analogicky jsou definovány i buňky B16 až B19. Buňka D15 je dána jako součet hodnot v polích D3 až D8. Analogicky jsou definovány i buňky D16 až D19. Definování buněk B15 a D15 je reprezentováno [Obrázek](#page-73-0)  [24](#page-73-0) a [Obrázek 25.](#page-73-1)

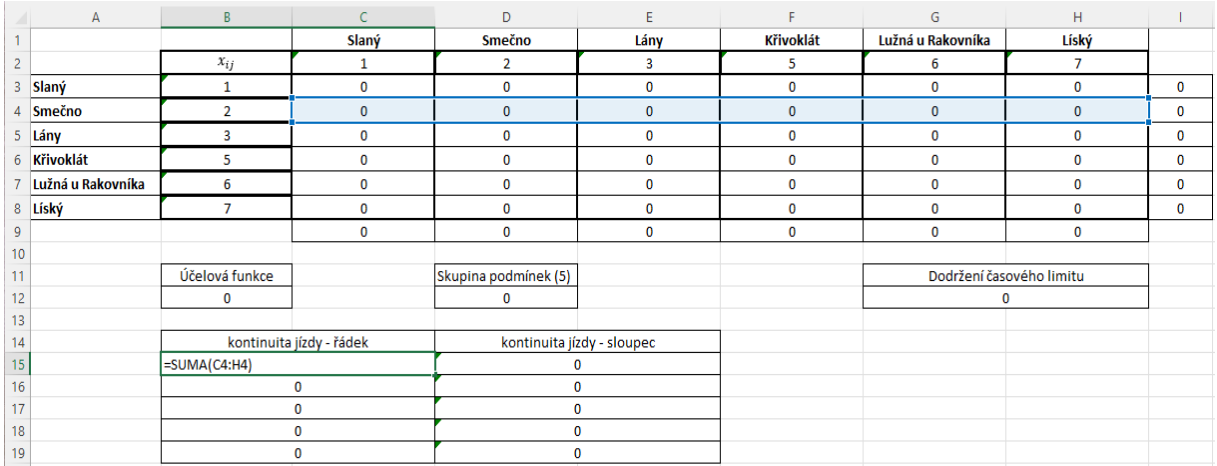

#### Obrázek 24 – Definice buňky B14, zdroj: vlastní zpracování

<span id="page-73-0"></span>

| $\mathcal{A}$                                                            | $\overline{A}$    | B              | Ċ                        | D                          | E            | F                | G                 | H                        |              |
|--------------------------------------------------------------------------|-------------------|----------------|--------------------------|----------------------------|--------------|------------------|-------------------|--------------------------|--------------|
| $\mathbf{1}$                                                             |                   |                | Slaný                    | <b>Smečno</b>              | Lány         | <b>Křivoklát</b> | Lužná u Rakovníka | Líský                    |              |
| $\overline{2}$                                                           |                   | $x_{ij}$       |                          | $\overline{2}$             | 3            | 5                | 6                 | 7                        |              |
| 3                                                                        | Slaný             | 1              | $\mathbf 0$              | $\mathbf{0}$               | $\mathbf 0$  | $\mathbf 0$      | $\mathbf 0$       | $\bf{0}$                 | $\bf{0}$     |
|                                                                          | 4 Smečno          | $\overline{2}$ | 0                        | $\mathbf{0}$               | $\mathbf 0$  | $\mathbf 0$      | $\mathbf 0$       | $\mathbf 0$              | $\mathbf{0}$ |
|                                                                          | 5 Lány            | 3              | 0                        | $\mathbf{0}$               | $\mathbf 0$  | 0                | $\mathbf 0$       | $\bf{0}$                 | 0            |
|                                                                          | 6 Křivoklát       | 5              | 0                        | $\mathbf{0}$               | $\mathbf{0}$ | 0                | $\mathbf 0$       | $\bf{0}$                 | $\mathbf{0}$ |
| $\overline{7}$                                                           | Lužná u Rakovníka | 6              | 0                        | $\mathbf 0$                | $\mathbf 0$  | 0                | 0                 | $\bf{0}$                 | 0            |
|                                                                          | 8 Líský           | $\overline{7}$ | 0                        | $\mathbf{0}$               | $\mathbf{0}$ | 0                | $\mathbf 0$       | $\bf{0}$                 | $\bf{0}$     |
|                                                                          |                   |                | 0                        | $\mathbf{0}$               | $\mathbf 0$  | 0                | $\mathbf 0$       | $\mathbf 0$              |              |
| $\frac{9}{10}$                                                           |                   |                |                          |                            |              |                  |                   |                          |              |
| 11                                                                       |                   | Účelová funkce |                          | Skupina podmínek (5)       |              |                  |                   | Dodržení časového limitu |              |
| 12                                                                       |                   | 0              |                          | $\mathbf 0$                |              |                  | $\mathbf 0$       |                          |              |
| 13                                                                       |                   |                |                          |                            |              |                  |                   |                          |              |
|                                                                          |                   |                | kontinuita jízdy - řádek | kontinuita jízdy - sloupec |              |                  |                   |                          |              |
| $\begin{array}{r} 14 \\ \hline 15 \\ \hline 16 \\ \hline 17 \end{array}$ |                   |                | 0                        | $=SUMA(D3:D8)$             |              |                  |                   |                          |              |
|                                                                          |                   |                | 0                        | $\bf{0}$                   |              |                  |                   |                          |              |
|                                                                          |                   |                | $\mathbf 0$              | $\mathbf 0$                |              |                  |                   |                          |              |
| 18                                                                       |                   |                | $\bf{0}$                 | $\mathbf 0$                |              |                  |                   |                          |              |
| 19                                                                       |                   |                | $\mathbf 0$              | $\mathbf 0$                |              |                  |                   |                          |              |

Obrázek 25 – Definice buňky D14, zdroj: vlastní zpracování

<span id="page-73-1"></span>Následuje otevření doplňku Řešitel a omezující podmínka (7) je přidána do modelu.

• Omezující podmínka (7): Do pole *Levá strana* jsou formou bloku nahrány buňky B15 až B19. *Matematický operátor* je převzat z formulace úlohy – omezující podmínka (7). Do pole *Pravá strana* jsou formou bloku nahrány buňky D15 až D19.

Následuje konstrukce omezujících podmínek (8a) a (8b). Vzhledem ke složitosti těchto omezujících podmínek, budou podmínky popsány pomocí níže přiložených tabulek a obrázků:

- [Tabulka 34](#page-74-0) a [Tabulka 35](#page-75-0)
- [Obrázek 26](#page-74-1) a [Obrázek 27](#page-75-1)

| (8a)              |                 |                |  |  |  |  |  |
|-------------------|-----------------|----------------|--|--|--|--|--|
| Kombinace vrcholů | buňka           | Vzorec v buňce |  |  |  |  |  |
| $V_2 - V_3 - V_2$ | L3              | $=$ E4+D5      |  |  |  |  |  |
| $V_2 - V_4 - V_2$ | L4              | =F4+D6         |  |  |  |  |  |
| $V_2 - V_5 - V_2$ | L5              | $= G4+D7$      |  |  |  |  |  |
| $V_2 - V_6 - V_2$ | L6              | $=$ H4+D8      |  |  |  |  |  |
| $V_3 - V_4 - V_3$ | L7              | $=F5+E6$       |  |  |  |  |  |
| $V_3 - V_5 - V_3$ | L8              | $=G5+E7$       |  |  |  |  |  |
| $V_3 - V_6 - V_3$ | L9              | =H5+E8         |  |  |  |  |  |
| $V_4 - V_5 - V_4$ | $L$ 10          | $=$ G6+F7      |  |  |  |  |  |
| $V_4 - V_6 - V_4$ | L <sub>11</sub> | =H6+F8         |  |  |  |  |  |
| $V_5 - V_6 - V_5$ | L12             | =H7+G8         |  |  |  |  |  |

<span id="page-74-0"></span>Tabulka 34 – Příprava buněk pro konstrukci omezující podmínky (8a), zdroj: vlastní zpracování

|    | A                 | B        |       | D            | F    |           | G                 | H     | L | K                         |         |
|----|-------------------|----------|-------|--------------|------|-----------|-------------------|-------|---|---------------------------|---------|
|    |                   |          | Slaný | Smečno       | Lány | Křivoklát | Lužná u Rakovníka | Líský |   |                           |         |
|    |                   | $x_{ij}$ |       | 2            | 3    | 5         | 6                 |       |   | anticyklicí podmínka (8a) |         |
|    | Slaný             |          | 0     | $\bf{0}$     | 0    | 0         | 0                 | 0     |   | $2 - 3 - 2$               | $E4+D5$ |
|    | 4 Smečno          |          | 0     | $\bf{0}$     | 0    | 0         | 0                 | 0     |   | $2 - 4 - 2$               | 0       |
|    | 5 Lány            |          | 0     | $\mathbf{0}$ | 0    | 0         | 0                 | 0     |   | $2 - 5 - 2$               | 0       |
| 6  | Křivoklát         |          | 0     | 0            | 0    | 0         | 0                 | 0     |   | $2 - 6 - 2$               | 0       |
|    | Lužná u Rakovníka | 6        | 0     | $\bf{0}$     | 0    | 0         | 0                 | 0     |   | $3 - 4 - 3$               | 0       |
|    | 8 Líský           |          | 0     | $\mathbf 0$  | 0    | 0         | 0                 | 0     |   | $3 - 5 - 3$               | 0       |
| 9  |                   |          |       |              |      |           |                   |       |   | $3 - 6 - 3$               | 0       |
| 10 |                   |          |       |              |      |           |                   |       |   | $4 - 5 - 4$               | 0       |
| 11 |                   |          |       |              |      |           |                   |       |   | $4 - 6 - 4$               | 0       |
| 12 |                   |          |       |              |      |           |                   |       |   | $5 - 6 - 5$               | 0       |

<span id="page-74-1"></span>Obrázek 26 – Příprava buněk L3 až L12 pro konstrukci omezující podmínky (8a), zdroj: vlastní zpracování

<span id="page-75-0"></span>

|                         | (8b) – směr A   |              | $(8b)$ – směr B         |                 |                 |  |
|-------------------------|-----------------|--------------|-------------------------|-----------------|-----------------|--|
| Kombinace               |                 | Vzorec v     | Kombinace               |                 | Vzorec v        |  |
| vrcholů                 | buňka           | buňce        | vrcholů                 | buňka           | buňce           |  |
| $V_2 - V_3 - V_4 - V_2$ | P3              | $=E4+D6+F5$  | $V_2 - V_4 - V_3 - V_2$ | U3              | $=$ F4+E6+D5    |  |
| $V_2 - V_3 - V_5 - V_2$ | P4              | $=$ E4+G5+D7 | $V_2 - V_5 - V_3 - V_2$ | U4              | $=G4+E7+D5$     |  |
| $V_2 - V_3 - V_6 - V_2$ | P5              | =E4+H5+D8    | $V_2 - V_6 - V_3 - V_2$ | U5              | $=$ H4+E8+D5    |  |
| $V_2 - V_4 - V_5 - V_2$ | P6.             | $=F4+G6+D7$  | $V_2 - V_5 - V_4 - V_2$ | U6              | $=G4 + F7 + D6$ |  |
| $V_2 - V_4 - V_6 - V_2$ | P7              | $=F4+H6+D8$  | $V_2 - V_6 - V_4 - V_2$ | U7              | $=$ H4+F8+D6    |  |
| $V_2 - V_5 - V_6 - V_2$ | P8              | =G4+H7+D8    | $V_2 - V_6 - V_5 - V_2$ | U8              | =H4+G8+D7       |  |
| $V_3 - V_4 - V_5 - V_3$ | P8              | $=$ F5+G6+E7 | $V_3 - V_5 - V_4 - V_3$ | U9              | $=G5+F7+E6$     |  |
| $V_3 - V_4 - V_6 - V_3$ | P10             | =F5+H6+E8    | $V_3 - V_6 - V_4 - V_3$ | U <sub>10</sub> | =H5+F8+E6       |  |
| $V_3 - V_5 - V_6 - V_3$ | P11             | $=G5+H7+E8$  | $V_3 - V_6 - V_5 - V_3$ | U11             | =H5+G8+E7       |  |
| $V_4 - V_5 - V_6 - V_4$ | P <sub>12</sub> | =G6+H7+F8    | $V_4 - V_6 - V_5 - V_4$ | U12             | =H6+G8+F7       |  |

Tabulka 35 – Příprava buněk pro konstrukci omezující podmínky (8b), zdroj: vlastní zpracování

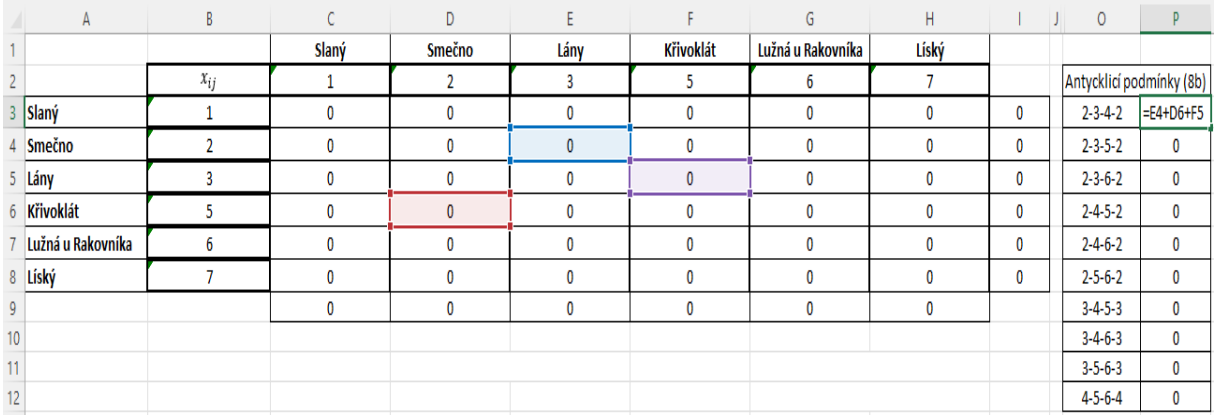

Obrázek 27 – Příprava buněk P3 až P12 pro konstrukci omezující podmínky (8b)

<span id="page-75-1"></span>Do doplňku Řešitel budou omezující podmínky (8a) a (8b) zadány následujícím způsobem:

• Omezující podmínka (8a): Do pole *Levá strana* jsou formou bloku uloženy buňky L3 až L12. *Matematický operátor* a pole *Pravá strana* budou doplněny na základě formulace – omezující podmínky (8a), viz [Obrázek 28.](#page-75-2)

| Levá strana:      |         | Pravá strana: |   |
|-------------------|---------|---------------|---|
| <b>SLS3:SLS12</b> | ±<br><= | $\checkmark$  | ± |

<span id="page-75-2"></span>Obrázek 28 *–* Tvorba omezující podmínky (8), zdroj: vlastní zpracování

- Omezující podmínka (8b): Tato podmínka je rozdělena na dvě části. Jedna část je označena jako směr A, a druhá část jako směr B.
	- o Směr A: Do pole *Levá strana* jsou formou bloku uloženy buňky P3 až P12. *Matematický operátor* a pole *Pravá strana* budou doplněny na základě formulace – omezující podmínky (8b).
	- o Směr B: Podmínka je definována analogicky jako podmínka pro směr A. Jediným rozdílem je pole *Levá strana*, kde jsou formou bloku nahrány buňky U3 až U12.

Omezující podmínka (9): Tato podmínka je zadána rovnou do doplňku Řešitel mezi omezující podmínky.

• Omezující podmínka (9): Do pole *Levá strana* jsou formou bloku nahrány buňky C3 až H8. *Matematický operátor* je nastaven na: *je binární*. Z tohoto důvodu se pole *Pravá* strana vyplní automaticky.

Vložení všech omezujících podmínek je potvrzeno tlačítkem *OK.* [Obrázek 29](#page-77-0) reprezentuje dialogové okno *P*arametry Ř*ešitele* do kterého jsou zadány všechny omezující podmínky.

Parametry Řešitele

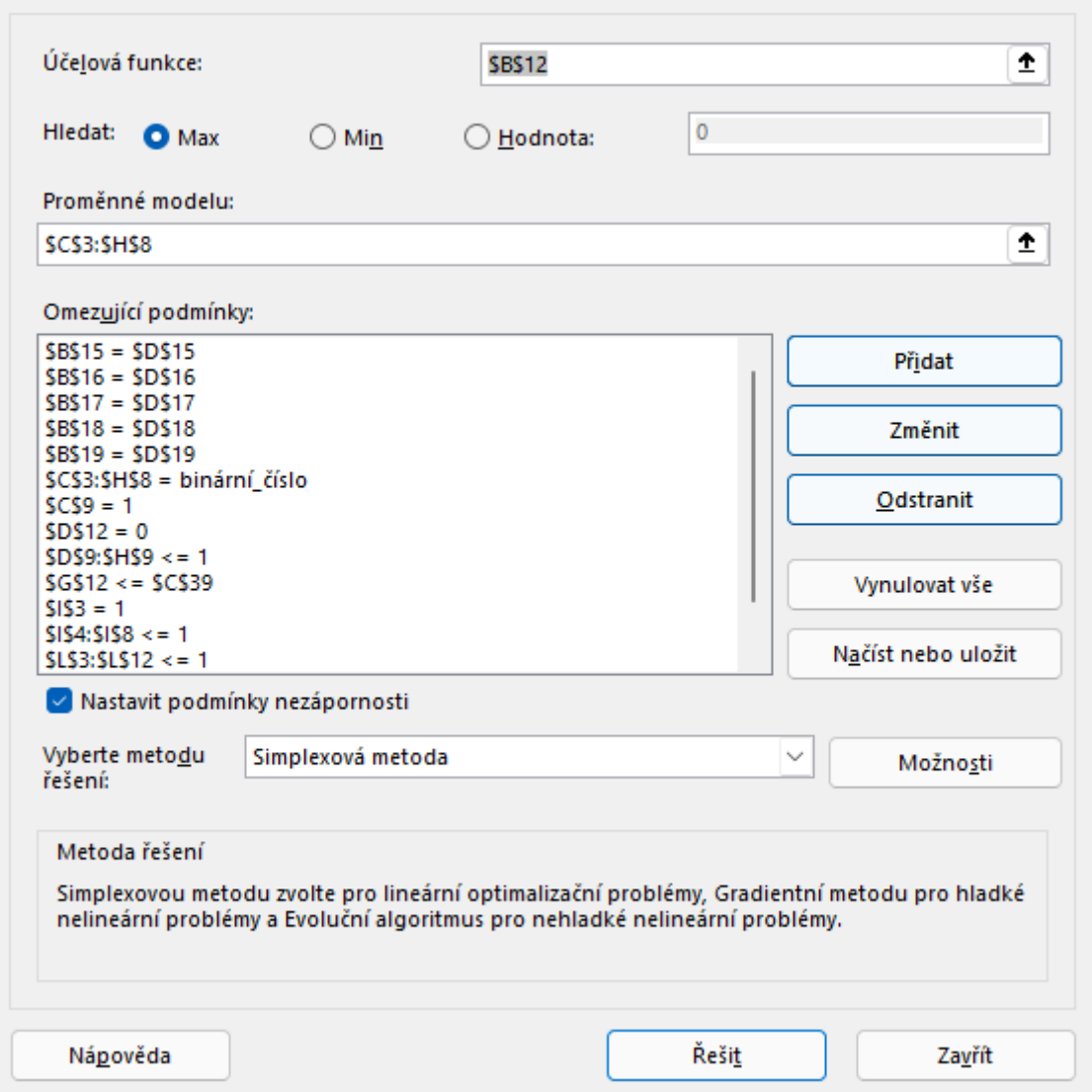

<span id="page-77-0"></span>Obrázek 29 – Dialogové okno Parametry Řešitele se všemi omezujícími *podmínkami*, zdroj: vlastní zpracování

Následně je nutné v dialogovém okně *Parametry Řešitele*, viz [Obrázek](#page-77-1) 30, vybrat metodu řešení. Vzhledem k tomu, že tato úloha je úlohou lineárního programování, musí být vybrána Simplexová metoda. Zaškrtnuté musí být také pole *Nastavit podmínky nezápornosti.* 

<span id="page-77-1"></span>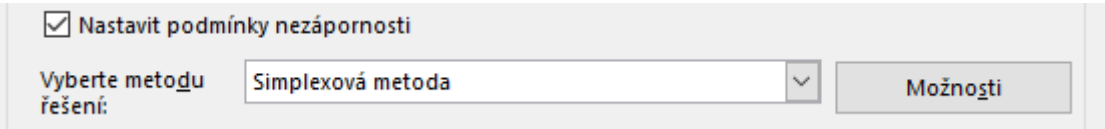

Obrázek 30 *–* Výběr metody řešení, zdroj: vlastní zpracování

 $\times$ 

Následuje poslední krok, a to spuštění samotného Řešitele pomocí tlačítka *Řešit*. Po krátkém výpočtu doplněk Řešitel oznámí nalezení optimálního řešení. [Obrázek 31](#page-78-0) reprezentuje nalezení optimálního řešení.

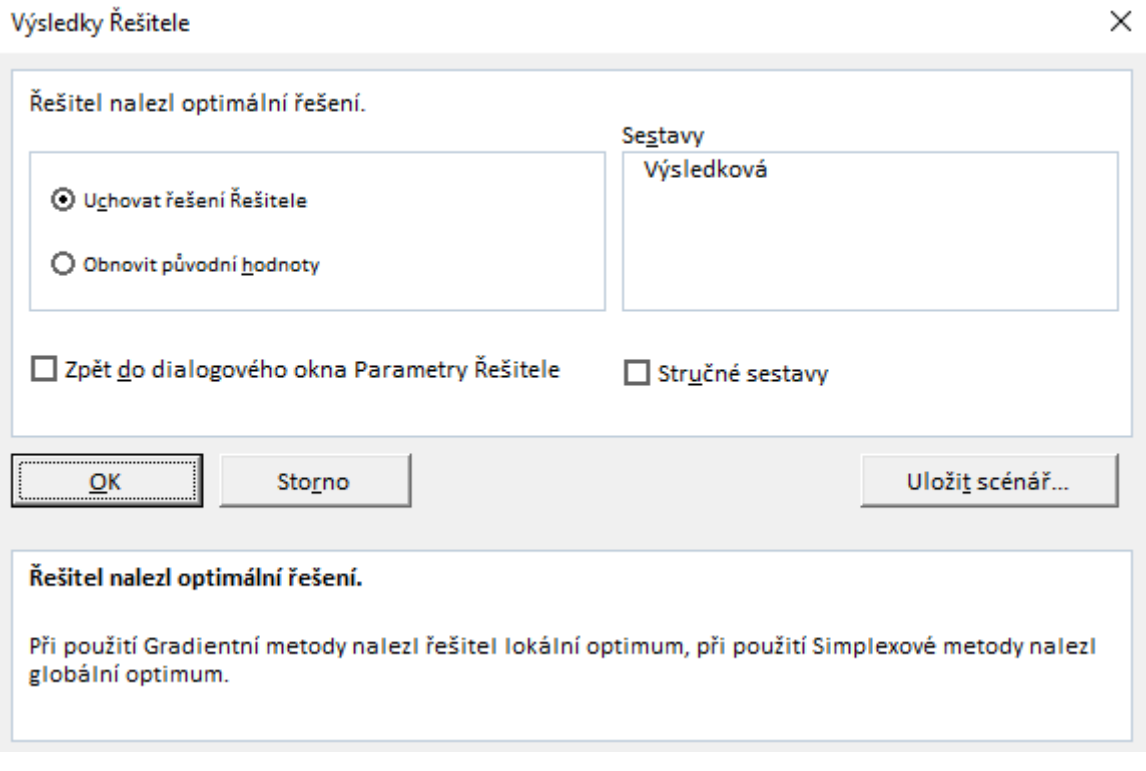

Obrázek 31 *–* Nalezení optimálního řešení, zdroj: vlastní zpracování

<span id="page-78-0"></span>Po nalezení optimálního řešení dojde k výpočtu účelové funkce v buňce B12 a ke změně hodnoty v buňce G12. Dojde také ke změně proměnných v buňkách C3 až H8, když po ukončení optimalizačního výpočtu platí  $x_{ij} = 1$ , přejezd z vrcholu  $V_i \in V$  do vrcholu  $V_j \in V$ se uskuteční a když po ukončení optimalizačního výpočtu platí  $x_{ij} = 0$ , přejezd z vrcholu  $V_i \in$ V do vrcholu  $V_i$  ∈ V se neuskuteční. Optimální řešení je znázorněno na [Obrázek 32.](#page-78-1)

|                    |                | Slaný          | Smečno                | Lány                                                  | Křivoklát                     | Lužná u Rakovníka | Líský                  |
|--------------------|----------------|----------------|-----------------------|-------------------------------------------------------|-------------------------------|-------------------|------------------------|
|                    | $x_{ij}$       | V <sub>1</sub> | V <sub>2</sub>        | Vз                                                    | V <sub>5</sub>                | V6                | V <sub>7</sub>         |
| Slaný              | V <sub>1</sub> | 0              |                       | 0                                                     | 0                             | 0                 |                        |
| Smečno             | V <sub>2</sub> | 0              | O                     |                                                       | $\mathbf{0}$                  | 0                 | Ω                      |
| Lány               | Vз             |                | n                     |                                                       | 0                             | $\Omega$          |                        |
| Křivoklát          | Vs             | n              | n                     |                                                       | 0                             | 0                 |                        |
| Lužná u Raakovníka | V <sub>6</sub> | O              | n                     |                                                       | $\Omega$                      | $\Omega$          |                        |
| Líský              | V <sub>7</sub> | O              | n                     |                                                       | $\mathbf{0}$                  | 0                 |                        |
|                    |                |                |                       |                                                       |                               |                   |                        |
| $T_{max}$          |                |                | Celková doba přejezdů | $x_{12} \rightarrow x_{23} \rightarrow x_{31}$        |                               |                   | Hodnota účelové funkce |
| 7 200 s            |                |                | 5678 <sub>s</sub>     | $V_1 \rightarrow V_2 \rightarrow V_3 \rightarrow V_1$ |                               |                   | 8                      |
| 2:00:00 hh:mm:ss   |                |                | 1:34:38 hh:mm:ss      |                                                       | Slaný → Smečno → Lány → Slaný |                   |                        |

<span id="page-78-1"></span>Obrázek 32 *–* Optimální řešení získané aplikací Řešitel, zdroj: vlastní zpracování

Výsledkem této varianty je cyklistická trasa ve směru:

- Výsledek vyjádřený pomocí proměnných  $x_{ij}: x_{12} = x_{23} = x_{31} = 1$
- Výsledek vyjádřený pomocí posloupnosti vrcholů:  $V_1 \rightarrow V_2 \rightarrow V_3 \rightarrow V_1$
- Výsledek vyjádřený pomocí posloupností názvů významných lokalit Slaný → Smečno  $\rightarrow$  Lány  $\rightarrow$  Slaný.
- Účelová funkce (atraktivnost trati): 8 bodů
- Čas strávený na trase:  $5678 s = 1:34:38 hh: mm: ss$

### **6.3. Optimalizační program Xpress–IVE**

V následující kapitole je popsán programovací a modelovací jazyk Mosel a optimalizační software Xpress-IVE. Právě tento optimalizační software je použit pro ověření validity modelu z předchozí podkapitoly. Ke všem částem této kapitoly je využita literatura [12].

#### **Xpress–IVE**

Jedná se o zpoplatněný optimalizační software využívající programovací/modelovací jazyk Mosel, který je využit k transformaci modelu do optimalizačního software Xpress–IVE. Následně je software popsán na příkladu tvorby modelu. Program v jazyce Mosel slouží k validaci správné funkčnosti modelu v doplňku Řešitel. Pokud budou do obou modelů vložena stejná vstupní data, pak by oba modely měly najít stejné optimální řešení (řešení se stejnou hodnotou účelové funkce).

#### **Mosel**

Mosel je programovací a modelovací jazyk pro řešení problémů z oblastí lineárního a nelineárního programování. Výhoda tohoto jazyku spočívá v tom, že modelovací (deklarační) a programovací část je oddělena pouze příkazem *end-declarations*. Z tohoto důvodu má uživatel všechny podstatné informace přímo před sebou, což usnadňuje práci při tvorbě modelu. (Při práci s aplikací Řešitel je uživatel nucen přepínat mezi dialogovými okny doplňku Řešitel a listem v excelu). [15]

Mosel vznikl kombinací známých programovacích jazyků tak, že si z každého programovacího vzal to nejlepší, co daný jazyk nabízel. Zde je krátký přehled: [15]

- celková architektura jazyka (kompilátor, rozhraní) je inspirována jazykem Java
- syntaxe a základní stavební bloky jazyku Mosel jsou převzaty z programovacího jazyku Pascal
- operátory jako je například 'sum' jsou stejné jako v tradičních modelovacích a programovacích jazycích

#### **Transformace modelu**

Prvním krokem je otevření software Xpress–IVE. [Obrázek 33](#page-80-0) reprezentuje spuštěnou aplikaci Xpress–IVE, která je v defaultním nastavení tvořena několika okny. V levém horním rohu se nachází základní panel nástrojů, který obsahuje záložky *File* (Soubor), *Project* (Projekt), *View* (Náhled) atp. Okno v levé části označené jako Model Explorer slouží k zobrazení informací o entitách v modelu. Na pravé straně se nachází okno *Output/Input*, které je ve své spodní části rozděleno do jednotlivých záložek jako jsou například *Stats*, *Matrix*, *BB-Tree* atd. Poslední okno *Information* se nachází ve spodní části uprostřed a poskytuje informace o průběhu kompilace a následném výpočtu.

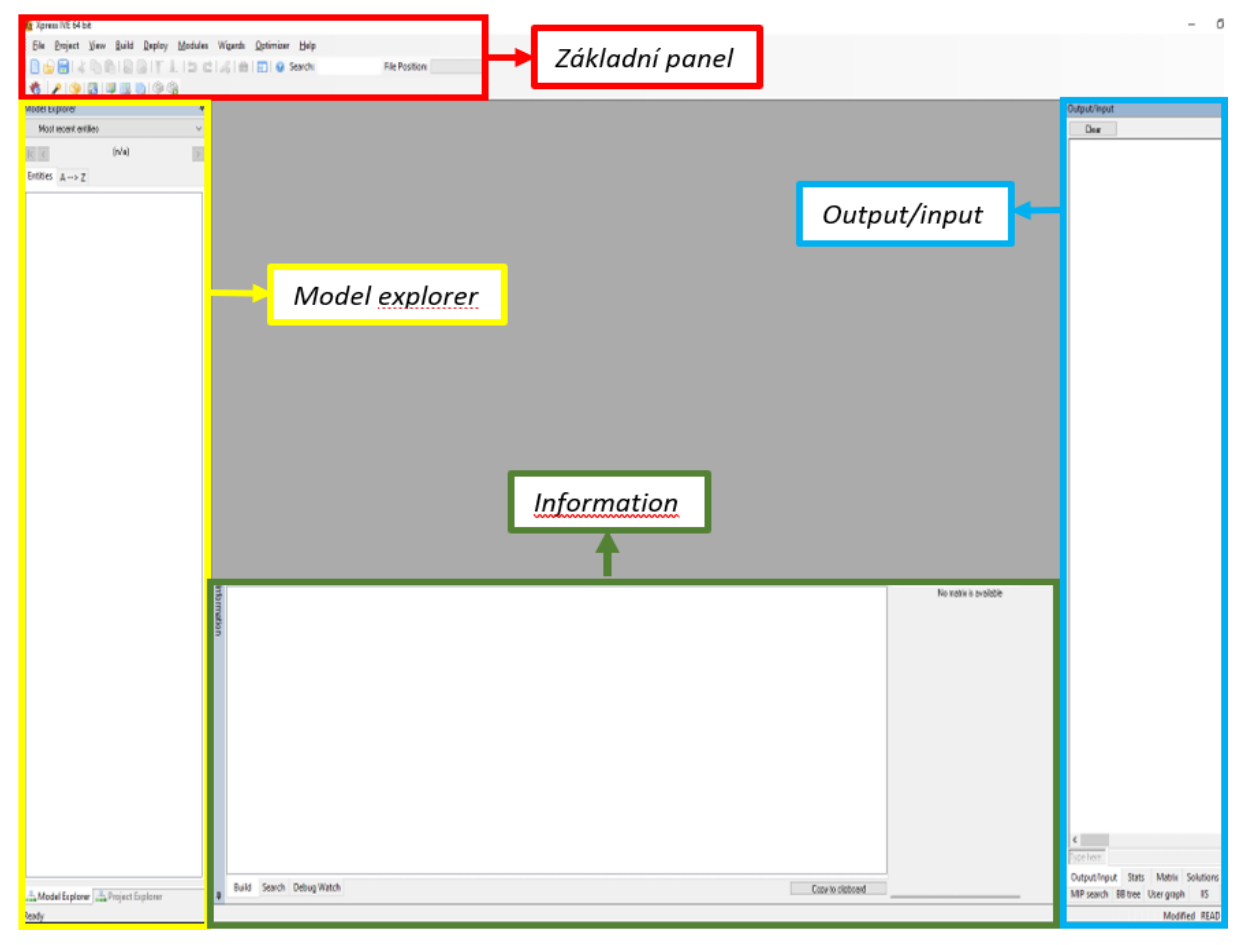

<span id="page-80-0"></span>Obrázek 33 – Otevřené uživatelské prostředí optimalizačního programu Xpress–IVE, zdroj: vlastní zpracování

Pro zahájení modelování musí být založen nový projekt. Ten je vytvořen pomocí kliknutí na tlačítka: *File* → *New*. Následně software vyzve uživatele k zadání názvu modelu a umožní mu vybrat složku, do které má být model uložen. Viz následující [Obrázek 34.](#page-81-0)

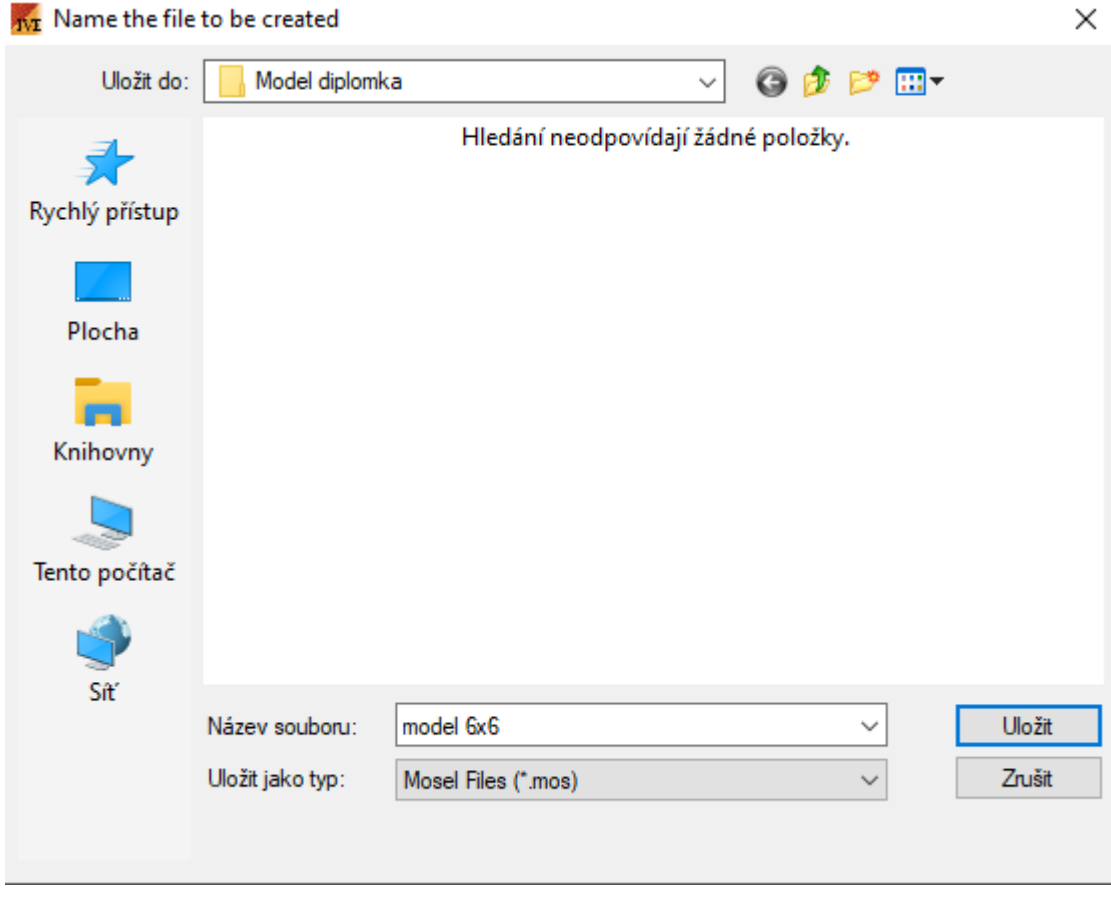

<span id="page-81-0"></span>Obrázek 34 *–* Obrázek reprezentující tvorbu nového modelu, zdroj: vlastní zpracování

Po kliknutí na tlačítko *uložit* je uživatel vrácen zpět do původního okna, ve kterém se zobrazí přednastavená struktura zdrojového kódu. Ukázka uživatelského prostředí je na [Obrázek 35](#page-82-0) vyznačena černým obdélníkem.

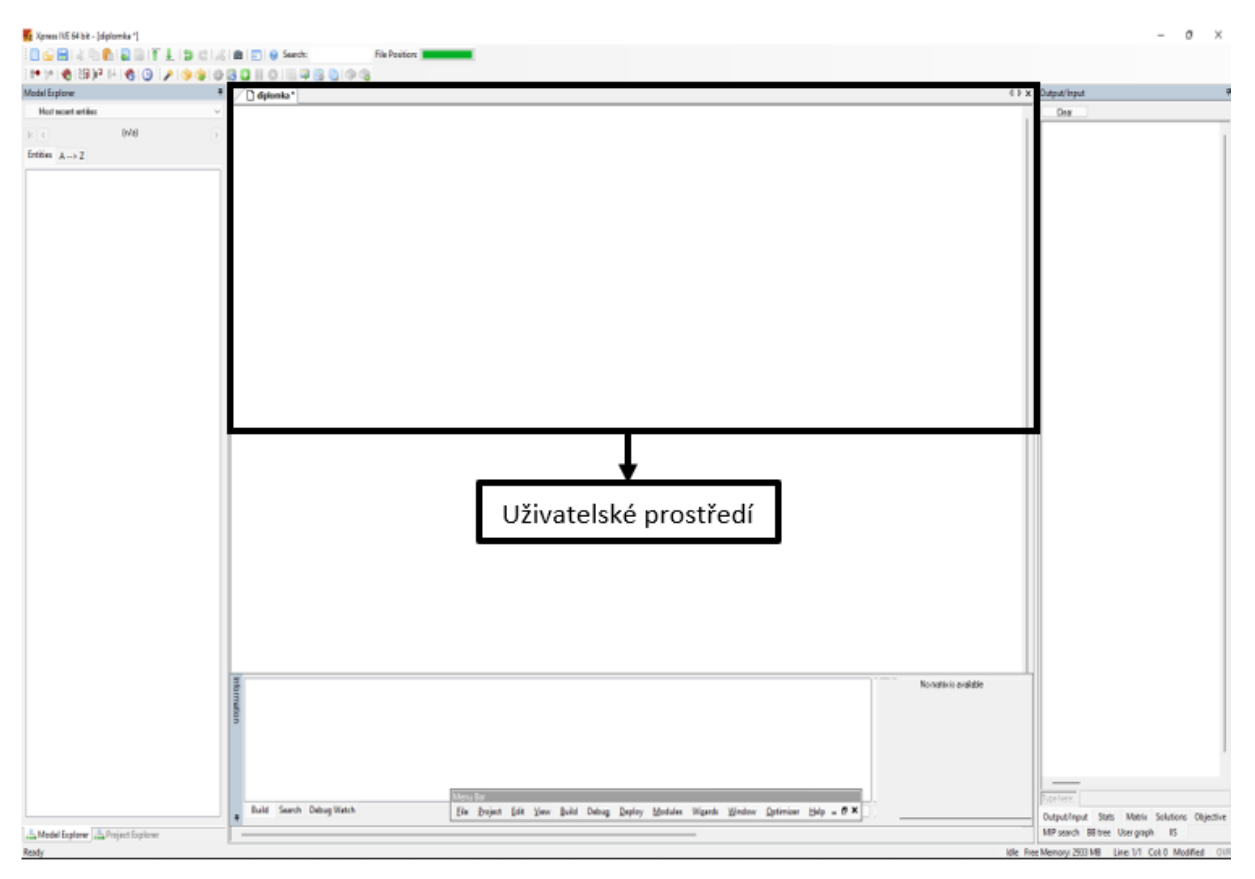

<span id="page-82-0"></span>Obrázek 35 – Založení nového projektu + prázdný zdrojový kód, zdroj: vlastní zpracování

Text zdrojového kódu vždy začíná klíčovým slovem model, za kterým je doplněn jednoslovný název modelu, jenž musí být zapsán bez diakritiky a speciálních znaků. Následující řádek obsahuje příkaz *uses "mmxprs*"; který do modelu přidává knihovnu příkazů. Pokud by model neobsahoval tento příkaz, pak by nebylo možné používat příkazy pro optimalizaci jako jsou *maximize* a *minimize.* Pojmenování modelu a aktivaci knihovny příkazů reprezentuje [Obrázek](#page-82-1)  [36.](#page-82-1)

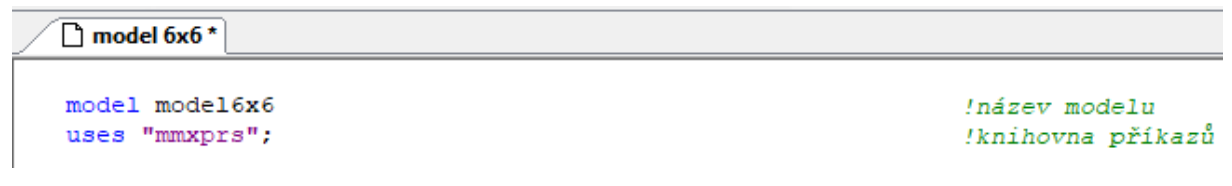

<span id="page-82-1"></span>Obrázek 36 *–* Záhlaví textu programu modelu, zdroj: vlastní zpracování

Následuje krok, kde je vytvořena deklarační část. Do té jsou nadefinovány všechny proměnné, konstanty a indexy, které jsou typu pole. Klíčová slova pro jednotlivé typy jsou shrnuta v [Tabulka 36.](#page-83-0) Deklarační část textu programu je zahájena pomocí klíčového slova *declarations.* <span id="page-83-0"></span>Tabulka 36 – Klíčová slova optimalizačního software Xpress–IVE, zdroj: vlastní zpracování

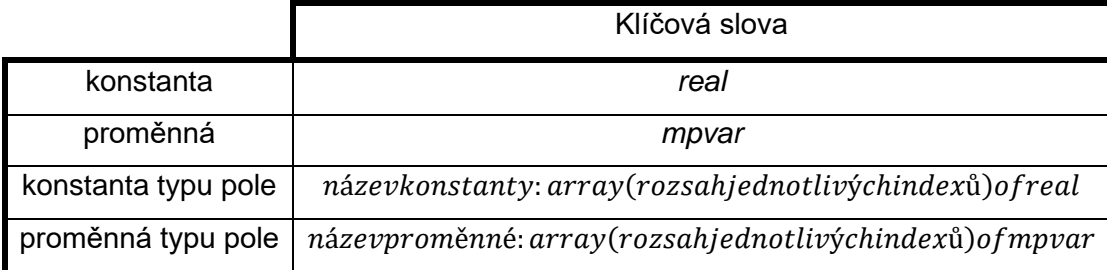

Deklarační část je následně ukončena klíčovým slovem *end-declarations.* Viz [Obrázek 37,](#page-83-1) reprezentující deklarační část modelu.

```
\Box model 6x6 \Box model 6x6model mode6x6
                                      !název modelu
uses "mmxprs";
                                      !knihovna příkazů
declarations
                                      !začátek deklarační části
n=6uzel 1=1..n
uzel 2=2...nc:array(uzel 1) of real
                                      !konstanty c
t:array(uzel_1,uzel_1) of real
                                      !matice t
x:array(uzel_1,uzel_1)of mpvar
                                      !proměnná x
y:array(uzel 1,uzel 1) of mpvar
                                      !proměnná y
z:array(uzel 1) of mpvar
                                      !proměnná z
Tmax=5800
                                      !konstanta Tmax
end-declarations
                                      !ukončení deklarační části
```
Obrázek 37 – Deklarační část modelu, zdroj: vlastní zpracování

<span id="page-83-1"></span>Dalším krokem je zadání všech vstupních hodnot do zdrojového kódu modelu, viz [Obrázek](#page-84-0)  [38.](#page-84-0) Vstupní hodnoty jsou zadávány na základě pravidel, která jsou uvedená v [Tabulka 37.](#page-83-2)

Tabulka 37 – Pravidla pro zadávání vstupních hodnot, zdroj: vlastní zpracování

<span id="page-83-2"></span>

| Typ pole           | Klíčová slova                                                                         |
|--------------------|---------------------------------------------------------------------------------------|
| Jednorozměrné pole | $n$ ázevpole :: [hodnota(1), hodnota(2), , hodnota $(n)$ ]                            |
|                    | Dvourozměrné pole   název pole $::$ [hodnoty(1,1), hodnota(1,2), , hodnota $(n, n)$ ] |

V případě potřeby lze zápis rozdělovat do více řádků, konec řádku musí být označen čárkou.

| $\Box$ model 6x6 $^{\star}$              |                            |
|------------------------------------------|----------------------------|
| model model6x6                           | Inázev modelu              |
|                                          |                            |
| uses "mmxprs";                           | !knihovna příkazů          |
| declarations                             | Izačátek deklarační části  |
| $n=6$                                    |                            |
| $uzel$ $l=1n$                            |                            |
| $uzel 2=2n$                              |                            |
|                                          |                            |
| c:array(uzel l) of real                  | !konstanty c               |
| t:array(uzel_1,uzel_1) of real           | !matice t                  |
|                                          |                            |
| x:array(uzel 1, uzel 1) of mpvar         | !proměnná x                |
| y:array(uzel 1,uzel 1) of mpvar          | !proměnná v                |
| z:array(uzel 1) of mpvar                 | !proměnná z                |
|                                          |                            |
| $Tmax=7200$                              | !konstanta Tmax            |
|                                          |                            |
| end-declarations                         | Iukončení deklarační části |
|                                          |                            |
| c: [0, 4, 4, 2, 1, 1]                    | !zadání vstupních dat      |
| $t$ :: [0, 1194, 2957, 5856, 4446, 2405, |                            |
| 1057, 0, 1699, 4591, 3512, 2354,         |                            |
| 2785, 1626, 0, 2253, 2749, 2825,         |                            |
| 5814, 4708, 2470, 0, 2677, 5005,         |                            |
| 4319, 3471, 2814, 2811, 0, 2677,         |                            |
| 2274, 2420, 2814, 4832, 3733, 01         |                            |

Obrázek 38 – Zadání vstupních hodnot, vlastní zpracování

<span id="page-84-0"></span>Poté jsou do zdrojového kódu zapsány omezující podmínky. Pro zjednodušení zápisu lze používat příkazy, které jsou známé z ostatních programovacích jazyků. V tomto modelu jsou ke zjednodušení použity příkazy *forall, sum* a *is binary.*

*Forall* znamená cyklus a lze ho využít nejen při konstrukci omezujících podmínek, ale i při výpisu optimálního řešení. Příkaz *Sum* nahrazuje symbol ∑ a příkaz *is\_binary* je používán k vymezení definičního oboru bivalentních proměnných.

Následně je nadefinována účelová funkce, která je zapsána ve tvaru:

• název účelové funkce:=(matematický zápis účelové funkce)

Na dalším řádku musí být uveden typ hledaného extrému účelové funkce. Výběr je ze dvou možností, a to *maximize* pro maximalizaci a *minimize* pro minimalizaci účelové funkce.

- *Maximize*(název účelové funkce)
- *Minimize*(název účelové funkce)

Na [Obrázek 39](#page-85-0) je uveden zdrojový kód obsahující omezující podmínky a účelovou funkci včetně příkazu optimalizace.

```
\sqrt{\frac{1}{1}} model 6x6 *
model model 6x6Inázev modelu
uses "mmxprs";
                                                                          !knihovna příkazů
declarations
                                                                          Izačátek deklarační části
n=6uzel l=1...nuzel_2=2...nc:array(uzel l) of real
                                                                          Ikonstanty c
t:array(uzel<sup>1</sup>,uzel 1) of real
                                                                          Imatice t
x:array(uzel_1,uzel_1) of mpvar<br>y:array(uzel_1,uzel_1) of mpvar<br>z:array(uzel_1) of mpvar
                                                                          Inroměnná v
                                                                          Iproměnná v
                                                                          Iproměnná z
Tmax=7200<u>Ikonstanta</u> Tmax
end-declarations
                                                                          Jukončení deklarační části
c::[0.4.4.2.1.1]Izadání vstupních dat
t:: [0, 1194, 2957, 5856, 4446, 2405,
     1057.0.1699.4591.3512.2354.
     2785, 1626, 0, 2253, 2749, 2825,
     5814, 4708, 2470, 0, 2677, 5005,
     4319, 3471, 2814, 2811, 0, 2677
     2274.2420.2814.4832.3733.01
x(1,1)=0Istrukurální a obligatorní podmínky
x(2,2)=0x(3,3)=0x(4, 4) = 0x(5,5)=0forall (i in uzel 2) sum (j in uzel 1) x(i, j) + sum(j \text{ in } uze1 2) y(i, j)=1forall (j in uzel 2) sum(i in uzel 1) x(i,j) + sum(i in uzel 2) y(i,j)=1forall (j in uzel_2) sum(i in uzel_1) x(i,j) = \text{sum}(i \text{ in } uzel_1) x(j,i)sum (j in uzel 2) x(1, j) = 1sum (i in uzel_2) x(i, 1) = 1sum(i in uzel_l, j in uzel_l) t(i,j)*x(i,j) \leq Tmax<br>forall(i in uzel_2) y(i,i)=0forall (i in uzel_2, j in uzel_2) z(i)-z(j)+n*x(i,j) \leq n-1<br>forall (i in uzel_1, j in uzel_1) x(i,j) is binary
celkovy zisk:=sum(i in uzel 1, j in uzel 1) c(j) * x(i,j)!účelová funkce
maximize (celkovy zisk)!příkaz optimaliazce
```
<span id="page-85-0"></span>Obrázek 39 *–* Omezující podmínky, účelová funkce a optimalizační kritérium, zdroj: vlastní zpracování

Předposledním krokem je výpis dosažených výsledků, ke kterému se používá příkaz *writeln*. Tento příkaz je doplněn o závorku, do níž se dopisují další informace. Pro výpis hodnoty účelové funkce se používá příkaz *getobjval*. Příkazem *getsol* se zjišťují hodnoty ostatní výsledky optimalizačních výpočtů. Posledním krokem je ukončení modelu pomocí klíčového slova *end-model*, viz [Obrázek 40.](#page-86-0)

```
writeln ("hodnota ucelove funkce: ", getobjval, " bodů") /výpis vásledků optimalizačního výpočtu
forall (i in uzel 1, j in uzel 1|getsol(\mathbf{x}(i,j)) >0) writeln("\mathbf{x}(i',i'',i'',j'')") =", getsol(\mathbf{x}(i,j)))
end-model
                                                                      !ukončení modelu
```
Obrázek 40 – Poslední fáze konstrukce modelu, zdroj: vlastní zpracování

<span id="page-86-0"></span>Zmáčknutím tlačítka *Run* je zahájen optimalizační výpočet. Pokud se při kompilaci (kontrola syntaktické správnosti) objeví chyby, budou informace o nich zobrazeny v okně *information*. Pokud žádné chyby nebudou nalezeny, objeví se ve stejném okně informace o úspěšné kompilaci, kterou následuje informace o provedení výpočtu. Nalezené optimální řešení bude zobrazeno v pravé části obrazovky, v okně *Output/Input*, viz [Obrázek 41.](#page-86-1)

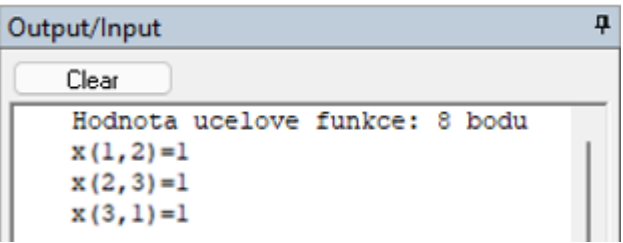

Obrázek 41 – Výsledek výpočtu optimální řešení, zdroj: vlastní zpracování

- <span id="page-86-1"></span>• Výsledek vyjádřený pomocí posloupnosti proměnných:  $x_{12} = x_{23} = x_{31} = 1$
- Výsledek vyjádřený pomocí posloupnosti vrcholů:  $V_1 \rightarrow V_2 \rightarrow V_3 \rightarrow V_1$
- Výsledek vyjádřený pomocí posloupností názvů významných lokalit Slaný → Smečno  $\rightarrow$  Lány  $\rightarrow$  Slaný.
- Účelová funkce (atraktivnost trati): 8 bodů

Shrnutí software Xpress–IVE bylo provedeno pomocí SWOT analýzy, viz [Tabulka 38.](#page-87-0)

<span id="page-87-0"></span>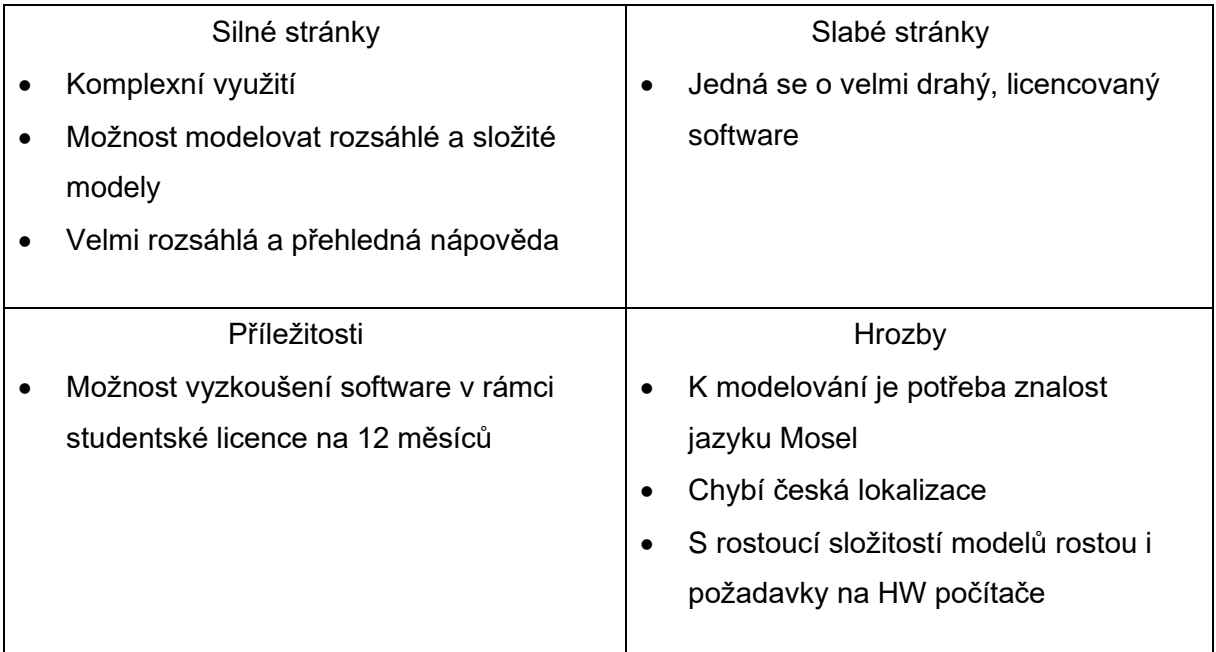

Tabulka 38 – SWOT analýza Software Xpress–IVE

# **6.4. Porovnání optimálních řešení: doplněk Řešitel a Xpress–IVE**

V [Tabulka 39](#page-87-1) jsou porovnána výsledná optimální řešení, která byla získána pomocí doplňku Řešitel *a* optimalizačního software Xpress–IVE. Vstupní hodnoty pro oba modely byly totožné.

<span id="page-87-1"></span>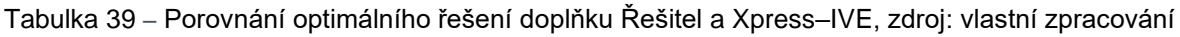

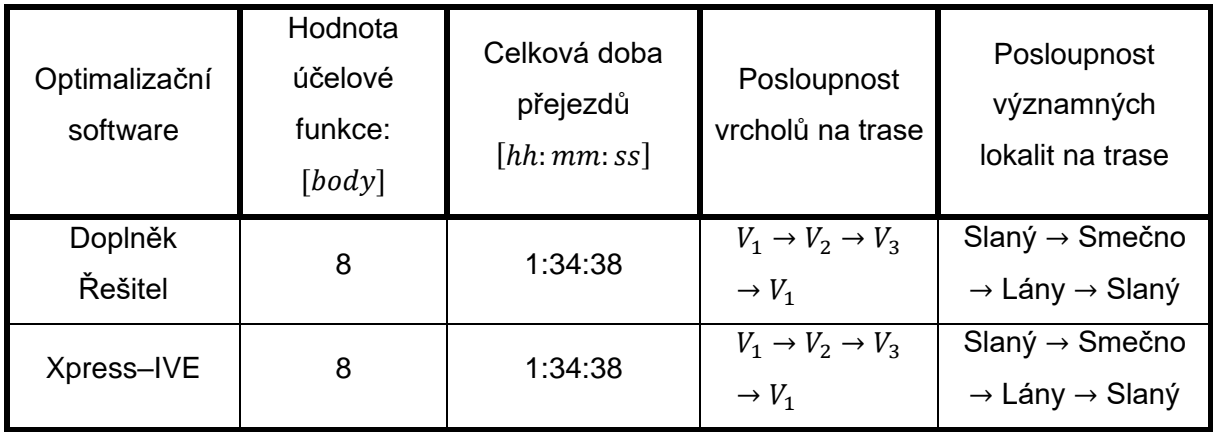

Z výše uvedené tabulky vyplývá, že model v doplňku Řešitel je navržen správně a lze ho využít pro výpočetní experimenty v následující kapitole.

# **7. Výpočetní experimenty s navrženým modelem**

V této kapitole je použit navržený model v doplňku Řešitel k provedení výpočetních experimentů, jejichž validita je následně ověřena pomocí modelu navrženého v optimalizačním software Xpress–IVE.

### **7.1. Určení rozsahu matematického modelu**

V podkapitole 6.1 je zmíněno, že s využitím doplňku Řešitel lze řešit problémy pouze do rozsahu 200 proměnných buněk a 100 omezujících podmínek. Z toho důvodu je nutné před zahájením výpočetních experimentů zjistit, jaké maximální hodnoty může nabývat  $n$  tak, aby bylo možné použít model v doplňku Řešitel použít a zároveň byly dodrženy všechny omezující podmínky atp.

Určení maximální hodnoty  $n$  je založeno na sčítání proměnných buněk a omezujících podmínek. V předchozí kapitole byl zkonstruován funkční model pro  $n = 6$ . Na základě toho platí, že pro modely do velikosti  $n \leq 6$  lze využít model v doplňku Řešitel. Pro modely o velikosti  $n > 6$  je nutné spočítat všechny omezující podmínky a proměnné buňky. Pokud dojde k překročení počtu 200 proměnných buněk anebo 100 omezujících podmínek, pak nelze model v doplňku Řešitel vyřešit. V přiložené [Tabulka 40](#page-88-0) jsou uvedeny počty omezujících podmínek a proměnných buněk pro modely o velikost  $n = 6$   $a n = 7$ .

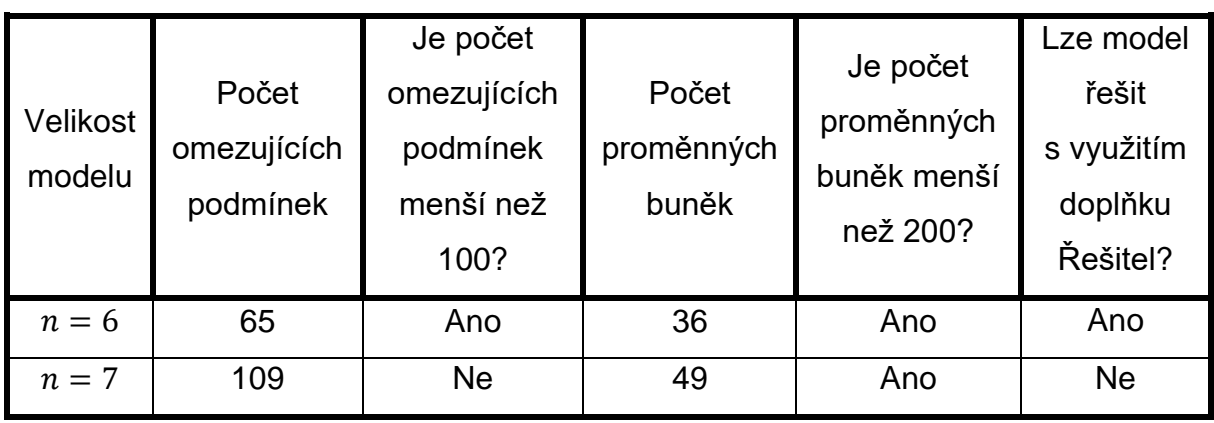

<span id="page-88-0"></span>Tabulka 40 – Počet omezujících podmínek a proměnných buněk pro  $n = 6$  a  $n = 7$ , zdroj: vlastní zpracování

Z [Tabulka 40](#page-88-0) vyplývá, že model lze s využitím doplňku Řešitel pouze pro modely s počtem vrcholů  $n \leq 6$ . Pro modely o velikosti  $n \geq 6$  je nutné využít jiné optimalizační programy, jako například Xpress–IVE*.*

Před zahájením výpočetních experimentů je nutné rozdělit výchozí zájmové území o velikosti  $n = 11$  na dílčí oblasti, jejichž maximální velikost je  $n = 6$ . Vyznačené výchozí zájmové území včetně významných lokalit reprezentuje [Obrázek 42.](#page-89-0)

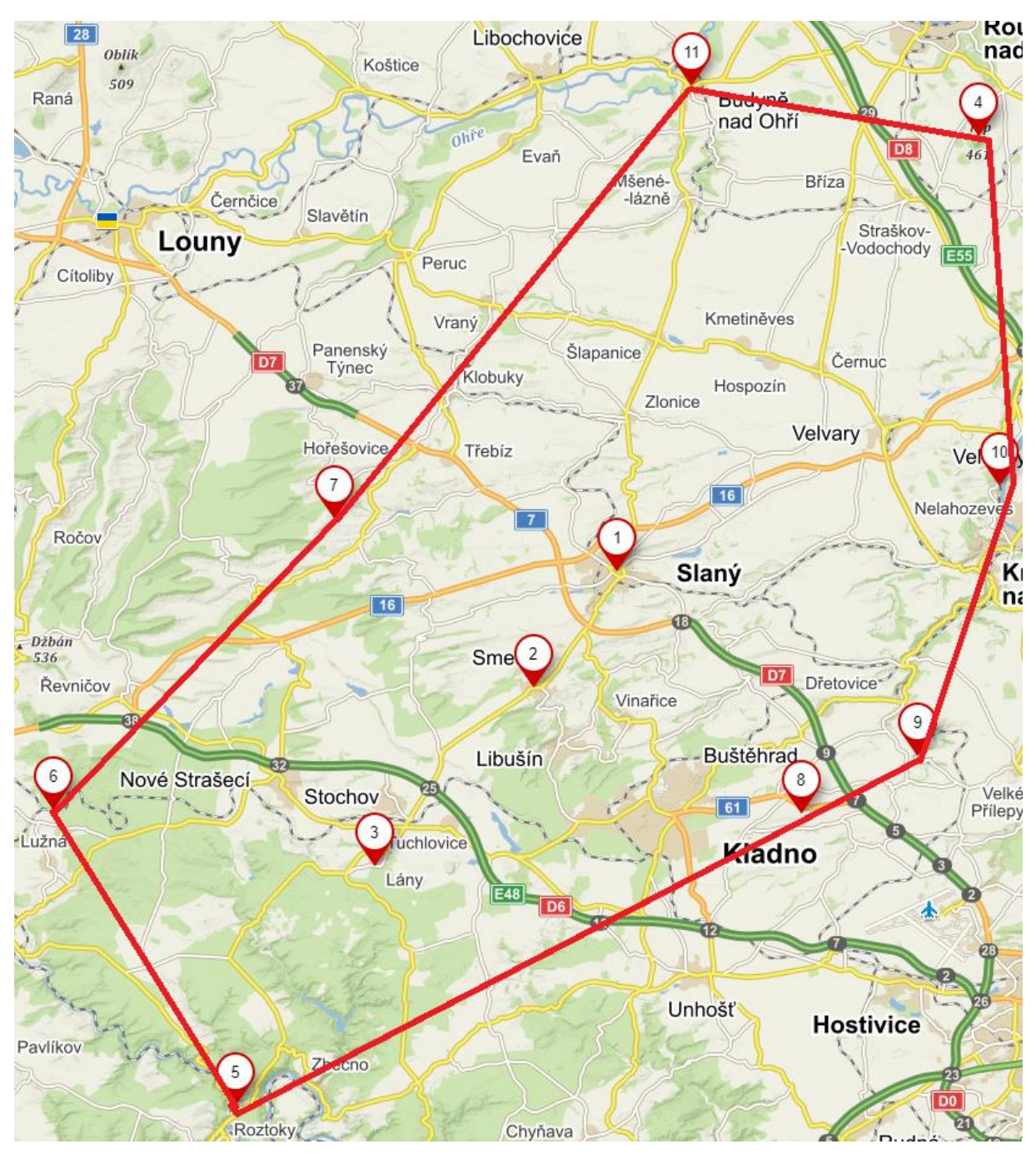

Obrázek 42 – Výchozí zájmové území včetně vyznačených významných lokalit, zdroj: vlastní zpracování

<span id="page-89-0"></span>Nově vzniklé oblasti musí vždy obsahovat významnou lokalitu č. 1 – město Slaný, které reprezentuje výchozí vrchol (start a cíl každé cyklistické trasy). Výchozí zájmová oblast je rozdělena na pět oblastí, které jsou reprezentovány na Obrazích 36 až 39.

#### **Severní oblast**

- Výchozí vrchol: Slaný
- Významné lokality: Okoř, Nelahozeves, Říp, Budyně nad Ohří, Líský
- Hranice oblasti vyznačeny modrou souvislou čarou, viz [Obrázek 43.](#page-90-0)

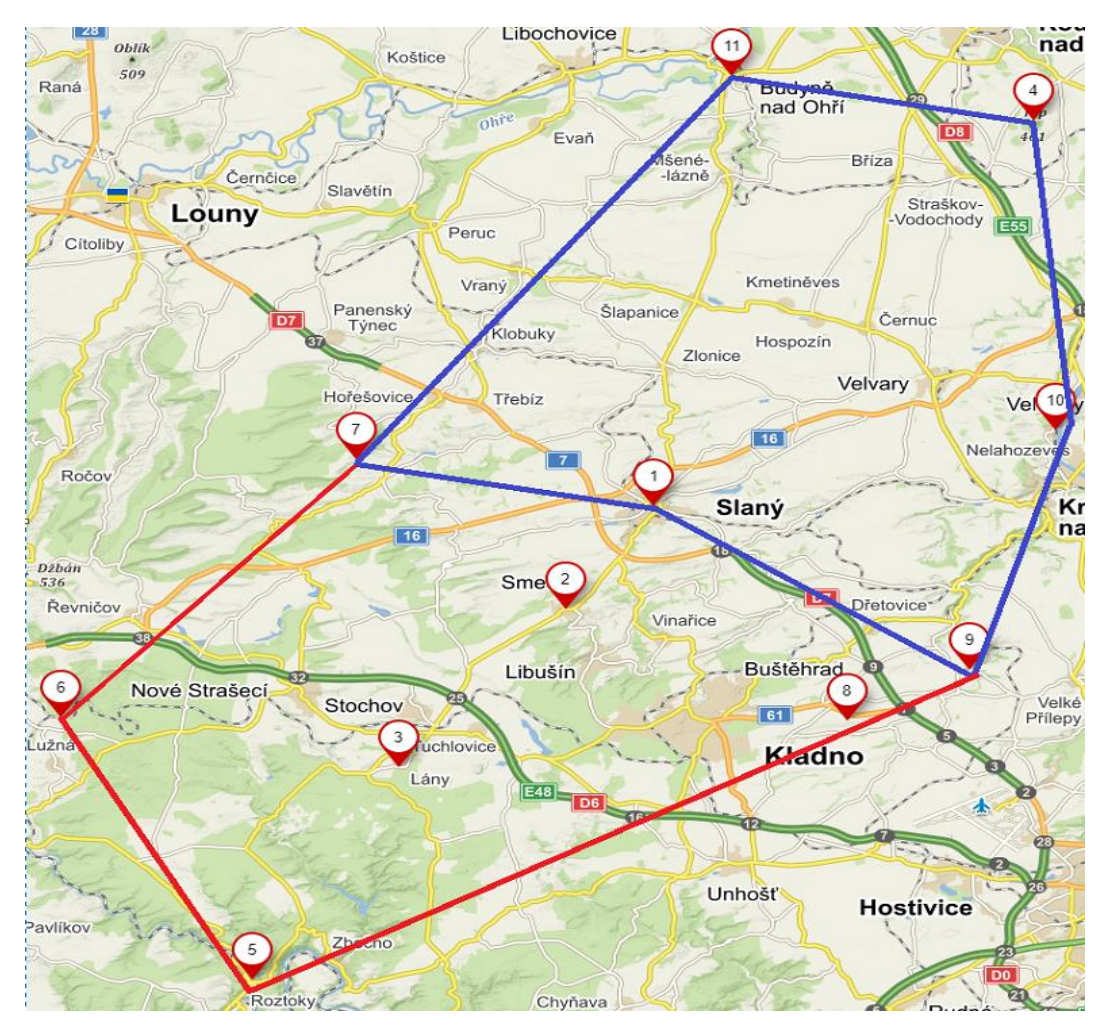

<span id="page-90-0"></span>Obrázek 43 *–* Hranice severní oblasti, zdroj: vlastní zpracování

#### **Centrální oblast**

- Výchozí vrchol: Slaný
- Významné lokality: Líský, Smečno, Lidice, Okoř, Lány
- Hranice oblasti vyznačeny zelenou souvislou čarou na [Obrázek 44.](#page-91-0)

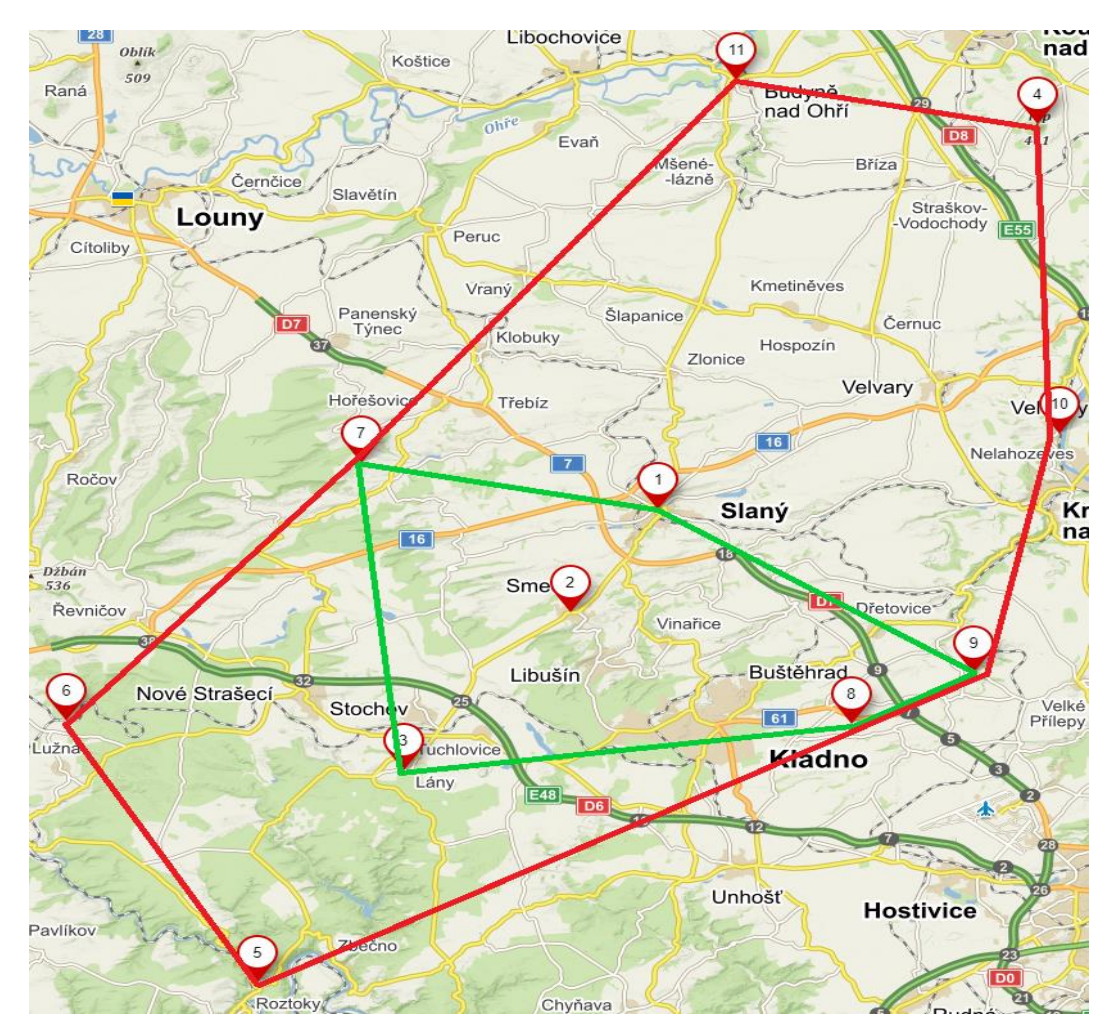

<span id="page-91-0"></span>Obrázek 44 *–* Hranice centrální oblasti, zdroj: vlastní zpracování

#### **Jihozápadní oblast**

- Výchozí vrchol: Slaný
- Významné lokality: Smečno, Lány, Křivoklát, Lužná u Rakovníka, Líský
- Hranice oblasti vyznačeny černou souvislou čarou, viz [Obrázek 45.](#page-92-0)

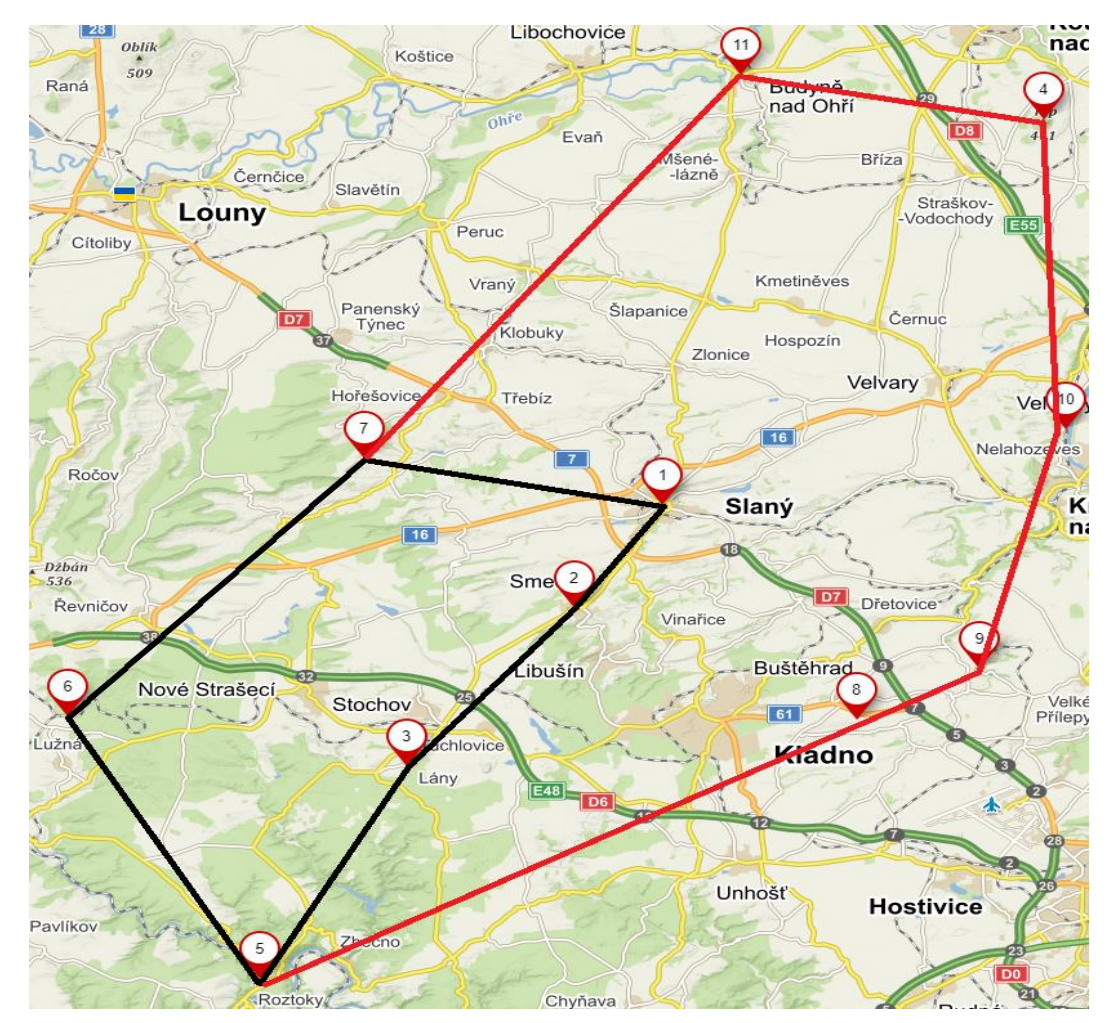

<span id="page-92-0"></span>Obrázek 45 *–* Hranice jihozápadní oblasti, zdroj: vlastní zpracování

#### **Jihovýchodní oblast**

- Výchozí vrchol: Slaný
- Významné lokality: Smečno, Lány, Křivoklát, Lidice, Okoř
- Hranice oblasti vyznačené žlutou čárou jsou reprezentovány [Obrázek 46.](#page-93-0)

<span id="page-93-0"></span>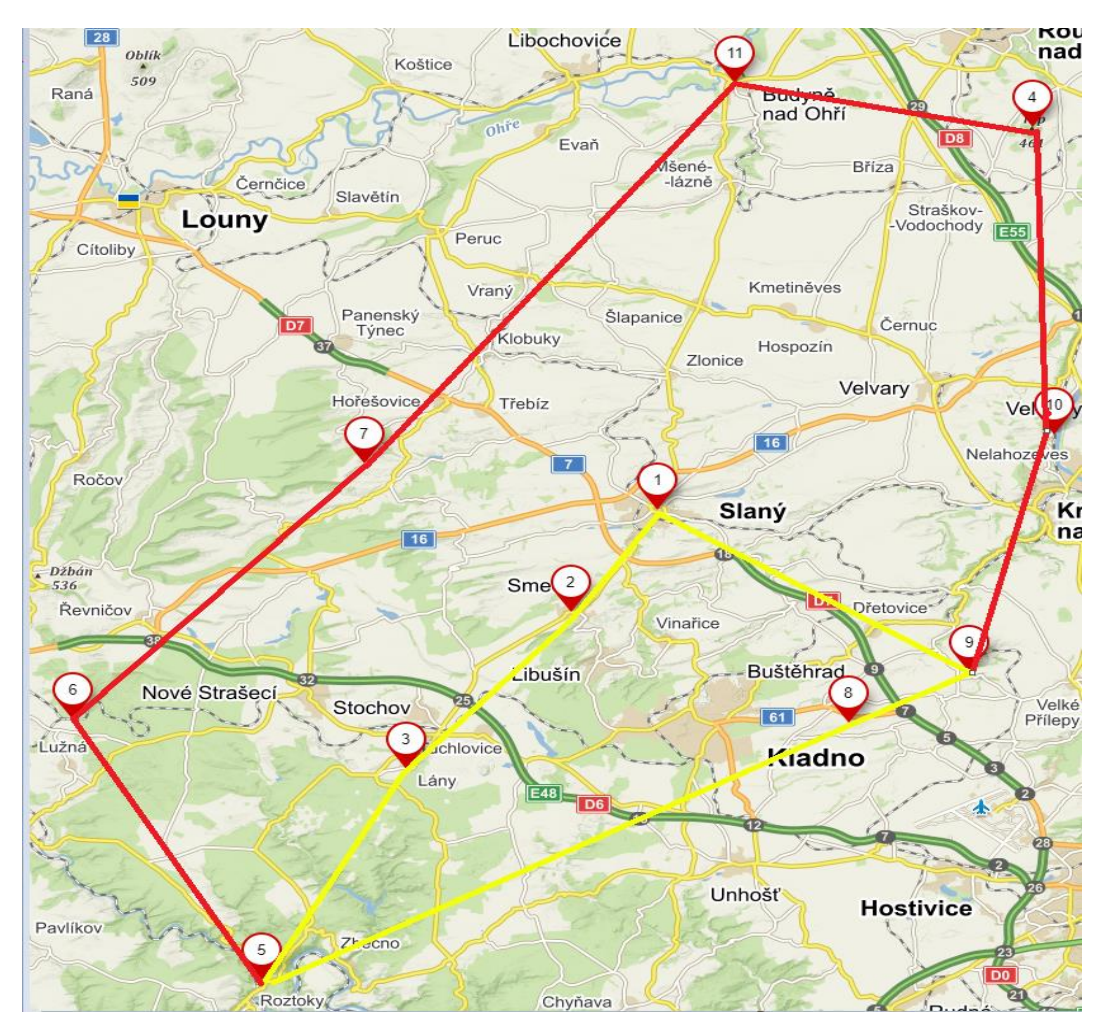

Obrázek 46 *–* Hranice jihovýchodní oblasti, zdroj: vlastní zpracování

### **Západní oblast**

- Výchozí vrchol: Slaný
- Významné lokality: Lány, Říp, Křivoklát, Lidice, Nelahozeves
- Hranice oblasti jsou vyznačeny fialovou souvislou čarou, viz [Obrázek 47.](#page-94-0)
- Do vyznačené západní oblasti nepatří významná lokalita 2 Smečno.

<span id="page-94-0"></span>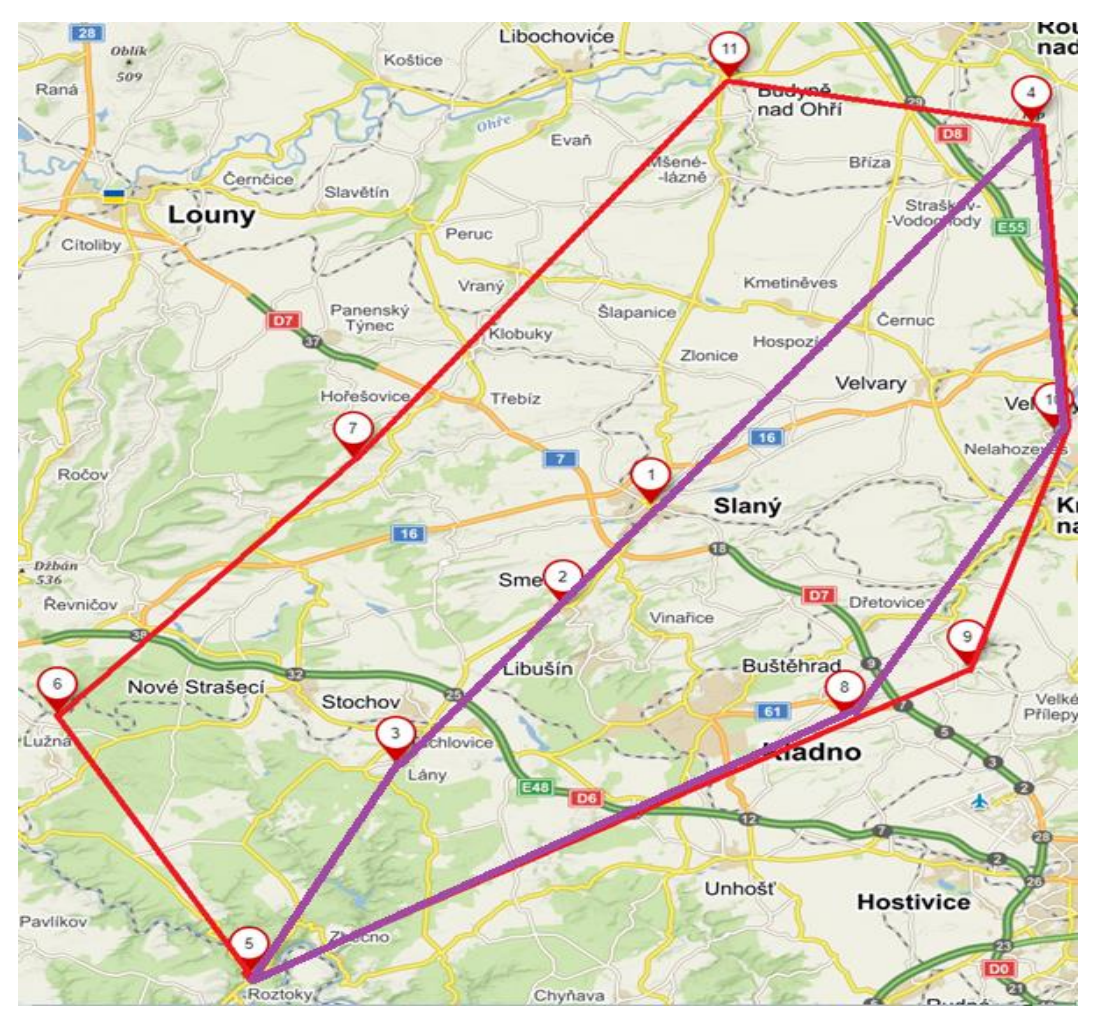

Obrázek 47 – Hranice západní oblasti, zdroj: vlastní zpracování

# **7.2. Základní charakteristika výpočetních experimentů**

Podkapitola věnovaná výpočetním experimentům nebude obsahovat výpočetní experimenty pro všechny existující možnosti, ale pouze pro vybrané z nich. V této podkapitole je provedeno celkem 10 výpočetních experimentů, jejíchž základní charakteristika je provedena v [Tabulka](#page-96-0)  [41.](#page-96-0) Každý experiment má v [Tabulka 41](#page-96-0) uvedeno, pro který případ platí. Výběr případů, pro které byly realizovány výpočetní experimenty, byl realizován náhodně

### **Kategorie cyklisty:**

- Aktivní cyklista
- Rekreační cyklista
- Aktivní cyklistka
- Rekreační cyklistika
- Elektrokolo

# **Maximální doba trvání cyklistické jízdy :**

Časový limit reprezentuje maximální přípustnou dobu přejezdu cyklotrasy, kterou nesmí cyklista překročit. Minimální doba přejezdu nesmí být menší než 2:00:00 hh: mm: ss.

#### **Atraktivita:**

Pro každého cyklistu může pojem atraktivita cyklotrasy představovat něco jiného, proto si každý může zvolit tu variantu, které odpovídá požadavkům:

- **–** Atraktivita vyjádřená kumulativní průměrnou hodnotou ohodnocení atraktivních významných lokalit.
- $c_2$  Atraktivita vyjádřená počtem uživatelských recenzí významné lokality.
- **–** Atraktivita vyjádřená počtem památek ve významné lokalitě.
- **–** Atraktivita vyjádřená počtem možností k občerstvení.

#### **Oblast:**

Cyklisté si mohou vybrat celkem z 5 oblastí, pro které může být cyklotrasa naplánována:

- Severní oblast
- Centrální oblast
- Jihozápadní oblast
- Jihovýchodní oblast
- Západní oblast

<span id="page-96-0"></span>

| Pořadové číslo<br>experimentu | <b>Kategorie</b><br>cyklisty | $T_{max}[hh:mm:ss]$ | <b>Atraktivita</b><br>$[c_j]$ | <b>Oblast</b>  |  |
|-------------------------------|------------------------------|---------------------|-------------------------------|----------------|--|
| 1.                            | Aktivní                      | 2:00:00             |                               | Jihozápadní    |  |
|                               | cyklista                     |                     | $\boldsymbol{c}_3$            | oblast         |  |
| 2.                            | Aktivní                      | 3:00:00             |                               | Jihovýchodní   |  |
|                               | cyklistka                    |                     | $\boldsymbol{c}_1$            | oblast         |  |
| 3.                            | Rekreační                    | 2:30:00             | c <sub>2</sub>                | Centrální      |  |
|                               | cyklista                     |                     |                               | oblast         |  |
| 4.                            | Rekreační                    | 4:00:00             | $c_4$                         | Severní oblast |  |
|                               | cyklistka                    |                     |                               |                |  |
| 5.                            | Elektrokolo                  | 3:30:00             | $c_4$                         | Jihozápadní    |  |
|                               |                              |                     |                               | oblast         |  |
| 6.                            | Aktivní                      | 5:00:00             | c <sub>2</sub>                | Západní oblast |  |
|                               | cyklista                     |                     |                               |                |  |
| $\overline{7}$ .              | Aktivní                      | 4:15:00             | $c_4$                         | Centrální      |  |
|                               | cyklistka                    |                     |                               | oblast         |  |
| 8.                            | Rekreační                    | 5:30:00             | $\mathcal{C}_3$               | Severní oblast |  |
|                               | cyklista                     |                     |                               |                |  |
| 9.                            | Rekreační                    | 3:00:00             | c <sub>1</sub>                | Jihovýchodní   |  |
|                               | cyklistka                    |                     |                               | oblast         |  |
| 10.                           | Aktivní                      | 3:00:00             | $\boldsymbol{c}_1$            | Západní        |  |
|                               | cyklistka                    |                     |                               | Oblast         |  |

Tabulka 41 – Základní charakteristika výpočetních experimentů, zdroj: vlastní zpracování

Všechny experimenty jsou následně podrobněji popsány dále v textu.

# **7.3. Výpočetní experiment č.1**

První experiment je zaměřen na aktivního cyklistu. Požadavky, na základě kterých je vytvořena cyklistická trasa, jsou následující:

- Maximální doba trvání cyklistické jízdy:  $T_{max} = 2:00:00$  hh: mm: ss
- Lokalizace cyklistické jízdy: jihozápadní oblast
- Optimalizační kritérium: počet navštívených památek ve významných lokalitách
- Cíl optimalizace: maximalizace hodnoty účelové funkce

Pomocí doplňku Řešitel je dosaženo následujících výsledků. Optimální trasa je vedena ve směru  $Slan\acute{y} \rightarrow Sme\acute{c}no \rightarrow L\acute{a}ny \rightarrow Slan\acute{y}$ , viz [Obrázek 48,](#page-97-0) kde je navržená trasa reprezentována modrou čarou. Informace o celkové době přejezdů (2:41:00 hh: mm: ss) a celkové délce trasy (39,5 km) jsou určeny internetovou mapovou aplikací [Mapy.cz](http://www.mapy.cz/). Celková doba přejezdů, viz [Obrázek 48,](#page-97-0) je odlišná od celkové doby přejezdů, která je následně vypočítána s využitím doplňku Řešitel*.* Informace o celkové délce trasy je stejná v obou aplikacích. Červenobílé značky s čísly 3,6,7 atd. slouží pouze k zadání trasy v internetové mapové aplikace Mapy.cz a nemají tak stejný význam jako značky n[a Obrázek 47,](#page-94-0) kde totožné značky představují jednotlivé významné lokality. (Informace o celkové době přejezdů, celkové délce trasy a použitých značkách jsou platné pro všechny následující experimenty č. 2 až č. 10).

<span id="page-97-0"></span>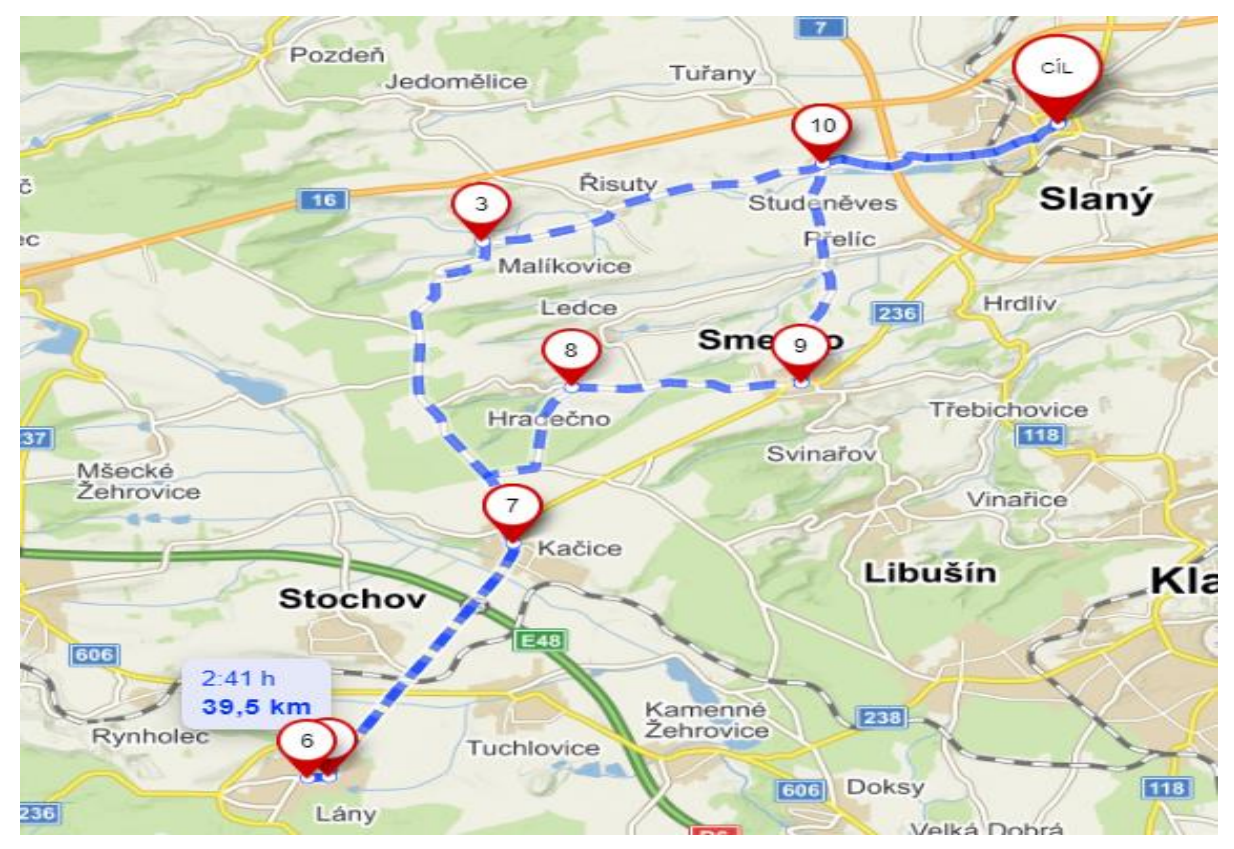

Obrázek 48 – Optimální cyklotrasa pro aktivního cyklistu, doplněk Řešitel, zdroj: vlastní zpracování

Maximální doba  $T_{max}$  je dodržena, protože celková doba přejezdů potřebná k absolvování navržené cyklistické trasy je 1:34:38 hh: mm: ss. Hodnota účelové funkce je 8 bodů, což znamená, že na navržené cyklistické trase může aktivní cyklista v dané době navštívit celkem 8 památek. Výsledky získané s využitím doplňku Řešitel jsou shrnuty na [Obrázek 49](#page-98-0).

|                    |                | Slaný          | Smečno                | Lány     | Křivoklát                                                         | Lužná u Rakovníka | Líský                  |
|--------------------|----------------|----------------|-----------------------|----------|-------------------------------------------------------------------|-------------------|------------------------|
|                    | $x_{ij}$       | V <sub>1</sub> | V <sub>2</sub>        | V3       | V <sub>5</sub>                                                    | V <sub>6</sub>    | V <sub>7</sub>         |
| Slaný              | V <sub>1</sub> | 0              |                       | 0        | $\mathbf 0$                                                       | 0                 | 0                      |
| Smečno             | V <sub>2</sub> | 0              | $\Omega$              |          | 0                                                                 | 0                 |                        |
| Lány               | $V_3$          |                | n                     |          | $\Omega$                                                          | n                 |                        |
| Křivoklát          | V <sub>5</sub> | o              | n                     |          | $\Omega$                                                          | 0                 |                        |
| Lužná u Raakovníka | V6             | 0              | $\Omega$              | o        | 0                                                                 | O                 |                        |
| Líský              | V <sub>7</sub> | 0              | $\Omega$              | $\Omega$ | 0                                                                 | 0                 | o                      |
| $T_{max}$          |                |                | Celková doba přejezdů |          | $x_{12} \rightarrow x_{23} \rightarrow x_{31}$                    |                   | Hodnota účelové funkce |
| 7 200 s            |                |                | 5678s                 |          | $V_1 \rightarrow V_2 \rightarrow V_3 \rightarrow V_1$             |                   |                        |
| 2:00:00 hh:mm:ss   |                |                | 1:34:38 hh:mm:ss      |          | Slaný $\rightarrow$ Smečno $\rightarrow$ Lány $\rightarrow$ Slaný |                   |                        |

Obrázek 49 – Výsledky experimentu č.1 – doplněk Řešitel, zdroj: vlastní zpracování

<span id="page-98-0"></span>Po provedení výpočetního experimentu s využitím doplňku Řešitel, je experiment se stejnými vstupními daty proveden také v optimalizačním software Xpress–IVE. Výsledky jsou uvedeny na [Obrázek 50.](#page-98-1)

```
Hodnota ucelove funkce: 8 bodů
x(1,2)=1x(2,3)=1x(3,1)=1
```

```
Obrázek 50 – Výsledek experimentu č.1 - Xpress–IVE, zdroj: vlastní zpracování
```
<span id="page-98-1"></span>Následně jsou výsledné směry tras a hodnoty účelových funkcí získané s využitím obou optimalizačních nástrojů porovnány v [Tabulka 42.](#page-98-2)

<span id="page-98-2"></span>Tabulka 42 – Porovnání výsledků experimentu č.1 – doplněk Řešitel, Xpress–IVE, zdroj: vlastní zpracování

| Optimalizační nástroj | Směr trasy                                     | Hodnota účelové funkce [body] |
|-----------------------|------------------------------------------------|-------------------------------|
| Doplněk Řešitel       | $x_{12} \to x_{23} \to x_{31}$                 |                               |
| Xpress-IVE            | $x_{12} \rightarrow x_{23} \rightarrow x_{31}$ |                               |

Z [Tabulka 42](#page-98-2) vyplývá, že s využitím obou optimalizačních nástrojů byla navržena stejná optimální cyklotrasa dle předem stanovených požadavků. Ostatní údaje, jako je například celková doba přejezdů mezi významnými lokalitami, není nutné porovnávat, a to z toho důvodu, že navržené cyklotrasy jsou stejné. To znamená, že pokud je výsledná navržená trasa, a tedy i hodnota účelové funkce při řešení s využitím obou nástrojů totožná, pak bude

totožná i celková doba přejezdů. Posledním krokem experimentu je porovnání celkové doby přejezdů optimálního řešení z doplňku Řešitel s celkovou dobou přejezdů navrženou internetovou mapovou aplikací Mapy.cz, viz [Tabulka 43.](#page-99-0)

|                 | Celková doba přejezdů $[hh:mm:ss]$ Průměrná rychlost $[km\cdot h^{-1}]$ |       |
|-----------------|-------------------------------------------------------------------------|-------|
| Doplněk Řešitel | 1:34:38                                                                 | 25,04 |
| Mapy.cz         | 2:41:00                                                                 | 14,72 |
| Rozdíl          | 1:06:22                                                                 | 10,32 |

<span id="page-99-0"></span>Tabulka 43 – Porovnání výsledků experimentu č.1 - doplněk *Řešitel,* Mapy.cz, zdroj: vlastní zpracování

Z [Tabulka 43](#page-99-0) vyplývá, že internetová mapová aplikace Mapy.cz není vhodná pro plánování cyklistických tras pro aktivního cyklistu v jihozápadní oblasti. Důvodem je, že aktivní cyklista navrženou cyklotrasu absolvuje o 1:06:22 hh: mm: ss rychleji, než udává aplikace Mapy.cz. Dalším důvodem je rozdíl průměrných rychlostí, který činí 10,32  $km \cdot h^{-1}$ .

# **7.4. Výpočetní experiment č.2**

Experiment zaměřený na aktivní cyklistku. Požadavky, na základě kterých je cyklistická trasa vytvořena, jsou následující:

- Maximální doba trvání cyklistické jízdy:  $T_{max} = 3:00:00$  hh: mm: ss
- Lokalizace cyklistické jízdy: jihovýchodní oblast
- Optimalizační kritérium: kumulativní průměrná hodnota ohodnocení atraktivity významné lokality
- Cíl optimalizace: maximalizace hodnoty účelové funkce

Pomocí doplňku Řešitel je dosaženo následujícího výsledku. Optimální trasa je vedena ve směru Slaný  $\rightarrow$  Okoř  $\rightarrow$  Lidice  $\rightarrow$  Lány  $\rightarrow$  Smečno  $\rightarrow$  Slaný, viz [Obrázek 51.](#page-100-0)

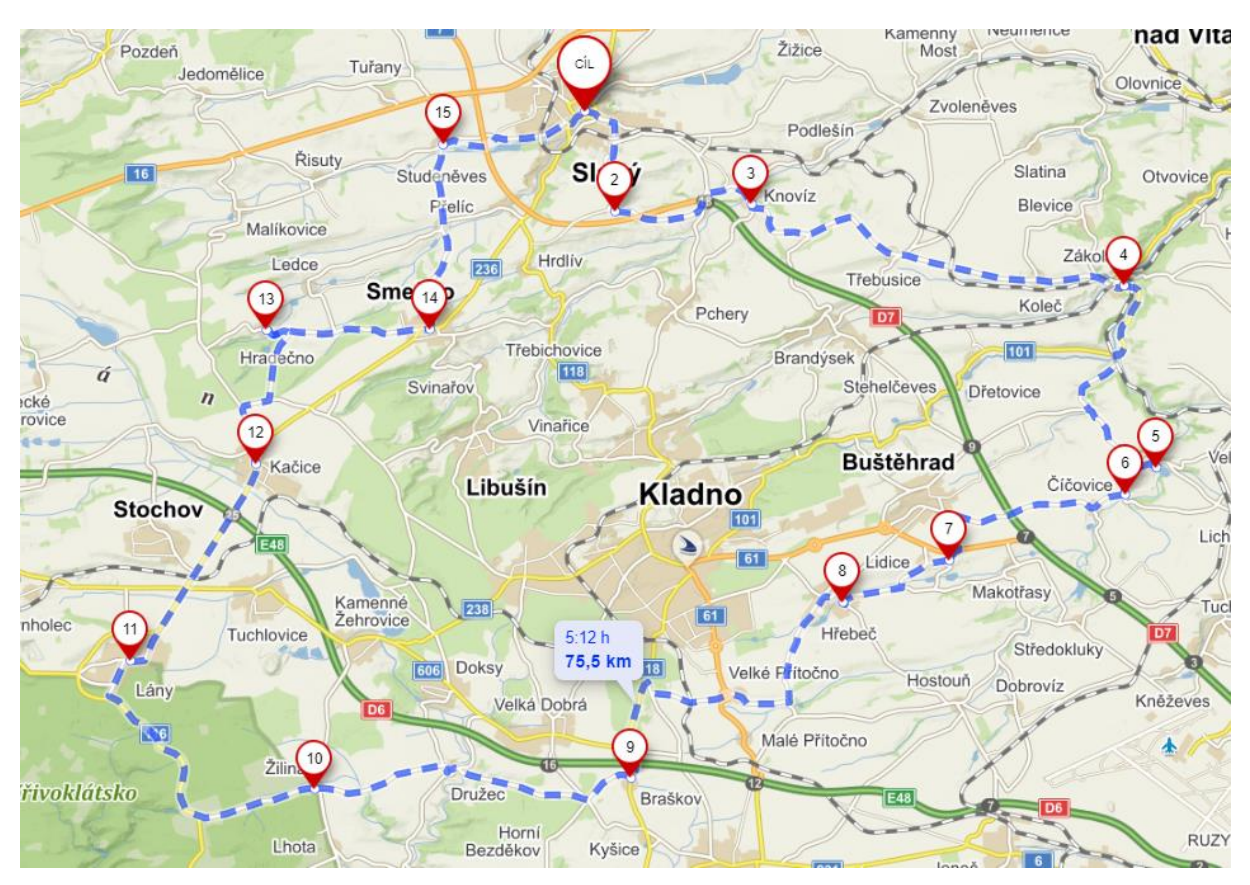

Obrázek 51 – Optimální cyklotrasa pro aktivní cyklistku, doplněk Řešitel, zdroj: vlastní zpracování

<span id="page-100-0"></span>Maximální doba  $T_{max}$  je dodržena, protože celková doba přejezdů k absolvování navržené cyklistické trasy je 2:58:17 hh: mm: ss. Hodnota účelové funkce je 18,2 body. To znamená, že aktivní cyklistka navštíví lokality, jejichž součet hodnocení od návštěvníků je 18,2 body. Výsledek lze interpretovat také tak, že aktivní cyklistka navštíví celkem 4 významné lokality (kromě výchozího vrcholu), které mají průměrné hodnocení od návštěvníků 4,55 bodů. Výsledky získané s využitím doplňku Řešitel jsou shrnuty na [Obrázek 52.](#page-101-0)

|                  |                | Slaný          | Smečno                | Lány                                                                                  | Křivoklát                                                                            | Lidice    | Okoř                   |
|------------------|----------------|----------------|-----------------------|---------------------------------------------------------------------------------------|--------------------------------------------------------------------------------------|-----------|------------------------|
|                  | $x_{ij}$       | V <sub>1</sub> | V <sub>2</sub>        | V <sub>3</sub>                                                                        | V <sub>5</sub>                                                                       | <b>Vs</b> | V <sub>9</sub>         |
| Slaný            | V <sub>1</sub> | 0              | 0                     | 0                                                                                     | 0                                                                                    | 0         |                        |
| Smečno           | V <sub>2</sub> |                | $\Omega$              | $\Omega$                                                                              | $\mathbf 0$                                                                          | 0         | $\Omega$               |
| Lány             | V <sub>3</sub> | $\bf{0}$       |                       | 0                                                                                     | 0                                                                                    | 0         | 0                      |
| Křivoklát        | V <sub>5</sub> | $\Omega$       | 0                     | $\Omega$                                                                              | 0                                                                                    | 0         | $\Omega$               |
| Lidice           | V <sub>8</sub> | 0              |                       |                                                                                       | 0                                                                                    | 0         |                        |
| Okoř             | V <sub>9</sub> | 0              | $\Omega$              | 0                                                                                     | 0                                                                                    |           | o                      |
|                  |                |                |                       |                                                                                       |                                                                                      |           |                        |
| $T_{max}$        |                |                | Celková doba přejezdů |                                                                                       | $x_{19} \rightarrow x_{98} \rightarrow x_{83} \rightarrow x_{32} \rightarrow x_{21}$ |           | Hodnota účelové funkce |
| 10 800 s         |                |                | 10 697 s              | $V_1 \rightarrow V_9 \rightarrow V_8 \rightarrow V_3 \rightarrow V_2 \rightarrow V_1$ |                                                                                      | 18,2      |                        |
| 3:00:00 hh:mm:ss |                |                | 2:58:17 hh:mm:ss      | Slaný → Okoř → Lidice → Lány → Smečno → Slaný                                         |                                                                                      |           |                        |

Obrázek 52 – Výsledky experimentu č.2 – doplněk Řešitel, zdroj: vlastní zpracování

<span id="page-101-0"></span>Po provedení výpočetního experimentu s využitím doplňku Řešitel*,* je experiment se stejnými vstupními daty proveden také v optimalizačním software Xpress–IVE. Výsledky jsou uvedeny na [Obrázek 53.](#page-101-1)

```
Hodnota ucelove funkce: 18.2 bodů
x(1, 9) = 1x(2,1)=1x(3,2)=1x(8, 3)=1x(9,8)=1
```
Obrázek 53 – Výsledek experimentu č.2 – Xpress–IVE, zdroj: vlastní zpracování

<span id="page-101-1"></span>Následně jsou výsledné směry tras a hodnoty účelových funkcí získané s využitím obou optimalizačních nástrojů porovnány v [Tabulka 44.](#page-101-2)

<span id="page-101-2"></span>Tabulka 44 – Porovnání výsledků experimentu č.2 – doplněk Řešitel, Xpress–IVE, zdroj: vlastní zpracování

| Optimalizační nástroj | Směr trasy                                                                           | Hodnota účelové funkce $[body]$ |
|-----------------------|--------------------------------------------------------------------------------------|---------------------------------|
| Doplněk Řešitel       | $x_{19} \rightarrow x_{98} \rightarrow x_{83} \rightarrow x_{32} \rightarrow x_{21}$ | 18.2                            |
| Xpress-IVE            | $x_{19} \rightarrow x_{98} \rightarrow x_{83} \rightarrow x_{32} \rightarrow x_{21}$ | 18,2                            |

Z [Tabulka 44](#page-101-2) vyplývá, že s využitím obou optimalizačních nástrojů byla navržena stejná optimální cyklotrasa dle předem stanovených požadavků. Posledním krokem výpočetního experimentu je porovnání celkové doby přejezdů optimálního řešení z doplňku Řešitel s celkovou dobou přejezdů navrženou internetovou mapovou aplikací Mapy.cz, viz [Tabulka 45.](#page-102-0)

|                 | Celková doba přejezdů [hh: mm: ss] Průměrná rychlost [ $km \cdot h^{-1}$ ] |       |
|-----------------|----------------------------------------------------------------------------|-------|
| Doplněk Řešitel | 2:58:17                                                                    | 25,41 |
| Mapy.cz         | 5:12:00                                                                    | 14,52 |
| Rozdíl          | 2:13:43                                                                    | 10,89 |

<span id="page-102-0"></span>Tabulka 45 – Porovnání výsledků experimentu č.2 – doplněk Řešitel, Mapy.cz, zdroj: vlastní zpracování

Z výše uvedené [Tabulka 45](#page-102-0) vyplývá, že internetová mapová aplikace Mapy.cz není vhodná pro plánování cyklistických tras pro aktivní cyklistku v jihovýchodní oblasti. Důvodem je, že aktivní cyklistika navrženou trasu absolvuje o 2:13:43 hh: mm: ss rychleji, než udává internetová mapová aplikace Mapy.cz. Druhým důvodem je rozdíl průměrných rychlostí, který činí 10,89  $km \cdot h^{-1}$ .

# **7.5. Výpočetní experiment č.3**

Experiment č.3 je zaměřen na rekreačního cyklistu. Požadavky jsou následující:

- Maximální doba trvání cyklistické jízdy:  $T_{max} = 2:30:00$  hh: mm: ss
- Lokalizace cyklistické trasy: centrální oblast
- Optimalizační kritérium: počet recenzí památek ve významných lokalitách na webu [www.googlemaps.com,](http://www.googlemaps.com/) reprezentující počet návštěv v daných lokalitách
- Cíl optimalizace: maximalizace hodnoty účelové funkce.

Pomocí doplňku Řešitel je určena optimální cyklistická trasa ve směru  $Slan\gamma \rightarrow Sme\$  $Okoř$  → *Lidice* → *Slaný*, viz [Obrázek 54.](#page-103-0)

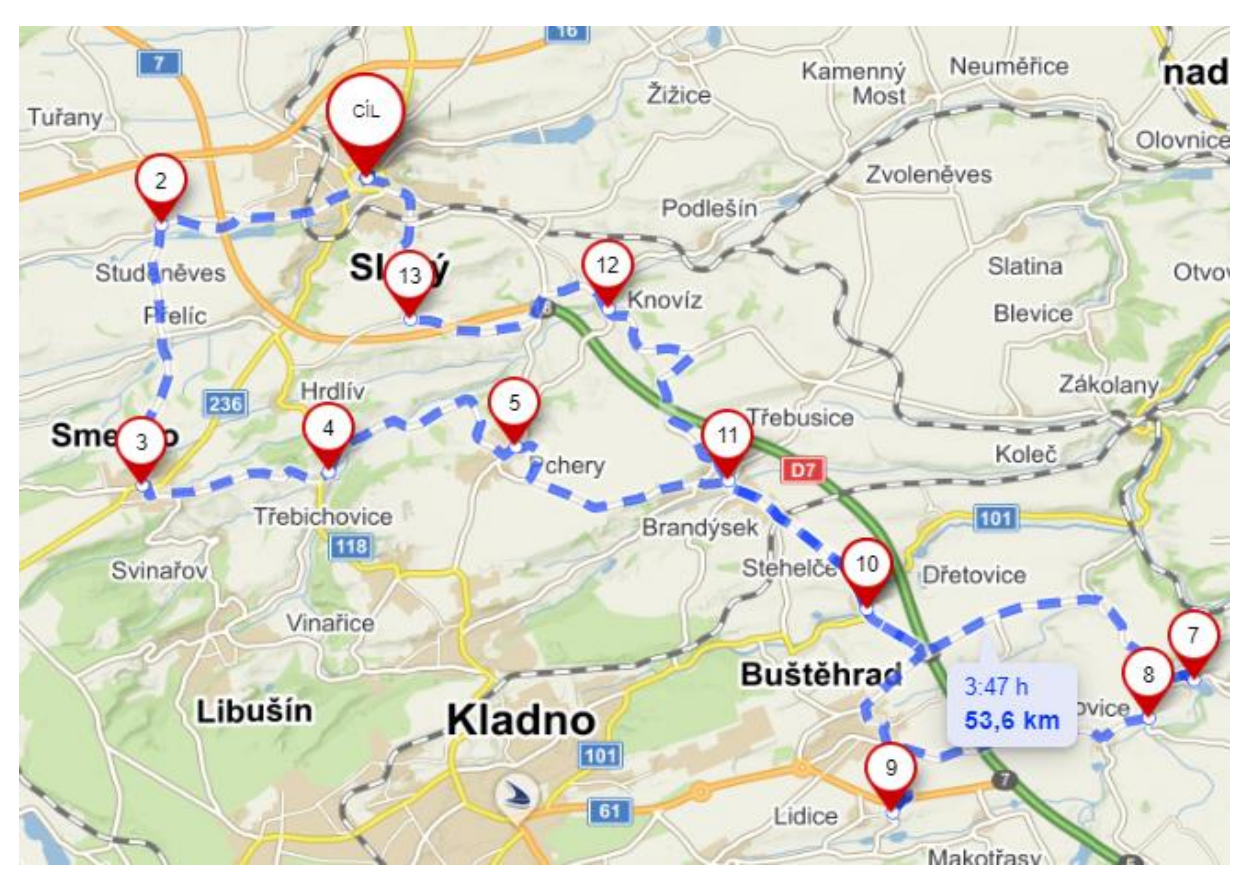

Obrázek 54 – Optimální cyklotrasa pro rekreačního cyklistu, doplněk Řešitel, zdroj: vlastní zpracování

<span id="page-103-0"></span>Maximální doba  $T_{max}$  je dodržena, protože celková doba přejezdů k absolvování navržené cyklistické trasy je 2:24:58 hh: mm: ss. Hodnota účelové funkce je 2 396 bodů, což znamená, že významné lokality zařazené do cyklotrasy ohodnotilo celkem 2 396 uživatelů. Výsledky jsou shrnuty na [Obrázek 55.](#page-104-0)

|                  |                | Slaný          | Smečno                | Lány                                                                  | Líský                                                             | Lidice      | Okoř                   |
|------------------|----------------|----------------|-----------------------|-----------------------------------------------------------------------|-------------------------------------------------------------------|-------------|------------------------|
|                  | $x_{ij}$       | V <sub>1</sub> | V <sub>2</sub>        | V3                                                                    | V <sub>7</sub>                                                    | Vs          | V <sub>9</sub>         |
| Slaný            | V <sub>1</sub> | 0              |                       | $\mathbf 0$                                                           | 0                                                                 | $\mathbf 0$ | 0                      |
| Smečno           | V <sub>2</sub> | 0              | o                     | $\mathbf 0$                                                           | 0                                                                 | $\mathbf 0$ |                        |
| Lány             | $V_3$          | 0              | $\mathbf{0}$          | $\Omega$                                                              | $\mathbf 0$                                                       | $\mathbf 0$ | 0                      |
| Líský            | V <sub>7</sub> | 0              | 0                     | 0                                                                     | 0                                                                 | 0           | n                      |
| Lidice           | Vs             |                | O                     | $\Omega$                                                              | 0                                                                 | 0           |                        |
| Okoř             | V9             | 0              | 0                     | 0                                                                     | $\mathbf 0$                                                       |             |                        |
|                  |                |                |                       |                                                                       |                                                                   |             |                        |
| $T_{max}$        |                |                | Celková doba přejezdů |                                                                       | $x_{12} \rightarrow x_{29} \rightarrow x_{98} \rightarrow x_{81}$ |             | Hodnota účelové funkce |
| 9000 s           |                |                | 8698                  | $V_1 \rightarrow V_2 \rightarrow V_9 \rightarrow V_8 \rightarrow V_1$ |                                                                   | 2 3 9 6     |                        |
| 2:30:00 hh:mm:ss |                |                | 2:24:58 hh:mm:ss      | Slaný → Smečno → Okoř → Lidice → Slaný                                |                                                                   |             |                        |

Obrázek 55 – Výsledky experimentu č. 3 – doplněk Řešitel, zdroj: vlastní zpracování

<span id="page-104-0"></span>Po provedení výpočetního experimentu s využitím doplňku Řešitel*,* je výpočetní experiment se stejnými vstupní daty proveden také v optimalizačním software Xpress–IVE. Výsledky reprezentuje [Obrázek 56](#page-104-1).

```
Hodnota ucelove funkce: 2396 bodů
x(1,2)=1x(2, 9)=1x(8, 1)=1x(9,8)=1
```

```
Obrázek 56 – Výsledek experimentu č.3 – Xpress–IVE, zdroj: vlastní zpracování
```
Následně jsou výsledné směry tras a hodnoty účelových funkcí získané s využitím obou optimalizačních nástrojů porovnány v [Tabulka 46.](#page-104-2)

<span id="page-104-2"></span>Tabulka 46 *–* Porovnání výsledků experimentu č. 3 *–* doplněk Řešitel, Xpress–IVE, zdroj: vlastní zpracování

| Optimalizační nástroj | Směr trasy                                                        | Hodnota účelové funkce [body] |
|-----------------------|-------------------------------------------------------------------|-------------------------------|
| Doplněk Řešitel       | $x_{12} \rightarrow x_{29} \rightarrow x_{98} \rightarrow x_{81}$ | 2 3 9 6                       |
| Xpress-IVE            | $x_{12} \rightarrow x_{29} \rightarrow x_{98} \rightarrow x_{81}$ | 2 3 6 9                       |

Z [Tabulka 46](#page-104-2) vyplývá, že s využitím obou optimalizačních nástrojů byla navržena stejná optimální cyklotrasa dle předem stanovených požadavků. Následuje poslední krok výpočetního experimentu, a to porovnání celkové doby přejezdů optimálního řešení z doplňku Řešitel s celkovou dobou přejezdů navrženou internetovou mapovou aplikací [Mapy.cz,](http://www.mapy.cz/) viz Tabulka 47.

|                 | Celková doba přejezdů $[hh:mm:ss]$ Průměrná rychlost $[km\cdot h^{-1}]$ |       |
|-----------------|-------------------------------------------------------------------------|-------|
| Doplněk Řešitel | 2:24:58                                                                 | 22,18 |
| Mapy.cz         | 3:47:00                                                                 | 14,17 |
| Rozdíl          | 1:22:02                                                                 | 8.01  |

<span id="page-105-0"></span>Tabulka 47 – Porovnání výsledků experimentu č. 3 – doplněk Řešitel*,* Mapy.cz, zdroj: vlastní zpracování

Z [Tabulka 47](#page-105-0) vyplývá, že internetová mapová aplikace Mapy.cz není vhodná pro plánování cyklistických tras pro kategorii rekreační cyklista v centrální oblasti. Důvodem je, že rekreační cyklista absolvuje navrženou cyklotrasu o 1:22:02 hh: mm: ss rychleji, než udává internetová mapová aplikace Mapy.cz Dalším důvodem je rozdíl průměrných rychlostí, který činí  $8,01 \ km \cdot h^{-1}.$ 

# **7.6. Výpočetní experiment č.4**

Experiment je zaměřen na rekreační cyklistku. Požadavky, na základě kterých je vytvořena cyklistická trasa, jsou následující:

- Maximální doba trvání cyklistické jízdy:  $T_{max} = 4:00:00$  hh: mm: ss
- Lokalizace cyklistické jízdy: severní oblast
- Optimalizační kritérium: počet možností k občerstvení ve významných lokalitách
- Cíl optimalizace: maximalizace hodnoty účelové funkce

Pomocí doplňku Řešitel je navržená optimální cyklistická trasa vedena ve směru:  $Slan\gamma \rightarrow$  $Nelahozeves \rightarrow Okoř \rightarrow Slaný, viz Obrázek 57.$  $Nelahozeves \rightarrow Okoř \rightarrow Slaný, viz Obrázek 57.$ 

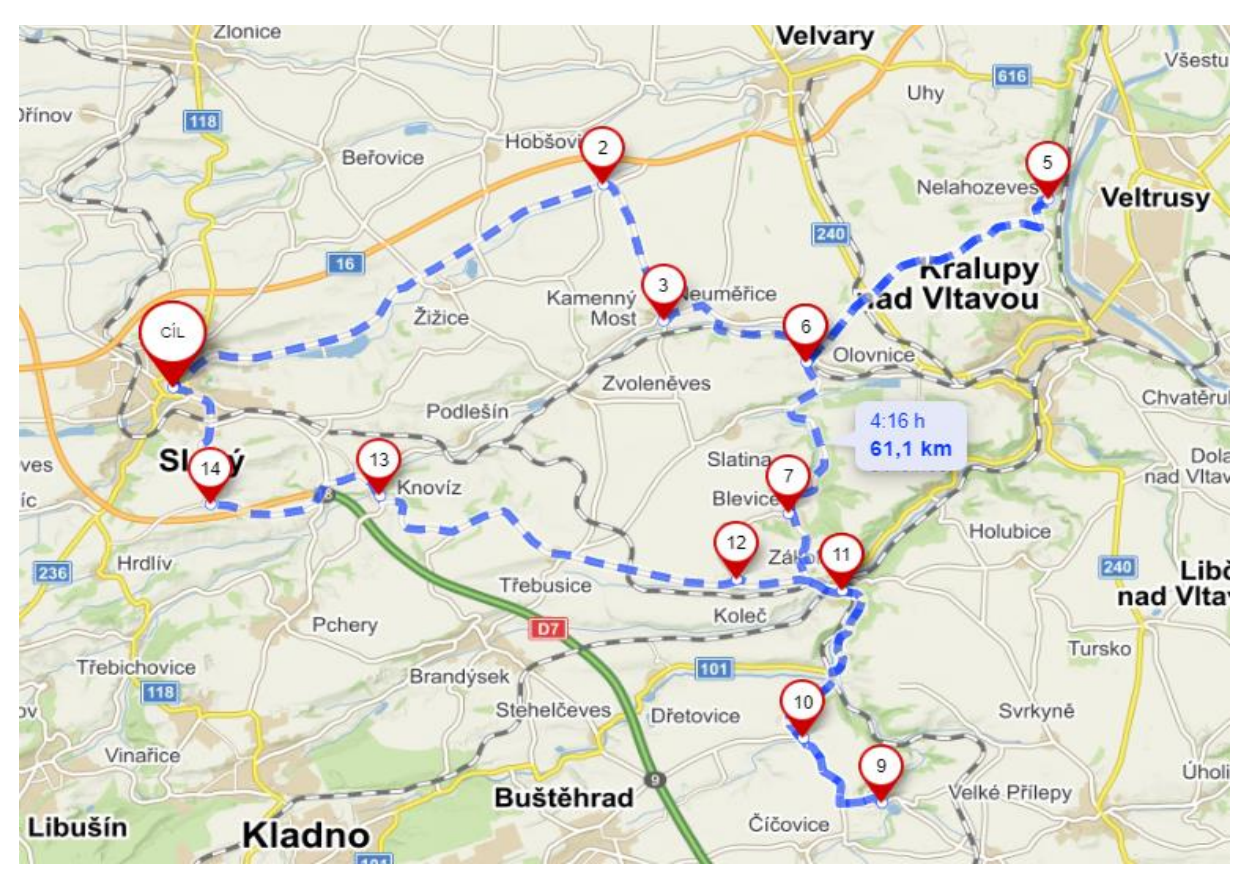

<span id="page-106-0"></span>Obrázek 57 – Optimální cyklotrasa pro rekreační cyklistku, doplněk Řešitel, zdroj: vlastní zpracování

Maximální doba  $T_{max}$  není překročena, protože celková doba přejezdů potřebná k absolvování navržené cyklistické trasy je 2:56:17 hh: mm: ss. Hodnota účelové funkce je 6 bodů, což znamená, že na navržené cyklistické trase může rekreační cyklistka v dané době navštívit celkem 6 restauračních zařízeních. Výsledky získané s využitím doplňku Řešitel jsou shrnuty na [Obrázek 58.](#page-107-0)

|                  |                 | Slaný          | Říp                   | Líský                                                    | Okoř                                             | Nelahozeves | Budyně nad Ohří        |
|------------------|-----------------|----------------|-----------------------|----------------------------------------------------------|--------------------------------------------------|-------------|------------------------|
|                  | $x_{ij}$        | V <sub>1</sub> | V <sub>4</sub>        | V <sub>7</sub>                                           | V <sub>9</sub>                                   | V10         | V <sub>11</sub>        |
| Slaný            | V <sub>1</sub>  | $\Omega$       | $\Omega$              | 0                                                        | 0                                                |             | 0                      |
| Říp              | V <sub>4</sub>  | 0              | 0                     | 0                                                        | 0                                                | 0           | 0                      |
| Líský            | V <sub>7</sub>  | $\mathbf{0}$   | 0                     | 0                                                        | 0                                                | 0           | 0                      |
| Okoř             | V <sub>9</sub>  |                | $\Omega$              | 0                                                        | 0                                                | 0           |                        |
| Nelahozeves      | V10             | n              |                       | $\Omega$                                                 |                                                  | $\Omega$    |                        |
| Budyně nad Ohří  | V <sub>11</sub> | $\Omega$       | $\Omega$              | o                                                        | 0                                                | 0           |                        |
|                  |                 |                |                       |                                                          |                                                  |             |                        |
| $T_{max}$        |                 |                | Celková doba přejezdů |                                                          | $x_{110} \rightarrow x_{109} \rightarrow x_{91}$ |             | Hodnota účelové funkce |
| 14 400 s         |                 |                | 10 5 7 7 s            | $V_1 \rightarrow V_{10} \rightarrow V_9 \rightarrow V_1$ |                                                  | 6           |                        |
| 4:00:00 hh:mm:ss |                 |                | 2:56:17 hh:mm:ss      | Slaný → Nelahozeves → Okoř → Slaný                       |                                                  |             |                        |

<span id="page-107-0"></span>Obrázek 58 – Výsledky experimentu č. 4 – doplněk Řešitel, zdroj: vlastní zpracování

Po provedení výpočetního experimentu s využitím doplňku Řešitel*,* je experiment se stejnými vstupními daty proveden také v optimalizačním software Xpress–IVE. Výsledky jsou uvedeny na [Obrázek 59.](#page-107-1)

```
Hodnota ucelove funkce: 6 bodů
x(1, 10) = 1x(9,1)=1x(10, 9)=1
```
<span id="page-107-1"></span>Obrázek 59 – Výsledek experimentu č. 4. – Xpress–IVE, zdroj: vlastní zpracování

Následně jsou výsledné směry tras a hodnoty účelových funkcí získané s využitím obou optimalizačních nástrojů porovnány v [Tabulka 48.](#page-107-2)

<span id="page-107-2"></span>Tabulka 48 – Porovnání výsledků experimentu č. 4 – doplněk Řešitel*,* Xpress–IVE, zdroj: vlastní zpracování

| Optimalizační nástroj | Směr trasy                                       | Hodnota účelové funkce [body] |
|-----------------------|--------------------------------------------------|-------------------------------|
| Doplněk Řešitel       | $x_{110} \to x_{109} \to x_{91}$                 |                               |
| Xpress-IVE            | $x_{110} \rightarrow x_{109} \rightarrow x_{91}$ |                               |

Z uvedené [Tabulka 48](#page-107-2) vyplývá, že s využitím obou optimalizačních nástrojů byla navržena stejná optimální cyklotrasa dle předem stanovených požadavků. Posledním krokem výpočetního experimentu je porovnání celkové doby přejezdů optimálního řešení z doplňku Řešitel s celkovou dobou přejezdů navrženou internetovou mapovou aplikací Mapy.cz*,* viz [Tabulka 49.](#page-108-0)
|                 | Celková doba přejezdu $[hh:mm:ss]$ Průměrná rychlost $[km\cdot h^{-1}]$ |       |
|-----------------|-------------------------------------------------------------------------|-------|
| Doplněk Řešitel | 2:56:17                                                                 | 20,8  |
| Mapy.cz         | 4:16:00                                                                 | 14,32 |
| Rozdíl          | 1:19:43                                                                 | 6,48  |

<span id="page-108-0"></span>Tabulka 49 – Porovnání výsledků experimentu č. 4 – doplněk Řešitel, Mapy.cz, zdroj: vlastní zpracování

Z [Tabulka 49](#page-108-0) vyplývá, že internetová mapová aplikace Mapy.cz není vhodní pro plánování cyklistických tras pro rekreační cyklistku v severní oblasti. Důvodem je, že rekreační cyklistka navrženou cyklotrasu absolvuje o 1:19:43 hh: mm: ss rychleji, než udává internetová mapová aplikace Mapy.cz*.* Dalším důvodem je rozdíl průměrných rychlostí, který činí 6,48  $km \cdot h^{-1}$ .

## **7.7. Výpočetní experiment č.5**

Experiment zaměřen na cyklistu s elektrokolem. Požadavky, na základě kterých je vytvořena cyklistická trasa, jsou následující:

- Elektrokolo s průměrnou rychlostí 23  $km \cdot h^{-1}$
- Maximální doba trvání cyklistické jízdy:  $T_{max} = 3:30:00 \, h h: mm: ss$
- Lokalizace cyklistické jízdy: jihozápadní oblast
- Optimalizační kritérium: počet navštívených památek ve významných lokalitách
- Cíl optimalizace: maximalizace hodnoty účelové funkce

S využitím doplňku Řešitel je navržená optimální cyklistická trasa vedena ve směru:  $Slan\circ \rightarrow$ Křivoklát  $\rightarrow$  Lány  $\rightarrow$  Slaný, [Obrázek 60.](#page-109-0)

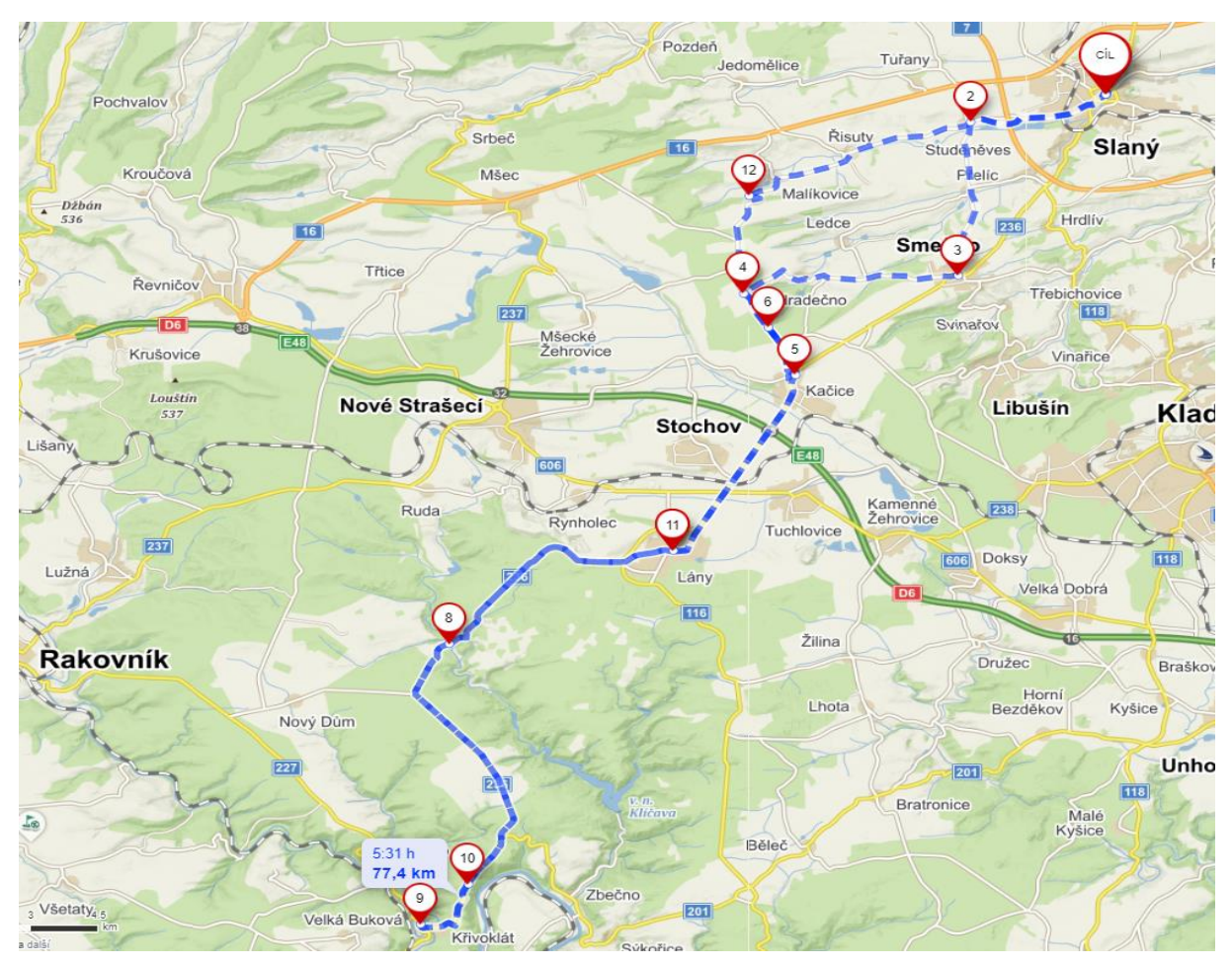

Obrázek 60 – Optimální cyklotrasa pro cyklistu s elektrokolem, doplněk Řešitel, zdroj: vlastní zpracování

<span id="page-109-0"></span>Maximální doba  $T_{max}$  je dodržena, protože celková doba přejezdů potřebná k absolvování navržené cyklistické trasy je 3:21:55 hh: mm: ss. Hodnota účelové funkce je 17 bodů, což znamená, že na navržené cyklistické trase může cyklista v dané době navštívit celkem 17 památek. Výsledky získané s využitím doplňku Řešitel jsou reprezentovány [Obrázek 61.](#page-110-0)

|                                    |                | Slaný                                                             | Smečno           | Lány                                                                  | Křivoklát              | Lužná u Rakovníka | Líský          |
|------------------------------------|----------------|-------------------------------------------------------------------|------------------|-----------------------------------------------------------------------|------------------------|-------------------|----------------|
|                                    | $x_{ij}$       | V <sub>1</sub>                                                    | V <sub>2</sub>   | V <sub>3</sub>                                                        | V <sub>5</sub>         | V6                | V <sub>7</sub> |
| Slaný                              | V <sub>1</sub> | 0                                                                 |                  | 0                                                                     | $\mathbf 0$            | 0                 | 0              |
| Smečno                             | V <sub>2</sub> | $\Omega$                                                          | 0                | 0                                                                     |                        | 0                 | 0              |
| Lány                               | $V_3$          |                                                                   | 0                | 0                                                                     | 0                      | 0                 | o              |
| Křivoklát                          | V <sub>5</sub> | O                                                                 | $\Omega$         |                                                                       | 0                      | $\mathbf 0$       |                |
| Lužná u Rakovníka                  | V <sub>6</sub> | O                                                                 | $\bf{0}$         | 0                                                                     | 0                      | 0                 |                |
| Líský                              | V <sub>7</sub> | O                                                                 | n                | 0                                                                     | $\Omega$               | $\Omega$          |                |
|                                    |                |                                                                   |                  |                                                                       |                        |                   |                |
| $T_{max}$<br>Celková doba přejezdů |                | $x_{12} \rightarrow x_{25} \rightarrow x_{53} \rightarrow x_{31}$ |                  |                                                                       | Hodnota účelové funkce |                   |                |
| 12 600 s                           |                |                                                                   | 12 115 s         | $V_1 \rightarrow V_2 \rightarrow V_5 \rightarrow V_3 \rightarrow V_1$ |                        | 17                |                |
| 3:30:30 hh:mm:ss                   |                |                                                                   | 3:21:55 hh:mm:ss | Slaný → Smečno → Křivoklát → Lány → Slaný                             |                        |                   |                |

Obrázek 61 – Výsledky experimentu č. 5 – doplněk Řešitel, zdroj: vlastní zpracování

<span id="page-110-0"></span>Po provedení výpočetního experimentu s využitím doplňku Řešitel*,* je výpočetní experiment se stejnými vstupními daty proveden také v optimalizačním software Xpress–IVE*.* Výsledky jsou uvedeny na [Obrázek 62.](#page-110-1)

```
Hodnota ucelove funkce: 17 bodů
x(1,2)=1x(2,3)=1x(3,5)=1x(5,1)=1
```
<span id="page-110-1"></span>Obrázek 62 – Výsledek experimentu č. 5. – Xpress–IVE, zdroj: vlastní zpracování

Následně jsou výsledné směry tras a hodnoty účelových funkcí získané s využitím obou optimalizačních nástrojů porovnány v [Tabulka 50](#page-110-2).

<span id="page-110-2"></span>Tabulka 50 – Porovnání výsledků experimentu č.5 – doplněk Řešitel, Xpress–IVE, zdroj: vlastní zpracování

| Optimalizační nástroj | Směr trasy                                                        | Hodnota účelové funkce [body] |
|-----------------------|-------------------------------------------------------------------|-------------------------------|
| Doplněk Řešitel       | $x_{12} \to x_{25} \to x_{23} \to x_{31}$                         |                               |
| Xpress-IVE            | $x_{12} \rightarrow x_{23} \rightarrow x_{35} \rightarrow x_{51}$ |                               |

Hodnoty účelových funkcí jsou v [Tabulka 50](#page-110-2) totožné, ale pořadí, ve kterém jsou významné lokality navštíveny, je odlišné. Analýza této odchylky je provedena srovnáním dob přejezdů, které vypočítaly jednotlivé optimalizační nástroje, viz [Tabulka 51.](#page-111-0)

| Optimalizační   |                                         | Hodnota účelové      | Celková doba přejezdů |  |
|-----------------|-----------------------------------------|----------------------|-----------------------|--|
| nástroj         | Směr trasy                              | funkce $[body]$      | [hh:mm:ss]            |  |
| Doplněk Řešitel | $x_{12} \to x_{25} \to x_{23}$          | 17                   | 3:21:55               |  |
|                 | $\rightarrow$ $x_{31}$                  |                      |                       |  |
| Xpress-IVE      | $x_{12} \rightarrow x_{23} \rightarrow$ | 17                   | 3:21:24               |  |
|                 | $x_{35} \rightarrow x_{51}$             |                      |                       |  |
|                 |                                         | Rozdíl celkových dob | 00:00:31              |  |
|                 |                                         | přejezdů             |                       |  |

<span id="page-111-0"></span>Tabulka 51 – Porovnání dob přejezdů experimentu č.5 – doplněk Řešitel, Xpress–IVE, zdroj: vlastní zpracování

Z uvedené [Tabulka 51](#page-111-0) vyplývá, že jak řešení navržené v doplňku Řešitel*,* tak i řešení v optimalizačním software Xpress–IVE jsou shodné, protože obě řešení dosáhla stejných hodnot účelových funkcí ve výši 17 bodů a ani v jednom z řešení nedošlo k překročení maximální doby  $T_{max}$ . Pokud by optimalizátor chtěl, aby oba optimalizační software udávaly stejné pořadí navštívených významných lokalit, pak by musela být přidána podmínka, která by zajišťovala dodržení časového limitu a zároveň minimalizovala dobu přejezdu. Problém doplňku Řešitel je ten, že v ní není možné takovouto podmínku sestrojit. Optimalizační software Xpress–IVE by pravděpodobně také neumožnil sestrojit podmínku v tomto tvaru, ale dokázal by tento problém vyřešit pomocí propojení dvou modelů.

Posledním krokem výpočetního experimentu je porovnání celkové doby přejezdů optimálního řešení z doplňku Řešitel s celkovou dobou přejezdů navrženou internetovou mapovou aplikací Mapy.cz*.* Porovnání je reprezentováno [Tabulka 52.](#page-111-1)

|                 | Celková doba přejezdů [hh: mm: ss] | Průměrná rychlost $\lceil km \cdot h^{-1} \rceil$ |
|-----------------|------------------------------------|---------------------------------------------------|
| Doplněk Řešitel | 3:21:55                            | 23,0                                              |
| Mapy.cz         | 5:31:00                            | 13,99                                             |
| Rozdíl          | 2:09:05                            | 9,01                                              |

<span id="page-111-1"></span>Tabulka 52 – Porovnání výsledků experimentu č.5 – doplněk Řešitel, Mapy.cz*,* zdroj: vlastní zpracování

Z [Tabulka 52](#page-111-1) vyplývá, že internetová mapová aplikace Mapy.cz není vhodná ani k plánování cyklistických tras pro cyklisty, jenž používají elektrokolo nastavené na rychlost 23  $km \cdot h^{-1}$ v jihozápadní oblasti. Důvodem je, že cyklista s elektrokolem absolvuje navrženou trasu o 2:09:05 rychleji, než udává internetová mapová aplikace Mapy.cz. Druhým důvodem je rozdíl

průměrných rychlostí, který činí 9,01  $km\cdot h^{-1}$ . Dalším výsledkem je, že pro zadané požadavky může existovat více optimálních řešení, které dosahují stejné hodnoty účelové funkce, ale liší se v pořadí, ve kterém jsou jednotlivé vrcholy navštěvovány.

## **7.8. Výpočetní experiment č.6**

Experiment je zaměřený na aktivního cyklistu. Požadavky, na základě kterých je vytvořena cyklistická trasa, jsou následující:

- Maximální doba trvání cyklistické jízdy:  $T_{max} = 5:00:00$  hh: mm: ss
- Lokalizace cyklistické jízdy: západní oblast
- Optimalizační kritérium: počet recenzí památek ve významných lokalitách na webu [www.googlemaps.com,](http://www.googlemaps.com/) reprezentující počet návštěv v daných významných lokalitách
- Cíl optimalizace: maximalizace hodnoty účelové funkce

Pomocí doplňku Řešitel je určena optimální cyklistická trasa ve směru  $Slan\gamma \rightarrow K\gamma vokl\alpha t \rightarrow$  $Lány$  →  $Lidice$  →  $Nelahozeves$  →  $Slaný$ , viz [Obrázek 63.](#page-113-0)

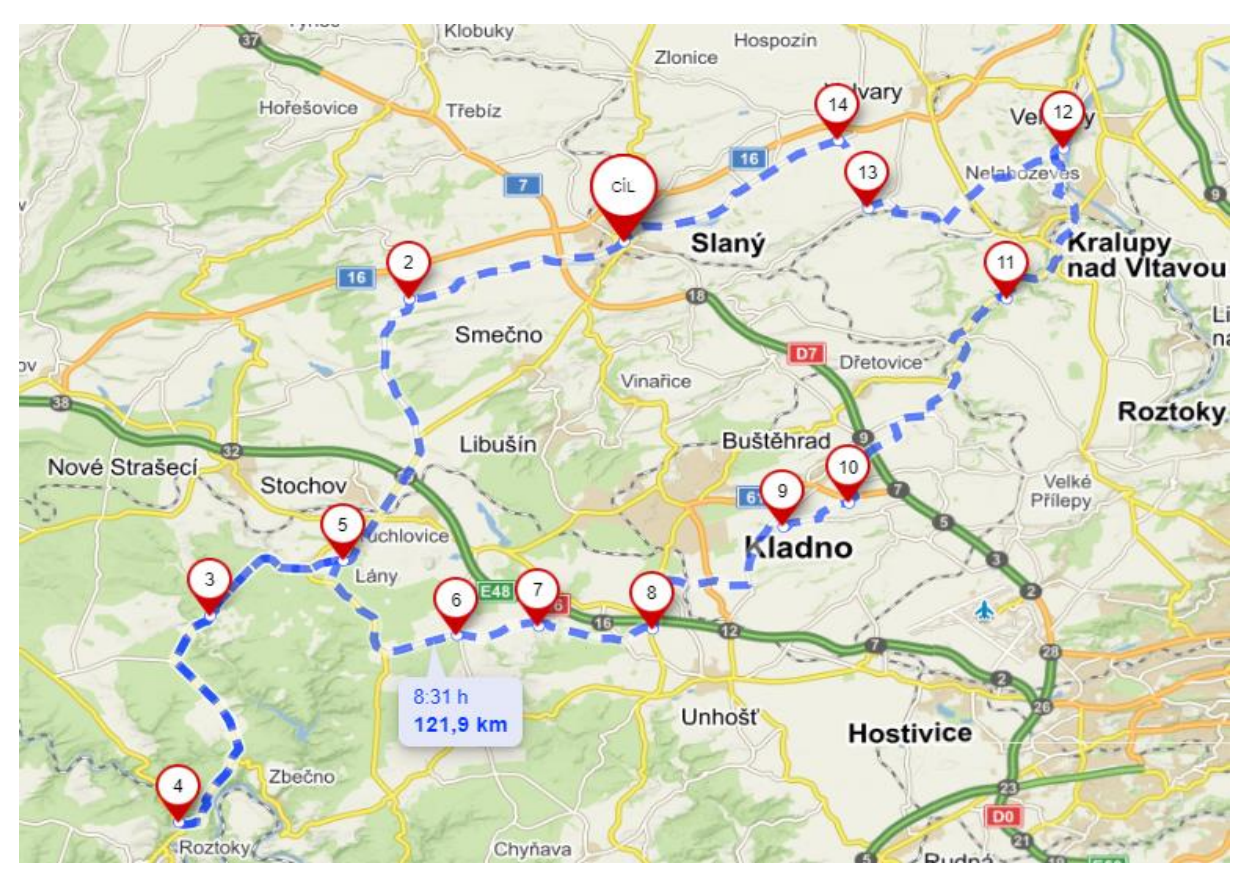

Obrázek 63 – Optimální cyklotrasa pro aktivního cyklistu, doplněk Řešitel, zdroj: vlastní zpracování

<span id="page-113-0"></span>Maximální doba  $T_{max}$  je dodržena, protože celková doba přejezdů potřebná k absolvování navržené cyklistické trasy je 4:58:12 hh: mm: ss. Hodnota účelové funkce je 12 459 bodů, což znamená, že na navržené cyklistické trase aktivní cyklista může navštívit památky ve významných lokalitách, které mají celkem 12 459 hodnocení od svých návštěvníků. Výsledky získané s využitím doplňku Řešitel jsou shrnuty na [Obrázek 64.](#page-114-0)

|                  |                | Slaný          | Lány                  | Říp                                                                                                    | Křivoklát                                                                               | Lidice | Nelahozeves            |
|------------------|----------------|----------------|-----------------------|----------------------------------------------------------------------------------------------------|-----------------------------------------------------------------------------------------|--------|------------------------|
|                  | $x_{ij}$       | V <sub>1</sub> | V <sub>3</sub>        | V <sub>4</sub>                                                                                                    | Vs                                                                                      | Vs     | V10                    |
| Slaný            | V <sub>1</sub> | 0              | o                     | 0                                                                                                    |                                                                                         |        | $\Omega$               |
| Lány             | V <sub>3</sub> | O              | Ω                     | 0                                                                                                    | 0                                                                                       |        |                        |
| Říp              | V <sub>4</sub> | O              |                       | 0                                                                                                    | O                                                                                       | n      |                        |
| Křivoklát        | V <sub>5</sub> |                |                       | o                                                                                                    |                                                                                         |        |                        |
| Lidice           | V <sub>8</sub> |                |                       | 0                                                                                                    | n                                                                                       |        |                        |
| Nelahozeves      | V10            |                |                       | 0                                                                                                    | 0                                                                                       |        |                        |
| $T_{max}$        |                |                | Celková doba přejezdů |                                                                                                    | $x_{15} \rightarrow x_{53} \rightarrow x_{388} \rightarrow x_{810} \rightarrow x_{101}$ |        | Hodnota účelové funkce |
| 18 000 s         |                |                | 17892s                | $V_1 \rightarrow V_5 \rightarrow V_3 \rightarrow V_8 \rightarrow V_{10} \rightarrow V_1$                            |                                                                                         |        | 12459                  |
| 5:00:00 hh:mm:ss |                |                | 2:26:06 hh:mm:ss      | Slaný $\rightarrow$ Křivoklát $\rightarrow$ Lány $\rightarrow$ Lidice $\rightarrow$ Nelahozeves $\rightarrow$ Slaný |                                                                                         |        |                        |

Obrázek 64 – Výsledky experimentu č. 6 – doplněk Řešitel, zdroj: vlastní zpracování

<span id="page-114-0"></span>Po provedení výpočetního experimentu s využitím doplňku Řešitel*,* je výpočetní experiment se stejnými vstupní daty proveden také v optimalizačním software Xpress–IVE*.* Výsledky jsou uvedeny na [Obrázek 65.](#page-114-1)

```
Hodnota ucelove funkce: 12459 bodů
x(1, 5) = 1x(3,8)=1x(5, 3)=1x(8, 10)=1x(10,1)=1
```
<span id="page-114-1"></span>Obrázek 65 – Výsledek experimentu č.6. – Xpress–IVE, zdroj: vlastní zpracování

Následně jsou výsledné směry tras a hodnoty účelových funkcí získané s využitím obou optimalizačních nástrojů porovnány v [Tabulka 53.](#page-114-2)

<span id="page-114-2"></span>Tabulka 53 – Porovnání výsledků experimentu č. 6 – doplněk Řešitel, Xpress–IVE, zdroj: vlastní zpracování

| Optimalizační nástroj | Směr trasy                                                                             | Hodnota účelové funkce [body] |
|-----------------------|----------------------------------------------------------------------------------------|-------------------------------|
| Doplněk Rešitel       | $x_{15} \rightarrow x_{53} \rightarrow x_{38} \rightarrow x_{810} \rightarrow x_{101}$ | 12 459                        |
| <b>Xpress-IVE</b>     | $x_{15} \to x_{53} \to x_{38} \to x_{810} \to x_{101}$                                 | 12 459                        |

Z porovnání v [Tabulka 53](#page-114-2) vyplývá, že s využitím obou optimalizačních nástrojů byla navržena stejná optimální cyklotrasa dle předem stanovených požadavků. Posledním krokem výpočetního experimentu je porovnání celkové doby přejezdů optimálního řešení z doplňku Řešitel s celkovou dobou přejezdů navrženou internetovou mapovou aplikací Mapy.cz, viz [Tabulka](#page-115-0) 54.

|                 | Celková doba přejezdu $[hh:mm:ss]$ Průměrná rychlost $[km\cdot h^{-1}]$ |       |
|-----------------|-------------------------------------------------------------------------|-------|
| Doplněk Řešitel | 4:58:12                                                                 | 24,53 |
| Mapy.cz         | 8:31:00                                                                 | 14,31 |
| Rozdíl          | 3:32:48                                                                 | 10,22 |

<span id="page-115-0"></span>Tabulka 54 – Porovnání výsledků experimentu č. 6 – doplněk Řešitel, Mapy.cz, zdroj: vlastní zpracování

Z [Tabulka](#page-115-0) 54 vyplývá, že internetová mapová aplikace není vhodná pro plánování cyklistických tras pro aktivního cyklistu v západní oblasti. Důvodem je, že aktivní cyklista navrženou cyklotrasu absolvuje o 3:32:48 hh: mm: ss rychleji, než udává internetová mapová aplikace Mapy.cz. Dalším důvodem je rozdíl průměrných rychlostí, který činí 10,22  $km \cdot h^{-1}$ .

### **7.9. Výpočetní experiment č.**7

Experiment je zaměřen na aktivní cyklistku. Požadavky, na základě kterých je vytvořena cyklistická trasa, jsou následující:

- Maximální doba trvání cyklistické jízdy:  $T_{max} = 4:15:00$  hh: mm: ss
- Lokalizace cyklistické jízdy: centrální oblast
- Optimalizační kritérium: počet možností k občerstvení ve významných lokalitách
- Cíl optimalizace: maximalizace hodnoty účelové funkce

S využitím doplněk Řešitel je navržena optimální cyklistická trasa, která je vedena ve směru:  $Slan\dot{y} \rightarrow Sme\check{c}no \rightarrow Lidice \rightarrow Oko\check{r} \rightarrow Lány \rightarrow Slan\dot{y}$ , [Obrázek 66.](#page-116-0)

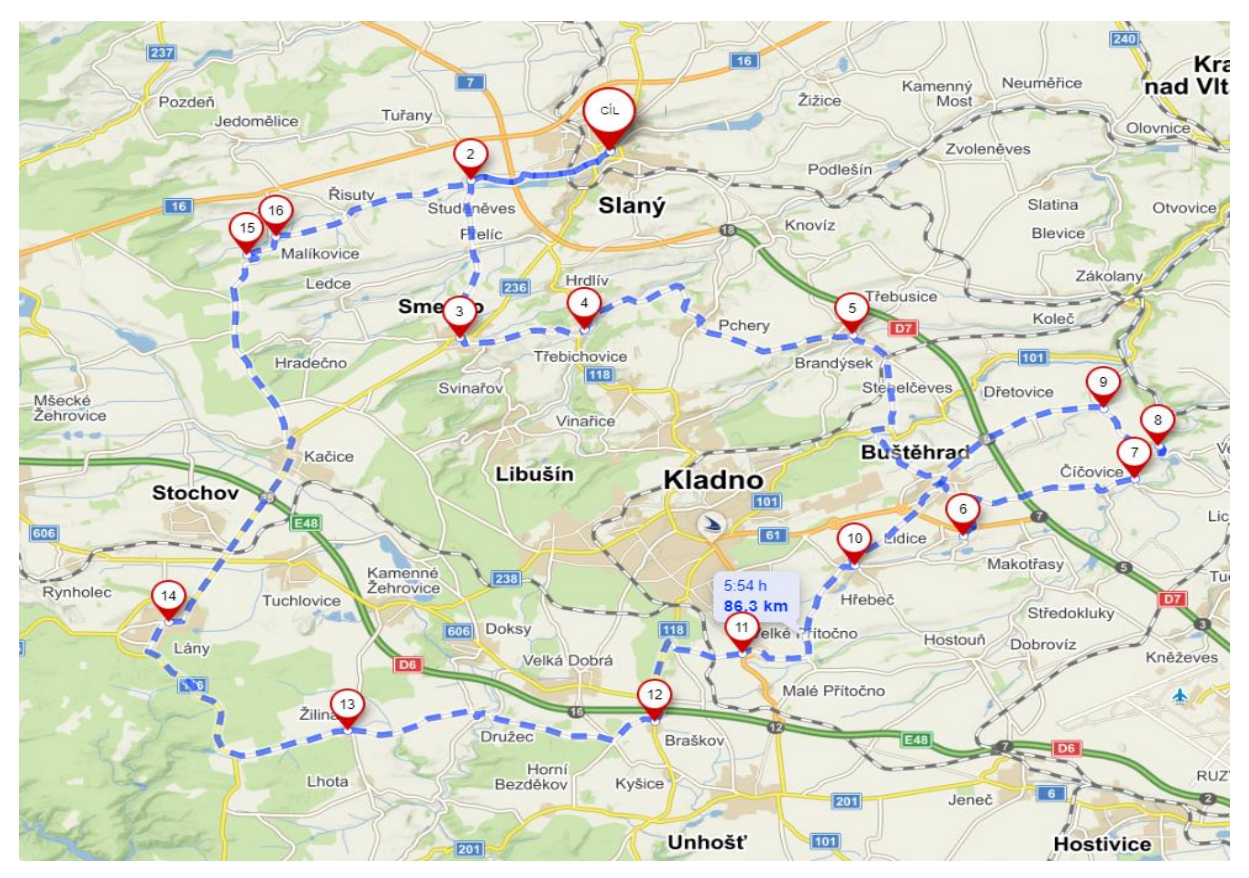

<span id="page-116-0"></span>Obrázek 66 – Optimální cyklotrasa pro aktivní cyklistku, doplněk Řešitel, zdroj: vlastní zpracování

Maximální doba  $T_{max}$  je dodržena, protože celková doba přejezdů potřebná k absolvování navržené cyklistické trasy je 3:27:08 hh: mm: ss. Hodnota účelové funkce je 16 bodů, což znamená, že na navržené cyklistické trase může aktivní cyklista v dané době navštívit celkem 16 restauračních zařízeních. Výsledky získané s využitím doplňku Řešitel jsou shrnuty na [Obrázek 67.](#page-117-0)

|                                    |                | Slaný                                                                                | Smečno           | Lány                                                                                  | Líský                  | Lidice         | Okoř |
|------------------------------------|----------------|--------------------------------------------------------------------------------------|------------------|---------------------------------------------------------------------------------------|------------------------|----------------|------|
|                                    | $x_{ij}$       | V <sub>1</sub>                                                                       | V <sub>2</sub>   | V <sub>3</sub>                                                                        | V <sub>7</sub>         | V <sub>8</sub> | V9   |
| Slaný                              | V <sub>1</sub> | $\Omega$                                                                             |                  | 0                                                                                     | 0                      | 0              |      |
| Smečno                             | V <sub>2</sub> | 0                                                                                    | 0                | 0                                                                                     | $\mathbf 0$            |                | 0    |
| Lány                               | $V_3$          |                                                                                      | $\Omega$         | $\Omega$                                                                              | $\mathbf 0$            | 0              | n    |
| Líský                              | V <sub>7</sub> | 0                                                                                    | o                | 0                                                                                     | 0                      | 0              | n    |
| Lidice                             | V <sub>8</sub> | $\Omega$                                                                             | n                | 0                                                                                     | $\mathbf{0}$           | $\bf{0}$       |      |
| Okoř                               | V <sub>9</sub> | O                                                                                    | $\Omega$         |                                                                                       | 0                      | 0              |      |
|                                    |                |                                                                                      |                  |                                                                                       |                        |                |      |
| $T_{max}$<br>Celková doba přejezdů |                | $x_{12} \rightarrow x_{28} \rightarrow x_{89} \rightarrow x_{93} \rightarrow x_{31}$ |                  |                                                                                       | Hodnota účelové funkce |                |      |
| 15 300 s                           |                | 12428 <sub>5</sub>                                                                   |                  | $V_1 \rightarrow V_2 \rightarrow V_8 \rightarrow V_9 \rightarrow V_3 \rightarrow V_1$ |                        | 16             |      |
| 4:15:00 hh:mm:ss                   |                |                                                                                      | 3:27:08 hh:mm:ss | Slaný → Smečno → Lidice → Okoř → Lány → Slaný                                         |                        |                |      |

<span id="page-117-0"></span>Obrázek 67 – Výsledky experimentu č.7 – doplněk Řešitel, zdroj: vlastní zpracování

Po provedení výpočetního experimentu s využitím doplňku Řešitel, je výpočetní experiment se stejnými vstupními daty proveden také v optimalizačním software Xpress–IVE*.* Výsledky jsou reprezentovány [Obrázek 68.](#page-117-1)

```
Hodnota ucelove funkce: 16 bodů
x(1,2)=1x(2, 8) = 1x(3,1)=1x(8, 9) = 1x(9,3)=1
```

```
Obrázek 68 – Výsledek experimentu č.7 – Xpress–IVE, zdroj: vlastní zpracování
```
<span id="page-117-1"></span>Dalším krokem je porovnání výsledných směrů tras a hodnot účelových kritériích získaných s využitím obou optimalizačních nástrojů. Výsledky jsou shrnuty v [Tabulka 55.](#page-117-2)

<span id="page-117-2"></span>Tabulka 55 – Porovnání výsledků experimentu č.7 – doplněk Řešitel, Xpress–IVE, zdroj: vlastní zpracování

| Optimalizační nástroj | Směr trasy                                                                           | Hodnota účelové funkce [body] |
|-----------------------|--------------------------------------------------------------------------------------|-------------------------------|
| Doplněk Řešitel       | $x_{12} \rightarrow x_{28} \rightarrow x_{89} \rightarrow x_{83} \rightarrow x_{31}$ | 12 459                        |
| <b>Xpress-IVE</b>     | $x_{12} \rightarrow x_{28} \rightarrow x_{89} \rightarrow x_{93} \rightarrow x_{31}$ | 12 459                        |

Z [Tabulka 55](#page-117-2) vyplývá, že s využitím obou optimalizačních nástrojů byla navržena stejná optimální cyklotrasa dle předem stanovených požadavků. Posledním krokem výpočetního experimentu je porovnání celkové doby přejezdů optimálního řešení z doplňku Řešitel s celkovou dobou přejezdů navrženou internetovou mapovou aplikací Mapy.cz, viz [Tabulka 56.](#page-118-0)

|                     | Celková doba přejezdů [hh: mm: ss] Průměrná rychlost $[km \cdot h^{-1}]$ |       |
|---------------------|--------------------------------------------------------------------------|-------|
| Doplněk Řešitel     | 3:27:08                                                                  | 25    |
| Mapy.cz             | 5:54:00                                                                  | 14,63 |
| Rozdíl dob přejezdu | 2:26:52                                                                  | 10,37 |

<span id="page-118-0"></span>Tabulka 56 – Porovnání výsledků experimentu č.7 – doplněk Řešitel, Mapy.cz*,* zdroj: vlastní zpracování

Z [Tabulka 56](#page-118-0) vyplývá, že internetová mapová aplikace [Mapy.cz](http://www.mapy.cz/) není vhodná pro plánování cyklistických tras pro aktivní cyklistku v centrální oblasti. Důvodem je, že aktivní cyklistka absolvuje navrženou cyklotrasu o 2:26:52 hh: mm: ss rychleji, než udává internetová mapová aplikace Mapy.cz. Dalším důvodem je rozdíl v průměrné rychlosti, který činí 10,37  $km\, \cdot h^{-1}.$ 

### **7.10. Výpočetní experiment č.8**

Experiment zaměřený na rekreačního cyklistu. Požadavky, na základě kterých je vytvořena cyklistická trasa, jsou následující:

- Maximální doba trvání cyklistické jízdy:  $T_{max} = 5:30:00$  hh: mm: ss.
- Lokalizace cyklistické jízdy: severní oblast
- Optimalizační kritérium: počet navštívených památek ve významných lokalitách
- Cíl optimalizace: maximalizace hodnoty účelové funkce

S využitím doplňku Řešitel je určena optimální cyklistická trasa, která je vedena ve směr:  $Slan\circ \rightarrow Lisk\circ \rightarrow Budyn\check{e}$  nad Ohří  $\rightarrow \check{R}ip \rightarrow Nelahozeves \rightarrow Slan\circ, Obr\acute{e}zek 69.$ 

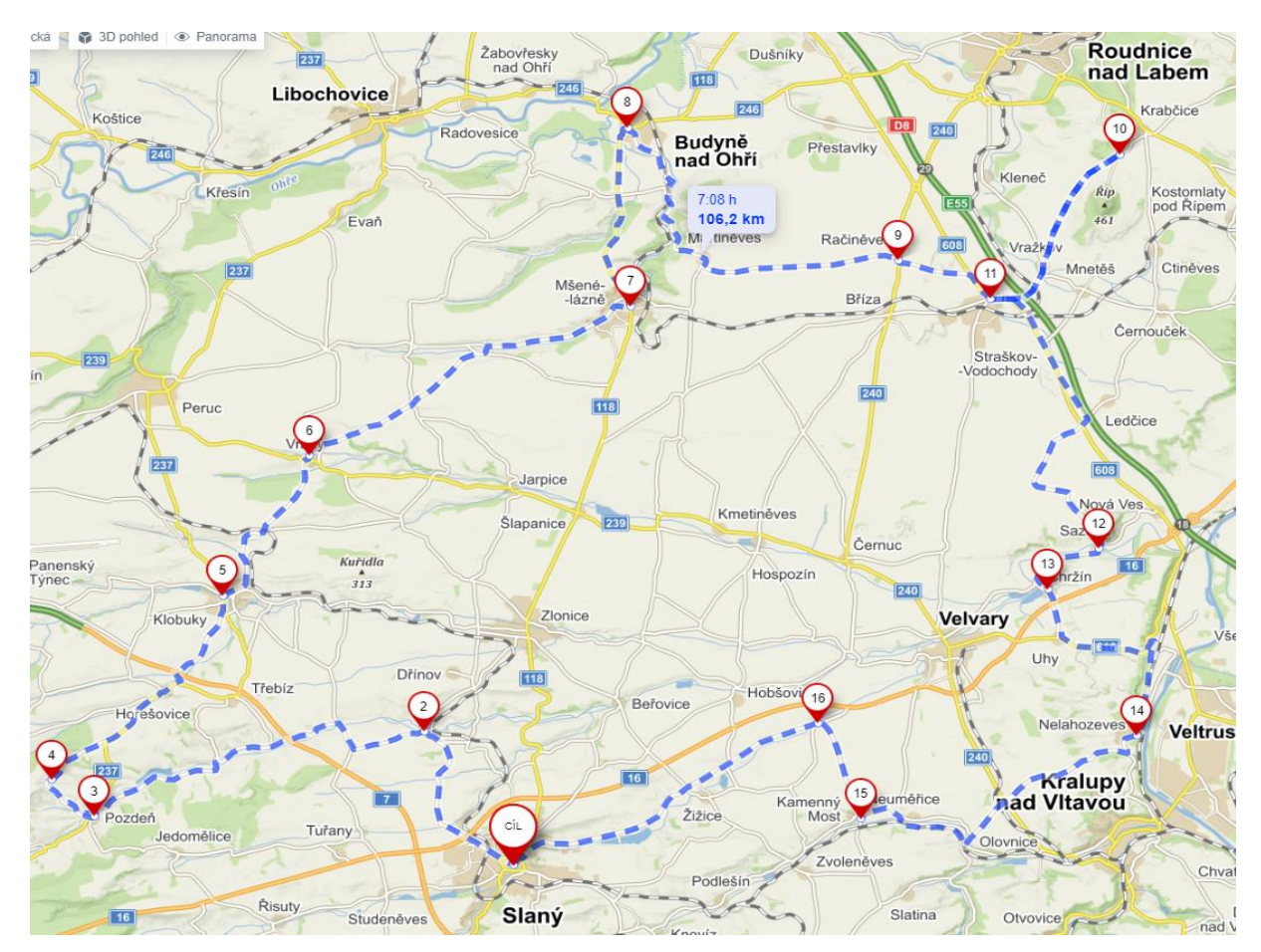

<span id="page-119-0"></span>Obrázek 69 – Optimální cyklotrasa pro rekreačního cyklistu, doplněk Řešitel, zdroj: vlastní zpracování

Maximální doba  $T_{max}$  je dodržena, protože celková doba přejezdů potřebná k absolvování navržené cyklistické trasy je 4:47:30 hh: mm: ss. Hodnota účelové funkce je 6 bodů, což znamená, že na navržené cyklistické trase může rekreační cyklista v dané době navštívit celkem 6 památek. Výsledky získané s využitím doplňku Řešitel jsou shrnuty na [Obrázek 70.](#page-120-0)

|                                    |                | Slaný                                                                                    | Říp            | Líský                                                    | Okoř                                                        | <b>Nelahozeves</b> | Budyně nad Ohří |
|------------------------------------|----------------|------------------------------------------------------------------------------------------|----------------|----------------------------------------------------------|-------------------------------------------------------------|--------------------|-----------------|
|                                    | $x_{ij}$       | V <sub>1</sub>                                                                           | V <sub>4</sub> | V <sub>7</sub>                                           | V <sub>9</sub>                                              | V10                | V <sub>11</sub> |
| Slaný                              | V <sub>1</sub> | $\Omega$                                                                                 | 0              |                                                          | 0                                                           | 0                  | 0               |
| Říp                                | V <sub>4</sub> | $\mathbf 0$                                                                              | 0              | 0                                                        | 0                                                           |                    | $\Omega$        |
| Líský                              | V <sub>7</sub> | 0                                                                                        | O              | 0                                                        | 0                                                           | $\Omega$           |                 |
| Okoř                               | V <sub>9</sub> | 0                                                                                        | n              | $\Omega$                                                 | $\Omega$                                                    | $\Omega$           |                 |
| Nelahozeves                        | V10            |                                                                                          |                | 0                                                        | 0                                                           | 0                  |                 |
| Budyně nad Ohří                    | V11            | n                                                                                        |                | 0                                                        | 0                                                           | 0                  |                 |
|                                    |                |                                                                                          |                |                                                          |                                                             |                    |                 |
| $T_{max}$<br>Celková doba přejezdů |                | $x_{17} \rightarrow x_{711} \rightarrow x_{114} \rightarrow x_{410} \rightarrow x_{101}$ |                |                                                          | Hodnota účelové funkce                                      |                    |                 |
| 19800s                             |                |                                                                                          | 17 250 s       | $V_1 \to V_7 \to V_{11} \to V_4 \to V_{110} \to V_{101}$ |                                                             |                    |                 |
| 5:30:00 hh:mm:ss                   |                | 4:47:30 hh:mm:ss                                                                         |                |                                                          | Slaný → Líský → Budyně nad Ohří → Říp → Nelahozeves → Slaný |                    |                 |

<span id="page-120-0"></span>Obrázek 70 – Výsledky experimentu č.8 – doplněk Řešitel, zdroj: vlastní zpracování

Po provedení výpočetního experimentu s využitím doplňku Řešitel, je experiment se stejnými vstupními daty proveden také v optimalizačním software Xpress–IVE. Výsledky jsou uvedeny na [Obrázek 71.](#page-120-1)

```
Hodnota ucelove funkce: 6 bodů
x(1,7)=1x(4, 10)=1x(7, 11)=1x(10,1)=1x(11, 4)=1
```
<span id="page-120-1"></span>Obrázek 71 – Výsledek experimentu č.8. – Xpress–IVE, zdroj: vlastní zpracování

Následně jsou výsledné směry tras a hodnoty účelových funkcí získané s využitím obou optimalizačních nástrojů porovnány v [Tabulka 57.](#page-120-2)

<span id="page-120-2"></span>Tabulka 57 – Porovnání výsledků experimentu č.8 – doplněk Řešitel, Xpress–IVE, zdroj: vlastní zpracování

| Optimalizační nástroj | Směr trasy                                                                               | Hodnota účelové funkce [body] |  |
|-----------------------|------------------------------------------------------------------------------------------|-------------------------------|--|
| Doplněk Řešitel       | $x_{17} \rightarrow x_{711} \rightarrow x_{114} \rightarrow x_{410} \rightarrow x_{101}$ |                               |  |
| Xpress-IVE            | $x_{17} \rightarrow x_{711} \rightarrow x_{114} \rightarrow x_{410} \rightarrow x_{101}$ |                               |  |

Z [Tabulka 57](#page-120-2) vyplývá, že s využitím obou optimalizačních nástrojů byla navržena stejná optimální cyklotrasa dle předem stanovených požadavků. Posledním krokem výpočetního experimentu je porovnání celkové doby přejezdů optimálního řešení z doplňku Řešitel s celkovou dobou přejezdů navrženou internetovou mapovou aplikací Mapy.cz*,* viz Tabulka 58

|                 | Celková doba přejezdů [hh: mm: ss] Průměrná rychlost $[km \cdot h^{-1}]$ |       |
|-----------------|--------------------------------------------------------------------------|-------|
| Doplněk Řešitel | 4:47:30                                                                  | 21,16 |
| Mapy.cz         | 7:08:00                                                                  | 14,89 |
| Rozdíl          | 2:20:30                                                                  | 6,27  |

<span id="page-121-0"></span>Tabulka 58 – Porovnání výsledků experimentu č.8 – doplněk Řešitel *–* Mapy.cz, zdroj: vlastní zpracování

Z Tabulka 58 vyplývá, že internetová mapová aplikace Mapy.cz není vhodná pro plánování cyklistických tras pro rekreačního cyklistu v severní oblasti. Důvodem je, že rekreační cyklista absolvuje navrženou cyklotrasu o 2:20:30 hh: mm: ss rychleji, než udává internetová mapová aplikace Mapy.cz. Dalším důvodem je rozdíl průměrných rychlostí, který činí 6,27  $km \cdot h^{-1}$ .

## **7.11. Výpočetní experiment č.9**

Experiment zaměřený na rekreační cyklistku s následujícími požadavky:

- Maximální doba trvání cyklistické jízdy:  $T_{max} = 3:00:00$  hh: mm: ss
- Lokalizace cyklistické jízdy: jihovýchodní oblast
- Optimalizační kritérium: kumulativní průměrná hodnota ohodnocení atraktivity lokality
- Cíl optimalizace: maximalizace hodnoty účelové funkce

S využitím doplňku Řešitel je určena optimální cyklistická trasa, která je vedena ve směru:  $Slan\acute{y} \rightarrow Sme\acute{c}no \rightarrow Oko\acute{r} \rightarrow Lidice \rightarrow Slan\acute{y}$ , viz [Obrázek 72.](#page-122-0)

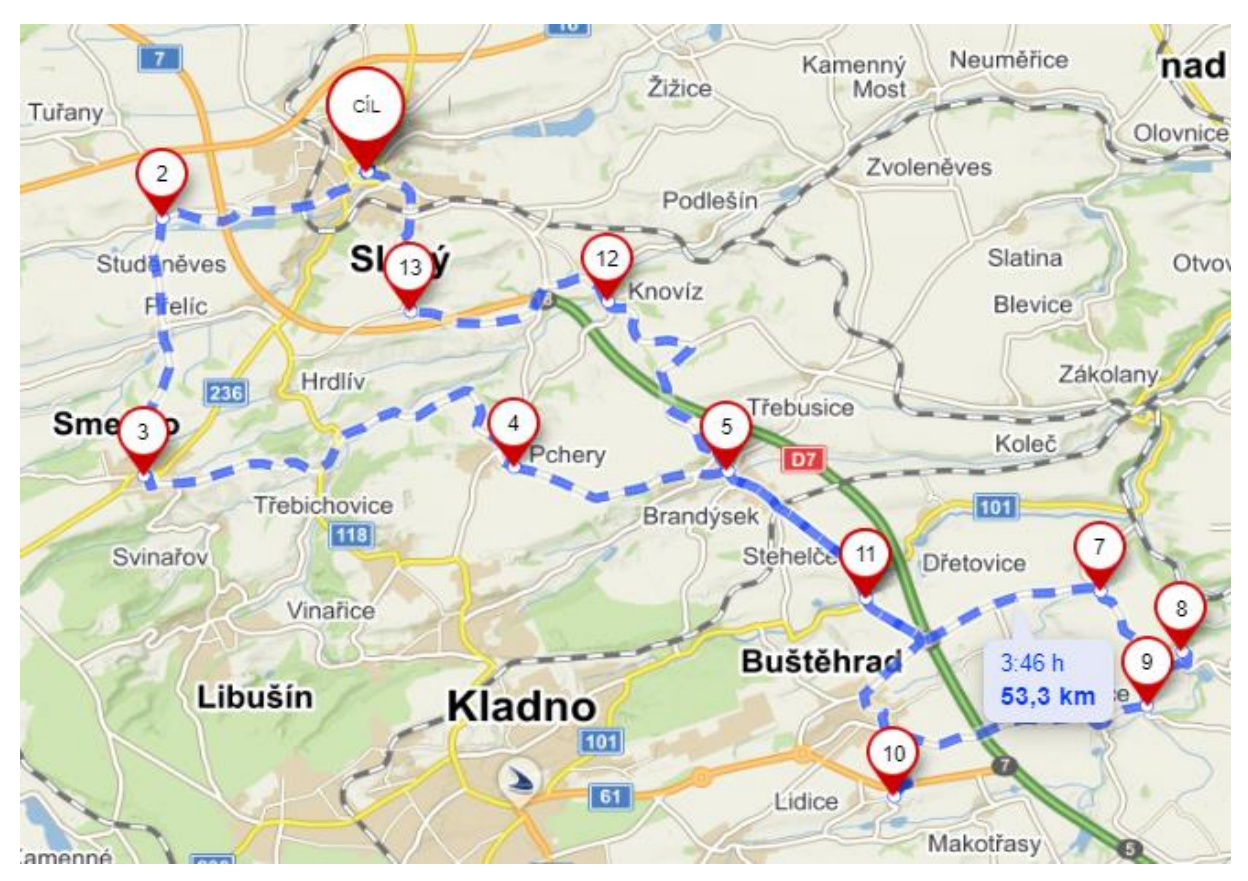

<span id="page-122-0"></span>Obrázek 72 – Optimální cyklotrasa pro rekreační cyklistku, doplněk Řešitel, zdroj: vlastní zpracování

Maximální doba  $T_{max}$  je dodržena, protože celková doba přejezdů navržené cyklistické trasy je 2:37:03 hh: mm: ss. Hodnota účelové funkce je 13,7 bodů. To znamená, že rekreační cyklistka navštíví lokality, jejichž součet hodnocení od návštěvníků je 13,7 bodů. Výsledek lze interpretovat také tak, že aktivní cyklistka navštíví celkem 3 významné lokality (kromě výchozího vrcholu), které mají průměrné hodnocení od návštěvníků 4,56 bodů. Výsledky získané s využitím doplňku Řešitel jsou shrnuty na [Obrázek 73.](#page-123-0)

|                  |                | Slaný                 | Smečno         | Lány                                                                  | Křivoklát      | Lidice                                                            | Okoř     |                        |
|------------------|----------------|-----------------------|----------------|-----------------------------------------------------------------------|----------------|-------------------------------------------------------------------|----------|------------------------|
|                  | $x_{ij}$       | V <sub>1</sub>        | V <sub>2</sub> | V3                                                                    | V <sub>5</sub> | Vs                                                                | V9       |                        |
| Slaný            | V <sub>1</sub> | $\Omega$              |                | $\mathbf 0$                                                           | $\mathbf 0$    | 0                                                                 |          |                        |
| Smečno           | V <sub>2</sub> | 0                     | 0              | $\mathbf 0$                                                           | 0              | $\Omega$                                                          |          |                        |
| Lány             | $V_3$          | 0                     | 0              | 0                                                                     | 0              | 0                                                                 | 0        |                        |
| Křivoklát        | V <sub>5</sub> | $\bf{0}$              | 0              | $\mathbf 0$                                                           | $\mathbf 0$    | $\mathbf 0$                                                       | $\Omega$ |                        |
| Lidice           | Vs             |                       | $\Omega$       | 0                                                                     | 0              | 0                                                                 |          |                        |
| Okoř             | V9             | 0                     | 0              | $\mathbf{0}$                                                          | 0              |                                                                   |          |                        |
|                  |                |                       |                |                                                                       |                |                                                                   |          |                        |
| $T_{max}$        |                | Celková doba přejezdů |                |                                                                       |                | $x_{12} \rightarrow x_{29} \rightarrow x_{98} \rightarrow x_{81}$ |          | Hodnota účelové funkce |
| 10 800 s         |                | 9423                  |                | $V_1 \rightarrow V_2 \rightarrow V_9 \rightarrow V_8 \rightarrow V_1$ |                |                                                                   | 13,7     |                        |
| 3:00:00 hh:mm:ss |                | 2:37:03 hh:mm:ss      |                | Slaný → Smečno → Okoř → Lidice → Slaný                                |                |                                                                   |          |                        |

Obrázek 73 – Výsledky experimentu č.9 – doplněk Řešitel, zdroj: vlastní zpracování

<span id="page-123-0"></span>Následuje provedení výpočetního experimentu se stejnými vstupnými daty v optimalizačním software Xpress–IVE. Výsledky jsou uvedeny na [Obrázek 74.](#page-123-1)

```
Hodnota ucelove funkce: 13.7 bodů
x(1,2)=1x(2, 9)=1x(8,1)=1x(9, 8) = 1
```
Obrázek 74 – Výsledek experimentu č.9. – Xpress–IVE, zdroj: vlastní zpracování

<span id="page-123-1"></span>Následně jsou výsledné směry tras a hodnoty účelových funkcí získané s využitím obou optimalizačních nástrojů porovnány v [Tabulka 59.](#page-123-2)

<span id="page-123-2"></span>Tabulka 59 – Porovnání výsledků experimentu č.9 – doplněk Řešitel, Xpress–IVE, zdroj: vlastní zpracování

| Optimalizační nástroj | Směr trasy                                                        | Hodnota účelové funkce $[body]$ |
|-----------------------|-------------------------------------------------------------------|---------------------------------|
| Doplněk Řešitel       | $x_{12} \rightarrow x_{29} \rightarrow x_{98} \rightarrow x_{81}$ | 13,7                            |
| Xpress-IVE            | $x_{12} \rightarrow x_{29} \rightarrow x_{98} \rightarrow x_{81}$ | 13,7                            |

Z [Tabulka 59](#page-123-2) vyplývá, že s využitím obou optimalizačních software byla navržena stejná optimální cyklotrasa dle předem stanovených požadavků. Následujícím krokem výpočetního experimentu je porovnání celkové doby přejezdů optimálního řešení z doplňku Řešitel s celkovou dobou přejezdů navrženou internetovou mapovou aplikací Mapy.cz, viz Tabulka 60.

|                 | Celková doba přejezdu $[hh:mm:ss]$ Průměrná rychlost $[km\cdot h^{-1}]$ |       |
|-----------------|-------------------------------------------------------------------------|-------|
| Doplněk Řešitel | 2:37:03                                                                 | 20,36 |
| Mapy.cz         | 3:46:00                                                                 | 14,15 |
| Rozdíl          | 1:08:57                                                                 | 6,21  |

<span id="page-124-0"></span>Tabulka 60 – Porovnání výsledků experimentu č.9 – doplněk Řešitel, Mapy.cz, zdroj: vlastní zpracování

Z [Tabulka 60](#page-124-0) vyplývá, že internetová mapová aplikace Mapy.cz není vhodná pro plánování cyklistických tras pro rekreační cyklistku v jihovýchodní oblasti. Důvodem je, že rekreační cyklista absolvuje cyklistický výlet o 1:08:57 hh: mm: ss. Rychleji, než udává internetová mapová aplikace Mapy.cz. Dalším důvodem je rozdíl průměrných rychlostí, který činí 6,21  $km \cdot h^{-1}$ .

### **7.12. Výpočetní experiment č.10**

Experiment je zaměřen na aktivní cyklistku, jejíž požadavky byly následující:

- Maximální doba trvání cyklistické jízdy:  $T_{max} = 3:00:00$  hh: mm: ss
- Lokalizace cyklistické jízdy: západní oblast
- Optimalizační kritérium: kumulativní průměrná hodnota ohodnocení atraktivity lokality
- Cíl optimalizace: maximalizace hodnoty účelové funkce

S využitím doplňku Řešitel je určena optimální cyklistická trasa, která je vedena ve směru  $Slan\acute{y} \rightarrow Lidice \rightarrow Nelahozeves \rightarrow Slan\acute{y}$ , viz [Obrázek 75.](#page-125-0)

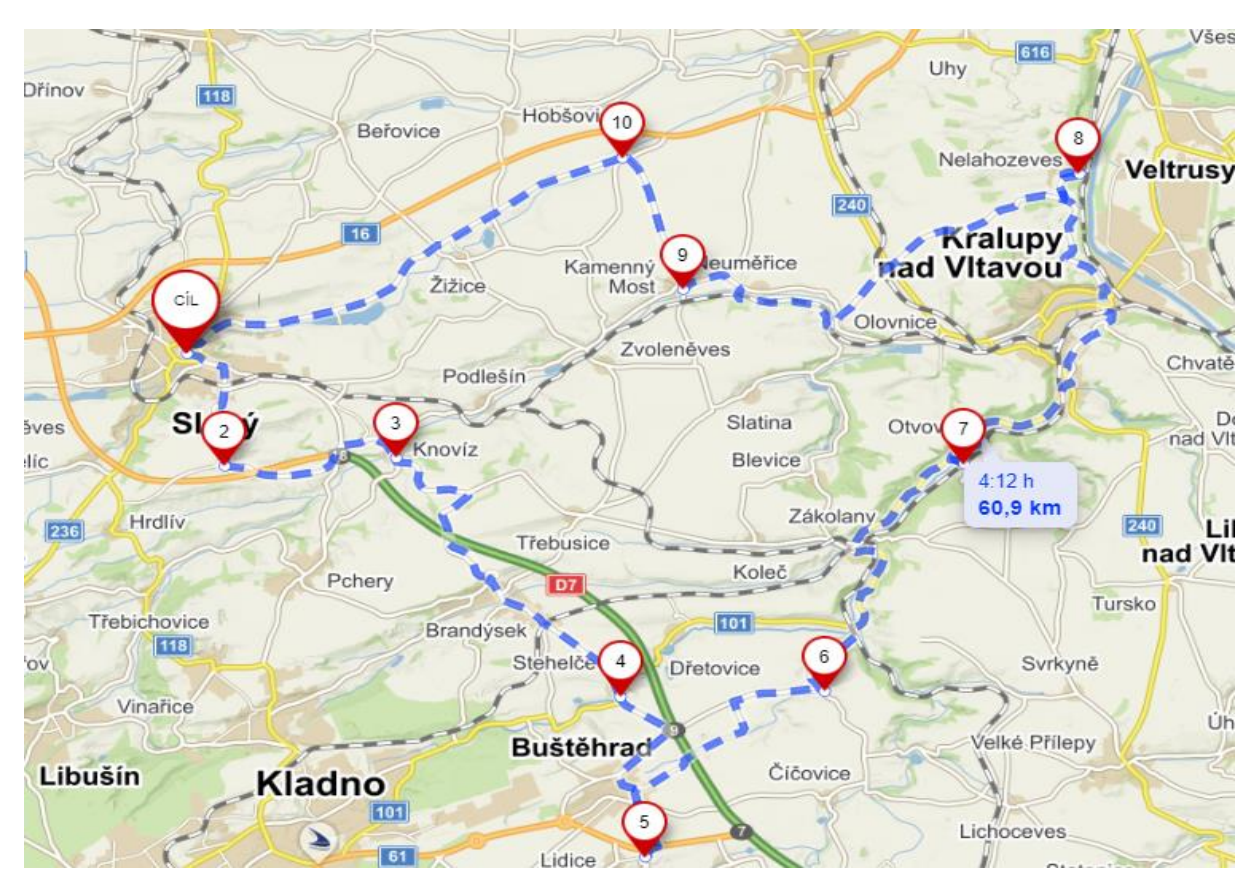

<span id="page-125-0"></span>Obrázek 75 – Optimální cyklotrasa pro aktivní cyklistku podle doplňku Řešitel, zdroj: vlastní zpracování

Maximální doba  $T_{max}$  je dodržena, protože celková doba přejezdů potřebná k absolvování navržené cyklistické trasy je 2:26:06 hh: mm: ss. Hodnota účelové funkce je 9,4 body. To znamená, že rekreační cyklistka navštíví lokality, jejichž součet hodnocení od návštěvníků je 9,4 body. Výsledek lze interpretovat také tak, že aktivní cyklistka navštíví celkem 2 významné lokality (kromě výchozího vrcholu), které mají průměrné hodnocení od návštěvníků 4,6 bodů. Výsledky získané s využitím doplňku Řešitel jsou shrnuty na [Obrázek 76.](#page-126-0)

|                  |                | Slaný                 | Lány             | Říp                                                      | Křivoklát      | Lidice | Nelahozeves            |
|------------------|----------------|-----------------------|------------------|----------------------------------------------------------|----------------|--------|------------------------|
|                  | $x_{ij}$       | V <sub>1</sub>        | V <sub>3</sub>   | V <sub>4</sub>                                           | V <sub>5</sub> | Vs     | V10                    |
| Slaný            | V <sub>1</sub> | 0                     | O                | 0                                                        | $\mathbf 0$    |        | 0                      |
| Lány             | $V_3$          | $\mathbf{0}$          | 0                | 0                                                        | $\mathbf 0$    | 0      | 0                      |
| Říp              | V <sub>4</sub> | 0                     | n                | 0                                                        | 0              | 0      | 0                      |
| Křivoklát        | V <sub>5</sub> | $\mathbf{0}$          | n                | 0                                                        | 0              | 0      | n                      |
| Lidice           | V <sub>8</sub> | $\Omega$              |                  | 0                                                        | 0              | 0      |                        |
| Nelahozeves      | V10            |                       |                  | 0                                                        | $\Omega$       | 0      |                        |
|                  |                |                       |                  |                                                          |                |        |                        |
| $T_{max}$        |                | Celková doba přejezdů |                  | $x_{18} \rightarrow x_{810} \rightarrow x_{101}$         |                |        | Hodnota účelové funkce |
| 10 800 s         |                | 8766 <sub>s</sub>     |                  | $V_1 \rightarrow V_8 \rightarrow V_{10} \rightarrow V_1$ |                | 9,4    |                        |
| 3:00:00 hh:mm:ss |                |                       | 2:26:06 hh:mm:ss | Slaný → Lidice → Nelahozeves → Slaný                     |                |        |                        |

Obrázek 76 – Výsledky experimentu č.10 – doplněk Řešitel, zdroj: vlastní zpracování

<span id="page-126-0"></span>Po provedení výpočetního experimentu s využitím doplňku Řešitel, je experiment se stejnými vstupními daty proveden také v optimalizačním software Xpress–IVE, viz [Obrázek 77.](#page-126-1)

```
Hodnota ucelove funkce: 9.4 bodů
x(1, 8) = 1x(8, 10)=1x(10,1)=1
```
Obrázek 77 – Výsledek experimentu č.10. – Xpress–IVE, zdroj: vlastní zpracování

<span id="page-126-1"></span>Následně jsou výsledné směry tras a hodnoty účelové funkce získané s využitím obou optimalizačních nástrojů porovnány v [Tabulka 61.](#page-126-2)

<span id="page-126-2"></span>Tabulka 61 – Porovnání výsledků experimentu č.10 – doplněk Řešitel, Xpress–IVE, zdroj: vlastní zpracování

| Optimalizační nástroj | Směr trasy                                       | Hodnota účelové funkce [body] |
|-----------------------|--------------------------------------------------|-------------------------------|
| Doplněk Řešitel       | $x_{18} \rightarrow x_{810} \rightarrow x_{101}$ | 9.4                           |
| <b>Xpress-IVE</b>     | $x_{110} \rightarrow x_{108} \rightarrow x_{81}$ | 9.4                           |

Z [Tabulka 61](#page-126-2) vyplývá, že s využitím obou optimalizačních nástrojů byla navržena stejná optimální cyklotrasa dle předem stanovených požadavků. Posledním krokem výpočetního experimentu je porovnání celkové doby přejezdů optimálního řešení z doplňku Řešitel s celkovou dobou přejezdů navrženou internetovou mapovou aplikací Mapy.cz, viz [Tabulka 62.](#page-127-0)

|                 | Celková oba přejezdu $[hh:mm:ss]$ Průměrná rychlost $[km\cdot h^{-1}]$ |       |
|-----------------|------------------------------------------------------------------------|-------|
| Doplněk Řešitel | 2:26:06                                                                | 25,01 |
| Mapy.cz         | 4:12:00                                                                | 14.5  |
| Rozdíl          | 1:45:54                                                                | 10,51 |

<span id="page-127-0"></span>Tabulka 62 – Porovnání výsledků experimentu č.10 – doplněk Řešitel, Mapy.cz*,* zdroj: vlastní zpracování

Z [Tabulka 62](#page-127-0) vyplývá, že internetová mapová aplikace Mapy.cz není vhodná pro plánování cyklistických tras pro aktivní cyklistku v západní oblasti. Důvodem je, že aktivní cyklistka absolvuje navrženou trasu o 1:45:54 hh: mm: ss rychleji, než udává internetová mapová aplikace Mapy.cz. Dalším důvodem je rozdíl v průměrných rychlostech, který činí 10,51  $km \cdot h^{-1}$ .

## **7.13. Shrnutí dosažených výsledků experimentů**

Všechny výpočetní experimenty provedené v doplňku Řešitel *a* v optimalizačním software Xpress–IVE vypočítaly shodné hodnoty účelové funkce. Navržený model je tedy funkční a lze ho použít ke tvorbě cyklotras v zájmovém území.

Druhým výsledkem experimentů je potvrzení domněnky, že internetové mapové aplikace např. [Mapy.cz](http://www.mapy.cz/) nejsou v současné podobě vhodné k plánování cyklistických tras ve vybraném zájmovém území pro definované kategorie cyklistů. Hlavními důvody jsou příliš rozdílné doby přejezdů a z toho plynoucí rozdílné hodnoty průměrných rychlostí ve srovnání se skutečností. Ze všech provedených experimentů bylo nejnižší rychlosti dosaženo v experimentu č.9 – rekreační cyklistka. Nejvyšší průměrné rychlosti bylo dosaženo v experimentu č.2 – aktivní cyklistka. Internetová mapová aplikace Mapy.cz udává průměrnou nejvyšší rychlost u experimentu č. 8 a nejnižší průměrnou rychlost u experimentu č.5. Shrnutí je uvedeno v [Tabulka 63.](#page-128-0)

<span id="page-128-0"></span>

|                | Číslo<br>výpočetního<br>experimentu | Průměrná<br>rychlost<br>Řešitel<br>$[km \cdot h^{-1}]$ | Průměrná<br>rychlost<br>Mapy.cz<br>$[km \cdot h^{-1}]$ | Celková doba<br>přejezdů<br>Řešitel<br>[hh:mm:ss] | Celková doba<br>přejezdu<br>Mapy.cz<br>[hh:mm:ss] |
|----------------|-------------------------------------|--------------------------------------------------------|--------------------------------------------------------|---------------------------------------------------|---------------------------------------------------|
| Min<br>Řešitel | Experiment č.9                      | 20,36                                                  | 14,5                                                   | 2:37:03                                           | 3:46:00                                           |
| Max<br>Řešitel | Experiment č.2                      | 25,41                                                  | 14,52                                                  | 2:58:17                                           | 5:12:00                                           |
| Min<br>Mapy.cz | Experiment č.8                      | 23,0                                                   | 13,99                                                  | 3:21:55                                           | 5:31:00                                           |
| Max<br>Mapy.cz | Experiment č.5                      | 21,16                                                  | 14,89                                                  | 4:47:30                                           | 7:08:00                                           |

Tabulka 63 – Shrnutí experimentů, zdroj: vlastní zpracování

Z [Tabulka 63](#page-128-0) vyplývá, že rozdělení cyklistů do výkonnostních skupin splnilo účel, protože rozdíl mezi nejnižší průměrnou rychlostí (rekreační cyklistka – výpočetní experiment č.9) a nejvyšší průměrnou rychlostí (aktivní cyklistka – výpočetní experiment č.2) vypočítanou doplňkem Řešitel je 5,05  $km\cdot h^{-1}$ . U internetové mapové aplikace je rozdíl mezi nejnižší a nejvyšší hodnotou průměrné rychlosti pouze 0,9  $km\cdot h^{-1}$ . Vzhledem k tomu, že se průměrná rychlost mění i u výsledků získaných z internetové mapové aplikace [Mapy.cz](http://www.mapy.cz/)*,* domnívá se

autor diplomové práce, že se aplikace snaží do výpočtu celkové doby přejezdu promítnout změny sklonových poměrů trasy, ale dělá to pravděpodobně velmi neefektivním způsobem. Závěrečné shrnutí všech experimentů je reprezentováno [Tabulka 64.](#page-129-0)

<span id="page-129-0"></span>

| Kategorie<br>cyklisty  | Číslo<br>výpočetního<br>experimentu | Splnění<br>požadavků? | $T_{max}$<br>[hh:mm:ss] | Celková doba<br>přejezdů<br>[hh:mm:ss] | Průměrná<br>rychlost<br>$[km \cdot h^{-1}]$ |
|------------------------|-------------------------------------|-----------------------|-------------------------|----------------------------------------|---------------------------------------------|
| Aktivní<br>cyklista    | 1                                   | ano                   | 2:00:00                 | 1:44:38                                | 25,04                                       |
| Aktivní<br>cyklista    | 6                                   | ano                   | 5:00:00                 | 4:58:12                                | 24,53                                       |
| Aktivní<br>cyklistka   | $\overline{2}$                      | ano                   | 3:00:00                 | 2:58:17                                | 25,41                                       |
| Aktivní<br>cyklistka   | $\overline{7}$                      | ano                   | 4:15:00                 | 3:27:08                                | 25                                          |
| Aktivní<br>cyklistka   | 10                                  | ano                   | 3:00:00                 | 2:26:06                                | 25,01                                       |
| Rekreační<br>cyklista  | 3                                   | ano                   | 2:30:00                 | 2:24:58                                | 22,18                                       |
| Rekreační<br>cyklista  | 8                                   | ano                   | 5:30:00                 | 4:47:30                                | 21,16                                       |
| Rekreační<br>cyklistka | $\overline{4}$                      | ano                   | 4:00:00                 | 2:56:17                                | 20,8                                        |
| Rekreační<br>cyklistka | $9\,$                               | ano                   | 3:00:00                 | 2:37:03                                | 20,36                                       |
| Elektrokolo            | 5                                   | ano                   | 3:30:00                 | 3:21:55                                | 23,0                                        |

Tabulka 64 – Závěrečné shrnutí experimentů, zdroj: vlastní zpracování

## **Závěr**

Hlavním cílem této práce bylo navrhnout optimalizační model pro plánování cyklistických tras na území severozápadní části Středočeského kraje. Návrh byl vytvořen pro cyklisty s předem definovanými parametry (například maximální doba trasy) a to s využitím metod teorie grafů a lineárního programování.

Práce je rozdělena na dvě hlavní části – teoretickou a praktickou. První kapitola je věnována úvodu do problematiky cyklistiky, stručně popisuje její historii, stav a cyklistickou infrastrukturu na území České republiky.

Následující kapitola vysvětluje motivaci k řešení problému, kterým je rozrůstající se počet rekreačních cyklistů, kterým v současné době chybí podpůrný nástroj pro plánování cyklistických tras. Jeho návrhem, alespoň na dílčí úrovni, se zabývá diplomová práce.

V praxi existuje více kategorií cyklistů, pro potřeby diplomové práce byli cyklisté rozděleni do pěti skupin, a to podle jejich individuální výkonnosti. Jednu z kategorií tvoří cyklisté s elektrokoly.

Dále navazuje kapitola věnovaná výběru a charakteristice zájmového území včetně identifikace významných lokalit. Pro zájmové území byla zpracována analýza nehodovosti cyklistů pro jednotlivé kategorie pozemních komunikací. Na základě analýzy vyplývá, že pro plánování cyklistických tras jsou nejbezpečnější komunikace III. třídy.

Následující kapitola popisuje návrh metodiky na zpracování vstupních dat pro optimalizační výpočty. Pomocí nástroje teorie grafů je popsáno sestavení kompletního digrafu, který je reprezentován soustavou tras mezi jednotlivými významnými lokalitami, výchozím vrcholem a místem cíle cyklistických tras (výchozí vrchol a místo cíle jsou totožná místa). V zájmovém území se vyskytuje velké množství tras, které přicházejí v úvahu pro plánování cyklistických výletů. Na základě expertního výběru se jeví jako vhodných 140 z nich. Z těchto 140 tras bylo vybráno s využitím vícekriteriálního hodnocení variant 55, což odpovídá případu, kdy mezi každými dvěma lokalitami vede právě jedna obousměrná trasa. Dále jsou v kapitole popsána vstupní data, která jsou rozdělena do tří skupin. První skupinou vstupních dat je bodové ohodnocení vrcholů, které reprezentuje atraktivitu jednotlivých významných lokalit. Druhou skupinu vstupních dat tvoří matice dob přejezdů. Celkem bylo vytvořeno šest matic, které reprezentují doby potřebné k přejezdům mezi jednotlivými lokalitami, příp. mezi lokalitami a výchozím místem/cílem tras. Pět z nich reprezentuje doby přejezdů pro jednotlivé kategorie

130

cyklistů. Poslední matice reprezentuje doby přejezdů získané s využitím internetové mapové aplikace [Mapy.cz.](http://www.mapy.cz/) Tato matice je v diplomové práci využita k porovnání celkových dob přejezdů získaných z optimalizačních nástrojů s celkovou dobou přejezdů udávanou právě touto internetovou mapovou aplikací Mapy.cz. Poslední skupinou vstupních dat je maximální doba trvání cyklistické jízdy.

V další části diplomové práce je teoreticky popsán optimalizační přístup pro návrh řešení. Ten je v následné kapitole doplněn o detailní praktické ukázky postupu řešení s využitím optimalizačních nástrojů (doplněk Řešitel, Xpress – IVE).

Na dosud uvedené kapitoly navazuje praktická část diplomové práce. Ta obsahuje deset výpočetních experimentů provedených pro kategorie cyklistů odlišných výkonnostních kategorií v různých částech zájmového území. Výpočetní experimenty byly provedeny vždy nejprve s využitím doplňku Řešitel *a* následně s využitím optimalizačního software Xpress–IVE*.* Výpočetní experiment provedený v optimalizačním software Xpress–IVE slouží k validaci správné funkčnosti modelu v doplňku Řešitel. Ve všech provedených experimentech bylo v obou optimalizačních software po ukončení optimalizačního výpočtu dosaženo stejné hodnoty účelové funkce. Z toho vyplývá, že navržený optimalizační model v doplňku Řešitel je možno prohlásit za validní. V rámci experimentu bylo následně vždy provedeno porovnání s informacemi o celkové době přejezdů a průměrných rychlostech získanými z volně dostupné internetové mapové aplikace Mapy.cz. Na základě srovnání výsledků výpočetních experimentů s hodnotami získanými z internetové aplikace byly mezi porovnávanými hodnotami zjištěny poměrně významné rozdíly a lze tedy konstatovat, že se nepotvrdila vhodnost internetové mapové aplikace k plánování cyklistických výletů v podmínkách zájmového území pro definované kategorie cyklistů.

Řešení s využitím doplňku Řešitel je vhodné pro širší veřejnost z důvodů jeho větší dostupnosti, protože je součástí rozšířeného MS Excel, běžně využívaného uživatelského rozhraní a jednoduchého intuitivního ovládání. Nedostatkem je jeho kapacitní omezení z pohledu počtu proměnných a počtu omezujících podmínek, které nedovoluje řešit rozsáhlejší problémy. V kontextu této práce nelze například vytvářet cyklotrasy s více než 6 významnými lokalitami včetně výchozího místa startu/cíle.

Řešení v optimalizačním softwaru Xpress–IVE je mnohem sofistikovanější a dovoluje uživateli plánovat rozsáhlejší cyklotrasy, než umožňuje doplněk Řešitel. Problémem tohoto optimalizačního software je fakt, že se jedná software, jehož pořízení je velmi nákladné, a k jehož používání jsou potřebné alespoň základní znalosti práce v programovacím jazyce MOSEL a také alespoň základní znalost poznatků týkajících se optimalizačních metod.

131

Oba navržené modely je možné s minimálními úpravami modifikovat tak, aby byly využitelné i na jiném zájmovém území. Další možností, kde lze poznatky uvedené v diplomové práci využívat, je aplikace předmětné problematiky na jinou aktivitu jako je například turistika nebo běh.

Hlavním přínosem diplomové práce je návrh řešení daného optimalizačního problému zaměřeného na problematiku plánování cyklistických aktivit s využitím doplňku Řešitel*,* které slouží k efektivnímu plánování cyklistických tras ve vybraném zájmovém území. Pro uvedené účely byl modifikován lineární matematický model sestavený pro řešení úlohy obchodního cestujícího. Byla navržena nová čtyři optimalizační kritéria odpovídající charakteru řešené úlohy, byly modifikovány anticyklící podmínky a byly modifikovány vybrané podmínky zajišťující obsluhu vrcholů v zadané síti. Na rozdíl od současně dostupných mapových aplikací pracuje navržené řešení s různými kategoriemi vstupních dat, které mohou být využity k navržení optimální cyklistické trasy pro různé kategorie cyklistů odlišných výkonnostních kategorií. Přínosem diplomové práce je také zpracování analýzy nehodovosti cyklistů v zájmovém území, která identifikovala komunikace nebezpečné pro cyklisty. Dalším přínosem je představení, popis a praktická ukázka použití metody vícekriteriálního hodnocení variant SAW, která nebyla dosud využita při vícekriteriálním výběru vhodné cyklistické trasy. Jako vedlejší přínos autor považuje propojení metod teorie grafů, lineárního programování se sportovním odvětvím, což opět jen potvrzuje univerzálnost jejich využití.

Autor této práce by se v budoucnu rád podílel na rozvoji internetových mapových aplikací, protože, jak ukazuje i zpracovaní diplomová práce, je zde mnoho prostoru pro aplikaci různých vylepšení a rozšíření.

## **Literatura**

- [1] SOULEK, Ivan a Karel MARTINEK. *Cyklistika*. Praha: Trilabit, 2000.
- [2] Česko na dvou kolech. *Ceskovdatech.cz* [online]. Praha, 19.9.2019 [cit. 2021-10-26]. Dostupné z: [https://www.ceskovdatech.cz/clanek/135-cesko-na-dvou-kolech/#article](https://www.ceskovdatech.cz/clanek/135-cesko-na-dvou-kolech/#article-content)[content](https://www.ceskovdatech.cz/clanek/135-cesko-na-dvou-kolech/#article-content)
- [3] CACH, Tomáš. *Technické podmínky – TP 179 Navrhování komunikací pro cyklisty* [online]. 1. [cit. 2022-01-29]. Dostupné z: [http://www.pjpk.cz/data/USR\\_001\\_2\\_8\\_TP/TP\\_179\\_2017.pdf](http://www.pjpk.cz/data/USR_001_2_8_TP/TP_179_2017.pdf)
- [4] Poskytování příspěvků. *Státní fond dopravní infrastruktury* [online]. Praha, 21.10.2021 [cit. 2021-10-26]. Dostupné z:<https://www.sfdi.cz/poskytovani-prispevku/>
- [5] *Dopravní nehody v ČR* [online]. 2022 [cit. 2022-04-25]. Dostupné z: <https://nehody.cdv.cz/statistics.php>
- [6] PODHORSKÝ, Marek. *Středočeský kraj*. 2. vydání. Praha: freytag & berndt, 2006. ISBN 80-7316-261-X.
- [7] MOCKOVÁ, Denisa. *Výukové materiály k předmětu Teorie grafů a její aplikace v dopravě*. Praha
- [8] SIXTA, Josef a Miroslav ŽIŽKA. *Logistika: metody používané pro řešení logistických projektů*. Brno: Computer Press, 2009. Praxe manažera (Computer Press). ISBN 978- 80-251-2563-2
- [9] KOLÁČEK, Michal. *Vícekriteriální rozhodování v podmínkách neurčitosti*. Brno, 2017. Diplomová práce. Masarykova univerzita. Vedoucí práce Markéta Matulová.
- [10] *The Implementation of Simple Additive Weighting (SAW) Method in Decision Support System for the Best School Selection in Jambi* [online]. 2019 [cit. 2022-02-05]. Dostupné z:<https://iopscience.iop.org/article/10.1088/1742-6596/1338/1/012054/pdf>
- [11] PECHERKOVÁ, Pavla, JOZOVÁ Šárka a NAGY Ivan. *Lineární programování I* [online]. Praha [cit. 2022-04-25]. Dostupné z: <https://www.fd.cvut.cz/personal/nagyivan/LinPrg1/LP1Skripta.pdf> . České vysoké učení v Praze, Fakulta dopravní.
- [12] TEICHMANN, Dušan. *Výukové materiály k předmětu Kvantitativní metody v dopravě*. Praha.
- [13] JANÁČEK, Jaroslav. *Optimalizace na dopravních sítích*. V Žiline: Žilinská univerzita, 2002. ISBN 80-8070-031-1.
- [14] *Definování a vyřešení problému pomocí Řešitele* [online]. [cit. 2022-04-26]. Dostupné z: [https://support.microsoft.com/cs-cz/office/definov%c3%a1n%c3%ad-a](https://support.microsoft.com/cs-cz/office/definov%c3%a1n%c3%ad-a-vy%c5%99e%c5%a1en%c3%ad-probl%c3%a9mu-pomoc%c3%ad-%c5%99e%c5%a1itele-5d1a388f-079d-43ac-a7eb-f63e45925040?ui=cs-cz&rs=cs-cz&ad=cz#OfficeVersion=Windows)[vy%c5%99e%c5%a1en%c3%ad-probl%c3%a9mu-pomoc%c3%ad-](https://support.microsoft.com/cs-cz/office/definov%c3%a1n%c3%ad-a-vy%c5%99e%c5%a1en%c3%ad-probl%c3%a9mu-pomoc%c3%ad-%c5%99e%c5%a1itele-5d1a388f-079d-43ac-a7eb-f63e45925040?ui=cs-cz&rs=cs-cz&ad=cz#OfficeVersion=Windows)

[%c5%99e%c5%a1itele-5d1a388f-079d-43ac-a7eb-f63e45925040?ui=cs-cz&rs=cs](https://support.microsoft.com/cs-cz/office/definov%c3%a1n%c3%ad-a-vy%c5%99e%c5%a1en%c3%ad-probl%c3%a9mu-pomoc%c3%ad-%c5%99e%c5%a1itele-5d1a388f-079d-43ac-a7eb-f63e45925040?ui=cs-cz&rs=cs-cz&ad=cz#OfficeVersion=Windows)[cz&ad=cz#OfficeVersion=Windows](https://support.microsoft.com/cs-cz/office/definov%c3%a1n%c3%ad-a-vy%c5%99e%c5%a1en%c3%ad-probl%c3%a9mu-pomoc%c3%ad-%c5%99e%c5%a1itele-5d1a388f-079d-43ac-a7eb-f63e45925040?ui=cs-cz&rs=cs-cz&ad=cz#OfficeVersion=Windows)

- [15] *FICO Xpress Mosel: User guide* [online]. Verze 4.8. 2017 [cit. 2022-04-26]. Dostupné z:<https://www.msi-jp.com/xpress/learning/square/13-moselug.pdf>
- [16] Mapy.cz [online]. 2021 [cit. 2021-10-26]. Dostupné z: <https://mapy.cz/zakladni?x=15.6252330&y=49.8022514&z=8>

# **Legislativní dokumenty:**

[17] *Zákon o provozu na pozemních komunikacích a o změnách některých zákonů*. In:.ročník 2000, číslo 361

# **Seznam obrázků**

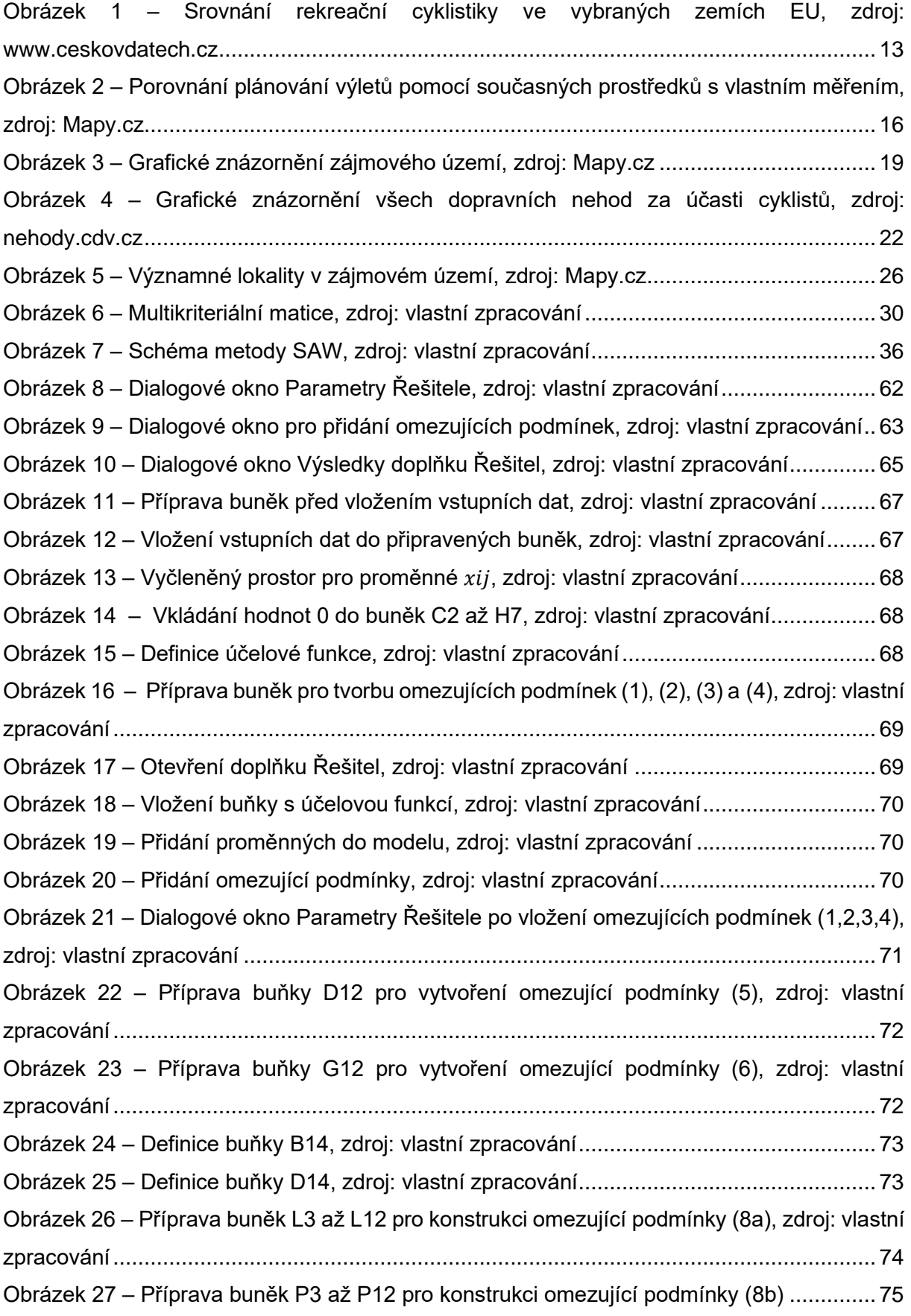

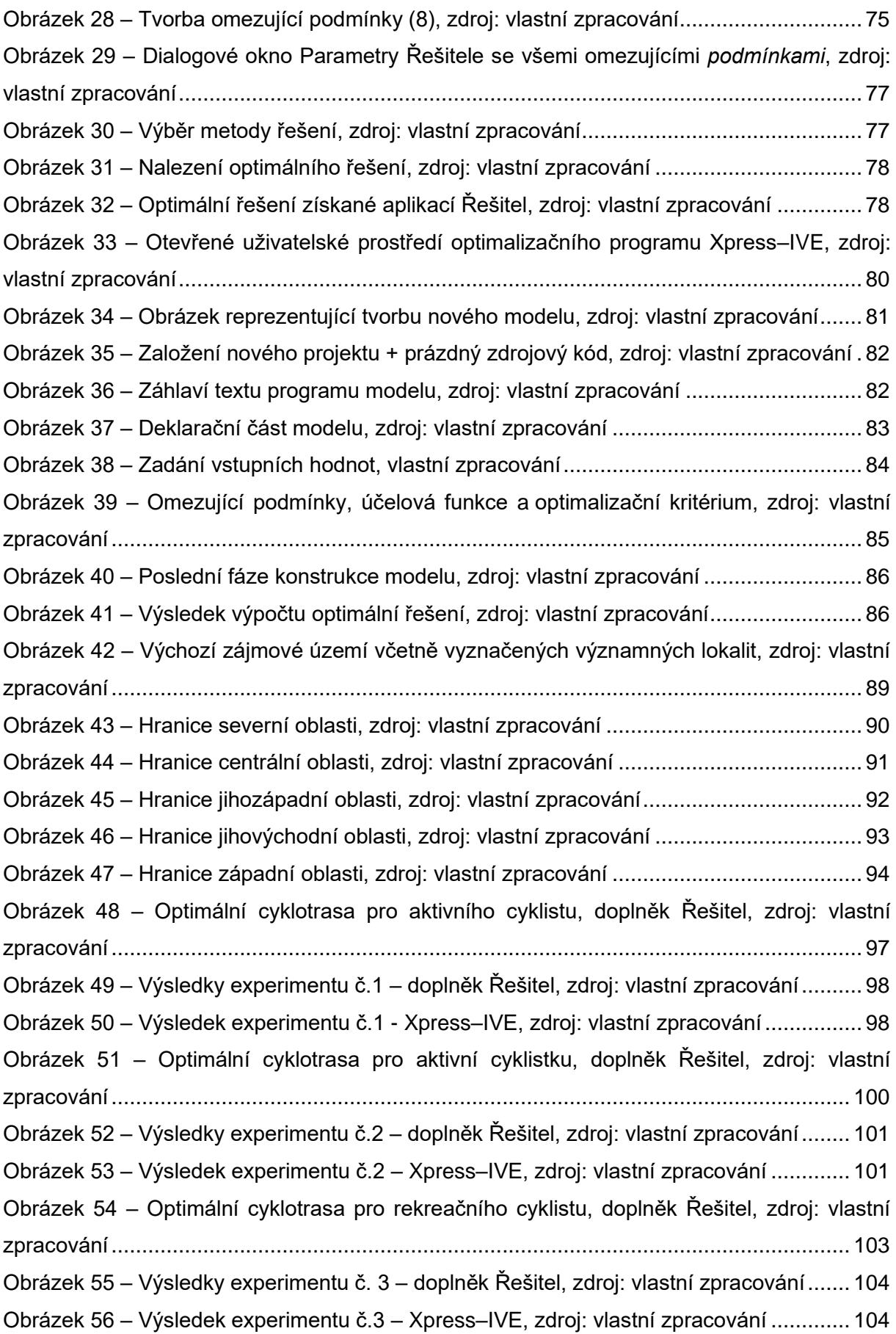

Obrázek 57 – [Optimální cyklotrasa pro rekreační cyklistku, doplněk Řešitel, zdroj: vlastní](#page-106-0)  [zpracování.........................................................................................................................](#page-106-0) 106 Obrázek 58 – Výsledky experimentu č. 4 – [doplněk Řešitel, zdroj: vlastní zpracování.......](#page-107-0) 107 Obrázek 59 – Výsledek experimentu č. 4. – [Xpress–IVE, zdroj: vlastní zpracování](#page-107-1) .......... 107 Obrázek 60 – Optimální cyklotrasa pro cyklistu s [elektrokolem, doplněk Řešitel, zdroj: vlastní](#page-109-0)  [zpracování.........................................................................................................................](#page-109-0) 109 Obrázek 61 – Výsledky experimentu č. 5 – [doplněk Řešitel, zdroj: vlastní zpracování.......](#page-110-0) 110 Obrázek 62 – Výsledek experimentu č. 5. – [Xpress–IVE, zdroj: vlastní zpracování](#page-110-1) ........... 110 Obrázek 63 – [Optimální cyklotrasa pro aktivního cyklistu, doplněk Řešitel, zdroj: vlastní](#page-113-0)  [zpracování.........................................................................................................................](#page-113-0) 113 Obrázek 64 – Výsledky experimentu č. 6 – [doplněk Řešitel, zdroj: vlastní zpracování.......](#page-114-0) 114 Obrázek 65 – Výsledek experimentu č.6. – [Xpress–IVE, zdroj: vlastní zpracování](#page-114-1) ............ 114 Obrázek 66 – [Optimální cyklotrasa pro aktivní cyklistku, doplněk Řešitel, zdroj: vlastní](#page-116-0)  [zpracování.........................................................................................................................](#page-116-0) 116 Obrázek 67 – Výsledky experimentu č.7 – [doplněk Řešitel, zdroj: vlastní zpracování........](#page-117-0) 117 Obrázek 68 – Výsledek experimentu č.7 – [Xpress–IVE, zdroj: vlastní zpracování](#page-117-1) ............ 117 Obrázek 69 – [Optimální cyklotrasa pro rekreačního cyklistu, doplněk Řešitel, zdroj: vlastní](#page-119-0)  [zpracování.........................................................................................................................](#page-119-0) 119 Obrázek 70 – Výsledky experimentu č.8 – [doplněk Řešitel, zdroj: vlastní zpracování........](#page-120-0) 120 Obrázek 71 – Výsledek experimentu č.8. – [Xpress–IVE, zdroj: vlastní zpracování](#page-120-1) ........... 120 Obrázek 72 – [Optimální cyklotrasa pro rekreační cyklistku, doplněk Řešitel, zdroj: vlastní](#page-122-0)  [zpracování.........................................................................................................................](#page-122-0) 122 Obrázek 73 – Výsledky experimentu č.9 – [doplněk Řešitel, zdroj: vlastní zpracování........](#page-123-0) 123 Obrázek 74 – Výsledek experimentu č.9. – [Xpress–IVE, zdroj: vlastní zpracování](#page-123-1) ............ 123 Obrázek 75 – [Optimální cyklotrasa pro aktivní cyklistku podle doplňku Řešitel, zdroj: vlastní](#page-125-0)  [zpracování.........................................................................................................................](#page-125-0) 125 Obrázek 76 – Výsledky experimentu č.10 – [doplněk Řešitel, zdroj: vlastní zpracování......](#page-126-0) 126 Obrázek 77 – Výsledek experimentu č.10. – [Xpress–IVE, zdroj: vlastní zpracování](#page-126-1) .......... 126

## **Seznam tabulek**

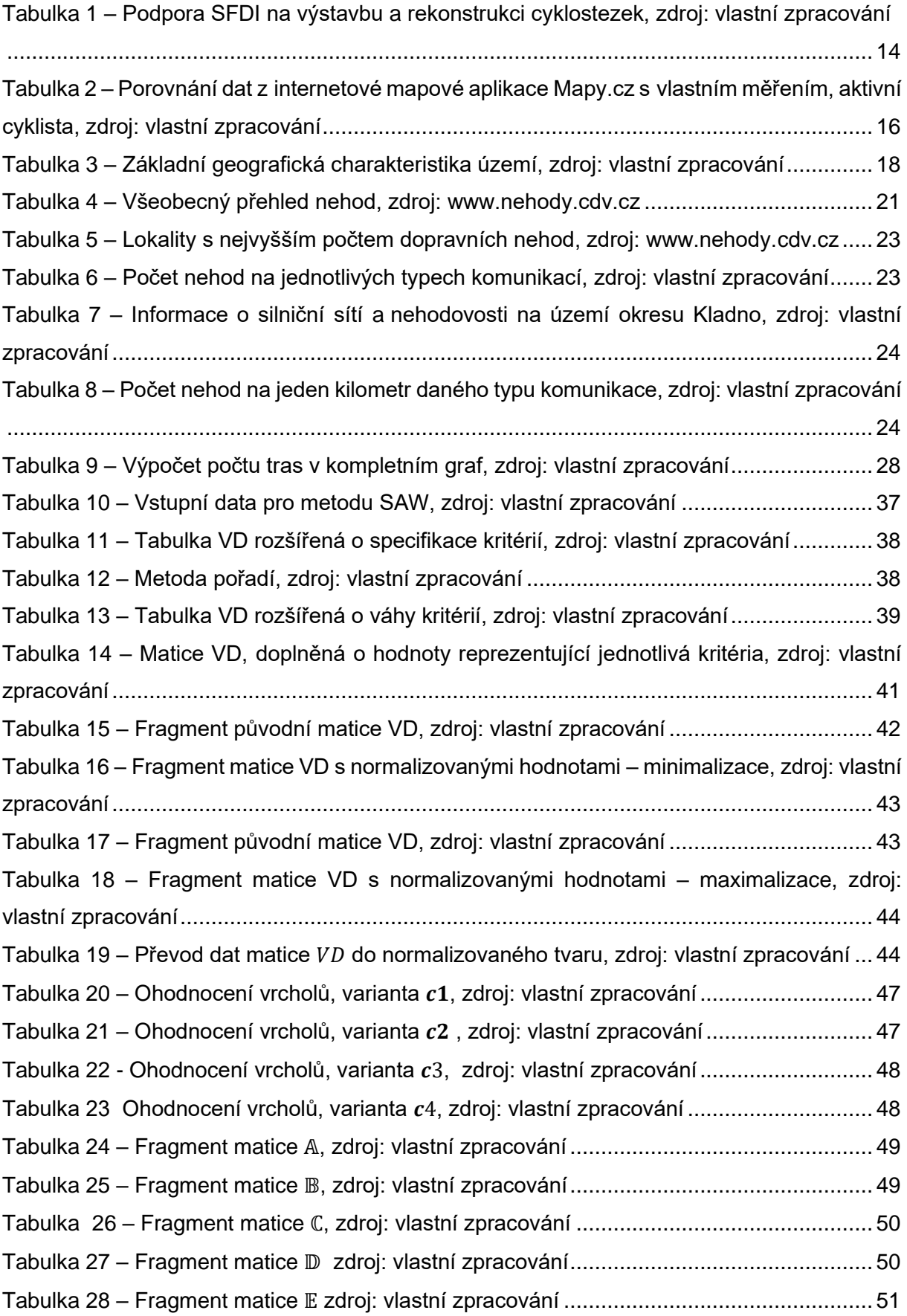

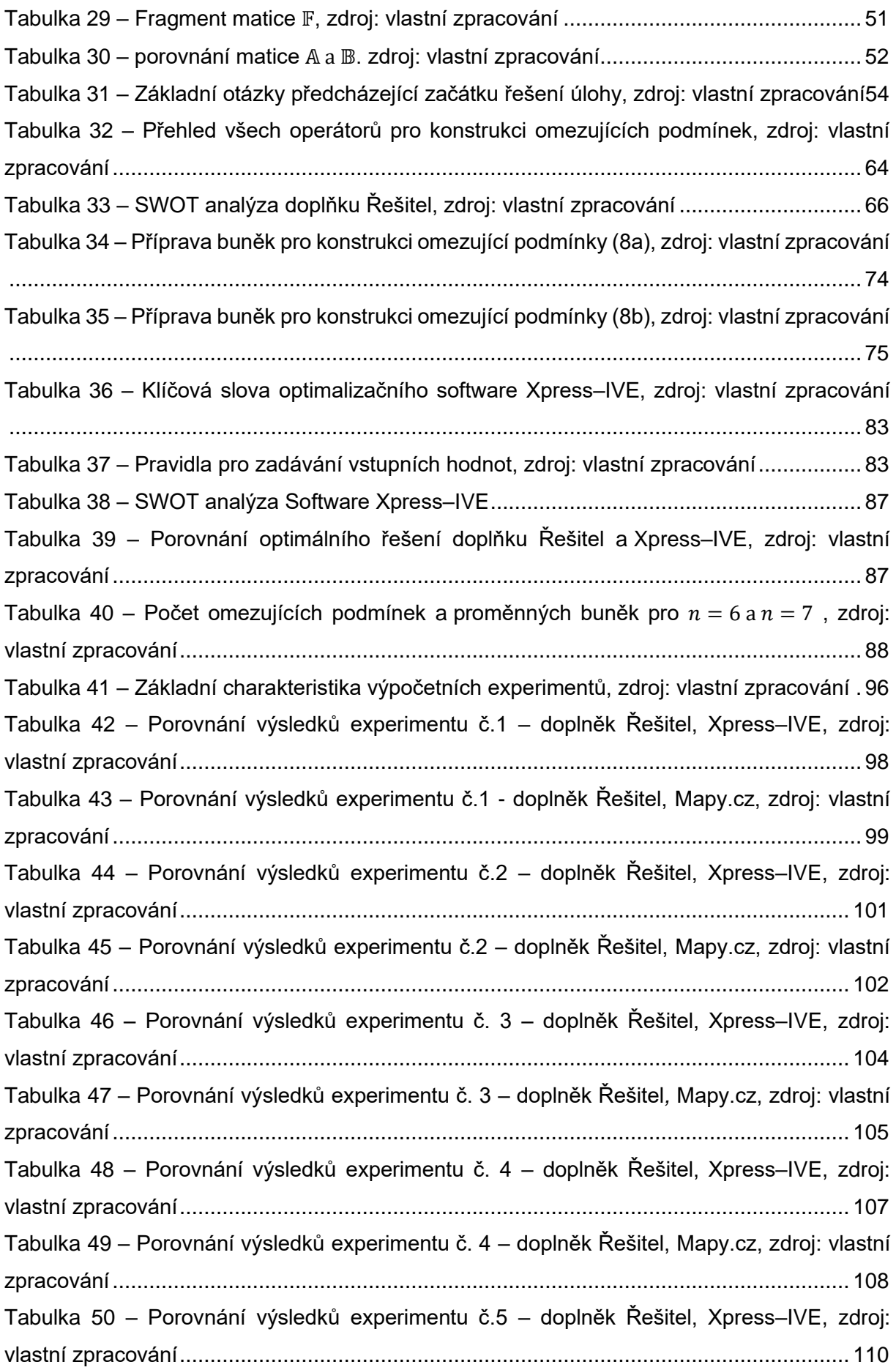

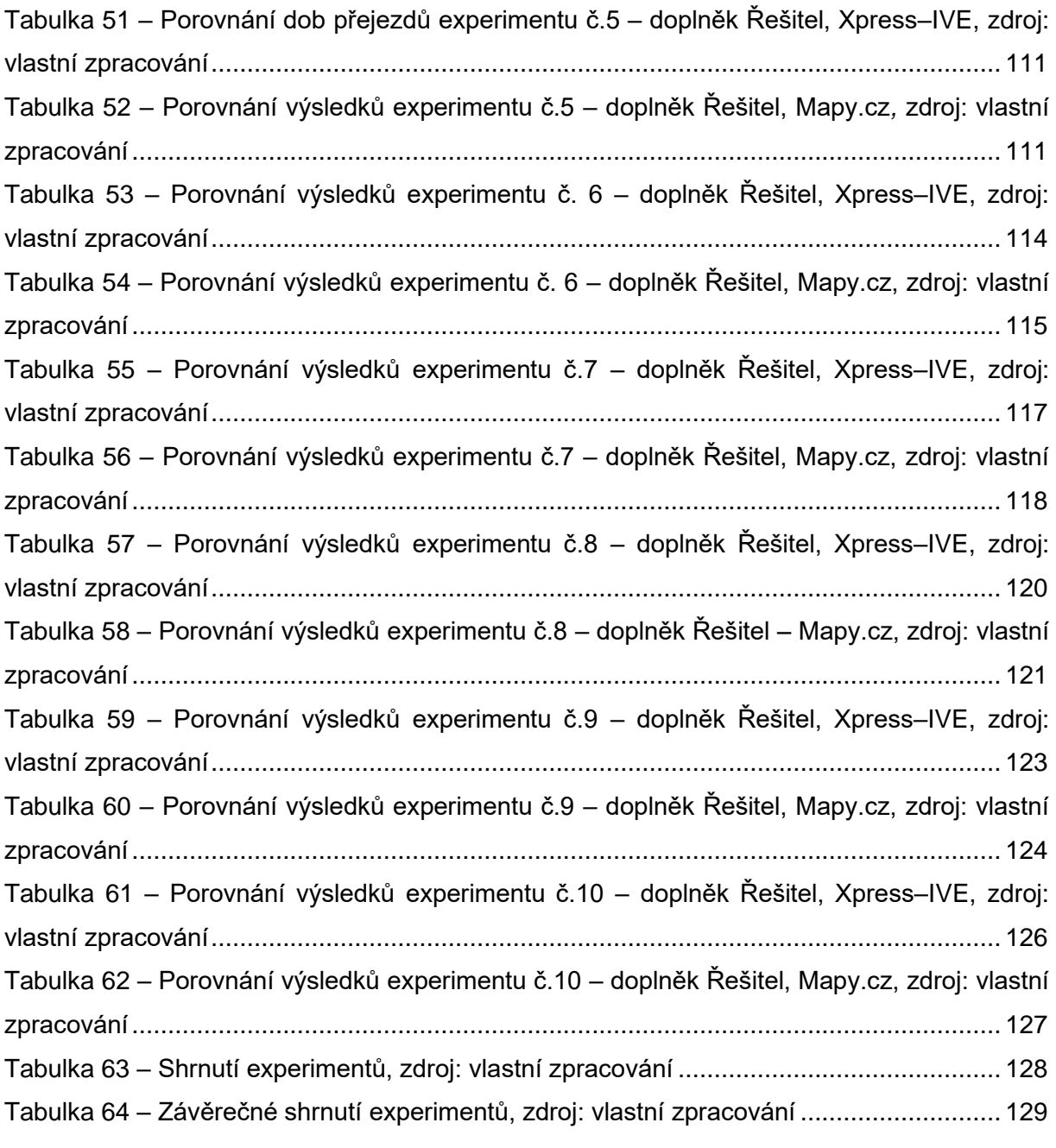

## **Seznam příloh**

Přílohy jsou pouze v elektronice podobě v programu MS Excel.

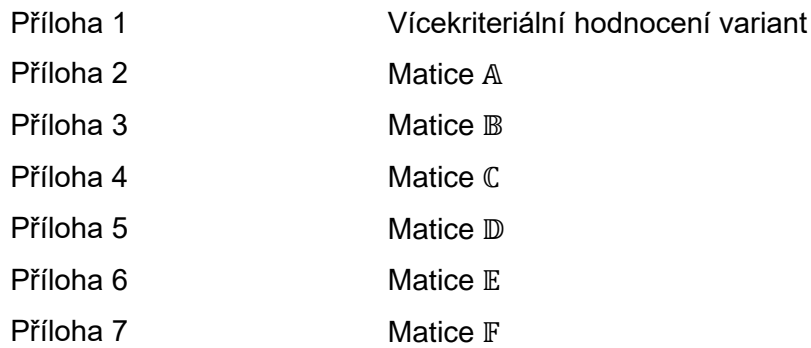